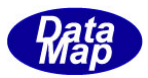

DSHEng5 装置/ホスト通信エンジン・ライブラリ(GEM+GEM300) ソフトウェア・パッケージ

# DSHEng5 GEM 通信エンジン・クラス説明書

# Vol-2

# 変数情報関連クラス

(EC, SV, DVVAL, CE, Report, Alarm )

2019年12月(改訂-1)

株式会社データマップ

文書番号 DSHENG5-19-30322-01

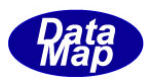

#### [取り扱い注意]

- ・ この資料ならびにソフトウェアの一部または全部を無断で使用、複製することはできません。
- ・ 本説明書に記述されている内容は予告なしで変更される可能性があります。
- ・ Windows は米国Microsoft Corporation の登録商標です。
- ・ ユーザーが本ソフトウェアの使用によって生じた遺失履歴、(株)データマップの予見の有無を問わず発生 した特別損害、付随的損害、間接損害およびその他の拡大損害に対して責任を負いません。

# 【改訂履歴】

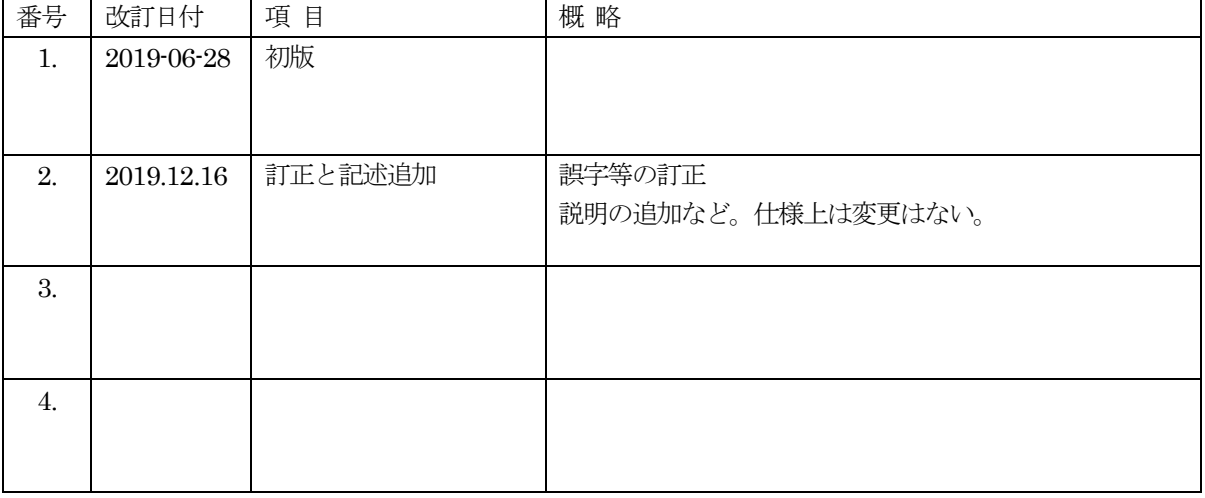

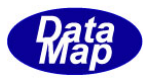

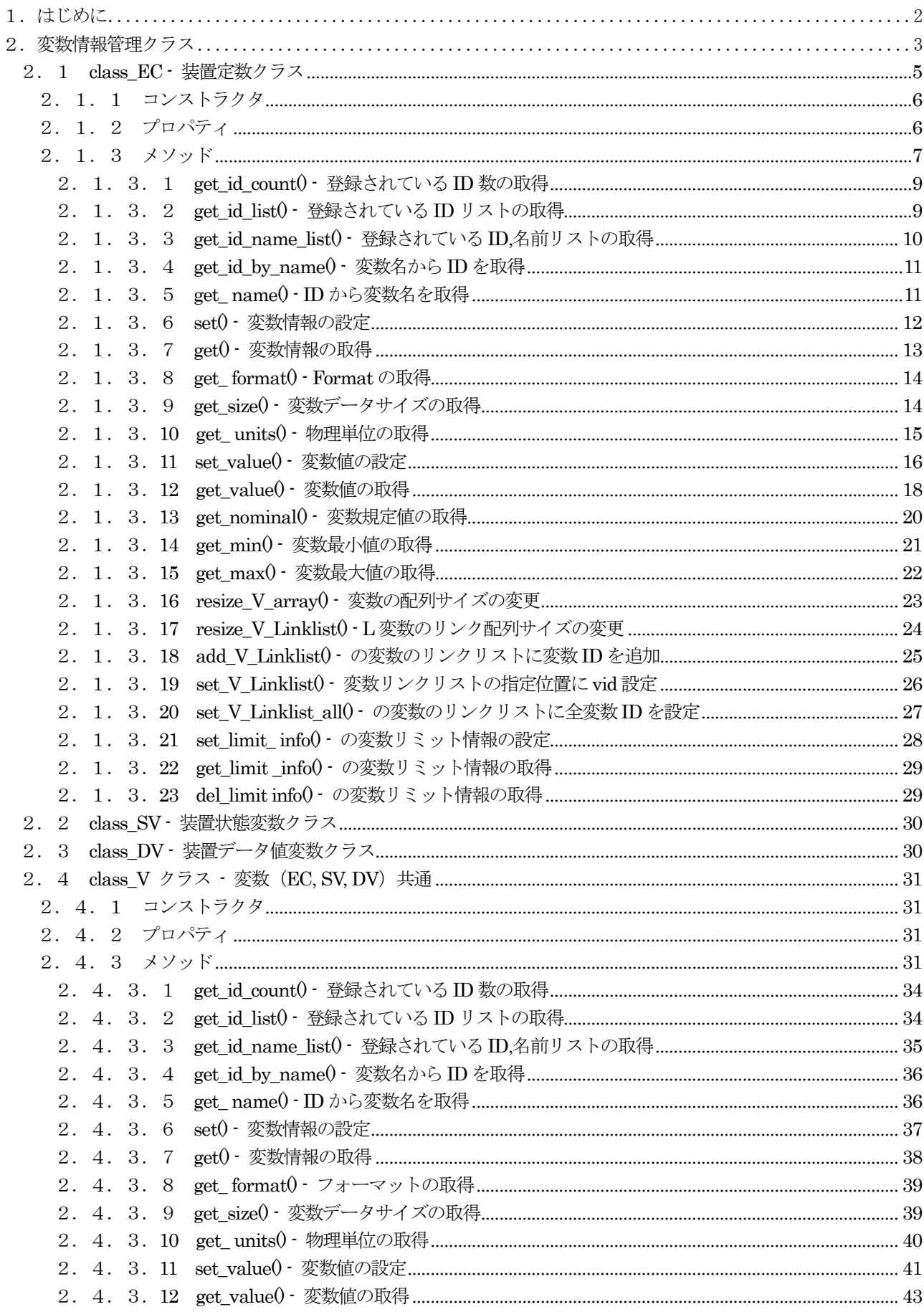

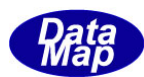

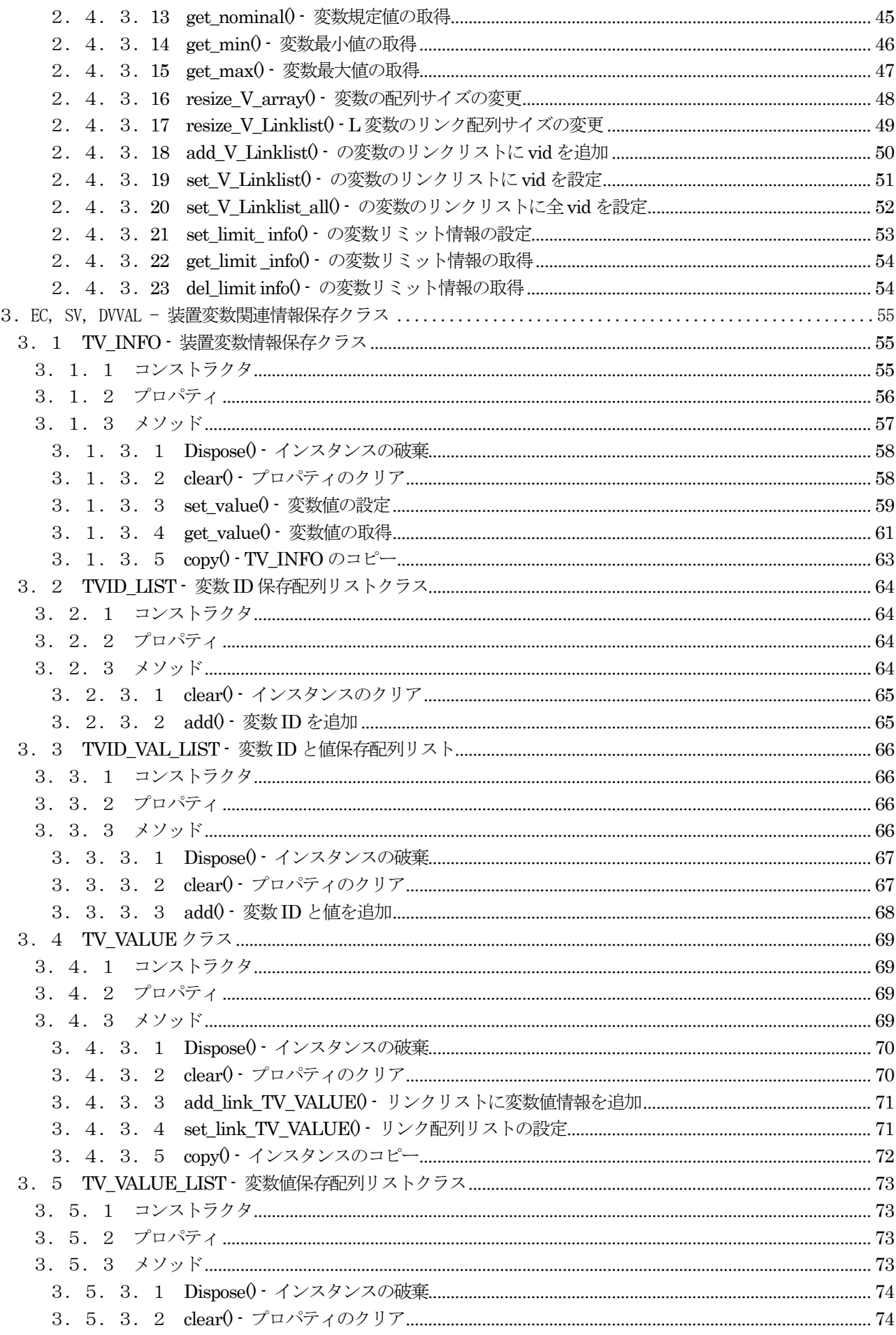

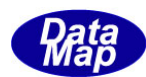

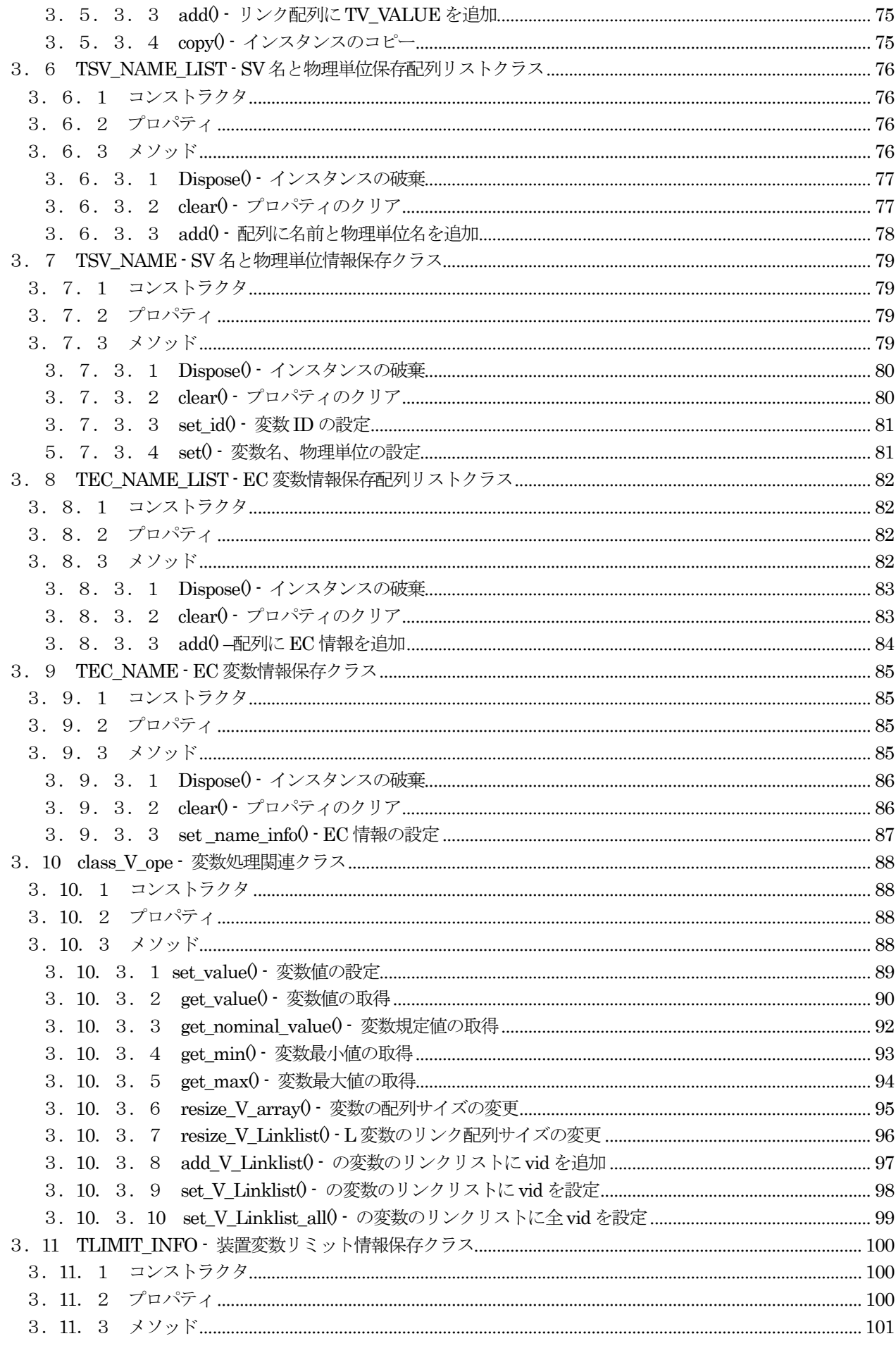

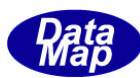

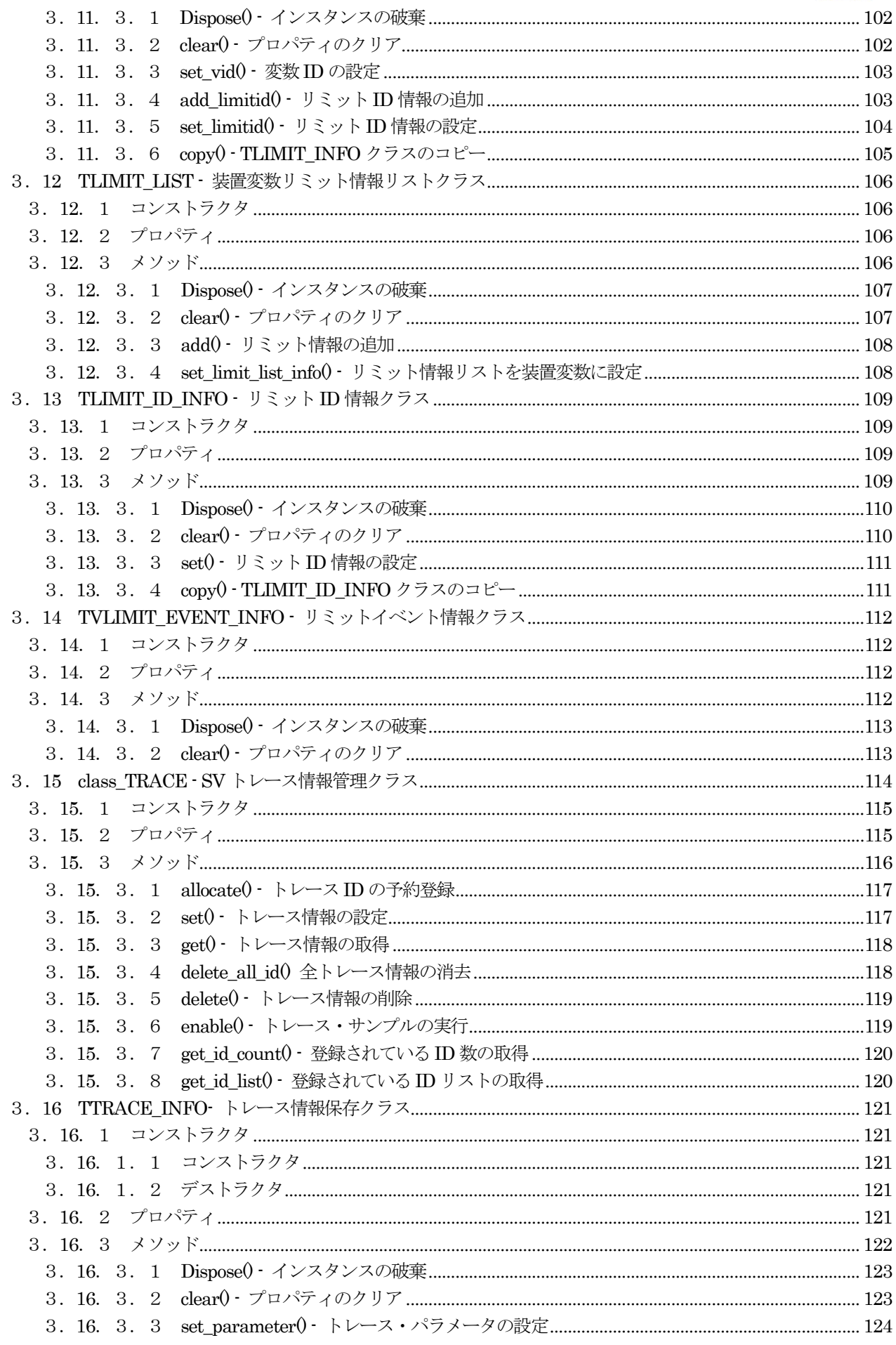

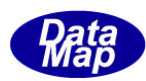

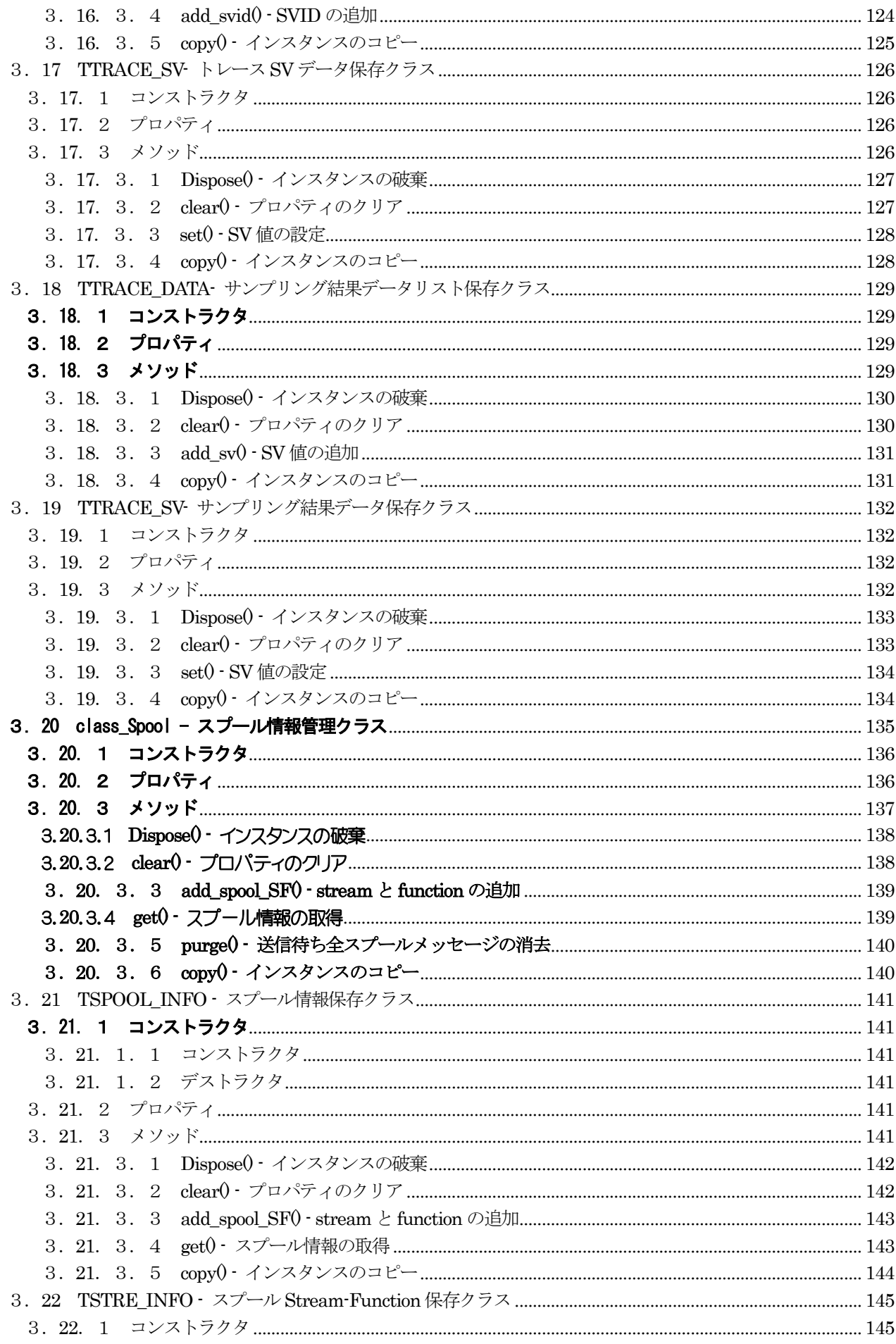

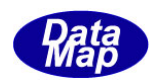

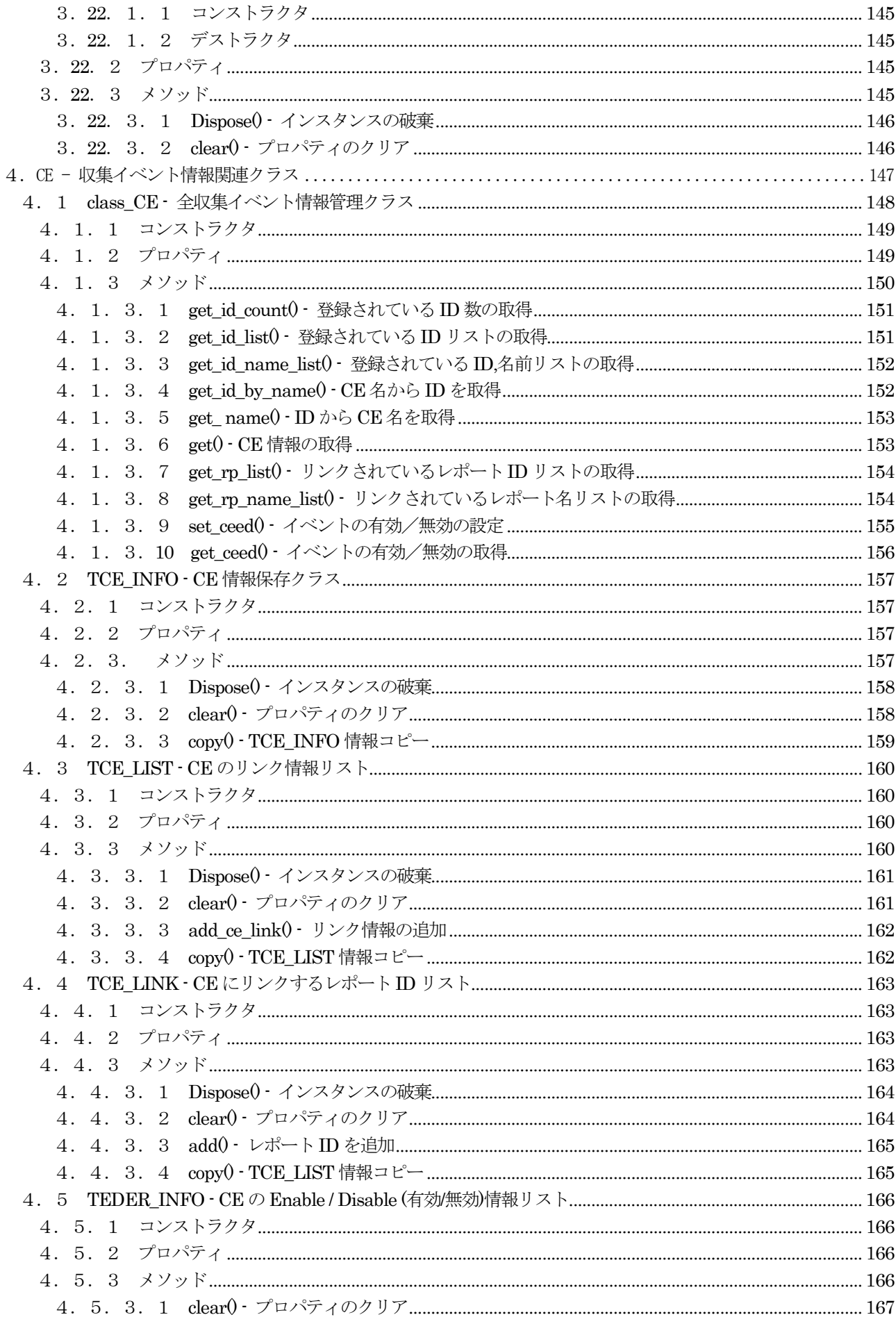

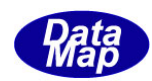

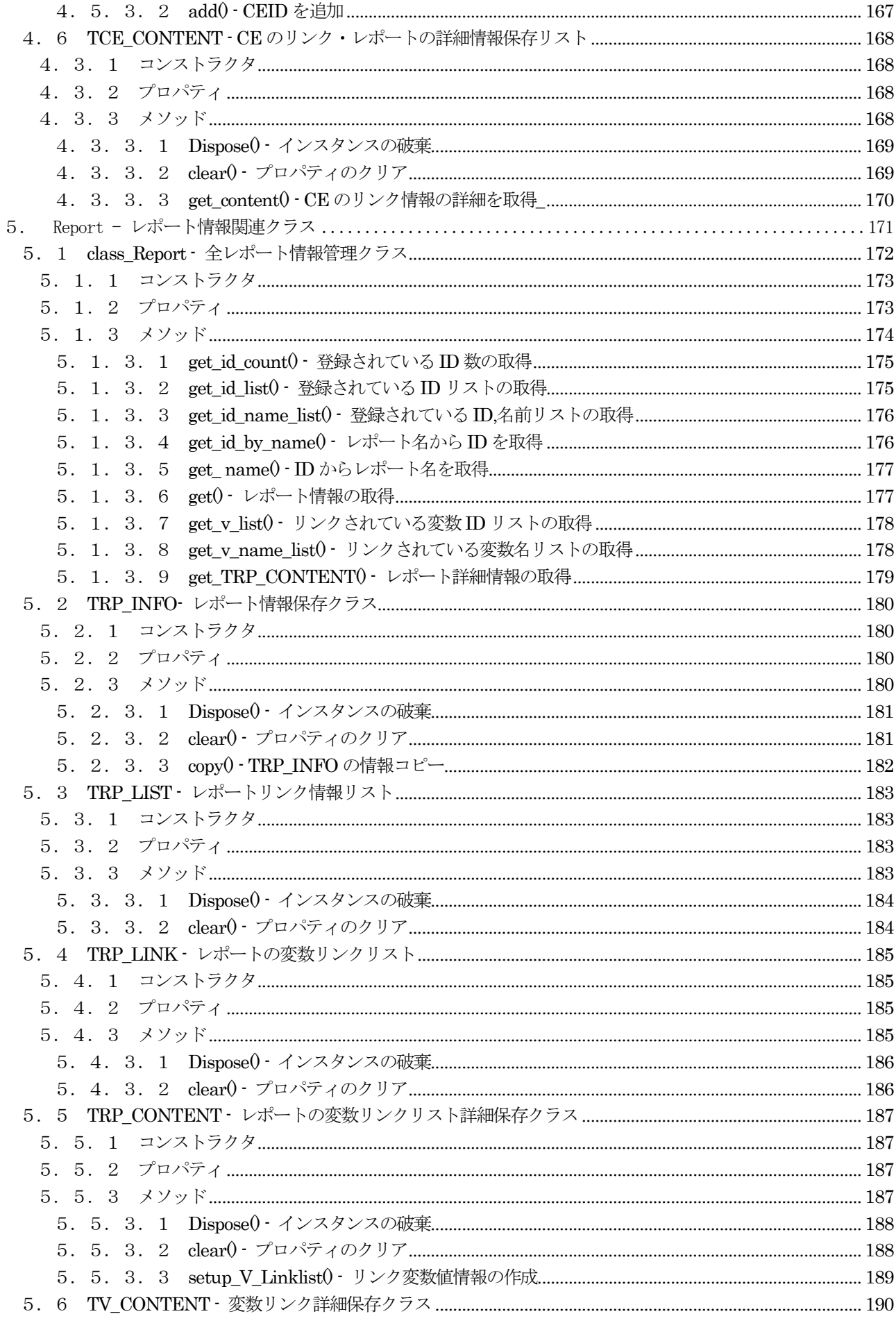

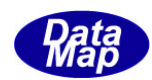

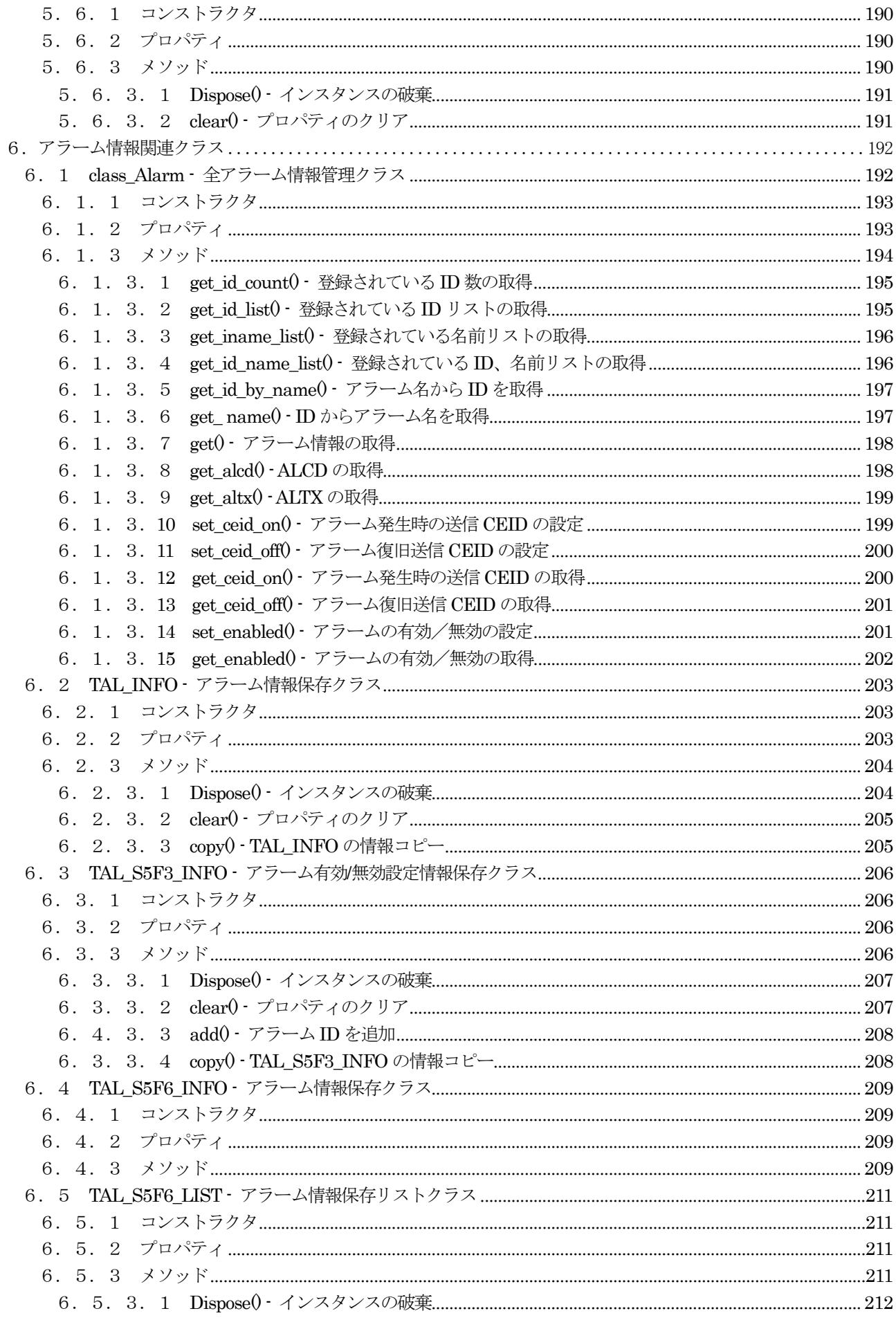

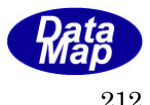

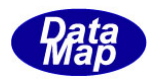

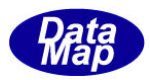

# <span id="page-12-0"></span>1.はじめに

DSHEng5 GEM 通信エンジン説明書は、Vol-1 から6 までの6つのVolume に分けられています。 本説明書のVol 番号は2 です。

本説明書では、DSHEng5 通信エンジンのプログラミングで使用できる装置変数 (EC, SV, DV) とレポート (CE, Report) とアラーム(Alarm)情報関連クラスについて機能、コンストラクタ、プロパティ、メソッドなどについて説明します。

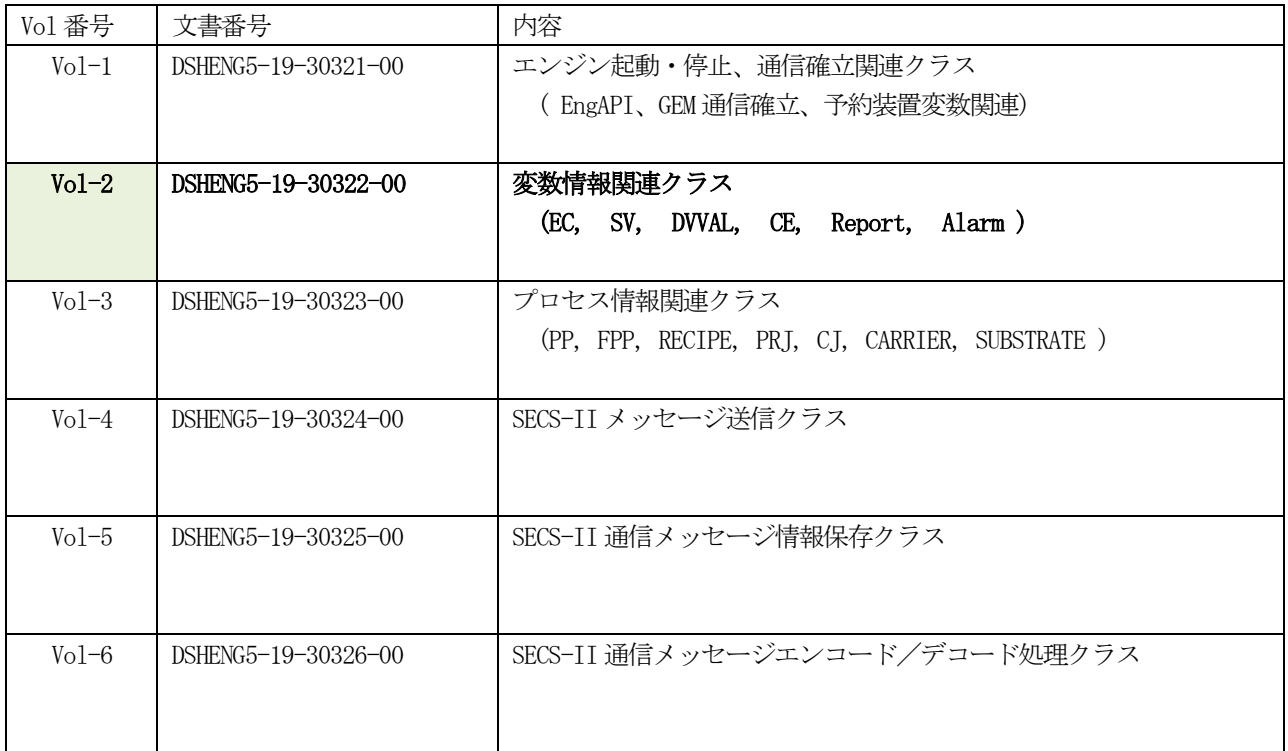

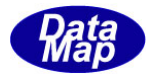

# <span id="page-13-0"></span>2.変数情報管理クラス

装置変数には以下の3つの種類の変数によって構成されます。

- (1)EC 装置定数
- (2)SV 装置状態変数
- (3)DV DVVAL データ値変数

これら変数の個々は、それぞれ固有の整数の ID と名前を持っています。

変数情報は、TV\_INFO クラスのインスタンスの中に保存されます。 (TV\_INFO クラスについては 3.1 で説明します。)

下図は、各変数とクラス名、class\_EC, class\_SV そしてclass\_DV を示しています。 そして、これら3つの変数全体にアクセスできるクラスであるcalss\_V を示しています。

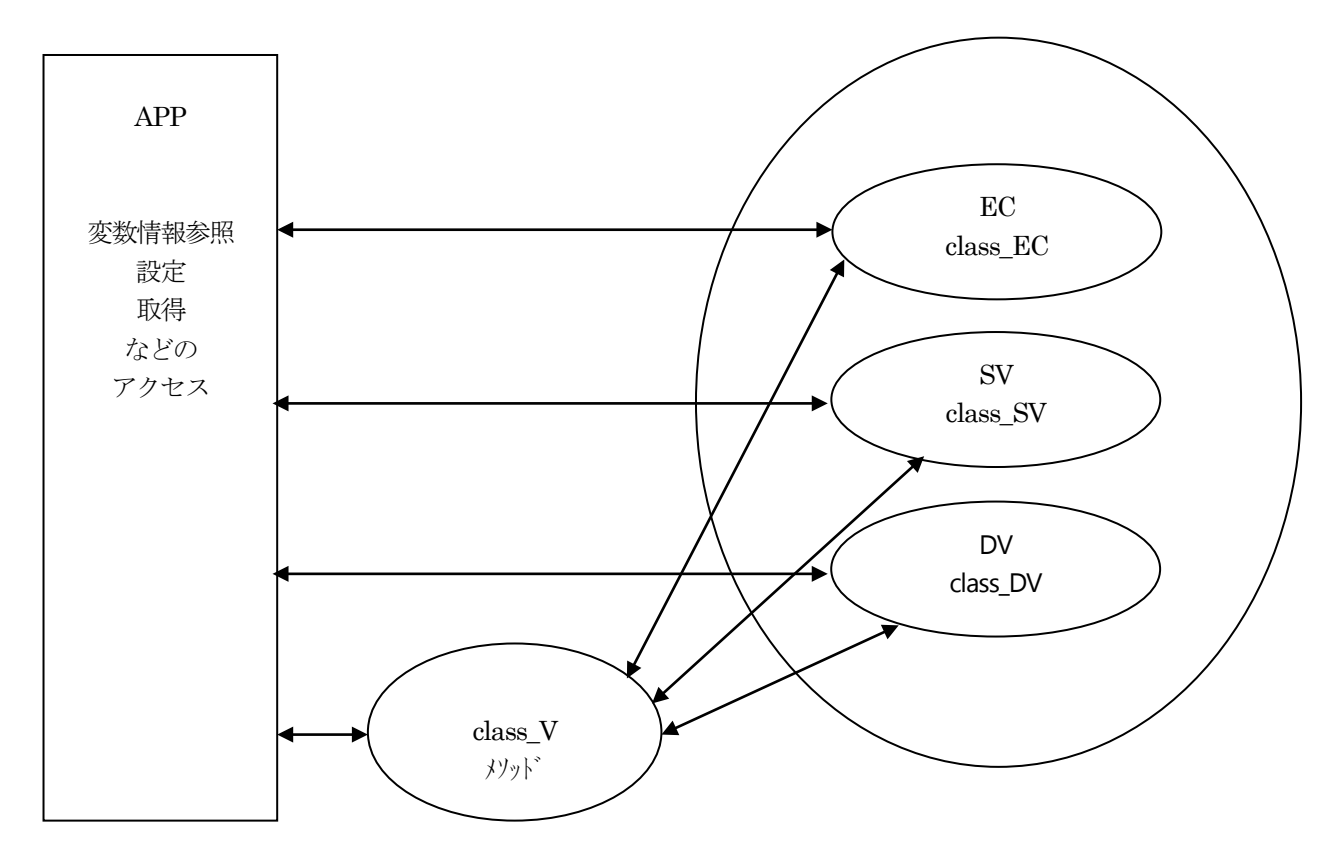

APP は変数の参照時、基本的に変数 ID をキーにして変数を特定します。そして、管理されている変数の情報領域を アクセスして変数情報をTV\_INFO クラスのインスタンスの中に取得して参照します。

class\_V クラスについては、APP が、ID をわかっているが、EC,SV,DV のどの変数であるかわからないときに、その 変数を参照するために設けられています。

class\_V は、ID から変数の種類 EC,SV,DV のうちのどれかを識別して変数管理情報にアクセスします。

次ページに各変数のformat の表記方法を一覧表に示します。

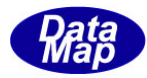

| 番号            | format $(16 \tdiv)$ | DSHEng5 の表記        | 意味           |  |
|---------------|---------------------|--------------------|--------------|--|
|               | 00 <sup>°</sup>     | ICODE_L            | リスト          |  |
| $\mathcal{D}$ | 20                  | ICOE_B             | 2進           |  |
| 3             | 24                  | ICODE_BOOLEAN      | 真理値          |  |
| 4             | 40                  | ICODE_A            | ASCII 文字     |  |
| 5             | 44                  | ICODE <sub>J</sub> | JIS8 文字      |  |
| 6             | 60                  | ICODE_I8           | 符号付き8バイト整数   |  |
|               | 64                  | ICODE_I1           | 符号付き 1 バイト整数 |  |
| 7             | 68                  | ICODE_I2           | 符号付き2バイト整数   |  |
| 8             | 70                  | ICODE_I4           | 符号付き4バイト整数   |  |
| 9             | 80                  | ICODE_F8           | 8 バイト浮動小数点   |  |
| 10            | 90                  | IOCDE_F4           | 4バイト浮動小数点    |  |
| 11            | A <sub>0</sub>      | ICODE_U8           | 符号無し8バイト整数   |  |
| 12            | A4                  | ICODE_U1           | 符号無し1 バイト整数  |  |
| 13            | A8                  | ICODE_U2           | 符号無し2バイト整数   |  |
| 14            | B <sub>0</sub>      | ICODE_U4           | 符号無し4バイト整数   |  |

表4 変数のフォーマットと表記一覧表

➀これらフォーマットの定義は HSMS クラスで定数として定義されています。

②ユーザがプログラムの中で使用する際は、HSMS.ICODE\_A のように表現してください。

```
\varphi if ( itemcode == HSMS. ICODE_A ) {
        …
       ;
    }
```
③ICODE\_L には、その下に0 個以上のアイテムがリンクされます。

④ICODE\_A, ICODE\_J の配列は長さ0 文字以上の文字列になります。

⑤③、④以外のフォーマットでは、0 個以上の配列データになります。 配列サイズ(要素数)は、プログラムによって変更することができます。 また、配列位置を指定して、その位置のデータの設定/取得もできます。

以下、class\_EC, class\_SV, class\_DV, class\_V, TV\_INFO などのクラスの詳細について説明します。

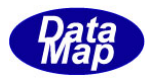

#### <span id="page-15-0"></span>2.1 class\_EC - 装置定数クラス

class\_EC クラスは全ての装置定数の登録、参照、管理サービスを行うためのクラスです。

装置定数 (EC) 情報は DSHEng5 が開始された際に、装置変数定義ファイルの内容を読み込み、class\_EC クラスの中 に登録します。その class EC のインスタンスが EngAPI. M\_EC です。M\_EC はEC 情報の集合です。

APP は、登録されたすべての変数 ID に対して参照(取得、設定)することができます。

EC 情報の構成と参照については概略以下の通りです。

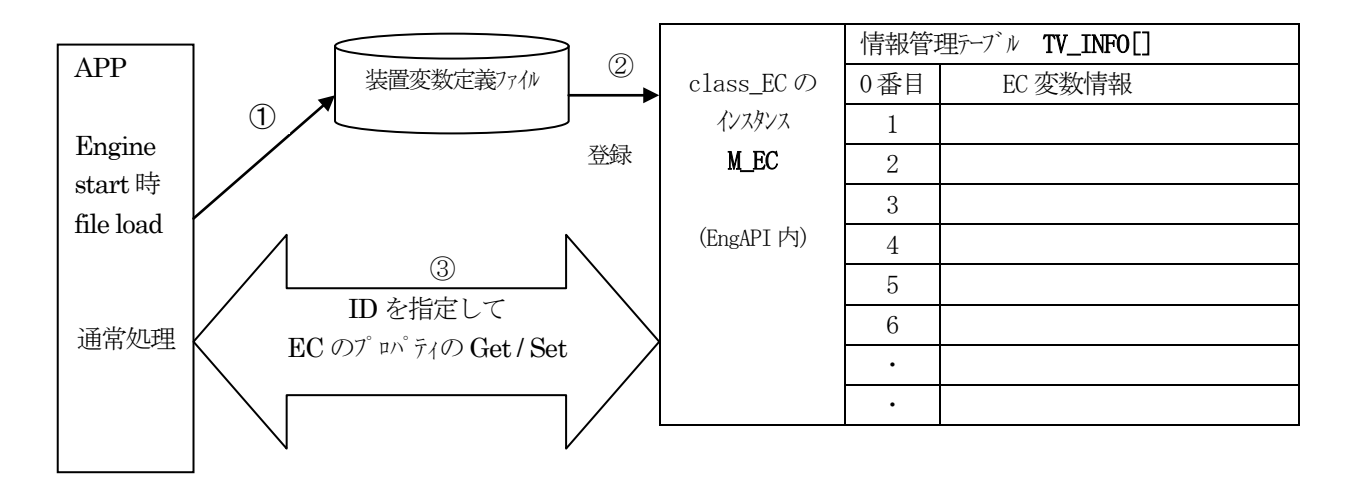

- (1)APP は、 EngAPI クラスを使って、エンジンをスタートさせ、装置変数定義ファイルに定義されている 全EC 変数定義情報を読み込み、class\_EC クラスのインスタンスM\_EC の中に登録します。 (M\_EC については、6.変数情報保存クラスを参照)
- (2) 各ECID の情報はそれぞれ M EC の中に保存され、上図の右の表にあるように ECID 登録順に M EC インスタンス内の情報管理テーブルに保存されます。
- (3)(1)、(2)の後、APP は 各EC に対して、EC 値の設定/取得などのメソッドを使って各EC が有するプロ パティ情報にアクセスすることができます。(DSHEng5 が開始終了後)
- (4) APP が id = EC abc の変数情報を TV\_INFO info に取得する場合は、以下のようにプログラミングします。

```
UInt32 EC_abc = 100;
TV<sub>INFO</sub> info = new TV<sub>INFO</sub>()int result = EngAPI.M\_EC.get( EC.abc, ref.info); // EC abc の情報をinfo に取得
if ( result =0) {
    <処理する>
    info.Dispose();
}
```
以上の説明内容は、装置変数 SV, DV(Data Value) についても全く同じになります。

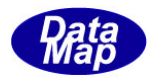

## <span id="page-16-0"></span>2.1.1 コンストラクタ

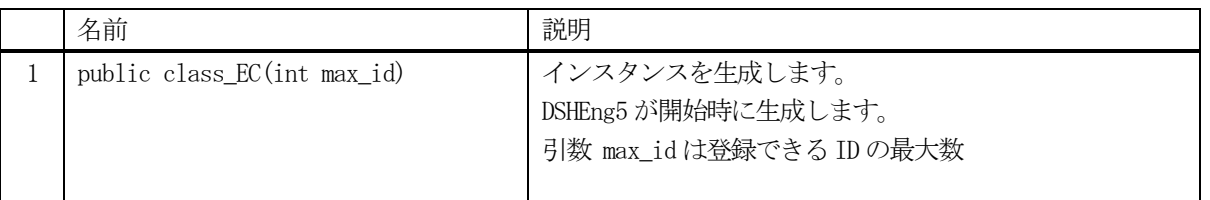

class\_EC クラスのインスタンスを生成します。(DSHEng5 が生成します。APP が生成する必要はありません。)

引数 max\_id は管理できる ID の最大数を指定します。プロパティ v\_info\_tab[] の配列サイズになります。

(EngAPI クラスが、APP からの start()メソッドによるエンジン開始時にインスタンス表 M\_EC を生成します。)

# <span id="page-16-1"></span>2.1.2 プロパティ

下表のプロパティを所有しています。

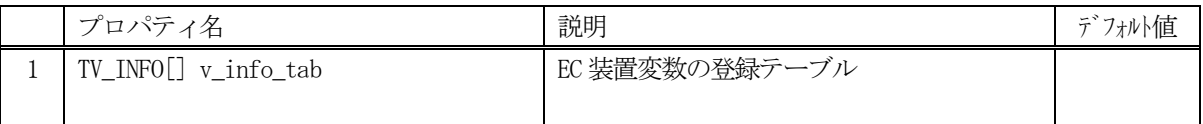

TV\_INFO クラスについては、6.1 TV\_INFO クラス の説明を参照ください。

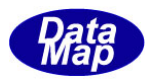

#### <span id="page-17-0"></span>2.1.3 メソッド

DSHEng5 通信エンジンは、開始処理の中で、EngAPI クラス内にclassEC のインスタンスを生成します。 インスタンス名はM\_EC です。M\_EC は、static(静的) メモリ内に生成されます。

すべてのEC 変数が、MEC インスタンスの中に登録され、管理されることになります。

APP は、このM\_EC インスタンスに対してメソッドを実行することによって特定IDのEC 変数情報をアクセスするこ とになります。

EC\_Mdln format-A の値を取得する例は以下のようなコーディングになります。 (EC\_Mdln の値は装置定数であり、変数定義ファイルで定義される ID を表す定数です。

> string value = new string(); int result =  $EngAPI.M\_EC. get_value(EC_MDLN, ref value);$

APP が使用できる class\_EC クラスのメソッドは下記一覧表のとおりです。

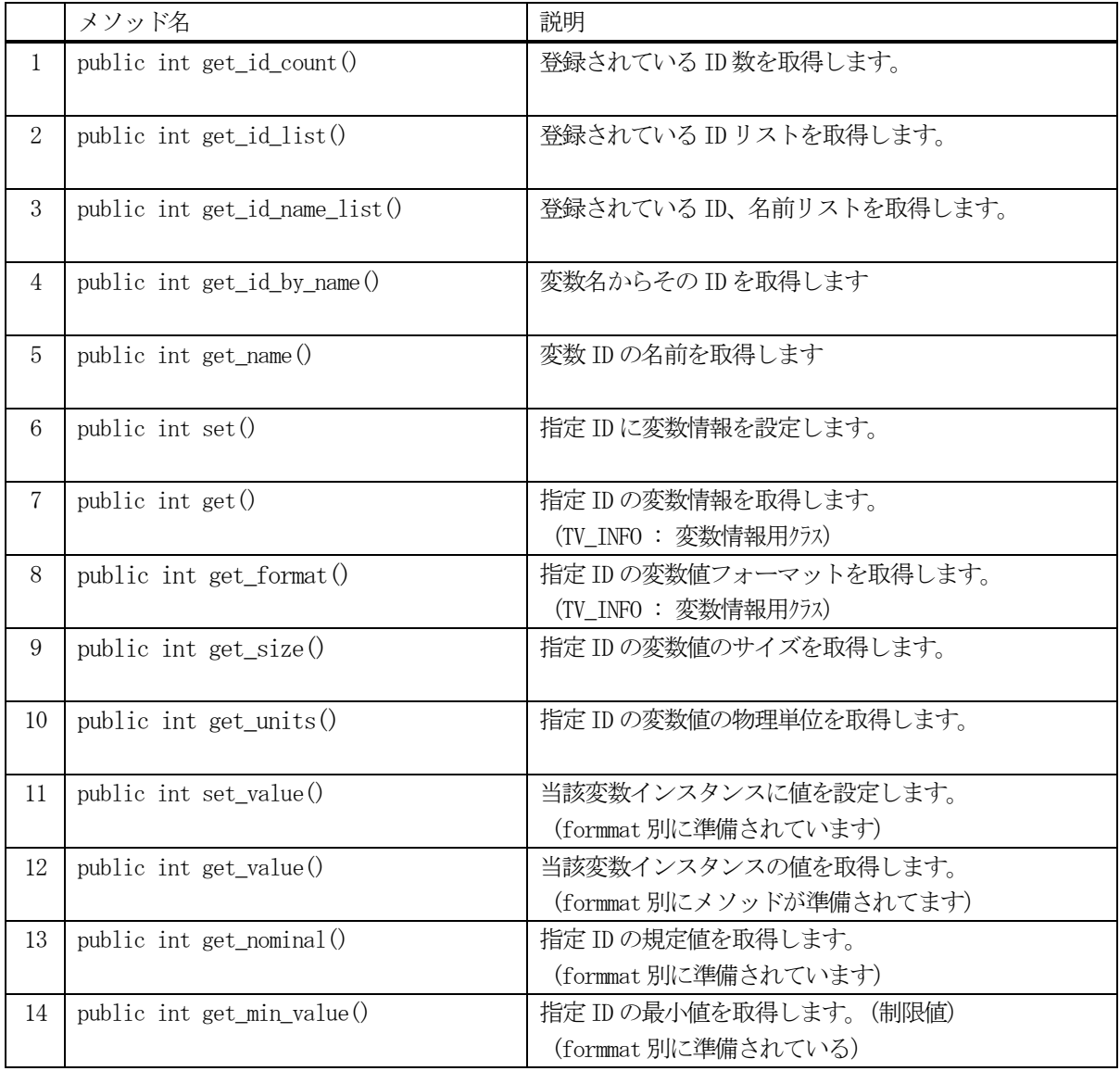

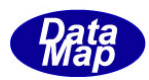

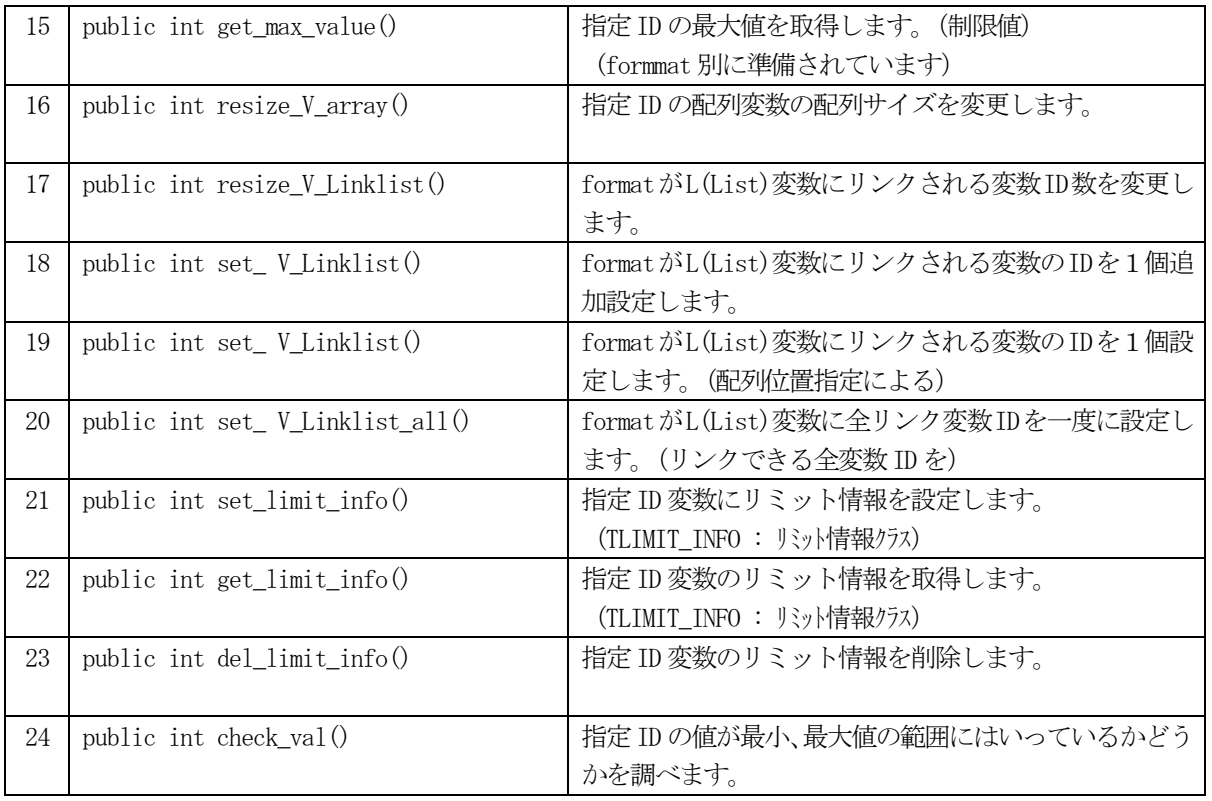

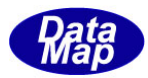

#### <span id="page-19-0"></span>2. 1. 3. 1 get\_id\_count() - 登録されている ID 数の取得

DSHEng5 内に登録されているECID 数を取得します。

## 【構文】

public int get\_id\_count()

#### 【引数】

なし。

#### 【戻り値】

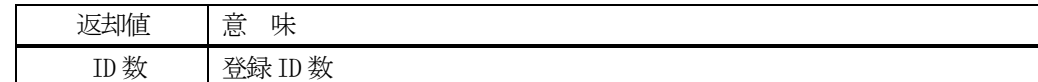

#### 【説明】

登録されている ECID 数を取得します。

## <span id="page-19-1"></span>2. 1. 3. 2 get\_id\_list() - 登録されている ID リストの取得

DSHEng5 内に登録されているECID のリストを取得します。

### 【構文】

public int get\_id\_list(UInt32[] id\_list, int max\_size)

## 【引数】

id\_list ID を保存するリスト max\_size

id\_list 配列の最大容量

#### 【戻り値】

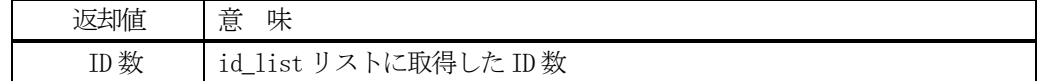

## 【説明】

登録されている ID を id\_list 内に取得します。 戻り値は、取得したID 数です。

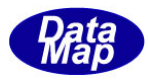

# <span id="page-20-0"></span>2. 1. 3. 3 get\_id\_name\_list() - 登録されている ID,名前リストの取得

EC 変数に登録されているすべての ID とその名前をそれぞれのリストに取得します。

## 【構文】

public int get\_id\_name\_list(UInt32[] id\_list, string[] name\_list, int max\_size)

# 【引数】

id\_list ID を保存するリスト name\_list 変数名を保存するリスト max\_size

両方のlist の最大サイズ

#### 【戻り値】

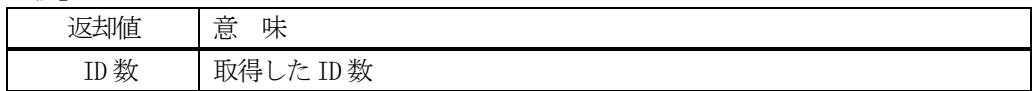

#### 【説明】

登録されているID とその名前をそれぞれid\_list, name\_list リストに取得します。 戻り値は、取得したID 数です。

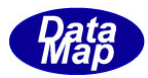

# <span id="page-21-0"></span>2. 1. 3. 4 get\_id\_by\_name() - 変数名から ID を取得

変数名から変数ID を取得します。

## 【構文】

public int get\_id\_by\_name(string vname, ref UInt32 id)

#### 【引数】

vname

変数名

id

ID 格納用領域

#### 【戻り値】

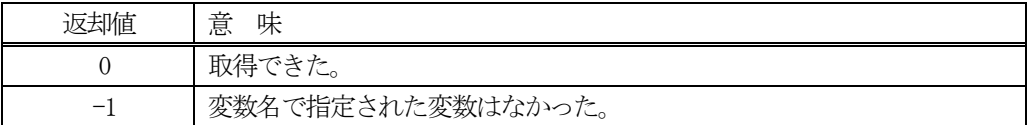

#### 【説明】

変数名から変数ID を取得します。

取得できた場合は 0を、変数名が見つからなかった場合は (-1)を返却します。

#### <span id="page-21-1"></span>2.1.3.5 get\_ name() - ID から変数名を取得

変数ID から変数名を取得します。

#### 【構文】

public string get\_name(UInt32 id)

#### 【引数】

id

変数ID

#### 【戻り値】

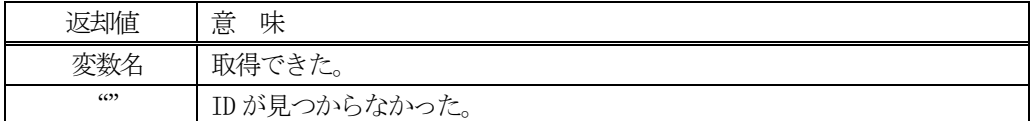

#### 【説明】

変数ID から変数名を取得します。

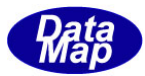

## <span id="page-22-0"></span>2.1.3.6 set() - 変数情報の設定

TV\_INFO クラスのインスタンスに保存されている変数情報を、指定された ID の変数情報に設定します。

#### 【構文】

public int set(UInt32 id, TV\_INFO info)

#### 【引数】

id

設定先の変数 ID

info

設定したい変数情報

#### 【戻り値】

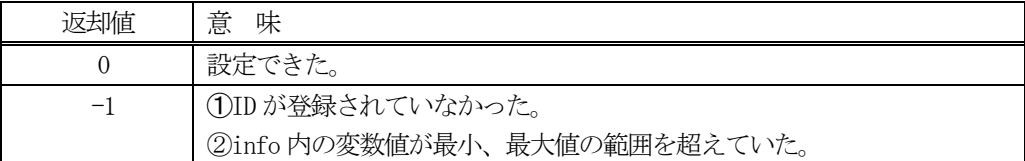

#### 【説明】

info の変数情報の内容をid で指定されたEC 変数に設定します。

もし、当該ID に最小(min), 最大(max)値が設定されていれば値のチェックを行います。

APP は、set メソッドを実行する前に、V\_INFO クラスのインスタンスinfo の中に設定したい変数情報を保存して おく必要があります。

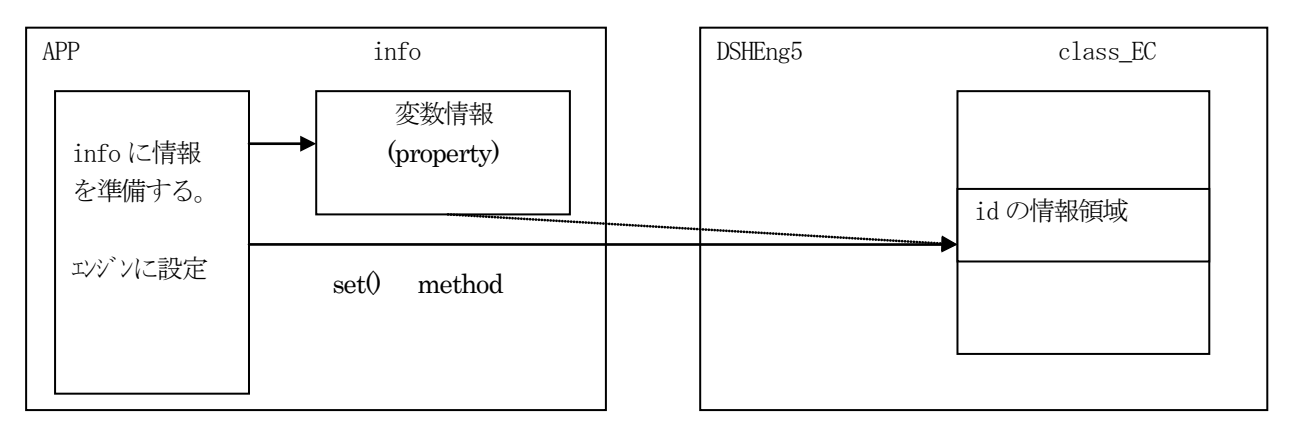

コーディング例は次の通りです。

TV INFO info = new TV INFO(); UInt32 id =  $EC_{xxxx}$ ; (ECID)

 <info に設定したい情報を設定します。> int result = EngAPI.M\_EC.set( id, info); info.Dispose();

TV\_INFO クラスについては、3.1 TV\_INFO を参照して下さい。

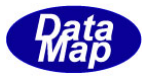

# <span id="page-23-0"></span>2.1.3.7 get() - 変数情報の取得

指定されたID の変数情報をEC 情報管理クラスのインスタンス( EngAPI.M\_EC)から取得します。

#### 【構文】

public int get(UInt32 id, ref TV\_INFO info)

#### 【引数】

id

取得したい変数 ID

info

取得変数情報の保存インスタンス

#### 【戻り値】

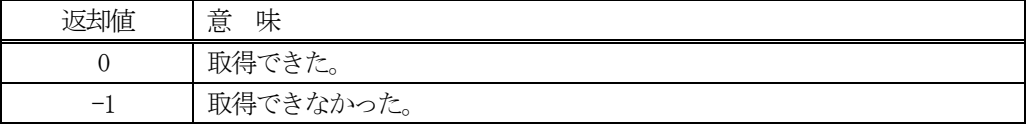

#### 【説明】

id で指定されたEC 変数情報をinfo で指定されたTV\_INFO クラスのインスタンスに取得します。

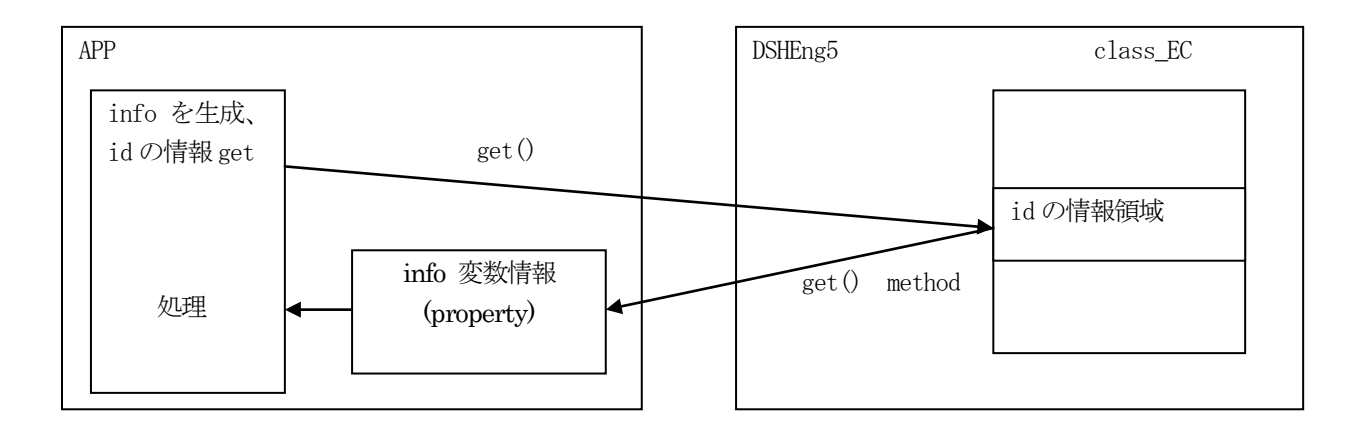

コーディング例は次の通りです。

```
TV<sub>INFO</sub> info = new TV<sub>INFO</sub>();
UInt32 id = EC_{xxxx}; (ECID)
int result = EngAPI.M_EC.get( id, ref info);
if ( result == 0)
{
     <処理>
    info.Dispose();
}
```
TV\_INFO クラスについては、3.1 を参照して下さい。

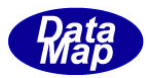

# <span id="page-24-0"></span>2. 1. 3. 8 get\_format() - Format の取得

指定された変数ID のデータフォーマットを取得します。

# 【構文】

public int get\_format(UInt32 id)

## 【引数】

id

変数ID

### 【戻り値】

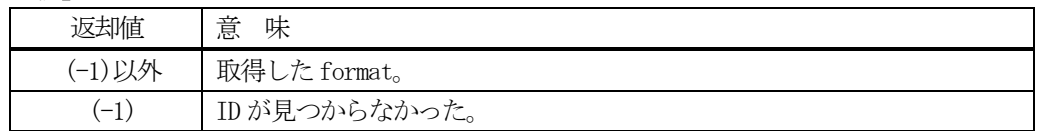

#### 【説明】

引数で指定された変数 ID のデータフォーマットを取得します。

# <span id="page-24-1"></span>2. 1. 3. 9 get\_size() - 変数データサイズの取得

指定された変数ID のデータサイズを取得します。

## 【構文】

public int get\_size(UInt32 id)

# 【引数】

id

変数ID

# 【戻り値】

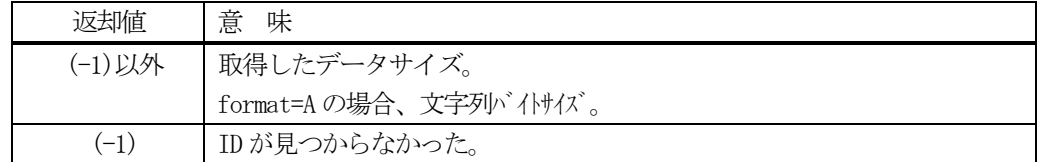

### 【説明】

引数で指定された変数 ID のデータサイズ (配列サイズ) を取得します。

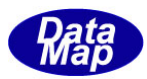

# <span id="page-25-0"></span>2.1.3.10 get\_ units() - 物理単位の取得

登録されている変数 ID から物理単位 (units) を取得します。

# 【構文】

public string get\_units(UInt32 id)

## 【引数】

id

変数ID

# 【戻り値】

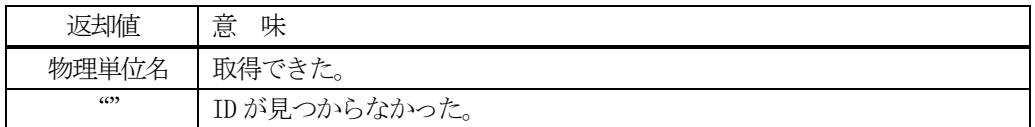

## 【説明】

引数で指定された変数 ID の物理単位を取得します。

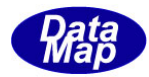

# <span id="page-26-0"></span>2. 1. 3. 11 set\_value() · 変数値の設定

メソッドの引数で与えられたデータを指定された変数 ID の変数値に設定します。

#### 【構文】

(1)基本のメソッドの構文は次のようになります。

public int set\_value(UInt32 id, IntPtr value) public int set\_value(UInt32 id, IntPtr value, int size) public int set\_value(UInt32 id, IntPtr value, int pos, int size)

設定値はIntPtr が指すメモリから取り出してデータフォーマットに合わせて設定します。

(2)データフォーマット別に以下のメソッドがあります。

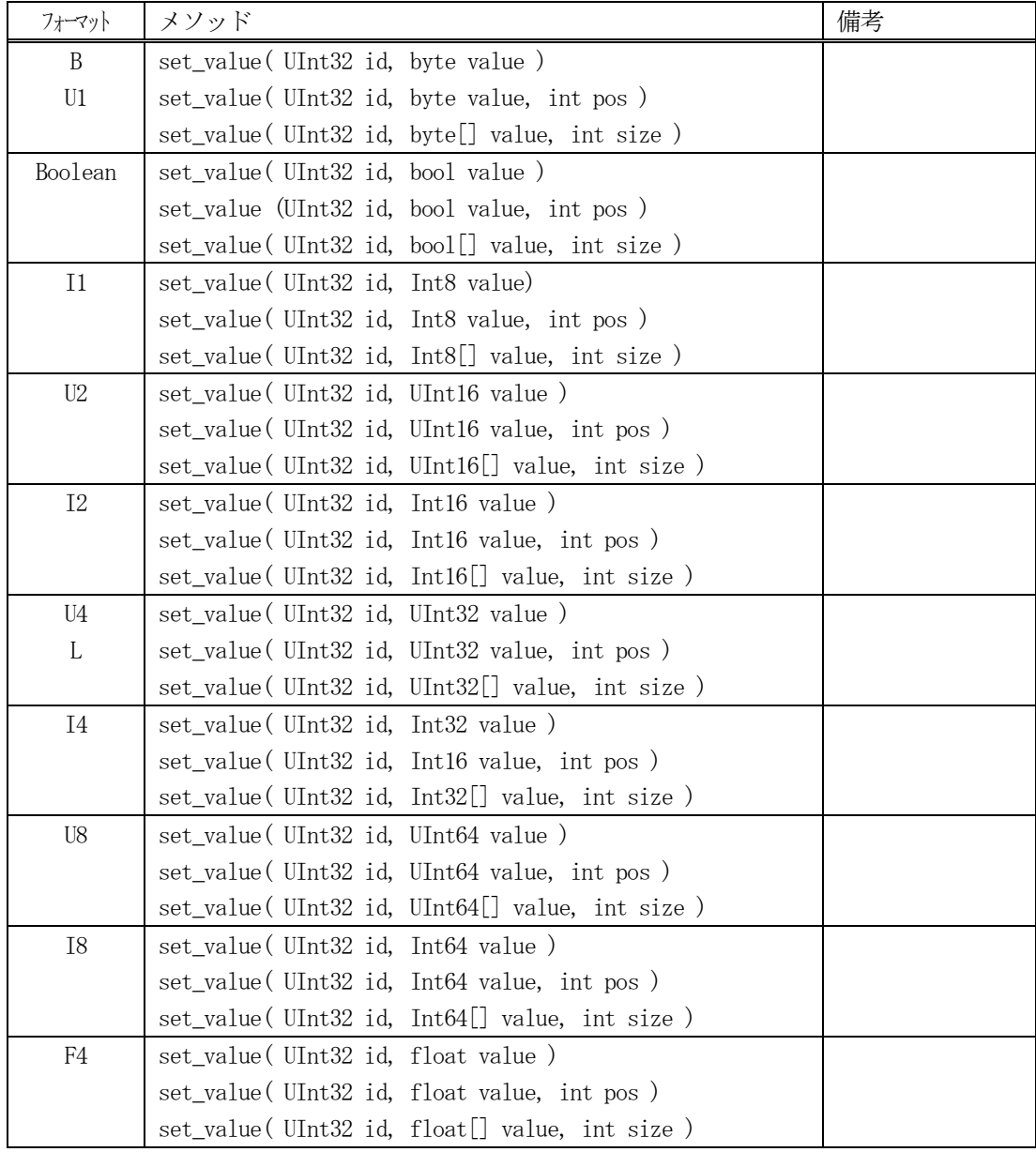

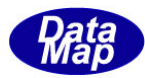

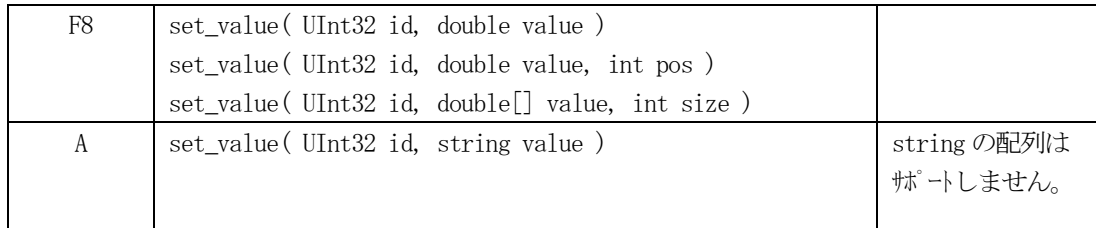

# 【引数】

id

変数ID

value 変数データ (配列データ)

size

データ数

pos

設定したい配列位置

#### 【戻り値】

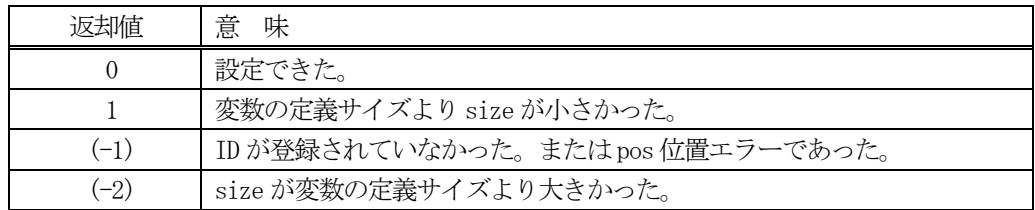

#### 【説明】

引数value で与えられたデータをid で指定された変数の値に設定します。

変数値が1 個の場合は、value の値をそのまま設定します。

変数値が配列データの場合は、value 配列データのsize で指定された数だけのデータを設定します。 ただし、変数値の規定配列サイズ(=要素数)を asize とした場合、asize と size の値によって、以下のように処 理を行います。

- (1)asize = size : asize 分のデータを設定します。
- (2)asize < size : データの設定は行いません。そして、戻り値 = (-2)を返します。
- (3)asize > size : size 分だけのデータを設定します。そして、戻り値 = 1 を返します。

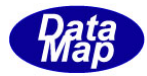

# <span id="page-28-0"></span>2. 1. 3. 12 get\_value() - 変数値の取得

登録されている変数ID の変数値をメソッドの引数に指定されたメモリに取得します。

#### 【構文】

(1)基本のメソッドの構文は次のようになります。

public int get\_value(UInt32 id, IntPtr value) public int get\_value( UInt32 id, int pos, IntPtr value) public int get\_value(UInt32 id, IntPtr value, int size)

値は、エンジンが管理している変数情報領域から取得します。

(2)変数フォーマット別に以下のメソッドがあります。

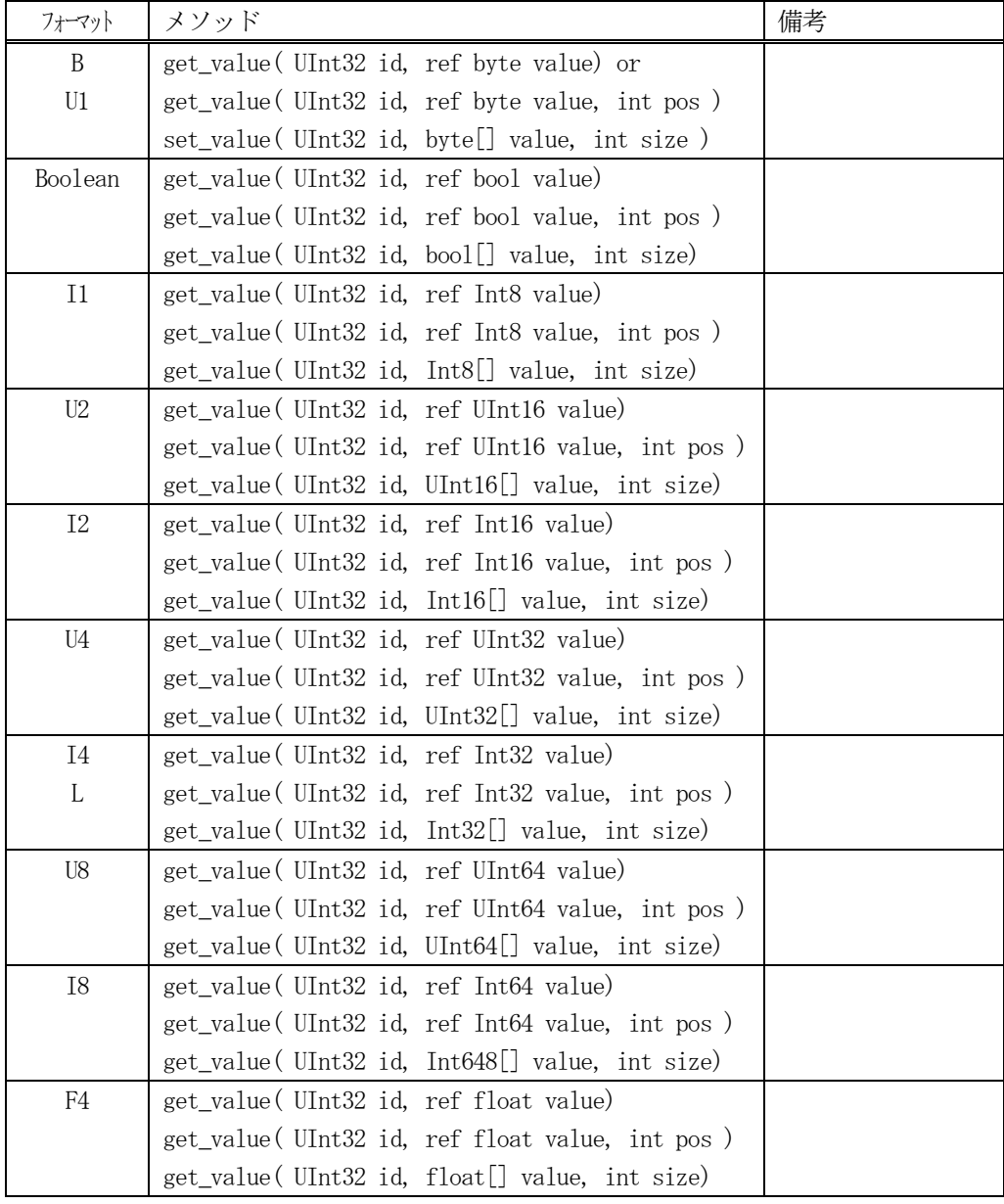

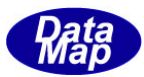

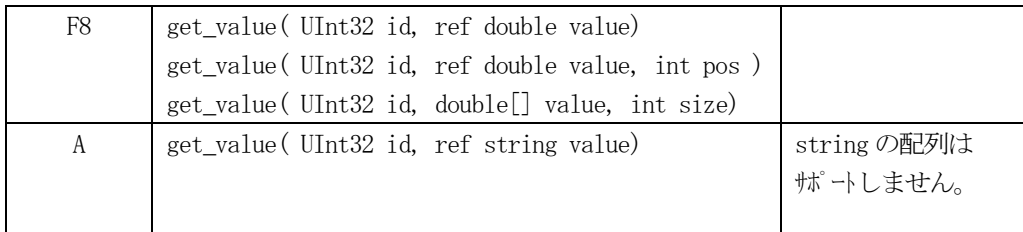

# 【引数】

id

値を取得したい変数ID

value

変数データまたは配列データの格納領域

size

取得したいデータ数

pos

配列の取得位置

#### 【戻り値】

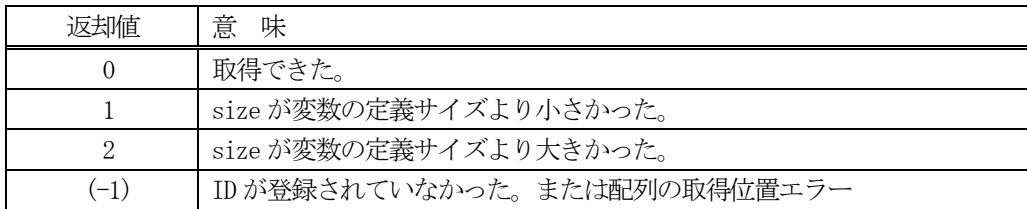

#### 【説明】

id で指定された変数の値を value に取得します。

変数値が1 個の場合は、変数値をそのままvalue に取得します。

変数値が数値データで、しかも配列データの場合は、size で指定された数だけvalue 配列データを取得します。 ただし、変数値の配列サイズ-をasize とした場合、asize とsize の値によって、以下の処理を行います。

(1)asize = size : asize 分のデータを取得します。 (2)asize < size : asize 分のデータを取得し、戻り値 = 2 を返します。 (3)asize > size : size 分だけのデータを取得し、戻り値 = 1 を返します。

変数が配列データの場合、value の配列サイズは登録変数データを充分格納できるサイズでなければなりません。

# <span id="page-30-0"></span>2. 1. 3. 13 get\_nominal() · 変数規定値の取得

登録されている変数 ID の規定値 (nominal) をメソッドの引数に指定された領域に取得します。

#### 【構文】

(1)基本のメソッドは次に構文になります。

public int get\_nominal(UInt32 id, IntPtr value)

規定値は、エンジンが管理している変数情報領域から取得します。

(2)変数のフォーマット別に以下のメソッドがあります。

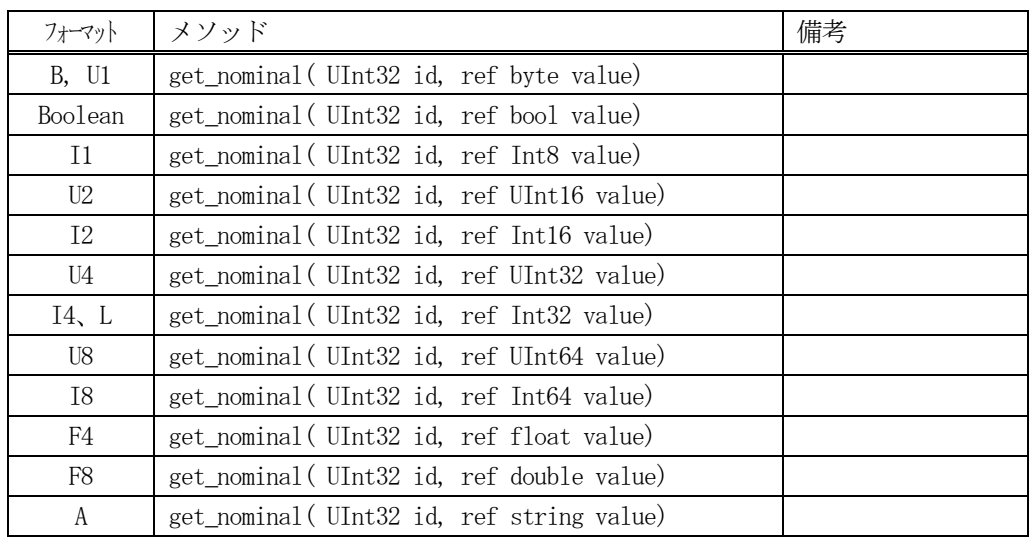

# 【引数】

id

規定値を取得したい変数 ID

value

変数規定値の格納領域

#### 【戻り値】

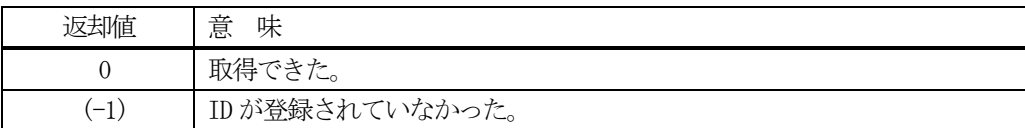

#### 【説明】

id で指定された変数の規定値を引数value に取得します。

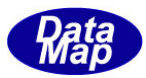

# <span id="page-31-0"></span>2.1.3.14 get\_min() - 変数最小値の取得

登録されている変数 ID の最小値 (min) をメソッドの引数に指定された領域に取得します。

#### 【構文】

(1)基本のメソッドは次に構文になります。

public int get\_min(UInt32 id, IntPtr value)

最小値は、エンジンが管理している変数情報領域から取得します。

(2)変数のフォーマット別に以下のメソッドがあります。

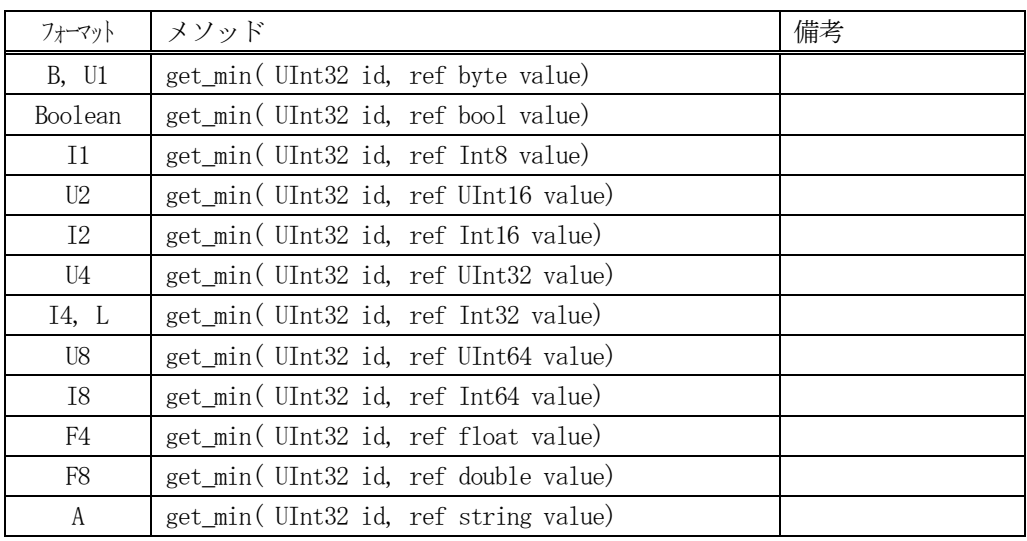

# 【引数】

id

最小値を取得したい変数ID

value

変数最小値の格納領域

#### 【戻り値】

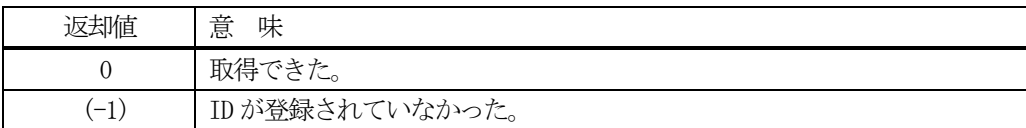

#### 【説明】

id で指定された変数の最小値を引数value に取得します。

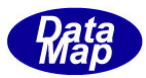

# <span id="page-32-0"></span>2.1.3.15 get\_max() - 変数最大値の取得

登録されている変数 ID の最大値 (max) をメソッドの引数に指定された領域に取得します。

#### 【構文】

(1)基本のメソッドは次に構文になります。

public int get\_max(UInt32 id, IntPtr value)

最大値は、エンジンが管理している変数情報領域から取得します。

(2)変数のフォーマット別に以下のメソッドがあります。

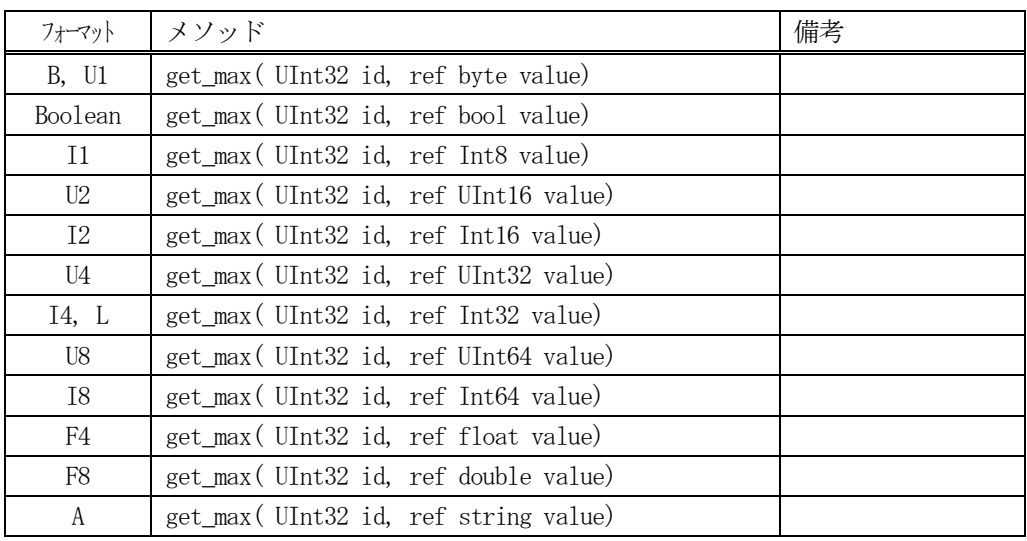

# 【引数】

id

最大値を取得したい変数ID

value

変数最大値の格納領域

#### 【戻り値】

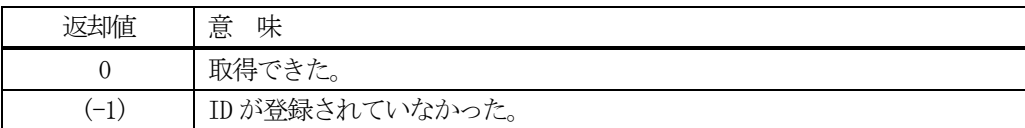

#### 【説明】

id で指定された変数の最大値を引数value に取得します。

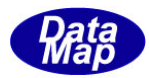

## <span id="page-33-0"></span>2. 1. 3. 16 resize\_V\_array() - 変数の配列サイズの変更

指定された ID の変数データ配列サイズを変更します。

#### 【構文】

public static int resize\_V\_array( uint vid, int new\_size)

#### 【引数】

vid

変数ID

new\_size

新しい配列サイズ

#### 【戻り値】

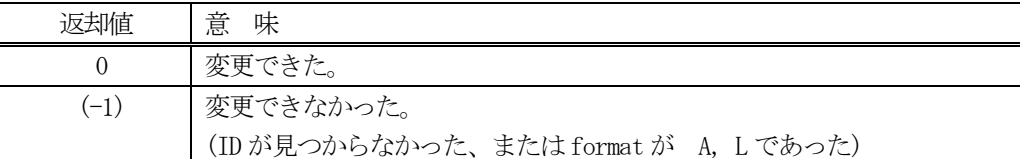

#### 【説明】

vid で指定された数値変数のデータ配列サイズを new\_size に変更します。

変更されると、配列要素の値はすべてクリア (=0)されます。

変数フォーマットA, L 以外の変数が本メソッドの対象になります。

(例)変数ID 100, format = ICODE\_I4, asize(配列サイズ)=1 の変数の配列サイズ16 の配列に変更する 場合は以下のようにコーディングします。

UInt32 vid = 100; int result =  $EngAPI.M\_EC. resize_V_array( vid, 16);$ 

これで、変数vid=100 の変数値の配列サイズが16 になります。  $(\text{value}[1] \implies \text{value}[16])$ 

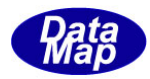

## <span id="page-34-0"></span>2. 1. 3. 17 resize V Linklist() - L 変数のリンク配列サイズの変更

L-フォーマットの変数のリンク VID 格納リストの配列サイズを変更します。

#### 【構文】

public static int resize\_V\_Linklist( uint vid, int new\_size)

#### 【引数】

vid

L-フォーマットの変数 ID

new\_size

新しいリンク配列サイズ

#### 【戻り値】

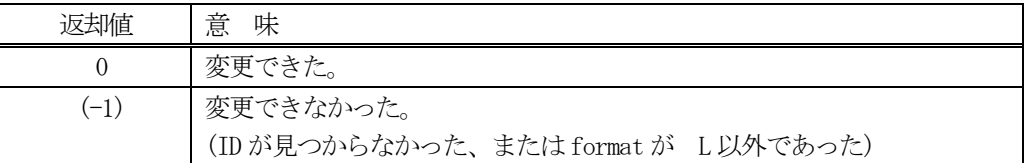

#### 【説明】

vid で指定されたデータ配列の中には、そのvid にリンクされる他の変数(EC,SV,DV)のID が格納されます。

vid で指定された数値変数のデータ配列サイズを new\_size に変更します。 変更されると、配列データの各要素の値はすべてクリア (=0)されます。

もし、配列サイズを 0 にしたい場合は、new\_size=0 に設定してください。(リンク変数ID がない)

vid で指定された変数のフォーマットは、"L" でなければなりません。

(例)変数ID 100, format = ICODE\_L, asize(配列サイズ)=1 の変数ID 配列サイズを5 個にします。 そのあと、vid = 200, 201, 202, 203, 204 のをvid=100 のリンクリストの追加する 場合は以下のようにコーディングします。

```
UInt32 vid = 100; \frac{1}{\sqrt{6}} format =ICODE L
UInt32[] link_vid_list = { 200, 201, 202, 203, 204, 205 };
int result = EngAPI.M_EC.resize_V_linklist(vid, 5); // linklist を要素数5にする
..
result = EngAPI.M_EC.set V_linklist_all( vid, link_vid_list, 5);
```
これでvid 変数に lik\_vid\_list[]内の変数 ID が設定されます。

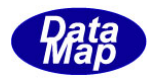

# <span id="page-35-0"></span>2. 1. 3. 18 add\_V\_Linklist() · の変数のリンクリストに変数 ID を追加

L-フォーマットの変数のリンク変数 ID リストに1個の変数 ID を追加します。

## 【構文】

public int add\_V\_Linklist(uint id, uint link\_vid)

## 【引数】

vid

L-フォーマットの変数ID

link\_vid

vid 変数に追加リンクしたい変数ID

#### 【戻り値】

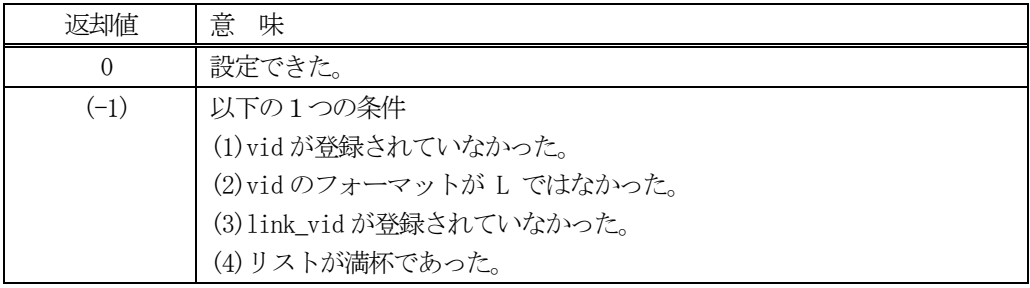

## 【説明】

vid で指定された L-フォーマット変数のVID リンクリスト配列内に1個の変数 ID を追加します。 追加は、リストの先頭から順に行います。 追加は、配列リストのサイズ分になるまで実行してください。

追加できた場合、戻り値 0 を返却します。 追加できなかった場合は、上で示した戻り値を返却します。
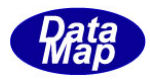

### 2. 1. 3. 19 set\_V\_Linklist() · 変数リンクリストの指定位置にvid 設定

L-フォーマットの変数のVID リンクリストの指定配列位置に変数ID を設定します。

### 【構文】

public int set\_V\_Linklist(uint vid, uint link\_vid, int pos)

### 【引数】

vid

L-フォーマットの変数ID

link\_vid

vid 変数にリンクしたい変数ID

pos

リンクリスト配列位置( 0,..)

#### 【戻り値】

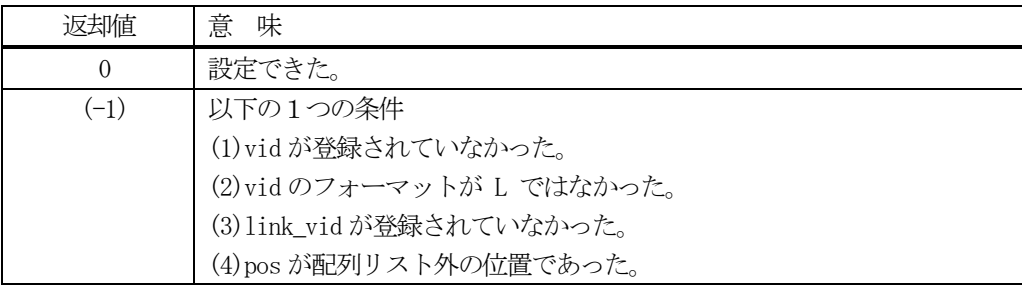

#### 【説明】

vid で指定されたL-フォーマット変数のリンクリストにlink\_vid を設定します。 設定する配列位置はpos で指定します。

設定できた場合、戻り値 0 を返却します。

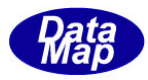

### 2. 1. 3. 20 set\_V\_Linklist\_all() - の変数のリンクリストに全変数 ID を設定

L-フォーマットの変数のVID リンクリストにまとめてリンク変数ID を設定します。

### 【構文】

public int set\_V\_Linklist\_all(uint id, uint[] link\_vid\_list, int size)

### 【引数】

vid

- L-フォーマットの変数ID
- link\_vid\_list

vid 変数にリンクしたい変数ID の配列

size

設定するリンク VID の数 (>= 0)

#### 【戻り値】

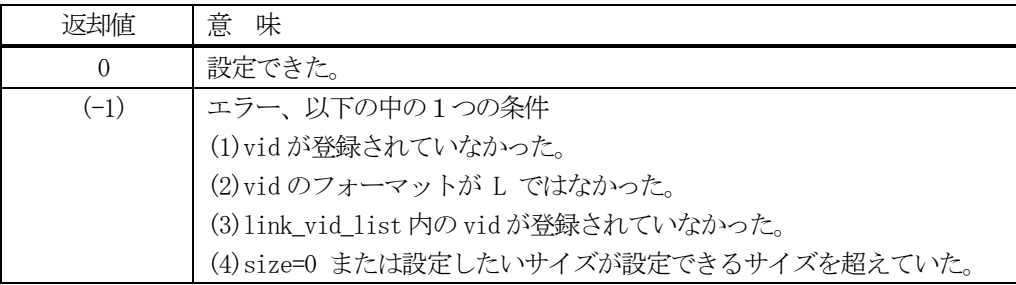

### 【説明】

vid で指定された変数のリンク VID 配列に、引数 link\_vid\_list に含まれる size 個分の変数 ID を設定します。

以下の場合は、エラーを返却します。 ①引数vid 変数のフォーマットが L でなかった。 ②引数のsize=0 であった。 ③引数size が設定できるサイズを超えていた。

正常に設定できた場合、0 を返却します。

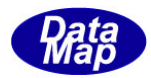

### 2. 1. 3. 21 set\_limit\_info() · の変数リミット情報の設定

ID を指定して変数にリミット監視情報を設定します。

#### 【構文】

public int set\_limit\_info(UInt32 id, TLIMIT\_INFO info)

#### 【引数】

id

変数ID

info

リミット情報クラス TLIMIT\_INFO のインスタンス

#### 【戻り値】

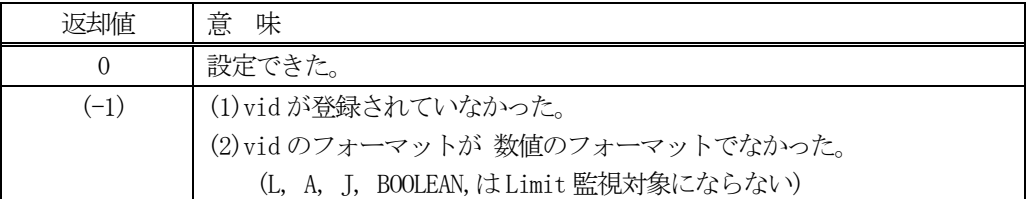

#### 【説明】

変数のリミット監視のためのリミット情報を設定します。

リミット情報は、TLIMIT\_INFO クラスのインスタンスです。 TLIMIT\_INFO クラスについては 6.11 で説明しま す。

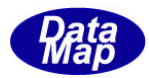

#### 2.1.3.22 get\_limit \_info() - の変数リミット情報の取得

ID を指定して変数のリミット情報を取得します。

#### 【構文】

public int get\_limit\_info(UInt32 id, ref TLIMIT\_INFO info)

#### 【引数】

id

変数ID

info

取得したリミット情報を保存するためのTLIMIT\_INFO のクラスのインスタンス

#### 【戻り値】

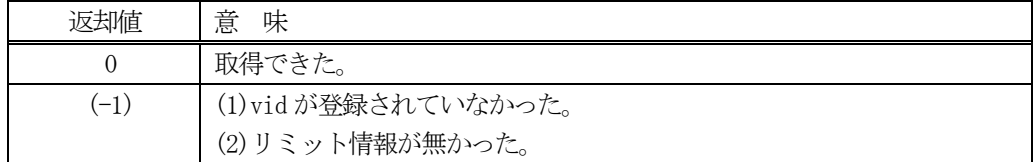

#### 【説明】

変数のリミット情報を取得します。

#### 2. 1. 3. 23 del\_limit info() - の変数リミット情報の取得

ID を指定して変数のリミット情報を削除します。

#### 【構文】

public int del\_limit\_info(UInt32 id)

#### 【引数】

id

変数ID

#### 【戻り値】

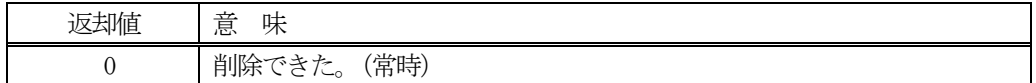

#### 【説明】

変数のリミット情報を削除します。

返却値は、変数ID が未登録、リミット情報が無かったなどの場合でも 0 を返します。

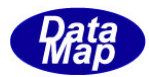

#### 2.2 class\_SV - 装置状態変数クラス

class\_SV クラスはGEM が定める装置状態変数に関する設定、参照などのサービスを行うためのクラスです。

APP は、登録されたすべての変数 ID に対して参照(取得、設定)することができます。

変数の構成と参照については 2. class EC で説明した内容と同じです。 また、プロパティ、メソッドについても同様に、classs\_EC の説明と同様になりますので、そちら参照ください。

class\_SV のインスタンスは、EngAPI クラスのプロパティM\_SV になります。 APP は、このインスタンス、M\_SV に対してメソッドを実行することによって特定IDのSV 変数にアクセスすること ができます。

SV CarID format-A の値を取得する例は以下のようなコーディングになります。

string value = new string $()$ ; int result =  $EngAPI.M_SV. get_value( SV_CarID, ref value);$ 

#### 2. 3 class\_DV - 装置データ値変数クラス

class\_DV クラスは GEM が定める装置データ値(DVVAL)変数に関する設定、参照などのサービスを行うためのクラス です。

APP は、登録されたすべての変数 ID に対して設定、参照することができます。

変数の構成と参照については 2.1 class\_EC で説明した内容と同じです。 また、プロパティ、メソッドについても同様に、classs\_EC の説明と同様になりますので、そちら参照ください。

class\_DV のインスタンスは、EngAPI クラスのプロパティM\_DV になります。 APP は、このインスタンス、M\_DV に対してメソッドを実行することによって特定 ID の DV 変数にアクセスすることが できます。

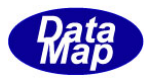

### 2. 4 class\_V クラス - 変数 (EC, SV, DV) 共通

class\_V は、EC,SV,DV 全装置変数情報に、変数の種別を意識しないで、アクセスする手段を与えるクラスです。

アクセスは本クラスの中に準備されているメソッドを使って行うことができます。

APP が利用できる一部を除くすべてのメソッドに、引数として変数 ID が含まれます。

#### 2.4.1 コンストラクタ

本クラスは、プロパティが特に有しておらず、APP に提供するメソッドはすべて static のメソッドになっていま すので、インスタントを生成する必要はありません。

コンストラクタだけが、準備されています。 public class\_V $()$  $\{;\}$ 

#### 2.4.2 プロパティ

本クラスにはプロパティはありません。

#### 2.4.3 メソッド

APPが使用できるclass\_Vクラスでは class\_ECクラスで説明したメソッドと同様の機能を有するメソッドが準備さ れています。

class\_V に含まれるメソッドはstatic のものです。 そのため、変数にアクセスするためには、class\_V.set\_value() のように実行します。

例えば、変数ID が format –A、名前がEC\_Mdln 変数の値を取得するには以下のようにコーディングします。

string str = new string(); int result = class V. get value( EC Mdln, ref str); (class\_Vクラス名が競合する場合は、 DSH\_ENG. class\_V と表記してください。)

すべて、static 、静的メソッドになります。

基本のメソッドの構文は次のようになります。

public static int set\_value(UInt32 id, IntPtr value) public static int set\_value(UInt32 id, IntPtr value, int size) public static int set\_value(UInt32 id, IntPtr value, int pos, int size)

IntPtr が指すメモリに格納されている変数値を、変数ID のid のプロパティ変数値(value)に設定します。

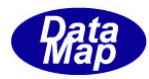

APP が使用できる class\_V クラスのメソッドは次の一覧表のとおりです。

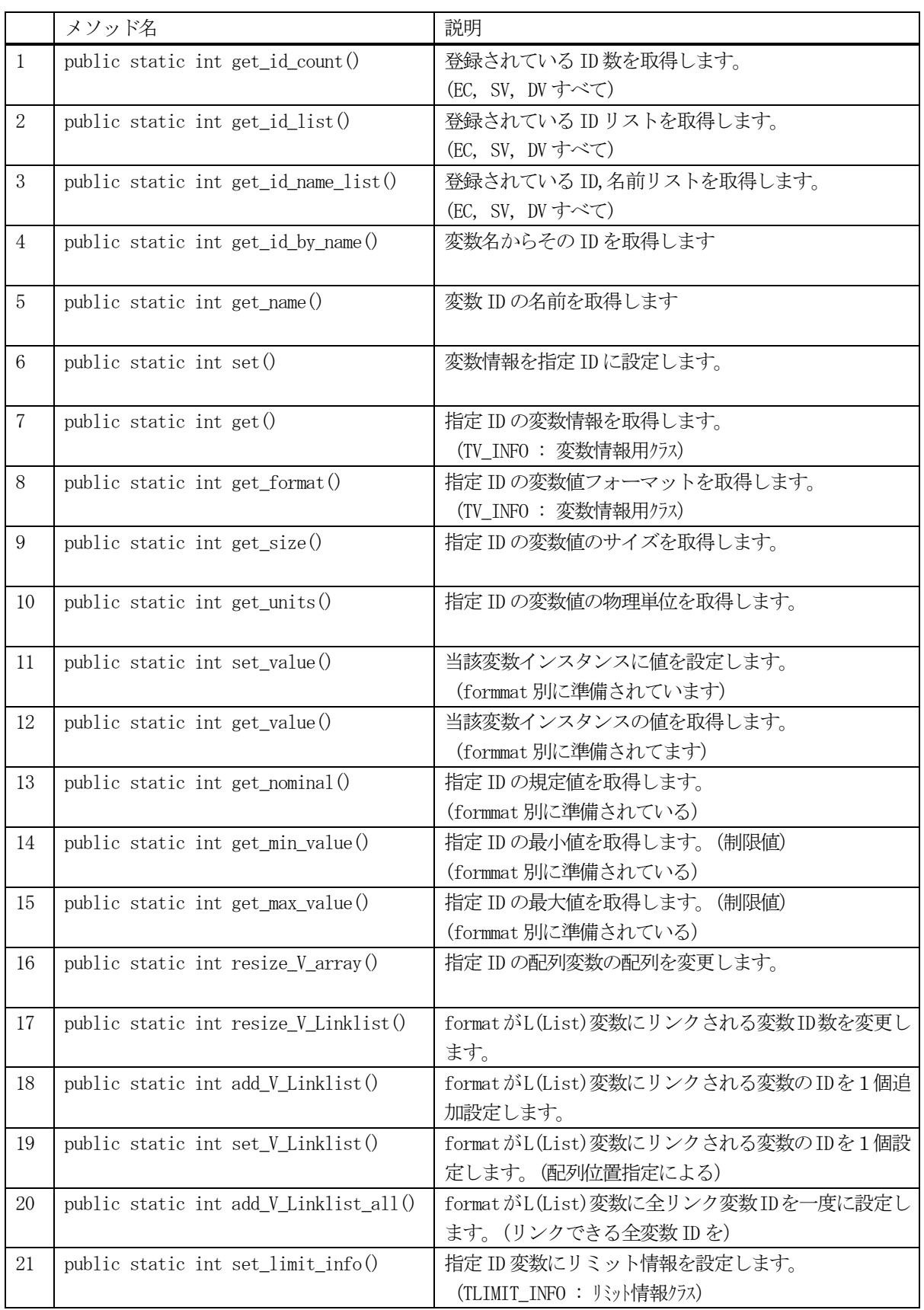

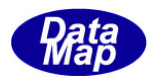

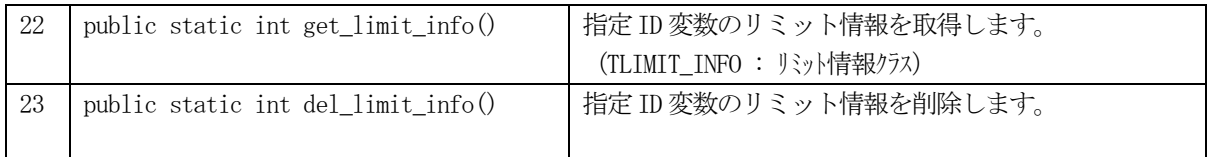

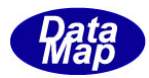

### 2. 4. 3. 1 get\_id\_count() - 登録されている ID 数の取得

DSHEng5 内に登録されているすべての装置変数 ID 数を取得します。 EC, SV, DV の合計ID 数になります。

#### 【構文】

public static int get\_id\_count()

#### 【引数】

なし。

#### 【戻り値】

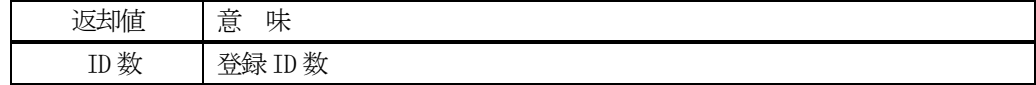

#### 【説明】

登録されている変数 ID 数を取得します。

#### 2. 4. 3. 2 get\_id\_list() - 登録されている ID リストの取得

DSHEng5 内に登録されている変数 ID のリストを取得します。 EC,SV, DV 順に全変数ID を取得します。

### 【構文】

public static int get\_id\_list(UInt32[] id\_list, int max\_size)

### 【引数】

id\_list

ID を保存するリスト

max\_size

id\_list 配列の最大容量

#### 【戻り値】

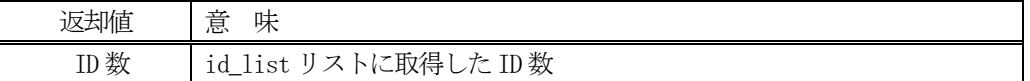

#### 【説明】

登録されている全変数ID をid\_list 内に取得します。 戻り値は、取得したID 数です。

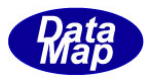

### 2. 4. 3. 3 get\_id\_name\_list() - 登録されている ID,名前リストの取得

変数変数に登録されているすべてのID とその名前をそれぞれのリストに取得します。 EC,SV, DV 順に全変数のID と変数名を取得します。

### 【構文】

public static int get\_id\_name\_list(UInt32[] id\_list, string[] name\_list, int max\_size)

### 【引数】

id\_list ID を保存するリスト name\_list 変数名を保存するリスト max\_size 両方のlist の最大サイズ

#### 【戻り値】

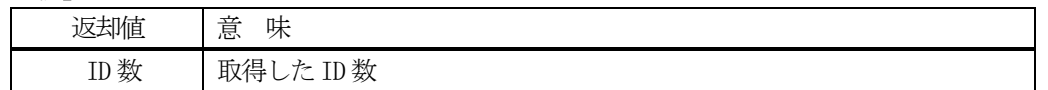

#### 【説明】

登録されているすべてのID とその名前をそれぞれid\_list, name\_list 内に取得します。 戻り値は、取得したID 数です。

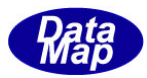

### 2. 4. 3. 4 get\_id\_by\_name() - 変数名から ID を取得

登録されている全変数の中から、指定された変数名の変数 ID を取得します。

### 【構文】

public static int get\_id\_by\_name(string vname, ref UInt32 id)

### 【引数】

vname

変数名

id

ID 格納用領域

#### 【戻り値】

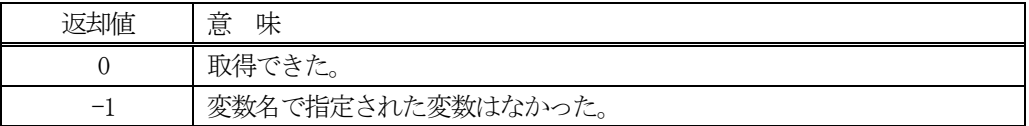

#### 【説明】

変数名から変数 ID を取得します。

取得できた場合は 0を、変数名が見つからなかった場合は (-1)を返却します。

### 2.4.3.5 get\_ name() - ID から変数名を取得

登録されている全変数 ID から変数名を取得します。

### 【構文】

public static string get\_name(UInt32 id)

### 【引数】

id

変数ID

#### 【戻り値】

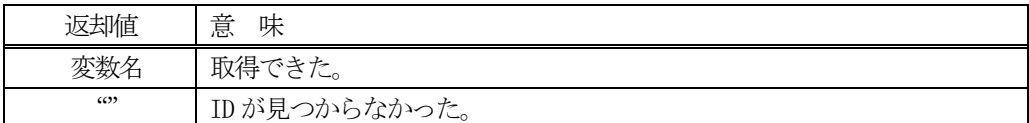

#### 【説明】

変数ID から変数名を取得します。

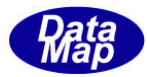

### 2.4.3.6 set() - 変数情報の設定

指定されたID に、TV\_INFO クラスのインスタンスに設定された変数情報を設定します。

#### 【構文】

public static int set(UInt32 id, TV\_INFO info)

#### 【引数】

id

設定先の変数 ID

info

設定したい変数情報

#### 【戻り値】

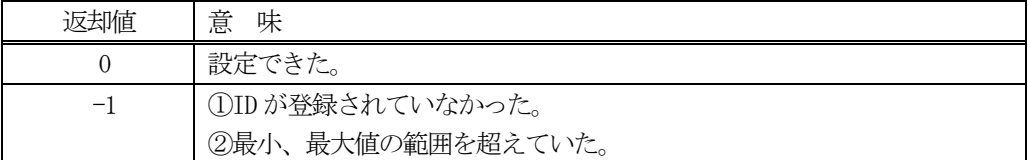

#### 【説明】

info 内の変数情報をid で指定された変数に設定します。

設定前に、もし、当該ID に最小(min), 最大(max)値の設定があれば、チェックを行います。

APP はTV\_INFO クラスのインスタンスinfo の中に、変数情報を設定した後、本set メソッドを実行することにな ります。

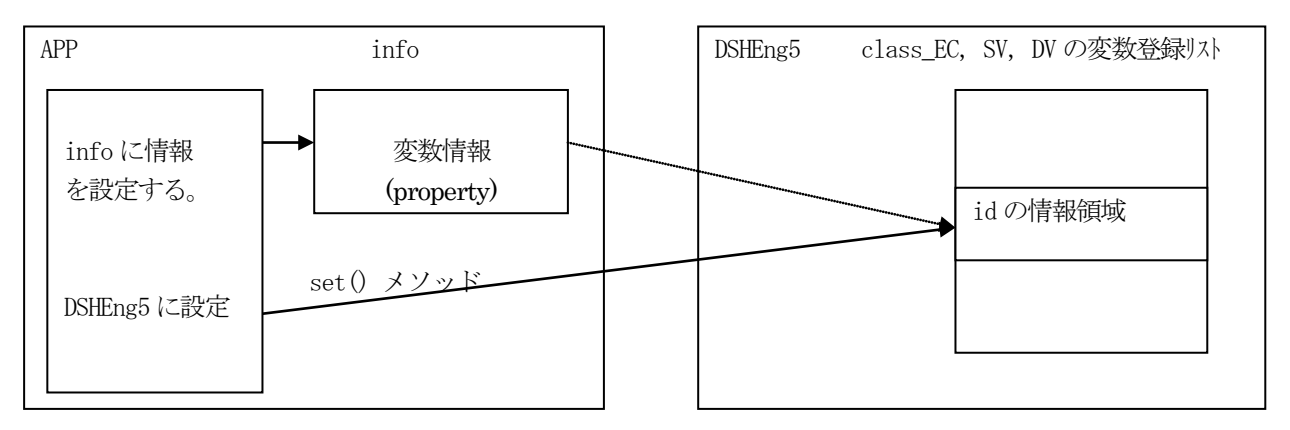

コーディング例は次の通りです。

info.Dispose();

 $TV$ <sub>INFO</sub> info = new  $TV$ <sub>INFO</sub> $()$ ; UInt32 id =  $EC_{xxxx}$ ; (ECID) <info に設定したい情報を設定します。> int result = class\_V.set (id, info); // EC\_xxxx の変数に情報を設定

TV\_INFO クラスについては、6.1 TV\_INFO を参照して下さい。

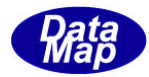

### 2.4.3.7 get() - 変数情報の取得

指定された ID の変数情報を引数 info で指定されたインスタンスに取得します。

#### 【構文】

public static int get(UInt32 id, ref TV\_INFO info)

#### 【引数】

id

取得したい変数 ID

info

取得変数情報保存用インスタンス

#### 【戻り値】

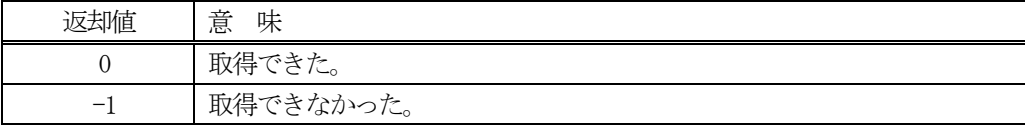

#### 【説明】

引数id で指定された変数の情報を、引数info に取得します。

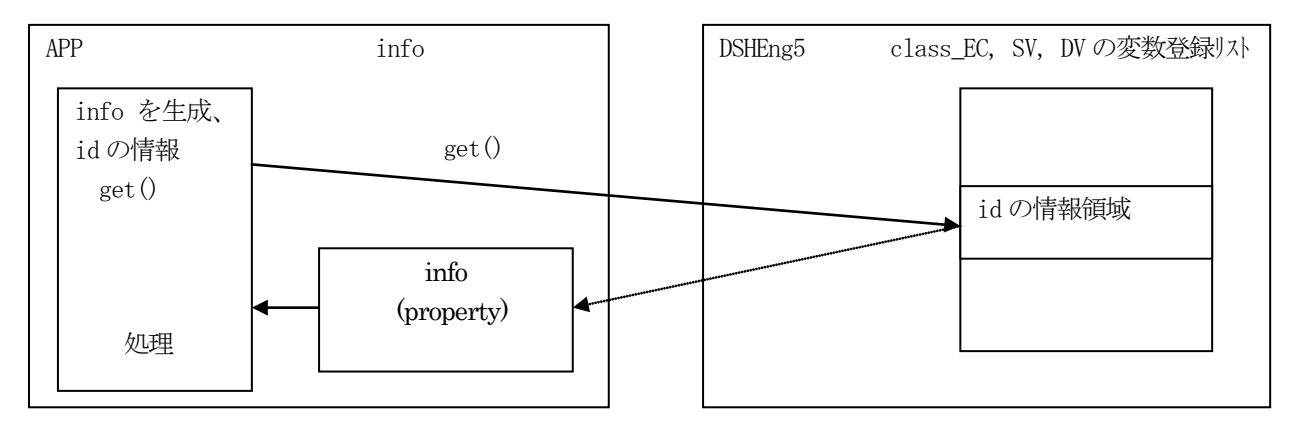

コーディング例は次の通りです。

```
TV<sub>INFO</sub> \text{info} = \text{new TV}<sub>INFO</sub>();
UInt32 id = EC_{xxxx}; (ECID)
int result = class_V.get( id, ref info);
if (result == 0)
{
      <処理>
     info.Dispose();
```

```
}
```
TV\_INFO クラスについては、6.1 を参照して下さい。

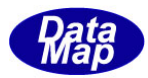

### 2. 4. 3. 8 get\_format() - フォーマットの取得

指定された変数ID のフォーマットを取得します。

#### 【構文】

public static int get\_format(UInt32 id)

#### 【引数】

id

変数ID

#### 【戻り値】

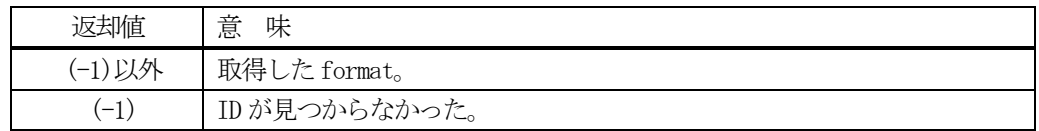

### 【説明】

変数 ID のフォーマットを取得します。

#### 2. 4. 3. 9 get\_size() - 変数データサイズの取得

指定された変数ID のデータサイズを取得します。

#### 【構文】

public static int get\_size(UInt32 id)

#### 【引数】

id

変数ID

### 【戻り値】

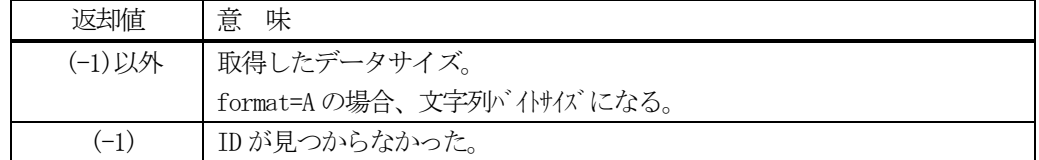

#### 【説明】

変数 ID からデータサイズ (配列サイズ) を取得します。

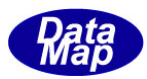

# 2.4.3.10 get\_ units() - 物理単位の取得

指定された変数ID の変数値の物理単位(units)を取得します。

### 【構文】

public static string get\_units(UInt32 id)

### 【引数】

id

変数ID

### 【戻り値】

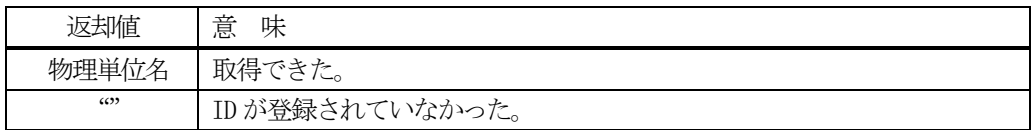

#### 【説明】

変数 ID から物理単位 (文字列) を取得します。

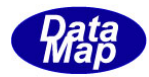

### 2. 4. 3. 11 set\_value() · 変数値の設定

メソッドの引数で与えられたデータを変数 ID が指定する変数値に設定します。

#### 【構文】

(1)基本のメソッドの構文は次のようになります。

public static int set\_value(UInt32 id, IntPtr value) public static int set\_value(UInt32 id, IntPtr value, int size) public static int set\_value(UInt32 id, IntPtr value, int pos, int size)

設定値はIntPtr が指すメモリから取り出し設定します。

(2)変数のフォーマット別に以下のメソッドがあります。

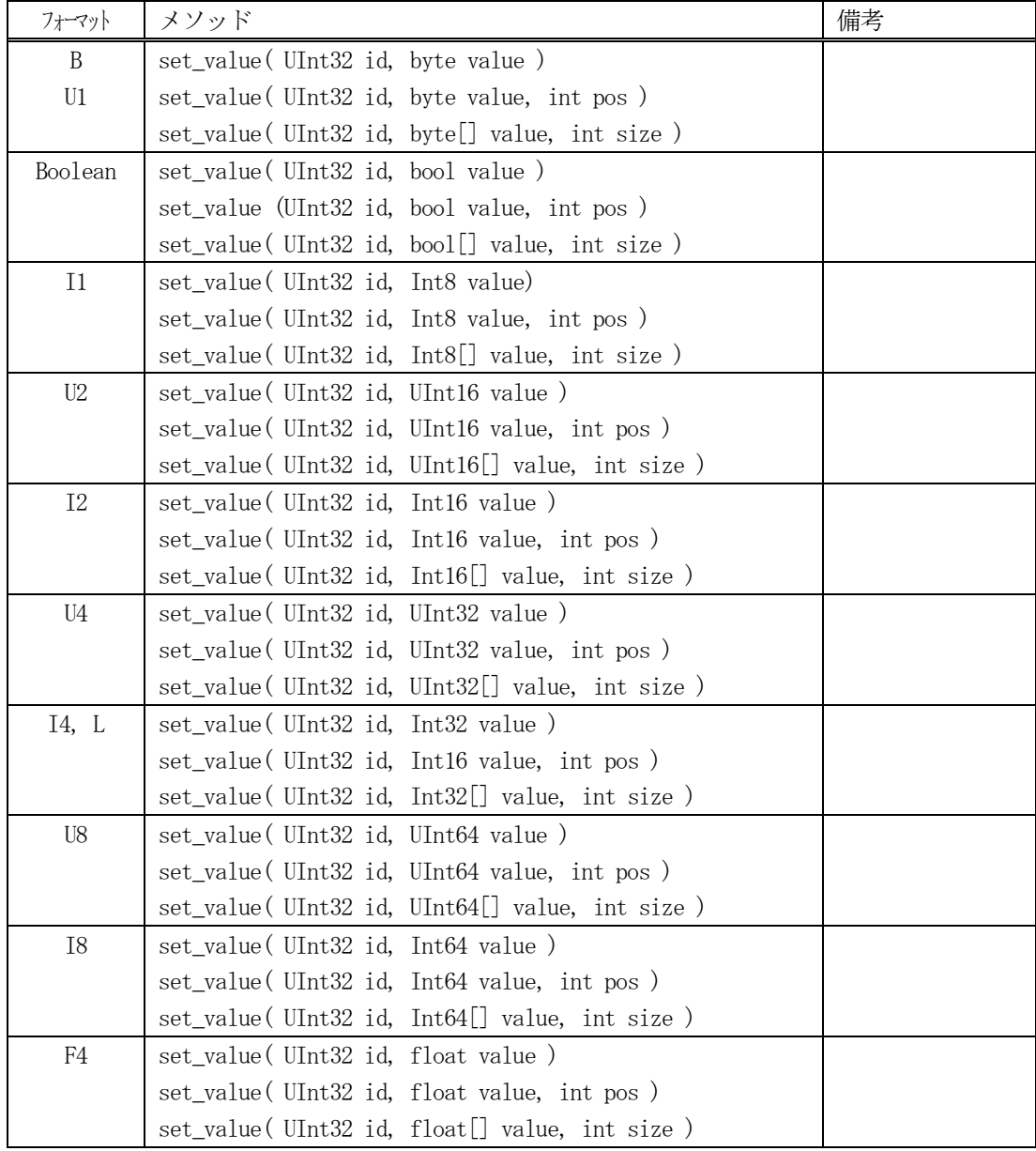

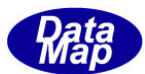

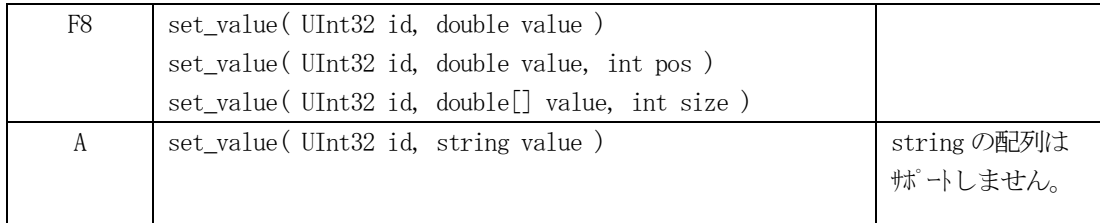

### 【引数】

id

設定したい変数 ID

value

設定したい変数データまたは配列データ

size

データ数

pos

設定したい配列位置

#### 【戻り値】

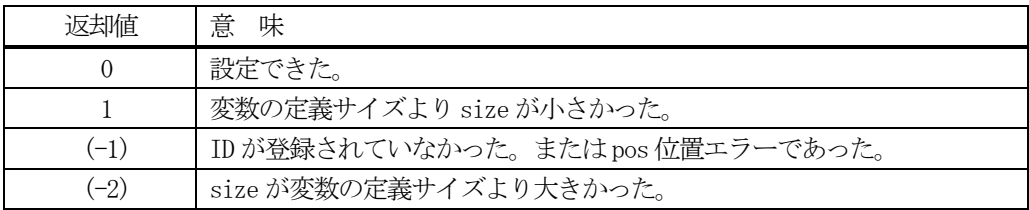

### 【説明】

value で与えられたデータをid で指定された変数値に設定します。

変数値が1 個の場合は、value の値をそのまま設定します。

変数値が配列データの場合は、size で指定された数だけのvalue データを配列に設定します。 ただし、変数値の配列サイズ-をasize とした場合、asize とsize の値によって、以下の処理を行います。

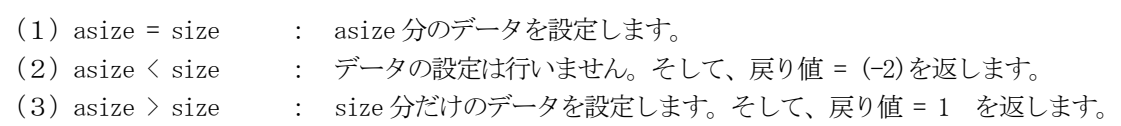

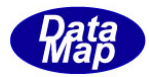

### 2. 4. 3. 12 get\_value() - 変数値の取得

登録されている変数ID の変数値をメソッドの引数に指定された領域に取得します。

#### 【構文】

(1)基本のメソッドの構文は次のようになります。

public static int get\_value(UInt32 id, IntPtr value) public static int get\_value( UInt32 id, int pos, IntPtr value ) public static int get\_value(UInt32 id, IntPtr value, int size)

値は、エンジンが管理している変数値領域から取得します。

(2)変数のフォーマット別に以下のメソッドがあります。

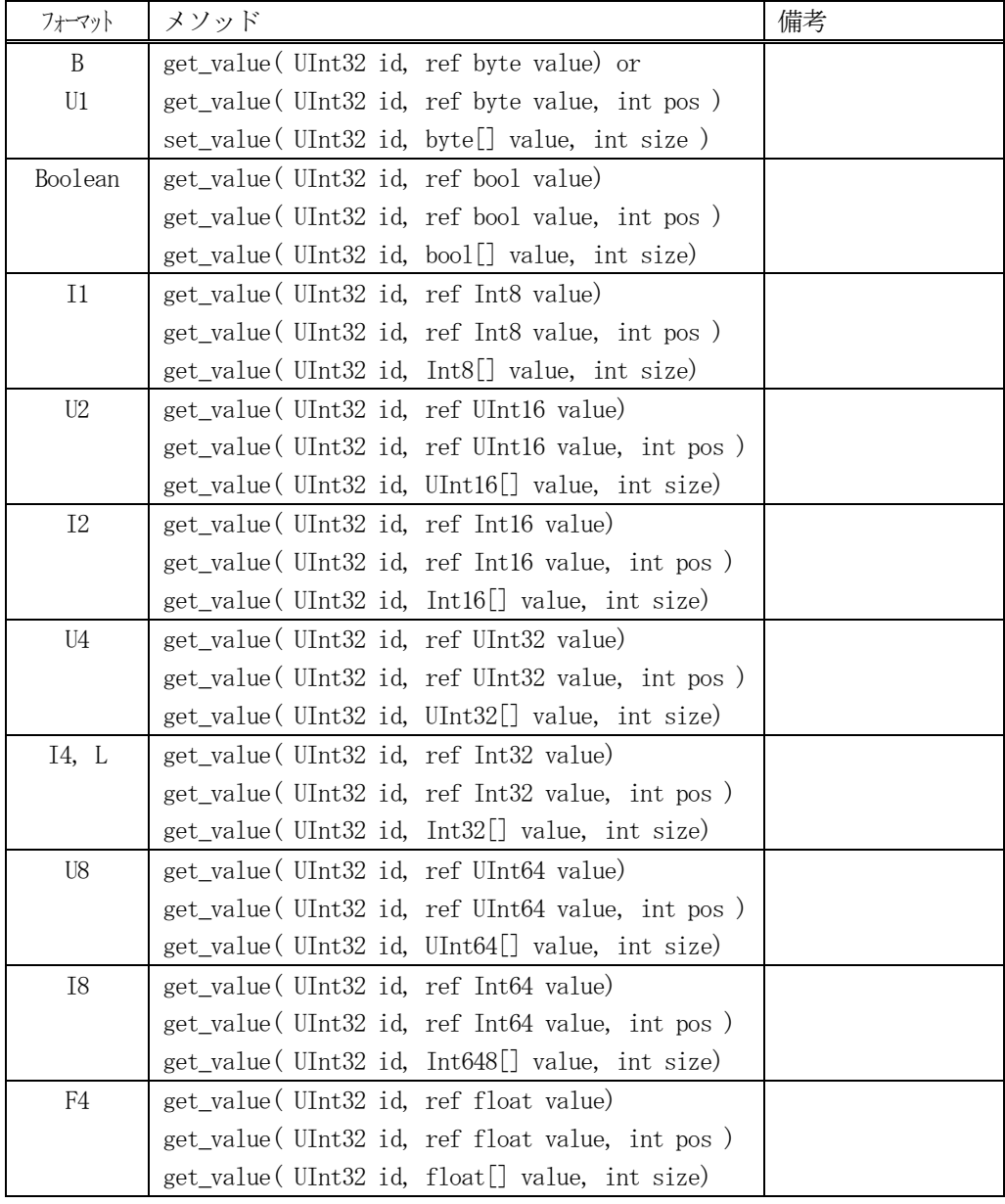

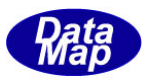

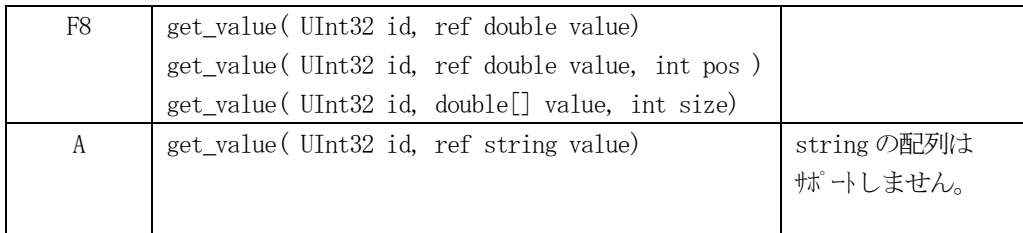

### 【引数】

id

値を取得したい変数ID

value

変数データまたは配列データの格納領域

size

取得したいデータ数

#### 【戻り値】

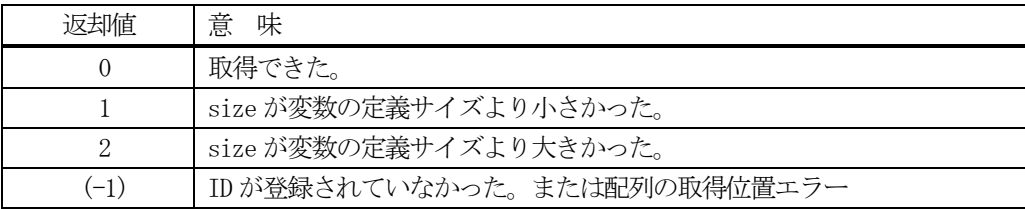

#### 【説明】

id で指定された変数の値を value に取得します。

変数値が1 個の場合は、変数値をそのままvalue に取得します。

変数値が数値フォーマットで配列データの場合は、size で指定された数だけvalue 配列データを取得します。 ただし、変数値の配列サイズはプロパティのasize とsize の値によって、以下の処理を行います。

- (1)asize = size : asize 分のデータを取得します。
- (2)asize < size : asize 分のデータを取得し、戻り値 = 2 を返します。
- (3) asize > size : size 分だけのデータを取得し、戻り値 = 1を返します。

変数が配列データの場合、value の配列サイズは登録変数データを充分格納できるサイズでなければなりません。

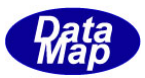

# 2. 4. 3. 13 get\_nominal() · 変数規定値の取得

登録されている変数 ID の規定値 (nominal) をメソッドの引数に指定された領域に取得します。

#### 【構文】

(1)基本のメソッドは次に構文になります。

public static int get\_nominal(UInt32 id, IntPtr value)

規定値は、id が登録されている変数情報から取得します。

(2)変数のフォーマット別に以下のメソッドがあります。

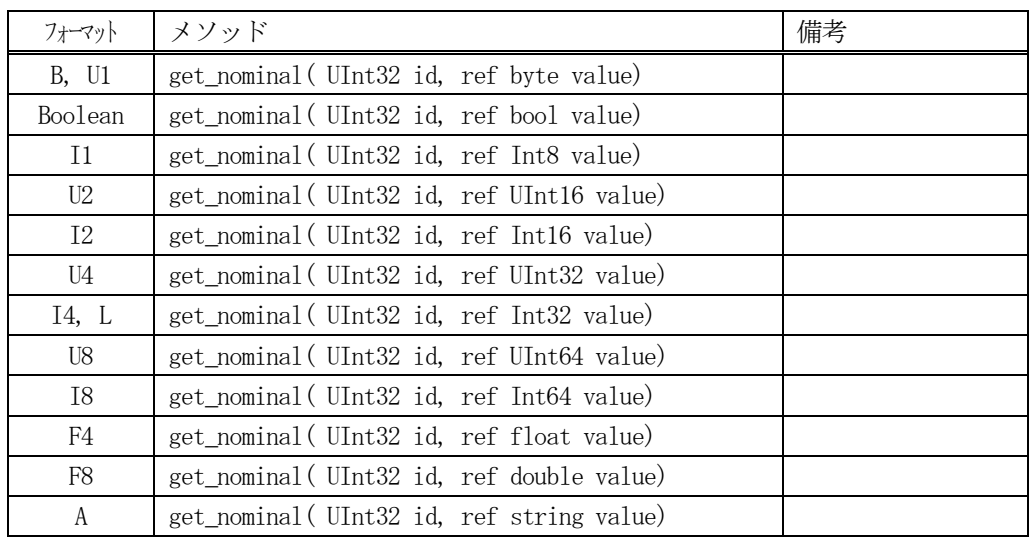

### 【引数】

id

規定値を取得したい変数 ID

value

変数規定値の格納領域

#### 【戻り値】

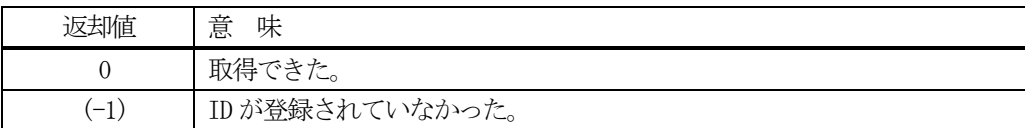

#### 【説明】

id で指定された変数の規定値を引数value に取得します。

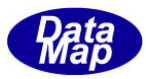

### 2.4.3.14 get\_min() - 変数最小値の取得

登録されている変数 ID の最小値 (min) をメソッドの引数に指定された領域に取得します。

#### 【構文】

(1)基本のメソッドは次に構文になります。

public static int get\_min(UInt32 id, IntPtr value)

最小値は、id が登録されている変数情報から取得します。

(2)変数のフォーマット別に以下のメソッドがあります。

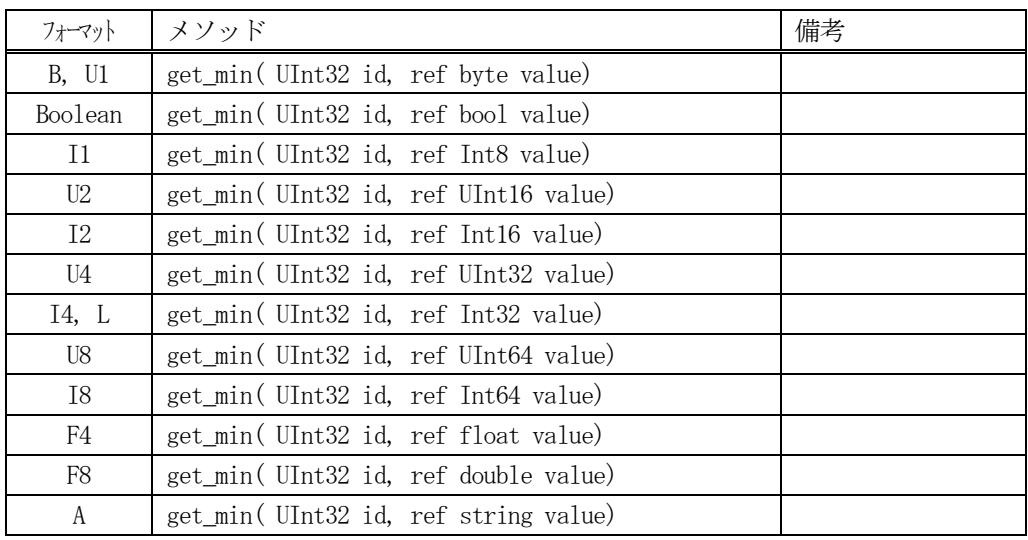

### 【引数】

id

最小値を取得したい変数ID

value

変数最小値の格納領域

#### 【戻り値】

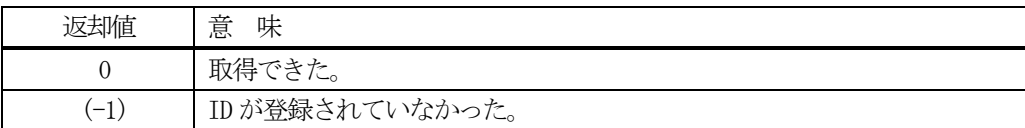

#### 【説明】

id で指定された変数の最小値を引数value に取得します。

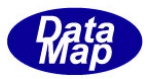

### 2.4.3.15 get\_max() - 変数最大値の取得

登録されている変数 ID の最大値 (max) をメソッドの引数に指定された領域に取得します。

#### 【構文】

(1)基本のメソッドは次に構文になります。

public static int get\_max(UInt32 id, IntPtr value)

最大値は、id が登録されている変数情報から取得します。

(2)変数のフォーマット別に以下のメソッドがあります。

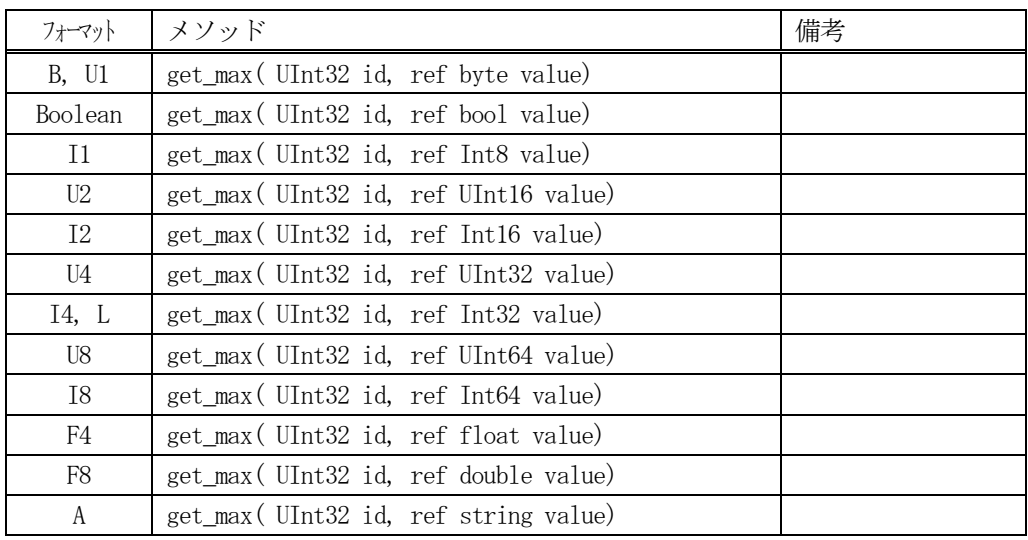

### 【引数】

id

最大値を取得したい変数ID

value

変数最大値の格納領域

#### 【戻り値】

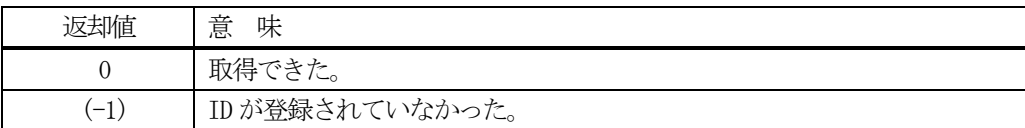

#### 【説明】

id で指定された変数の最大値を引数value に取得します。

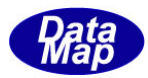

### 2. 4. 3. 16 resize\_V\_array() - 変数の配列サイズの変更

指定されたID の変数のデータ配列サイズを変更します。

### 【構文】

public static int resize\_V\_array( uint vid, int new\_size)

#### 【引数】

vid

変数ID

new\_size

新しい配列サイズ

#### 【戻り値】

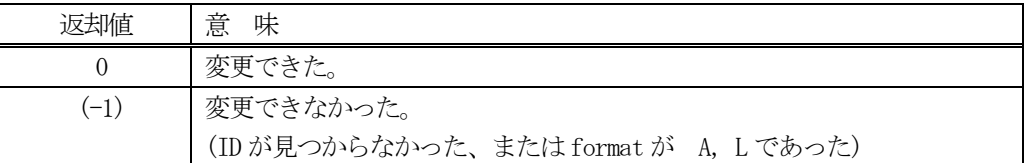

#### 【説明】

vid で指定された数値変数のデータ配列サイズを new\_size に変更します。

変更されると、配列要素は、すべてクリア (=0)されます。

本メソッドの変数のフォーマットは、A, L 以外のものが対象となります。

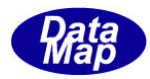

### 2. 4. 3. 17 resize\_V\_Linklist() - L 変数のリンク配列サイズの変更

L-フォーマットの変数のリンク VID 格納リストの配列サイズを変更します。

### 【構文】

public static int resize\_V\_Linklist( uint vid, int new\_size)

### 【引数】

vid

L-フォーマットの変数ID

new\_size

新しいリンク配列サイズ

#### 【戻り値】

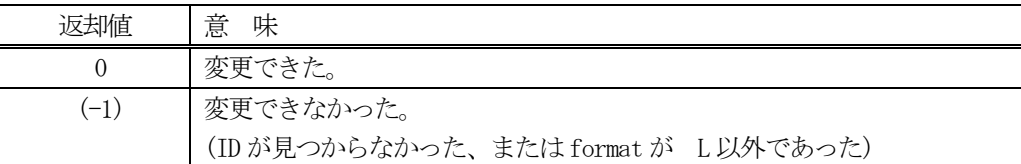

#### 【説明】

vid で指定されたデータ配列の中には、vid にリンクされる他の変数(EC,SV,DV)のID が格納されます。

vid で指定された数値変数のデータ配列を new size のサイズに変更します。 変更されると、配列データの値はすべてクリア (=0)されます。

また、リンクVID を 0 個にしたい場合は、new\_size=0 に設定してください。

vid で指定された変数のフォーマットは、L でなければなりません。

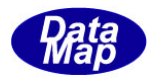

### 2. 4. 3. 18 add\_V\_Linklist() - の変数のリンクリストにvid を追加

L-フォーマットの変数のVID リンクリストに変数 ID を追加します。

### 【構文】

public static int add\_V\_Linklist(uint id, uint link\_vid)

### 【引数】

vid

L-フォーマットの変数ID

link\_vid

vid 変数にリンクしたい追加の変数ID

#### 【戻り値】

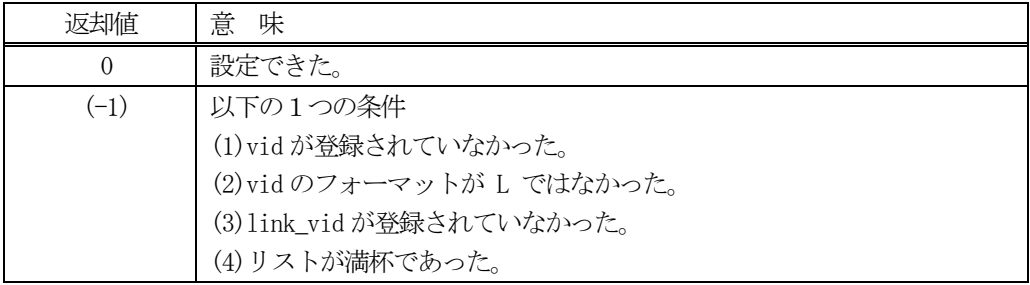

### 【説明】

vid で指定されたL-フォーマット変数のVID リンクリスト配列内に変数ID を追加します。 追加は、リストの先頭から順に行います。 追加は、配列リストのサイズ分になるまで実行してください。

追加できた場合、戻り値 0 を返却します。 追加できなかった場合は、上で示した戻り値を返却します。

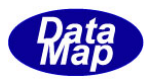

### 2. 4. 3. 19 set\_V\_Linklist() - の変数のリンクリストにvid を設定

L-フォーマットの変数のVID リンクリストの指定配列位置にリンク変数 ID を設定します。

### 【構文】

public static int set\_V\_Linklist(uint vid, uint link\_vid, int pos)

### 【引数】

vid

L-フォーマットの変数ID

link\_vid

vid 変数にリンクしたい変数ID

pos

リンクリスト配列の位置( 0,..)

#### 【戻り値】

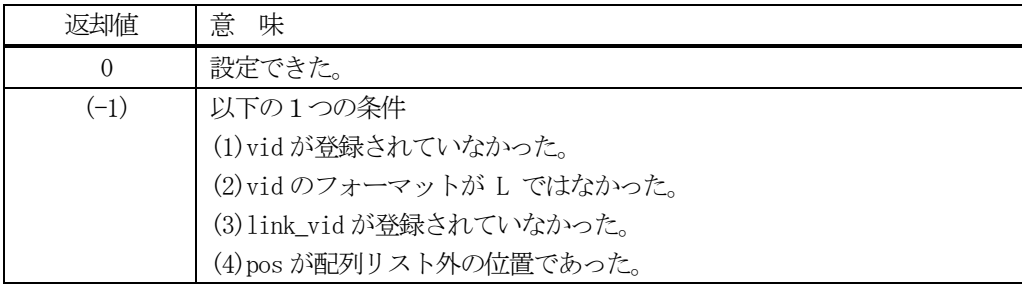

#### 【説明】

vid で指定されたL-フォーマット変数のリンクリスト内に変数ID、link\_vid を設定します。 設定する配列位置はpos で指定します。 ( link\_vid\_list[pos] = link\_vid )

設定できた場合、戻り値 0 を返却します。

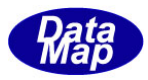

### 2. 4. 3. 20 set\_V\_Linklist\_all() - の変数のリンクリストに全vid を設定

L-フォーマットの変数のVID リンクリストに、まとめてリンク変数 ID を設定します。

### 【構文】

public static int set\_V\_Linklist\_all(uint id, uint[] link\_vid\_list, int size)

### 【引数】

vid

L-フォーマットの変数ID

link\_vid\_list

vid 変数にリンクしたい変数 ID の配列 (size 分の配列)

size

設定するリンク VID の数 (>= 0)

#### 【戻り値】

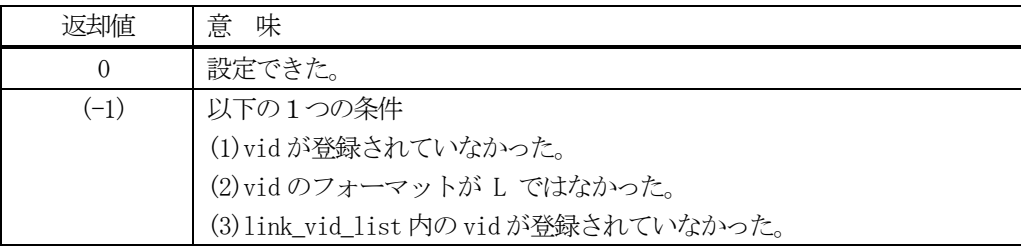

### 【説明】

最初に、vid で指定された変数のリンクVID 配列の要素数を size にリサイズします。

そして、size > 0 の場合は、link\_vid\_list 配列に含まれるリンク変数ID を vid のリンクVID 配列領域に設定 します。

size = 0 の指定の場合は、vid 変数の配列は空になります。

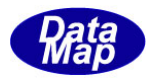

### 2. 4. 3. 21 set\_limit\_info() · の変数リミット情報の設定

変数ID を指定してリミット情報を設定します。

### 【構文】

public static int set\_limit\_info(UInt32 id, TLIMIT\_INFO info)

### 【引数】

id

変数ID

info

リミット情報クラス TLIMIT\_INFO のインスタンス

#### 【戻り値】

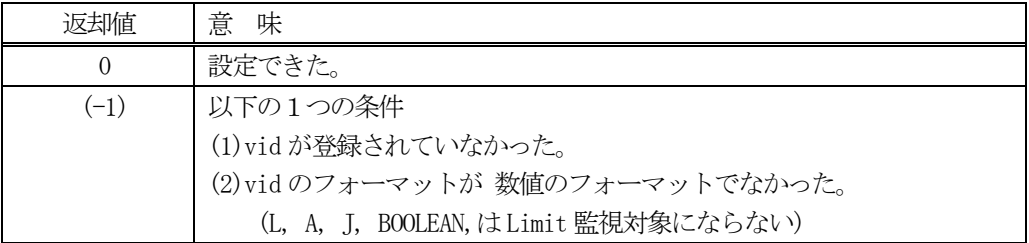

#### 【説明】

変数のリミット監視のためのリミット情報を設定します。

リミット情報は、TLIMIT\_INFO クラスのインスタンスです。 TLIMIT\_INFO クラスについては、別途 3.11 で説明 します。

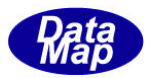

### 2. 4. 3. 22 get\_limit\_info() - の変数リミット情報の取得

変数ID を指定して変数のリミット情報を取得します。

#### 【構文】

public static int get\_limit\_info(UInt32 id, ref TLIMIT\_INFO info)

#### 【引数】

id

変数ID

info

取得したリミット情報を保存するためのTLIMIT\_INFO のクラスのインスタンス

#### 【戻り値】

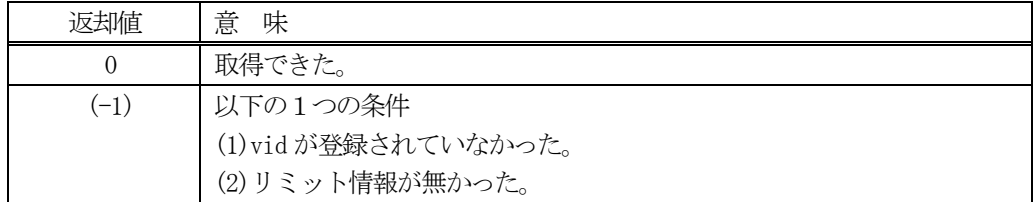

#### 【説明】

変数のリミット情報を取得します。

#### 2. 4. 3. 23 del\_limit info() - の変数リミット情報の取得

変数ID を指定して変数のリミット情報を削除します。

### 【構文】

public static int del\_limit\_info(UInt32 id)

#### 【引数】

id

変数ID

#### 【戻り値】

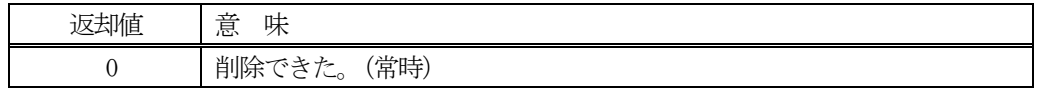

#### 【説明】

id で指定された変数のリミット情報を削除します。

返却値は、変数ID が未登録、リミット情報が無いなどの場合でも 0 を返します。

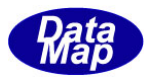

### 3. EC, SV, DVVAL - 装置変数関連情報保存クラス

装置変数EC,SV,DV の個別情報はTV\_INFO クラスのインスタンスの中に保存されます。

TV INFO クラスには、ID, 値などの変数情報を保存する プロパティが存在します。 変数値の保存には TV\_VALUE クラスを使用します。

以下、装置変数に関連する情報を保存するTV\_INFO クラスについて説明します。

#### 3.1 TV\_INFO - 装置変数情報保存クラス

EC, SV, DV の装置変数情報を保存するクラスです。

#### 3.1.1 コンストラクタ

TV\_INFO クラスのインスタンスを生成します。

インスタンス v\_info を生成する例です。

- (1)空のインスタンスを生成  $TV$ <sub>INFO</sub>  $v$ <sub>info</sub> = new  $TV$ <sub>INFO</sub> $()$ ;
- (2) V\_123 の変数 ID のインスタンスを生成します。 UInt32  $V_123 = 100$ ;  $TV$ <sub>INFO</sub>  $v$ <sub>info</sub> = new  $TV$ <sub>INFO</sub> $(V_123)$ ;
	- これで、V\_123 の変数情報が v\_info に設定されることになります。
	- (注) V\_123 の変数が登録されていない場合は空のインスタンスを生成します。

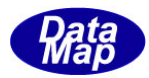

# 3.1.2 プロパティ

下表に示すプロパティを所有しています。

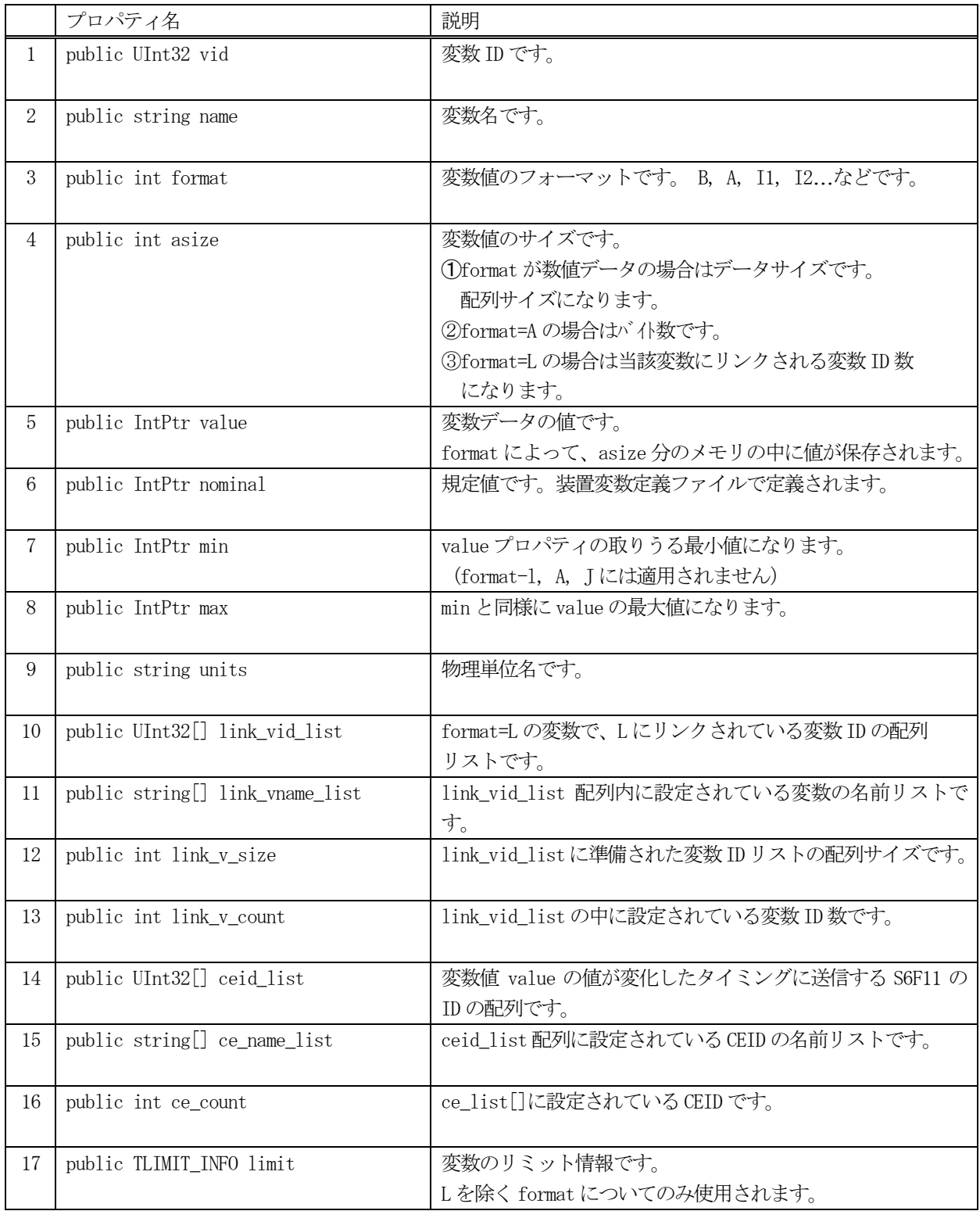

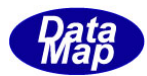

# 3.1.3 メソッド

変数情報保存クラスのメソッドは下表のとおりです。

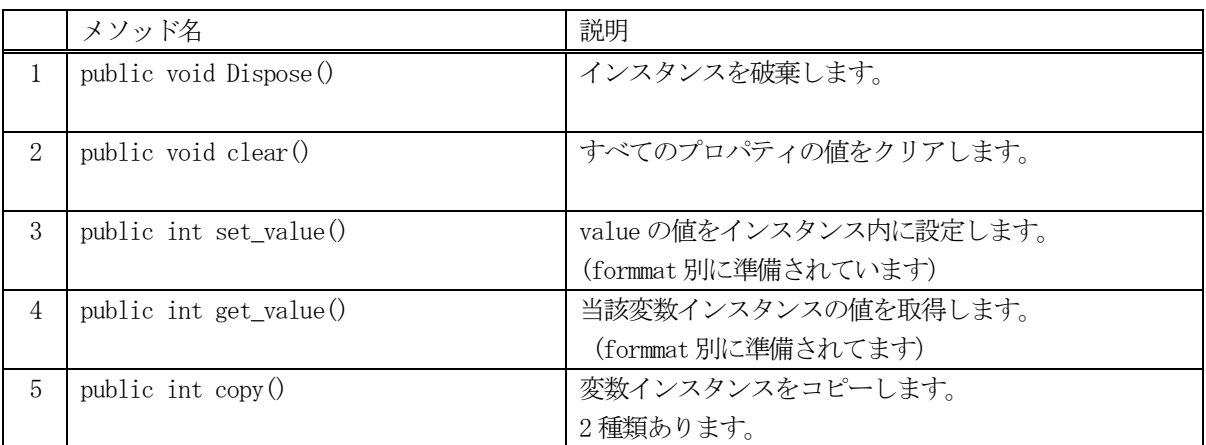

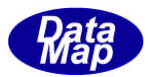

### 3. 1. 3. 1 Dispose() - インスタンスの破棄

当該インスタンスの内容をすべて消去し、破棄します。

#### 【構文】

public void Dispose()

#### 【引数】

なし。

#### 【戻り値】

なし。

#### 【説明】

当該インスタンスのプロパテイをclear()メソッドによってすべてクリアします。 (プロパティが使用している資源(非管理メモリ)もシステムに返却します。) そして、破棄します。 Dispose()の後、このインスタンスを使用することはできません。

### 3. 1. 3. 2 clear() - プロパティのクリア

当該インスタンスの内容をすべて消去します。

#### 【構文】

public void clear()

#### 【引数】

なし。

#### 【戻り値】

なし。

#### 【説明】

当該インスタンスのプロパテイをすべてクリアします。 (プロパティが使用している資源(非管理メモリ)もシステムに返却します。)

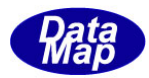

### 3. 1. 3. 3 set\_value() - 変数値の設定

メソッドの引数で与えられたデータを変数ID が指定する変数値に設定します。

### 【構文】

(1)基本のメソッドの構文は次のようになります。

public static int set\_value(IntPtr value)

設定値はIntPtr が指す領域から取り出し設定します。

(2)変数のフォーマット別に以下のメソッドがあります。

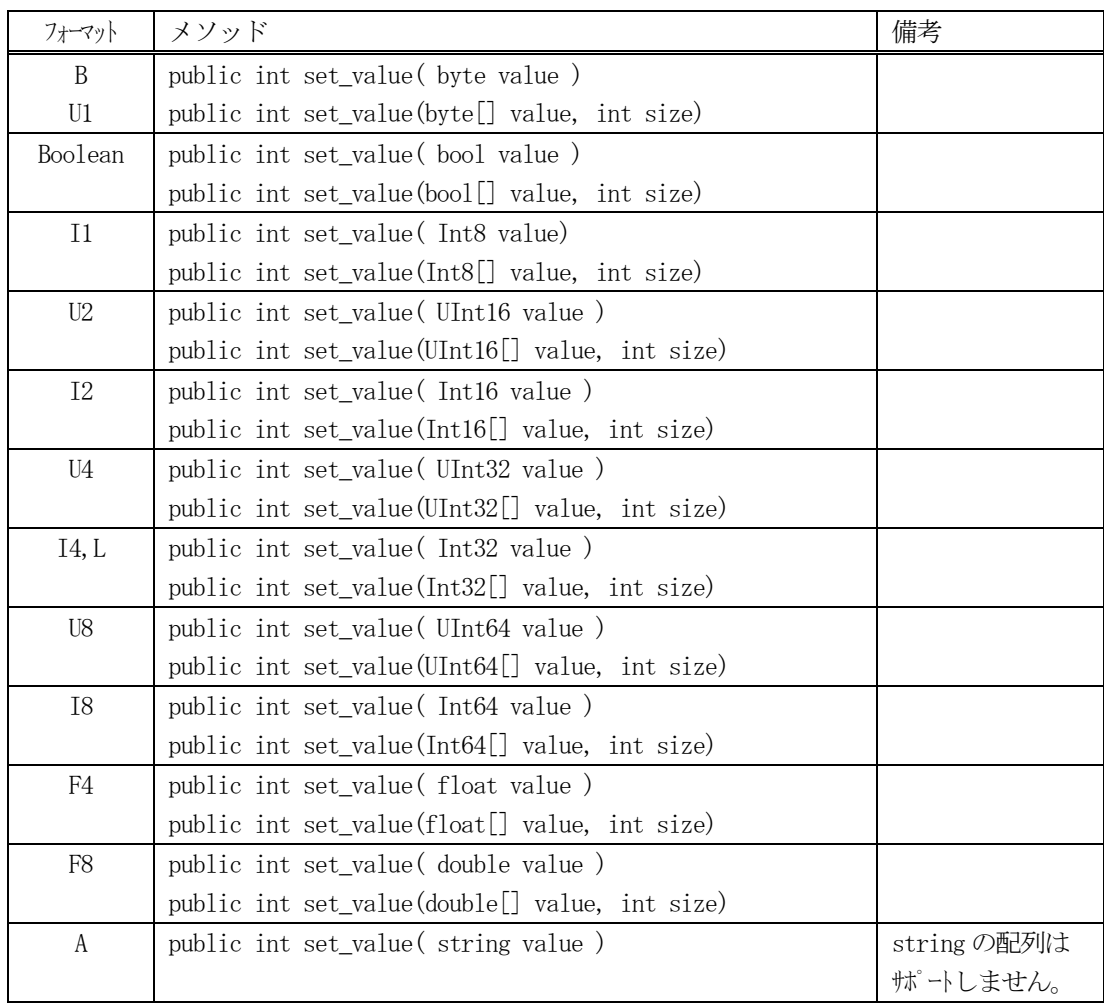

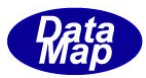

### 【引数】

value

設定した変数データまたは配列データ

### 【戻り値】

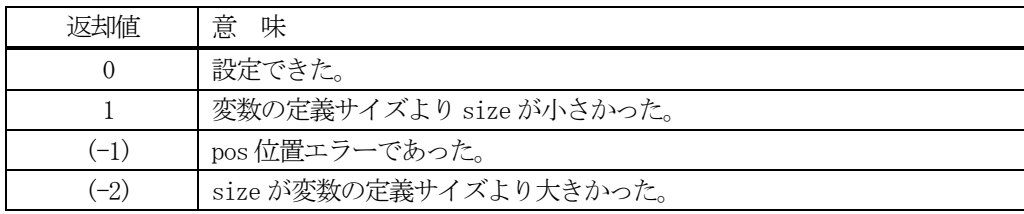

### 【説明】

value で与えられたデータを当該インスタンスの変数値に設定します。

変数値が1 個の場合は、value の値をそのまま設定します。

変数値が配列データの場合は、size で指定された数だけのvalue 配列データを設定します。 ただし、変数値の配列サイズ-をasize とした場合、asize とsize の値によって、以下の処理を行います。

- (1) asize = size : asize 分のデータを設定します。
- (2)asize < size : データの設定は行いません。そして、戻り値 = (-2)を返します。
- (3) asize > size : size 分だけのデータを設定します。そして、戻り値 = 1 を返します。

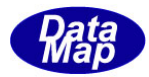

### 3. 1. 3. 4 get\_value() - 変数値の取得

当該インスタンスの変数値をメソッドの引数に指定されたメモリに取得します。

#### 【構文】

(1)基本のメソッドの構文は次のようになります。

public int get\_value( IntPtr value) public int get\_value(IntPtr value, int size)

(2)変数のフォーマット別に以下のメソッドがあります。

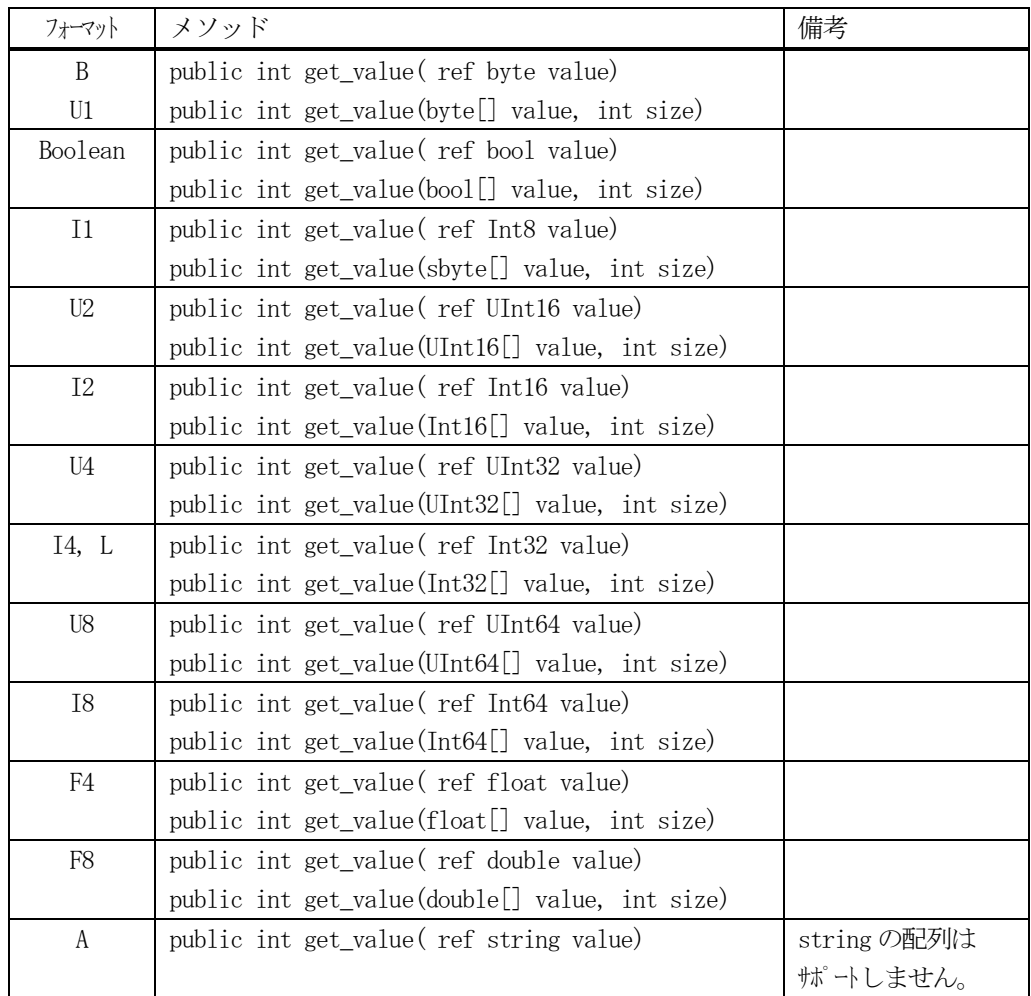
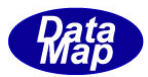

# 【引数】

value

変数データまたは配列データの格納メモリ

size

取得するデータ数

#### 【戻り値】

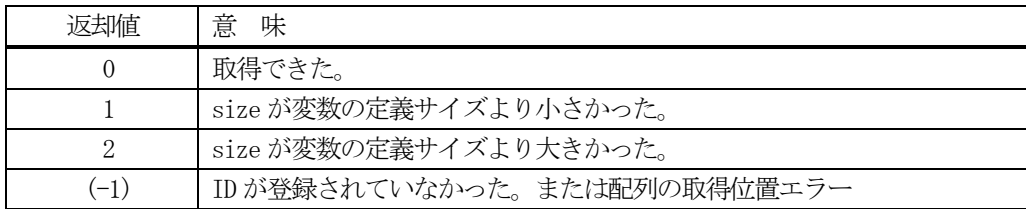

#### 【説明】

id で指定された変数値を value に取得します。

変数値が1個の場合は、変数値をそのまま value に取得します。

変数値が数値データで、しかも配列データの場合は、size で指定された数だけvalue 配列データを取得します。 ただし、変数値の配列サイズ-をasize とした場合、asize とsize の値によって、以下の処理を行います。

- (1) asize = size : asize 分のデータを取得します。
- (2)asize < size : asize 分のデータを取得し、戻り値 = 2 を返します。
- (3) asize > size : size 分だけのデータを取得し、戻り値 = 1を返します。

変数が配列データの場合、value の配列サイズは登録変数データを充分格納できるサイズでなければなりません。

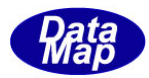

# 3. 1. 3. 5 copy() - TV\_INFO のコピー

TV\_INFO クラスのインスタンスを別のTV\_INFO のインスタンスにコピーします。 2種類の構文があります。

- (1)コピー先が当該インスタンスの場合
- (2)コピー先もコピー元も当該インスタンスでない場合

#### 【構文】

public int copy( TV\_INFO src\_info)

public static int copy(ref TV\_INFO dst\_info, TV\_INFO src\_info)

#### 【引数】

```
dst_info
    コピー先インスタンス
src_info
```
コピー元インスタンス

#### 【戻り値】

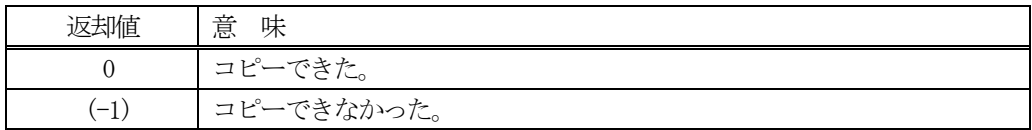

#### 【説明】

TV\_INFO クラスのインスタンスを別のTV\_INFO のインスタンスにコピーします。

コピーする主なプロパティは以下のとおりです。

vid, name, format, asize, value, units, nominal, min, max, ink\_v\_size, link\_v\_count, ce\_list, ce\_count, ce\_name\_list limit

引数として dst\_info が指定されない場合は、当該インスタンスがコピー先になります。 引数dst\_info が指定された場合は、static のメソッドです。

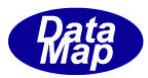

# 3. 2 TVID\_LIST - 変数 ID 保存配列リストクラス

変数ID を保存する配列リストです。

## 3.2.1 コンストラクタ

省略

# 3.2.2 プロパティ

プロパティを下表に示します。

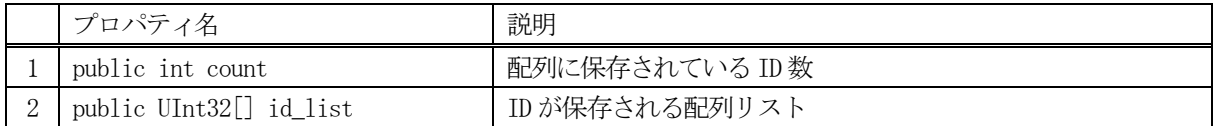

## 3.2.3 メソッド

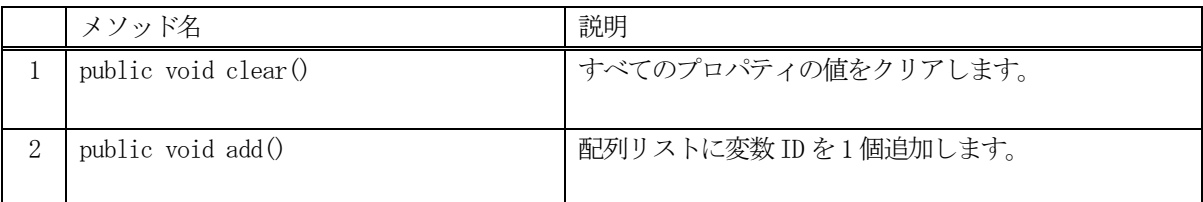

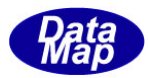

# 3. 2. 3. 1 clear() - インスタンスのクリア

プロパティの内容をクリアします。

## 【構文】

public void clear()

#### 【引数】

なし。

## 【戻り値】

なし。

#### 【説明】

プロパティの count = 0 にし、vid\_list リストを空にします。

## 3.2.3.2 add() - 変数ID を追加

変数 ID 配列リストに変数 ID を1個追加します。

## 【構文】

public int add(UInt32 vid)

#### 【引数】

vid

追加する変数 ID

#### 【戻り値】

追加した後のプロパティ count の値を返却します。

#### 【説明】

変数ID 配列リスト、プロパティ vid\_list に引数 vid を追加し、count +1します。

追加後、配列リストに保存されている変数ID 数を返却します。

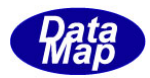

# 3. 3 TVID\_VAL\_LIST - 変数 ID と値保存配列リスト

変数ID を保存する配列リストです。 本クラスは、"S2F15 ECデータ送信"の処理に使用します。

# 3. 3. 1 コンストラクタ

TDV\_VAL\_LIST クラスのインスタンスの生成を行います。

# 3.3.2 プロパティ

プロパティを下表に示します。

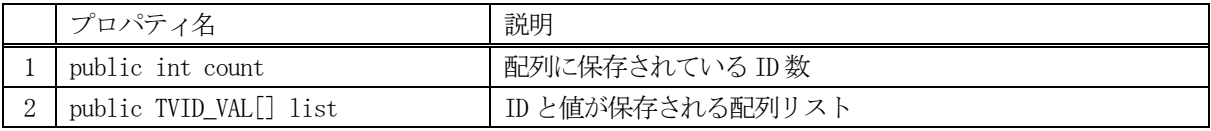

## 3.3.3 メソッド

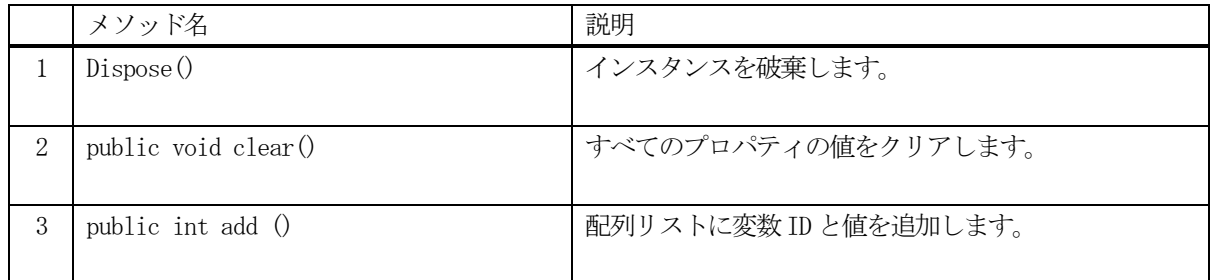

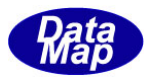

## 3. 3. 3. 1 Dispose() - インスタンスの破棄

当該インスタンスの内容をすべて消去し、破棄します。

## 【構文】

public void Dispose()

#### 【引数】

なし。

#### 【戻り値】

なし。

#### 【説明】

当該インスタンスのプロパテイをclear()メソッドによってすべてクリアします。 (プロパティが使用している資源(非管理メモリ)もシステムに返却します。) そして、破棄します。 Dispose()の後、このインスタンスを使用することはできません。

# 3. 3. 3. 2 clear() - プロパティのクリア

当該インスタンスの内容をすべて消去します。

#### 【構文】

public void clear()

#### 【引数】

なし。

#### 【戻り値】

なし。

#### 【説明】

当該インスタンスのプロパテイをすべてクリアします。 (プロパティが使用している資源(非管理メモリ)もシステムに返却します。)

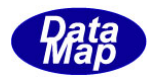

## 3. 3. 3. 3 add() - 変数 ID と値を追加

変数 ID 配列リストに変数 ID を1個追加します。

## 【構文】

public int add(TV\_INFO vinfo) public int add(TVID\_VAL info)

## 【引数】

vinfo 装置変数情報クラスのインスタンス info

変数データ情報

#### 【戻り値】

追加した後のプロパティ count の値を返却します。

#### 【説明】

変数ID と値の配列リスト、TVID\_VAL[] list に引数 で与えられたインスタンスの情報を追加し、count +1し ます。

引数がTV INFO vinfo の場合は、変数情報クラス vinfo の内容をlist に追加設定します。 引数がTVID\_VAL info の場合は、変数 ID、データ情報 info の内容を list に追加します。

追加後、配列リストに保存されている変数ID 数を返却します。

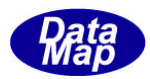

# 3.4 TV\_VALUE クラス

1個の変数値情報を保存するためのクラスです。 プロパティにはformat-L にリンクされるVID リストも含みます。

# 3. 4. 1 コンストラクタ

TV\_VALUE クラスのインスタンスの生成を行います。

# 3.4.2 プロパティ

プロパティを下表に示します。

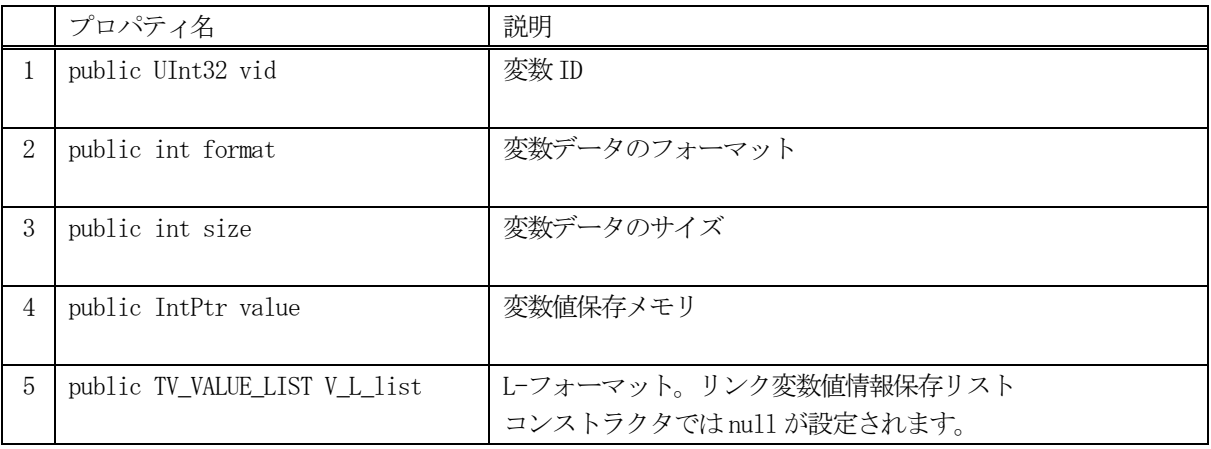

## 3.4.3 メソッド

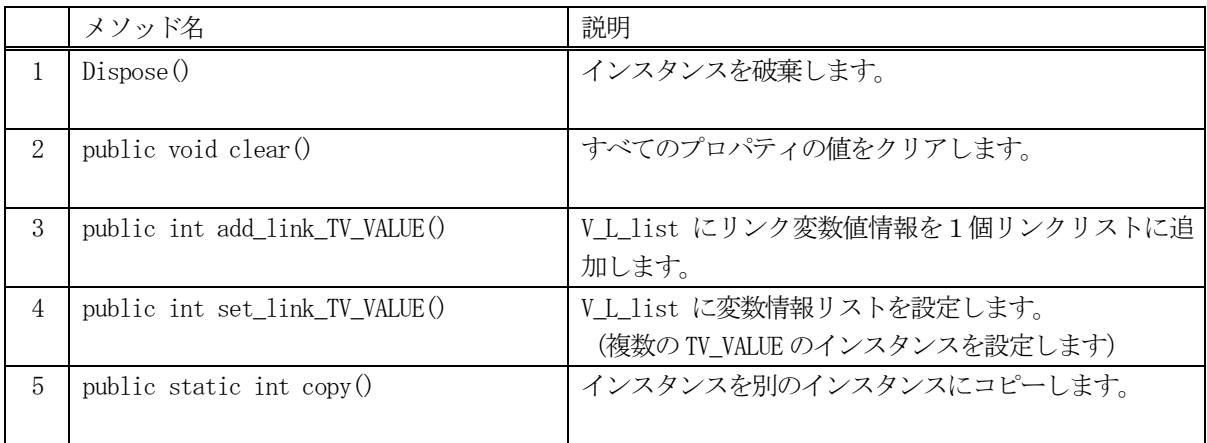

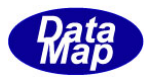

## 3. 4. 3. 1 Dispose() - インスタンスの破棄

当該インスタンスの内容をすべて消去し、破棄します。

#### 【構文】

public void Dispose()

#### 【引数】

なし。

#### 【戻り値】

なし。

#### 【説明】

当該インスタンスのプロパテイをclear()メソッドによってすべてクリアします。 (プロパティが使用している資源(非管理メモリ)もシステムに返却します。) そして、破棄します。 Dispose()の後、このインスタンスを使用することはできません。

# 3. 4. 3. 2 clear() - プロパティのクリア

当該インスタンスの内容をすべて消去します。

#### 【構文】

public void clear()

#### 【引数】

なし。

#### 【戻り値】

なし。

#### 【説明】

当該インスタンスのプロパテイをすべてクリアします。 (プロパティが使用している資源(非管理メモリ)も開放します。)

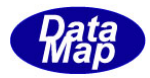

## 3. 4. 3. 3 add link TV VALUE() · リンクリストに変数値情報を追加

変数リンクリストにリンクしたい変数値情報をVID リンクリストに追加します。

## 【構文】

public int add\_link\_TV\_VALUE( TV\_VALUE val\_info )

## 【引数】

val\_vinfo

追加したい装置変数情報クラスのインスタンス

#### [戻り値】

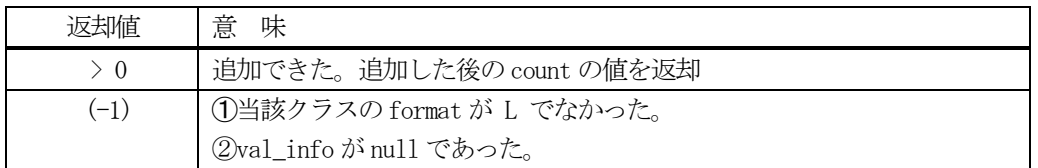

#### 【説明】

引数 val\_info で与えられたインスタンスの情報をプロパティV\_L\_listに追加します。そして、プロパティcount を +1します。

追加後、配列リストに保存されている変数ID 数を返却します。 追加できなかった場合は (-1)を返却します。

## 3. 4. 3. 4 set\_link\_TV\_VALUE() · リンク配列リストの設定

変数ID リンクリストにリンクしたい複数の変数値情報を設定します。

## 【構文】

public int set\_link\_TV\_VALUE( TV\_VALUE\_LIST list )

## 【引数】

list

設定したい装置変数情報リストのインスタンス (TV\_VALUE\_LIST クラスは、3.5 を参照)

#### [戻り値】

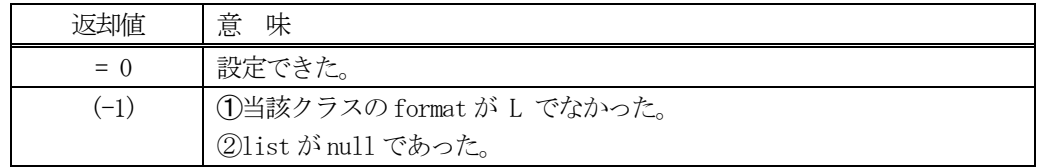

## 【説明】

変数 ID と変数値の配列リストである V L list に引数 list で与えられた TV VALUE LIST クラスのインスタンス の情報を設定します。

設定できた場合は 0 を返却します。 設定できなかったばあは(-1)を返却します。

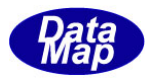

# 3. 4. 3. 5 copy() - インスタンスのコピー

TV\_VALUE クラスのインスタンスをコピーします。

## 【構文】

public static int copy(ref TV\_VALUE dst, TV\_VALUE src)

#### 【引数】

dst

コピー先のインスタンス

src

コピー元のインスタンス

#### 戻り値】

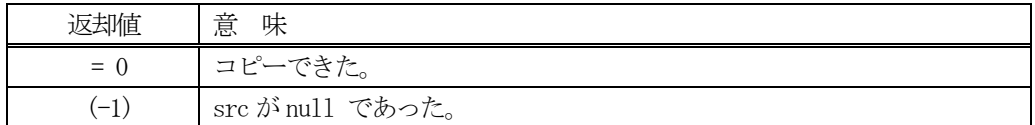

## 【説明】

TV\_VALUE インスタンス src をdst にコピーします。

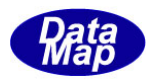

# 3. 5 TV\_VALUE\_LIST - 変数値保存配列リストクラス

TV\_VALUE クラスの配列リストのクラスです。 format-L の変数にリンクされる変数の配列リストです。

# 3. 5. 1 コンストラクタ

クラスのインスタンスの生成を行います。

# 3.5.2 プロパティ

プロパティを下表に示します。

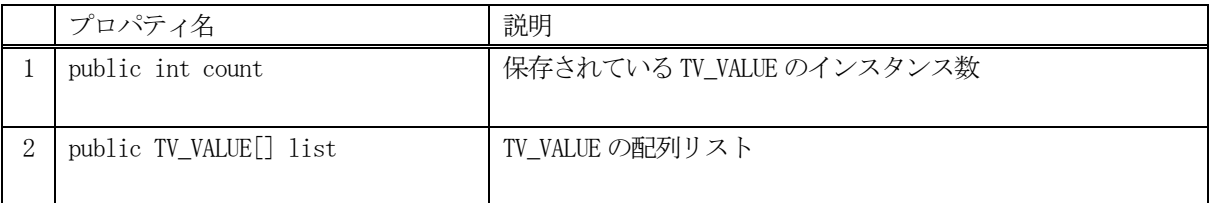

# 3.5.3 メソッド

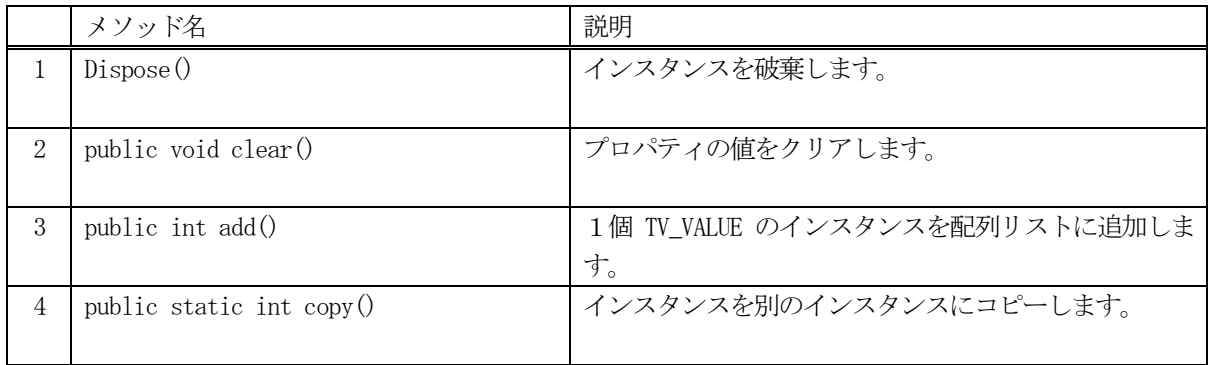

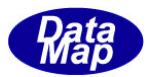

## 3. 5. 3. 1 Dispose() - インスタンスの破棄

当該インスタンスの内容をすべて消去し、破棄します。

#### 【構文】

public void Dispose()

#### 【引数】

なし。

#### 【戻り値】

なし。

#### 【説明】

当該インスタンスのプロパテイをclear()メソッドによってすべてクリアします。 (プロパティが使用している資源(非管理メモリ)もシステムに返却します。) そして、破棄します。 Dispose()の後、このインスタンスを使用することはできません。

# 3. 5. 3. 2 clear() - プロパティのクリア

当該インスタンスの内容をすべて消去します。

#### 【構文】

public void clear()

#### 【引数】

なし。

#### 【戻り値】

なし。

#### 【説明】

当該インスタンスのプロパテイをすべてクリアします。 (プロパティが使用している資源(非管理メモリ)も開放します。)

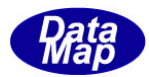

## 3. 5. 3. 3 add() - リンク配列に TV\_VALUE を追加

配列リスト list にTV\_VALUE のインスタンスを1個追加します。

## 【構文】

public int add(TV\_VALUE vinfo)

#### 【引数】

v\_vinfo

追加したいTV\_VALUE クラスのインスタンス

#### [戻り値】

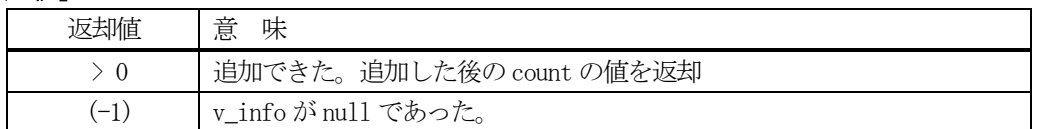

#### 【説明】

TV\_VALUE 配列リストであるlist に引数 v\_info で与えられたインスタンスの情報を追加します。そして、プロ パティcount を +1します。 追加後、配列リストに保存されている TV VALUE のインスタンス数を返却します。

追加できなかった場合は (-1)を返却します。

#### 3. 5. 3. 4 copy() - インスタンスのコピー

TV\_VALUE\_LIST クラスのインスタンスをコピーします。

#### 【構文】

public static int copy(ref TV\_VALUE\_LIST dst, TV\_VALUE\_LIST src)

#### 【引数】 dst

コピー先のインスタンス

src

コピー元のインスタンス

#### 戻り値】

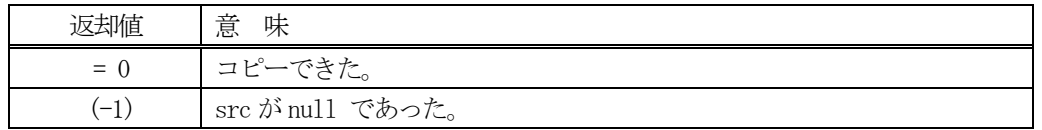

#### 【説明】

TV\_VALUE\_LIST クラスのインスタンス src をdst にコピーします。

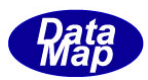

# 3. 6 TSV\_NAME\_LIST - SV 名と物理単位保存配列リストクラス

SV 変数の ID、名前と物理単位を保存するための配列リストです。S1F11 の応答メッセージ S1F12 メッセージのデコ ード/エンコード処理時に使用します。

## 3.6.1 コンストラクタ

クラスのインスタンスの生成を行います。

# 3.6.2 プロパティ

プロパティを下表に示します。

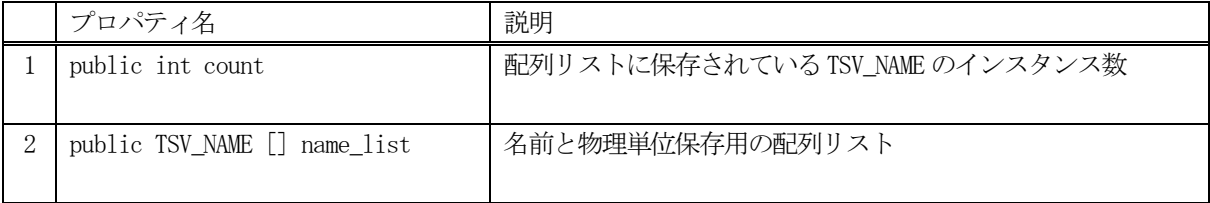

## 3.6.3 メソッド

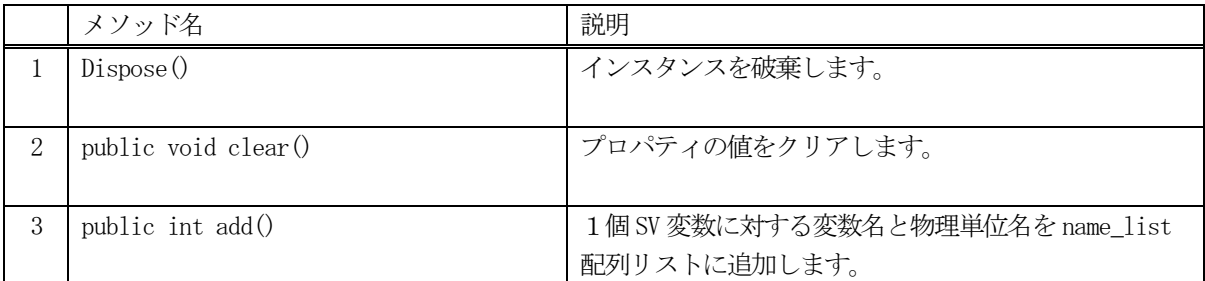

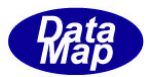

# 3. 6. 3. 1 Dispose() - インスタンスの破棄

当該インスタンスの内容をすべて消去し、破棄します。

## 【構文】

public void Dispose()

## 【引数】

なし。

## 【戻り値】

なし。

## 【説明】

当該インスタンスのプロパテイをclear()メソッドによってすべてクリアします。 Dispose()の後、このインスタンスを使用することはできません。

## 3. 6. 3. 2 clear() - プロパティのクリア

当該インスタンスの内容をすべて消去します。

## 【構文】

public void clear()

## 【引数】

なし。

#### 【戻り値】

なし。

#### 【説明】

当該インスタンスのプロパテイをすべてクリアします。

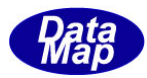

## 3.6.3.3 add() - 配列に名前と物理単位名を追加

配列リスト name\_list に1 個のSV の名前と物理単位名を追加します。 また、引数としてTSV\_NAME クラスのインスタンスを指定して追加することができます。

## 【構文】

public int add(string name, string units) public int add( TSV\_NAME info)

## 【引数】

name

SV 変数名

units

物理単位名

info

名前, 物理単位名保存クラスのインスタンス

#### [戻り値】

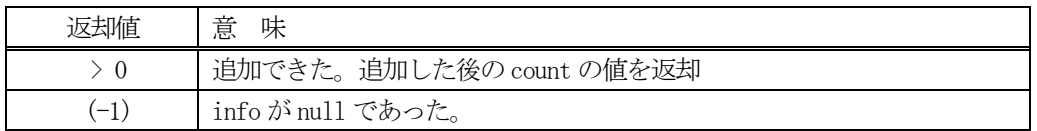

#### 【説明】

引数にname, units を指定する場合と、TSV\_NAME クラスのインスタンスを指定する場合があります。 TSV\_NAME のクラスにはプロパティとしてSV 名と物理単位名が含まれます。

追加した後、count+1 にして、その値を返却します。 追加できなかった場合は (-1)を返却します。

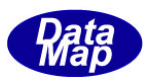

# 3. 7 TSV\_NAME - SV 名と物理単位情報保存クラス

SV 変数の名前と物理単位保存用クラスです。S1F11 の応答メッセージS1F12 メッセージのデコード/エンコード処 理時に使用します。

# 3. 7. 1 コンストラクタ

クラスのインスタンスの生成を行います。

# 3.7.2 プロパティ

プロパティを下表に示します。

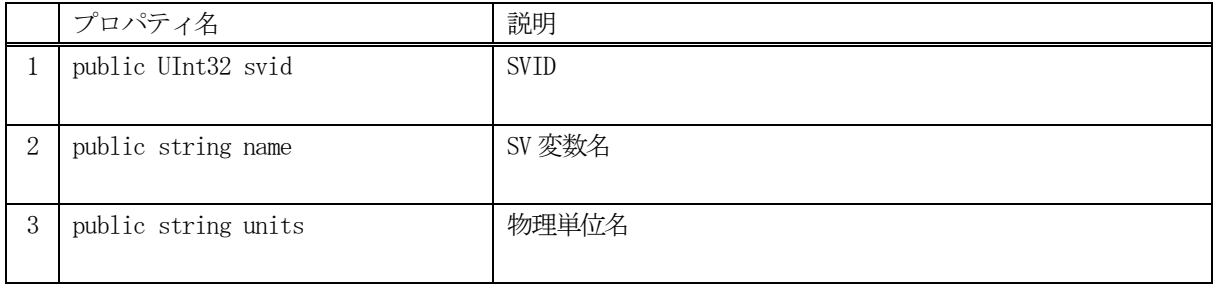

## 3.7.3 メソッド

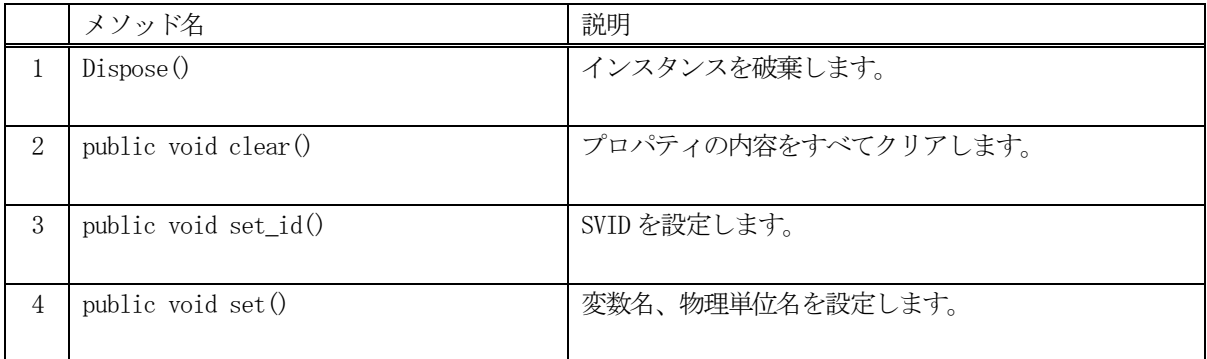

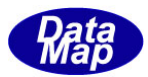

# 3. 7. 3. 1 Dispose() - インスタンスの破棄

当該インスタンスの内容をすべて消去し、破棄します。

## 【構文】

public void Dispose()

## 【引数】

なし。

## 【戻り値】

なし。

## 【説明】

当該インスタンスのプロパテイをclear()メソッドによってすべてクリアします。 Dispose()の後、このインスタンスを使用することはできません。

## 3. 7. 3. 2 clear() - プロパティのクリア

当該インスタンスの内容をすべて消去します。

## 【構文】

public void clear()

## 【引数】

なし。

## 【戻り値】

なし。

#### 【説明】

当該インスタンスのプロパテイをすべてクリアします。

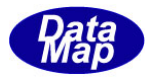

# 3. 7. 3. 3 set\_id() - 変数 ID の設定

SVID を設定します。

#### 【構文】

public void set\_id( UInt32 vid)

#### 【引数】

なし。

#### 【戻り値】

なし。

#### 【説明】

当該インスタンスのプロパテイsvid に引数のvid を設定します。。

#### 5.7.3.4 set() - 変数名、物理単位の設定

インスタンスの中に変数名と物理単位を設定します。

## 【構文】

public int set(UInt32 id, TV\_INFO info)

## 【引数】

name SV 変数名 units SV の物理単位

#### 【戻り値】

なし。

# 【説明】

引数で与えられた変数名と物理単位をプロパティに設定します。

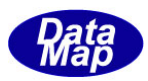

# 3. 8 TEC\_NAME\_LIST - EC 変数情報保存配列リストクラス

EC 変数の ID、名前、物理単位名等の情報を保存する配列リストです。S2F29 の応答メッセージ S2F30 メッセージの デコード/エンコード処理時に使用します。

## 3.8.1 コンストラクタ

クラスのインスタンスの生成を行います。

# 3.8.2 プロパティ

プロパティを下表に示します。

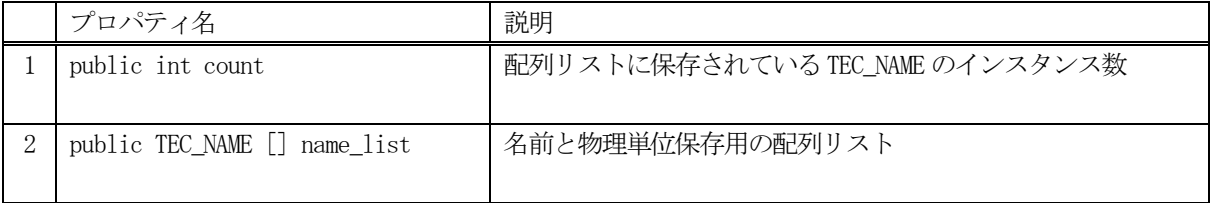

## 3.8.3 メソッド

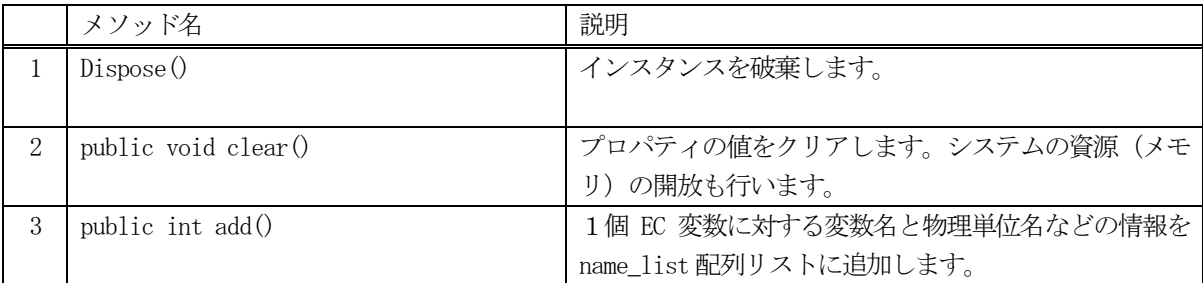

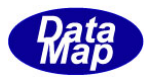

# 3. 8. 3. 1 Dispose() - インスタンスの破棄

当該インスタンスの内容をすべて消去し、破棄します。

#### 【構文】

public void Dispose()

#### 【引数】

なし。

#### 【戻り値】

なし。

#### 【説明】

当該インスタンスのプロパテイをclear()メソッドによってすべてクリアします。 Dispose()の後、このインスタンスを使用することはできません。

## 3. 8. 3. 2 clear() - プロパティのクリア

当該インスタンスの内容をすべて消去します。

## 【構文】

public void clear()

#### 【引数】

なし。

#### 【戻り値】

なし。

#### 【説明】

当該インスタンスのプロパテイをすべてクリアします。 (プロパティが使用している資源(非管理メモリ)もシステムに返却します。)

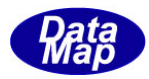

## 3.8.3.3 add() –配列にEC 情報を追加

配列リスト name\_list に1 個のEC の名前と物理単位名などの情報を追加します。 また、引数としてTEC\_NAME クラスのインスタンスを指定して追加することができます。

# 【構文】

public int add( TEC\_NAME info)

#### 【引数】

info

EC 変数の名前, 物理単位名等の情報保存クラスのインスタンス

#### [戻り値】

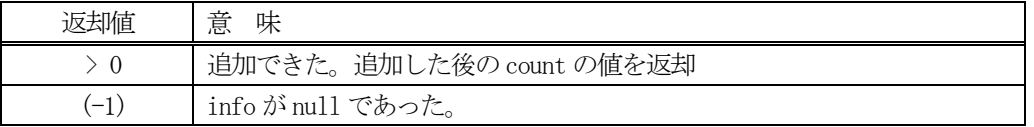

#### 【説明】

引数に TEC\_NAME クラスのインスタンスを指定します。 TEC\_NAME クラスについては、3.9 を参照ください。

追加した後、count+1 にして、その値を返却します。 追加できなかった場合は (-1)を返却します。

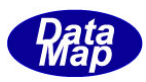

# 3. 9 TEC\_NAME - EC 変数情報保存クラス

1個のEC 変数の名前と物理単位当の保存用クラスです。S2F29 の応答メッセージS2F30 メッセージのデコード/エ ンコード処理時に使用します。

# 3. 9. 1 コンストラクタ

クラスのインスタンスの生成を行います。

# 3.9.2 プロパティ

プロパティを下表に示します。

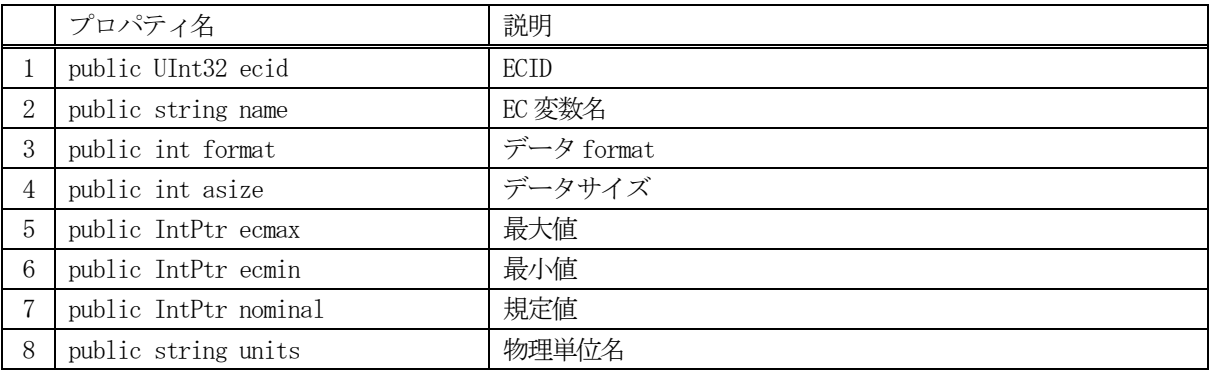

## 3.9.3 メソッド

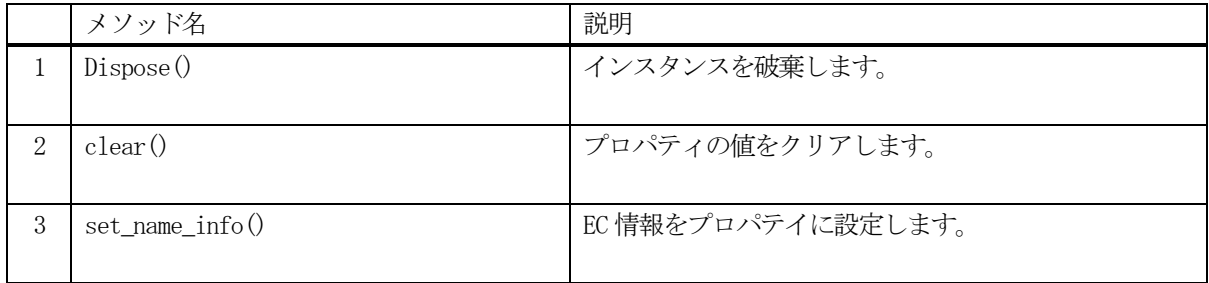

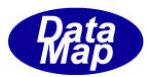

# 3. 9. 3. 1 Dispose() - インスタンスの破棄

当該インスタンスの内容をすべて消去し、破棄します。

## 【構文】

public void Dispose()

## 【引数】

なし。

## 【戻り値】

なし。

## 【説明】

当該インスタンスのプロパテイをclear()メソッドによってすべてクリアします。 Dispose()の後、このインスタンスを使用することはできません。

## 3. 9. 3. 2 clear() - プロパティのクリア

当該インスタンスの内容をすべて消去します。

## 【構文】

public void clear()

## 【引数】

なし。

#### 【戻り値】

なし。

#### 【説明】

当該インスタンスのプロパテイをすべてクリアします。

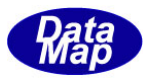

# 3. 9. 3. 3 set\_name\_info() - EC 情報の設定

引数に指定された情報を当該インスタンスのプロパテイに設定します。

## 【構文】

public void set\_name\_info(string name, int format, int asize,

IntPtr ecmin, IntPtr ecmax, IntPtr nominal, string units)

# 【引数】

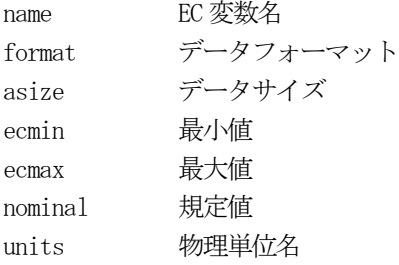

# 【戻り値】

なし。

## 【説明】

引数で与えられた情報をそれぞれのプロパティに設定します。

# 3. 10 class\_V\_ope - 変数処理関連クラス

装置変数データ値のオペレーション処理を行うためのクラスです。 本クラスのメソッドは全てstatic 修飾子付きのメソッドです。 従って、メソッドの呼出し方法は、class\_V\_ope.method()のように行います。

# 3.10.1 コンストラクタ

なし。

# 3.10.2 プロパティ

なし。

## 3.10.3 メソッド

以下、説明するメソッドの変数情報クラス TV\_INFO クラスのインスタンスが1番目の引数になります。 そして、そのインスタンスに関する処理になります。

本クラスで提供しりメソッドは下表のとおりです。

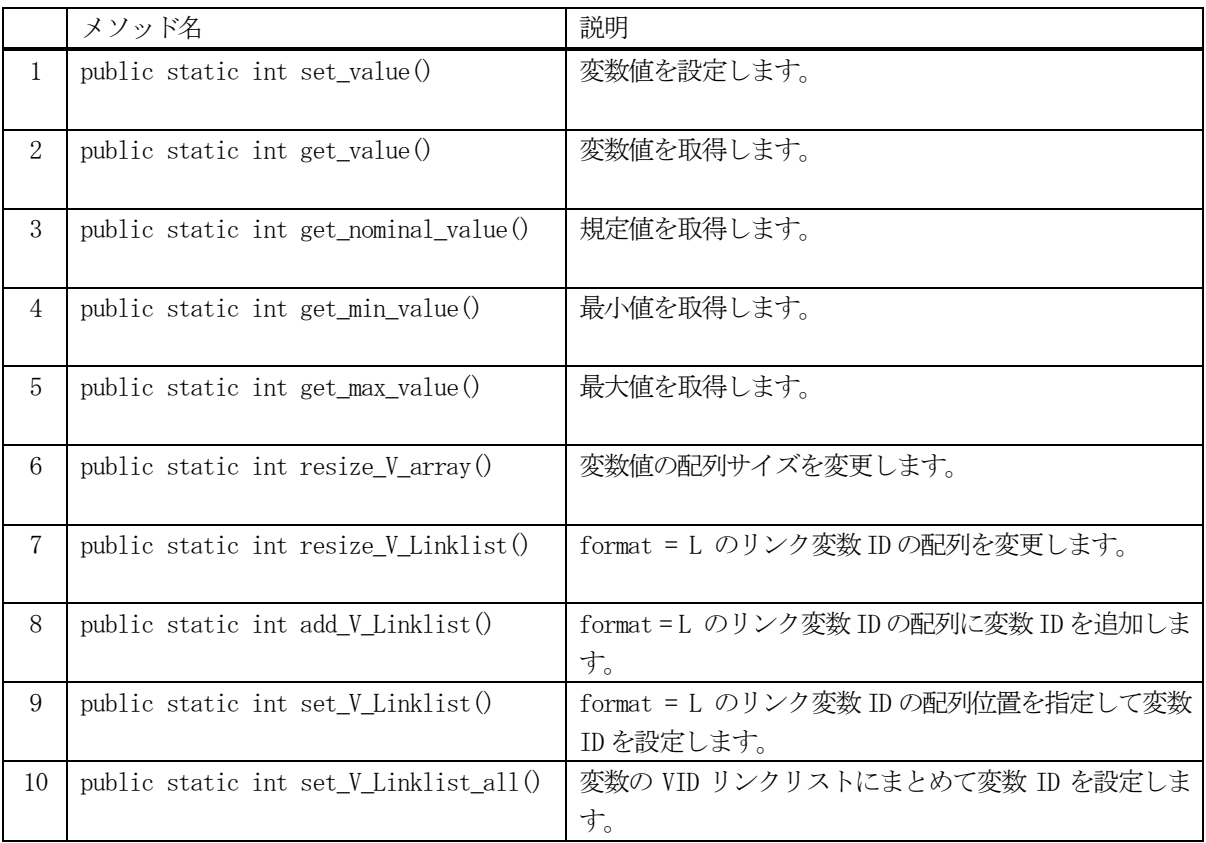

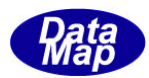

# 3. 10. 3. 1 set\_value() - 変数値の設定

TV\_INFO クラスのインスタンスに引数で指定された値を設定します。

## 【構文】

public static int set(TV\_INFO info, IntPtr value) public static int set(TV\_INFO info, string value)

設定したい変数情報のインスタンス

## 【引数】

info

value

設定したい値

## 【戻り値】

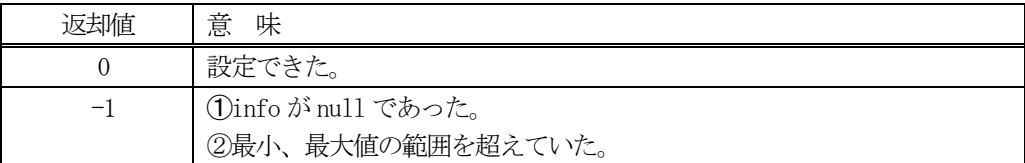

#### 【説明】

info の変数値の内容をinfo のインスタンスに設定します。

format が L, A, BOOLEAN 以外の場合、最小値(min)、最大値(max)の設定範囲を超えていた場合は、設定されま せん。

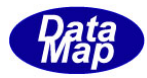

# 3. 10. 3. 2 get\_value() - 変数値の取得

変数情報保存クラスのインスタンスの変数値を、引数に指定された領域に取得します。

#### 【構文】

(1)基本のメソッドの構文は次のようになります。

public static int get\_value(TV\_INFO info, IntPtr value) public static int get\_value(TV\_INFO info, IntPtr value, int pos ) public static int get\_value(TV\_INFO info, IntPtr value, int size)

(2)変数のフォーマット別に以下のメソッドがあります。

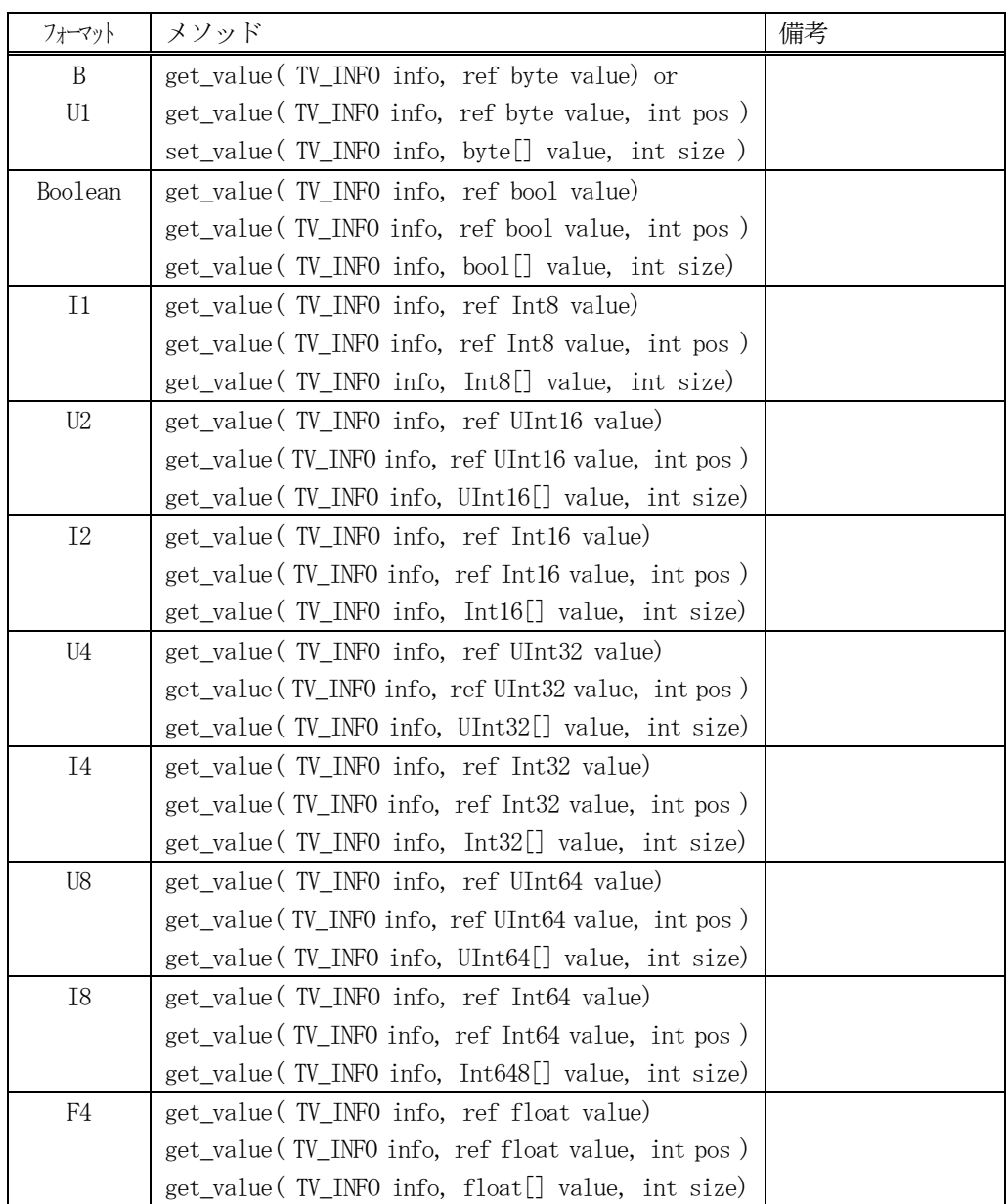

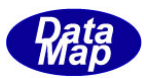

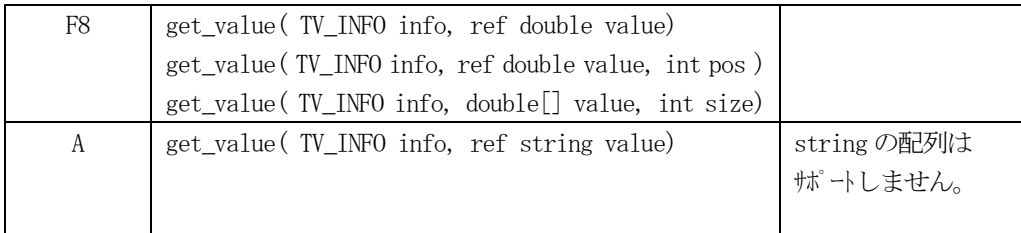

# 【引数】

info

変数情報クラスのインスタンス

value

変数データまたは配列データの格納領域

size

取得したいデータ数

#### 【戻り値】

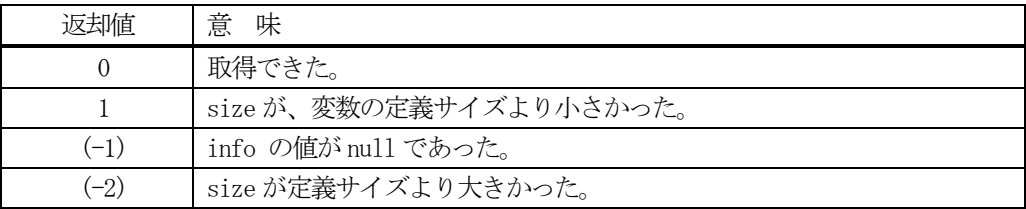

#### 【説明】

変数情報保存クラスのインスタンスの変数値をvalue に取得します。

変数値が1 個の場合は、変数値をそのままvalue に取得します。

変数値が数値データで、しかも配列データの場合は、size で指定された数だけvalue 配列データを取得します。 ただし、変数値の配列サイズ-をasize とした場合、asize とsize の値によって、以下の処理を行います。

- (1)asize = size : asize 分のデータを取得します。
- (2)asize < size : データの取得は行いません。そして、戻り値 = (-2)を返します。
- (3)asize > size : size 分だけのデータを取得します。そして、戻り値 = 1 を返します。

変数が配列データの場合、value の配列サイズは登録変数データを充分格納できるサイズでなければなりません。

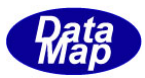

# 3. 10. 3. 3 get\_nominal\_value() · 変数規定値の取得

変数情報保存クラスのインスタンスの規定値 (nominal) を、引数に指定された領域に取得します。

## 【構文】

(1)基本のメソッドは次に構文になります。

public static int get\_nominal\_value(TV\_INFO info, IntPtr value)

(2)変数のフォーマット別に以下のメソッドがあります。

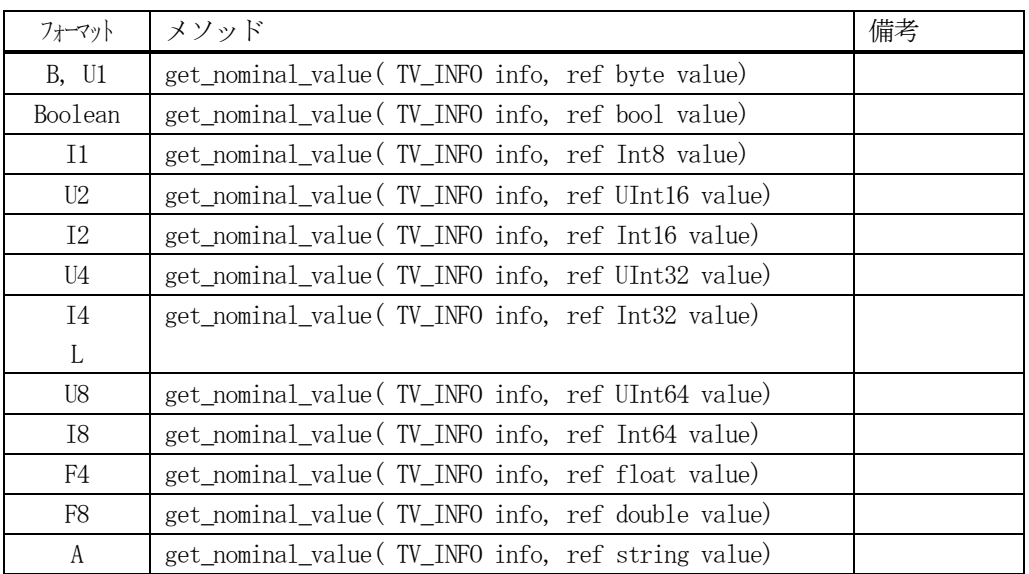

## 【引数】

info

変数情報クラスのインスタンス

value

変数規定値の格納領域

#### 【戻り値】

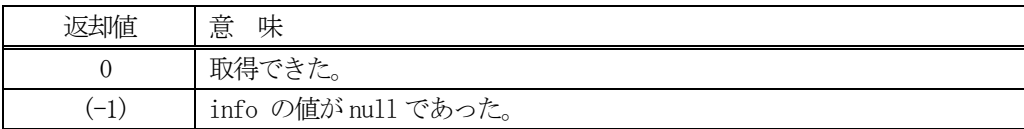

## 【説明】

変数情報保存クラスのインスタンスの規定値をvalue に取得します。

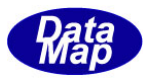

# 3.10.3.4 get\_min() - 変数最小値の取得

変数情報保存クラスのインスタンスの最小値(min)を引数に指定された領域に取得します。

## 【構文】

(1)基本のメソッドは次に構文になります。

public static int get\_min(TV\_INFO info, IntPtr value)

(2)変数のフォーマット別に以下のメソッドがあります。

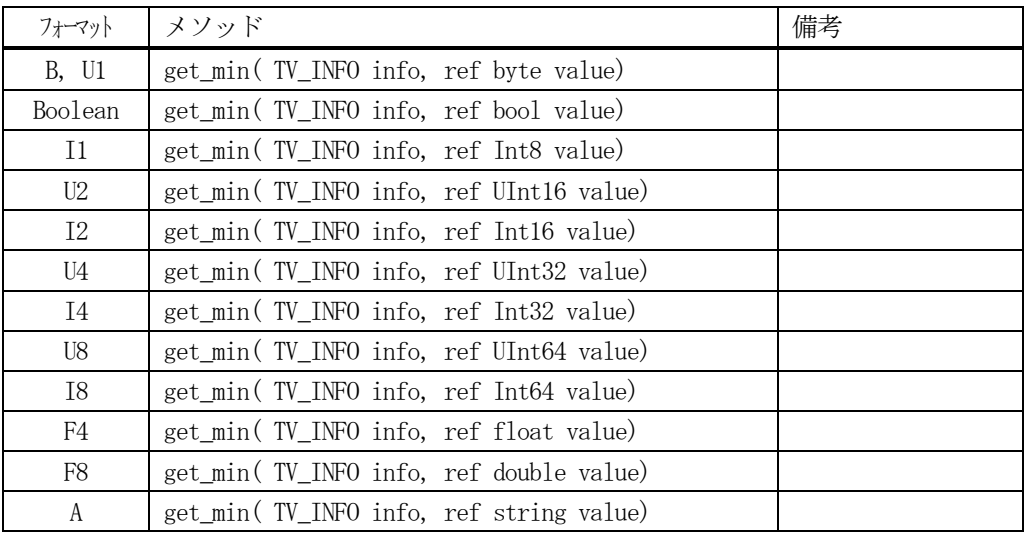

#### 【引数】

info

変数情報保存クラスのインスタンス

value

変数最小値の格納領域

## 【戻り値】

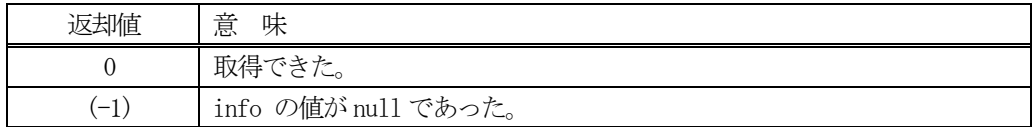

#### 【説明】

変数情報保存クラスのインスタンスの最小値をvalue に取得します。

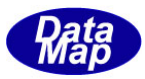

# 3.10.3.5 get\_max() - 変数最大値の取得

変数情報保存クラスのインスタンスの最大値 (max) を引数に指定された領域に取得します。

## 【構文】

(1)基本のメソッドは次に構文になります。

public static int get\_max(TV\_INFO info, IntPtr value)

(2)変数のフォーマット別に以下のメソッドがあります。

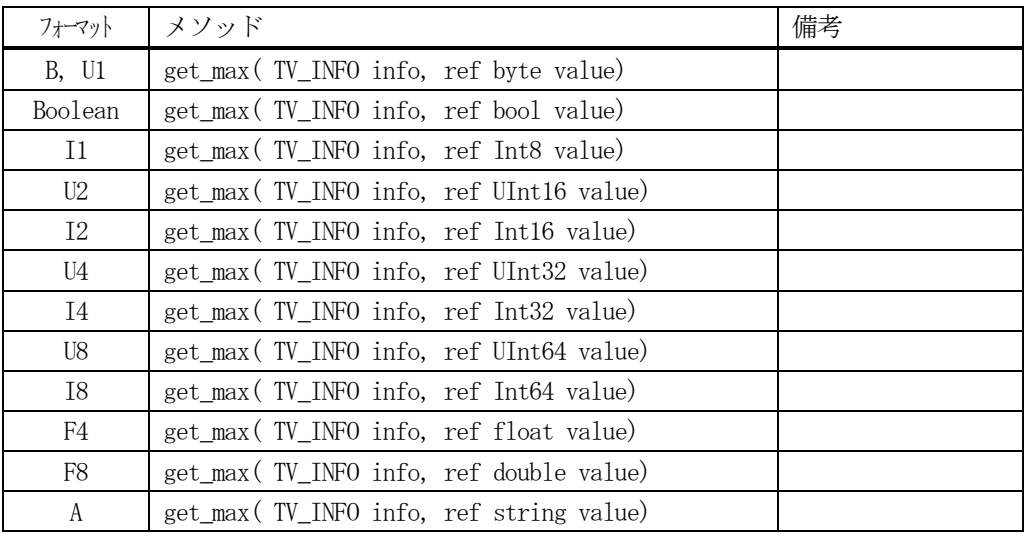

#### 【引数】

info

変数情報保存クラスのインスタンス

value

変数最大値の格納領域

## 【戻り値】

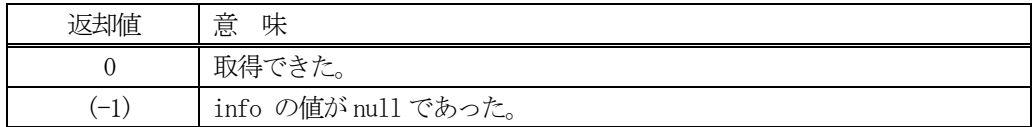

#### 【説明】

変数情報保存クラスのインスタンスの最大値をvalue に取得します。

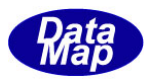

# 3. 10. 3. 6 resize\_V\_array() - 変数の配列サイズの変更

指定された変数情報保存クラスのインスタンスの変数値配列の要素数を変更します。

#### 【構文】

public static int resize\_V\_array( TV\_INFO vinfo, int new\_size)

## 【引数】

vinfo

変数情報保存クラスのインスタンス

new\_size

新しい配列サイズ

#### 【戻り値】

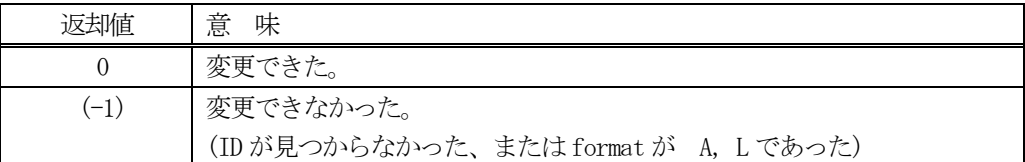

#### 【説明】

vinfo で指定された数値変数のデータ配列サイズを new\_size のサイズに変更します。

変更されると、配列要素の値はすべてクリア (=0)されます。

本メソッドの変数のフォーマットは、A, L 以外のものが対象となります。

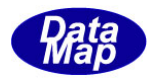

# 3. 10. 3. 7 resize\_V\_Linklist() - L 変数のリンク配列サイズの変更

L-フォーマットの変数のリンク VID 格納リストの配列サイズを変更します。

## 【構文】

public static int resize\_V\_Linklist( TV\_INFO vinfo, int new\_size)

## 【引数】

vinfo

変数情報保存クラスのインスタンス

new\_size

新しいリンク配列サイズ

#### 【戻り値】

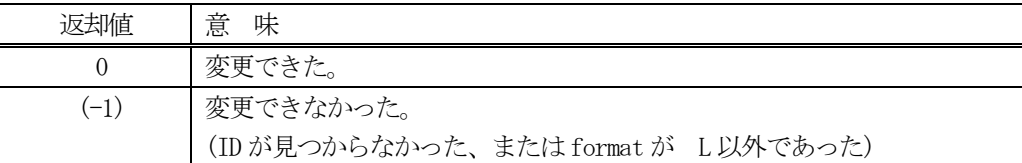

#### 【説明】

vinfo で指定されたデータ配列の中には、vid にリンクされる他の変数(EC,SV,DV)のID が格納されます。

vinfo で指定された数値変数のデータ配列を new size のサイズに変更します。 変更後、配列データの値はすべてクリア (=0)されます。

また、リンクVID を 0 個にしたい場合は、new\_size=0 に設定してください。

vinfo で指定された変数のフォーマットは、L でなければなりません。

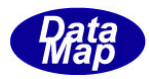

# 3. 10. 3. 8 add\_V\_Linklist() - の変数のリンクリストにvid を追加

L-フォーマットの変数のVID リンクリストに順番に変数ID を追加します。

## 【構文】

public static int add\_V\_Linklist(TV\_INFO vinfo, uint link\_vid)

## 【引数】

vinfo

変数情報保存クラスのインスタンス

link\_vid

vid 変数にリンクしたい追加の変数ID

#### 【戻り値】

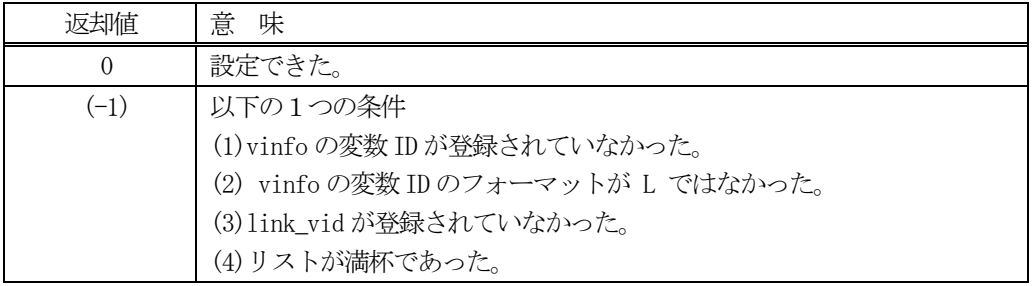

## 【説明】

vinfo で指定された L-フォーマット変数の VID リンクリスト配列内に1個の変数 ID を追加します。 追加は、リストの先頭から順に行います。 追加は、配列リストのサイズ分になるまで実行してください。

追加できた場合、戻り値 0 を返却します。 追加できなかった場合は、上で示した戻り値を返却します。
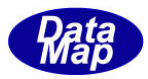

# 3. 10. 3. 9 set\_V\_Linklist() - の変数のリンクリストにvid を設定

L-フォーマットの変数のVID リンクリストの指定配列位置にリンク変数 ID を設定します。

### 【構文】

public static int set\_V\_Linklist(TV\_INFO vinfo, uint link\_vid, int pos)

# 【引数】

vinfo

変数情報保存クラスのインスタンス

link\_vid

vid 変数にリンクしたい変数ID

pos

リンクリスト配列の位置( 0,..)

#### 【戻り値】

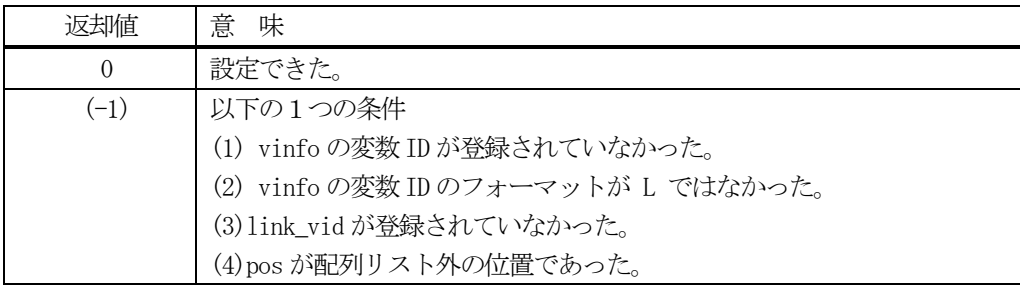

#### 【説明】

vinfo で指定されたL-フォーマット変数のリンクリスト配列内に変数ID、link\_vid を設定します。 設定する配列の位置はpos で指定します。

設定できる条件であれば設定できた場合、戻り値 0 を返却します。

設定できない条件を検出した場合は、上で示した戻り値を返却します。

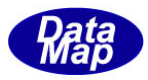

## 3. 10. 3. 10 set\_V\_Linklist\_all() - の変数のリンクリストに全vid を設定

L-フォーマットの変数のVID リンクリストにまとめてリンク変数ID を設定します。

### 【構文】

public static int set\_V\_Linklist\_all(TV\_INFO vinfo, uint[] link\_vid\_list, int size)

# 【引数】

vinfo

変数情報保存クラスのインスタンス

link\_vid\_list

vid 変数にリンクしたい変数 ID の配列 (size 分の配列)

size

設定するリンク VID の数 (>= 0)

#### 【戻り値】

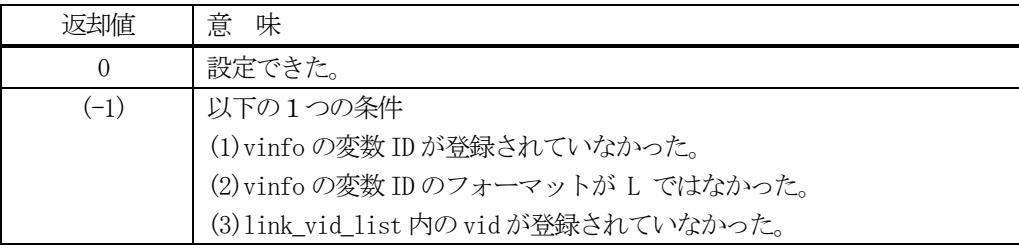

#### 【説明】

vinfo で指定された変数のリンク VID 配列の要素数を size に変更します。

そして、size > 0 の場合は、link\_vid\_list 配列に含まれるリンク変数ID を vid のリンクVID 配列領域に設定 します。

size = 0 の指定の場合は、vid 変数の配列は空になります。

設定できない条件を検出した場合は、上で示した戻り値を返却します。

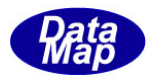

# 3. 11 TLIMIT\_INFO - 装置変数リミット情報保存クラス

装置変数のリミット情報を保存クラスです。

### 3.11.1 コンストラクタ

TLIMIT\_INFO クラスのインスタンスを生成します。

例 : V\_123 の変数ID のインスタンスを生成します。 UInt32 V\_123 = 100; TLIMIT\_INFO  $V_123$  = new TLIMIT\_INFO();

# 3.11.2 プロパティ

下表のプロパティを所有しています。

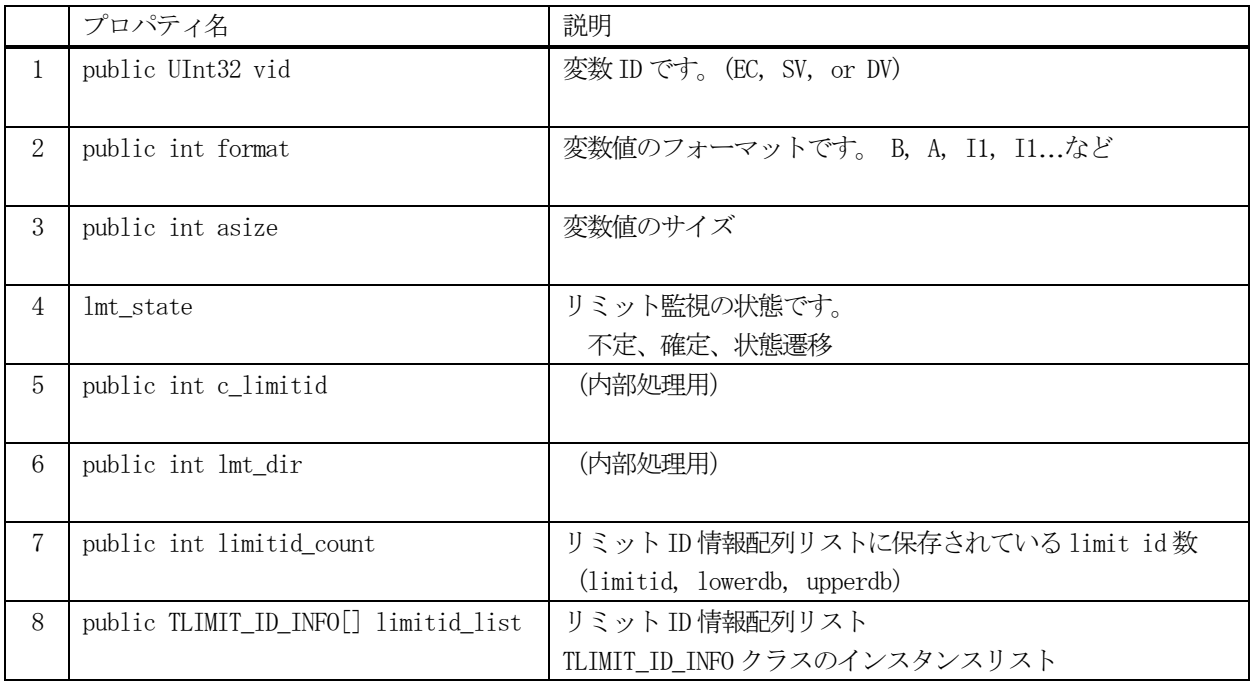

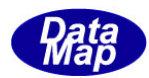

# 3.11.3 メソッド

変数リミット情報保存クラスのメソッドは下表のとおりです。

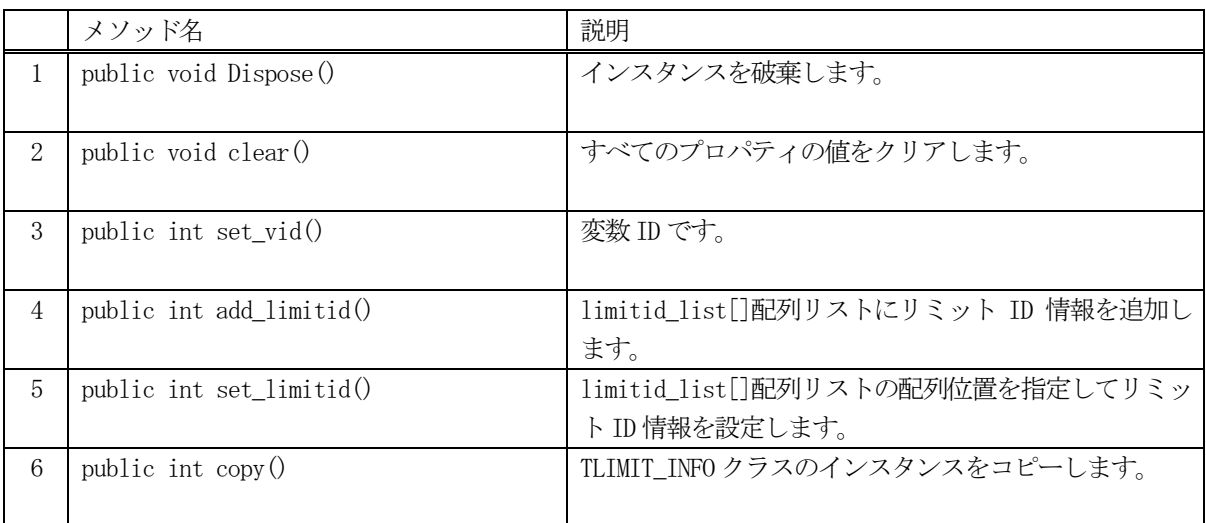

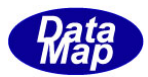

# 3. 11. 3. 1 Dispose() - インスタンスの破棄

当該インスタンスの内容をすべて消去し、破棄します。

## 【構文】

public void Dispose()

### 【引数】

なし。

### 【戻り値】

なし。

### 【説明】

当該インスタンスのプロパテイをclear()メソッドによってすべてクリアします。 (プロパティが使用している資源(非管理メモリ)もシステムに返却します。) そして、破棄します Dispose()の後、このインスタンスを使用することはできません。

# 3. 11. 3. 2 clear() - プロパティのクリア

当該インスタンスの内容をすべて消去します。

## 【構文】

public void clear()

#### 【引数】

なし。

### 【戻り値】

なし。

### 【説明】

当該インスタンスのプロパテイをすべてクリアします。 (プロパティが使用している資源(非管理メモリ)もシステムに返却します。)

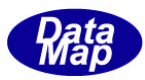

### 3. 11. 3. 3 set vid() - 変数ID の設定

メソッドの引数で与えられたデータを変数ID が指定する変数の値に設定します。 そして変数ID が有するデータ フォーマットなどの情報を、当該インスタンスのプロパティに設定します。。

### 【構文】

public int set\_vid(UInt32 vid)

### 【引数】

vid

リミット情報を所有する変数ID です。

#### 【戻り値】

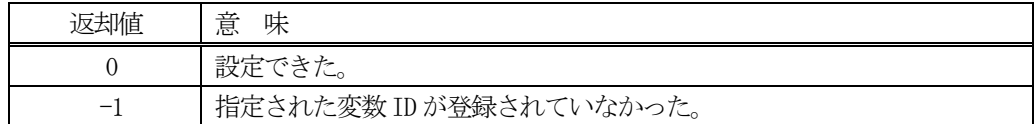

#### 【説明】

リミット情報を所有する変数 ID として vid をプロパティ内に設定します。

そして、その変数が所有するプロパティ format, asize を取り出し、当該インスタンスのプロパティ内に 設定します。

### 3. 11. 3. 4 add\_limitid() - リミットID 情報の追加

メソッドの引数で与えられたリミットID 情報をlimitid\_list 配列リストに追加します。

### 【構文】

public int add\_limitid( int limit\_id, IntPtr upperdb, IntPtr lowerdb)

#### 【引数】

```
limit_id
    リミットID
upperdb
    リミットの上限値
lowerdb
    リミットの下限値
```
#### 【戻り値】

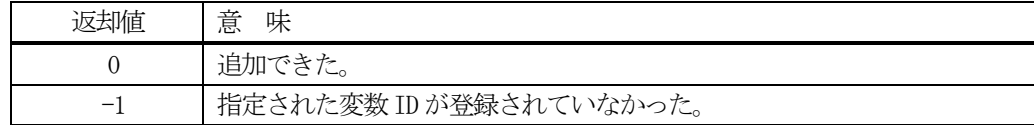

#### 【説明】

TLIMIT\_ID\_INFO リミットID 配列リストであるlimitid\_list に1個のリミットID 情報を追加します。 本メソッドを実行すると、limitid\_list の中に順番にリミットID 情報が保存されます。 保存は、limitid\_list[limitid\_count] 位置になります。追加後、limitid\_count は +1 されます。

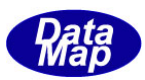

# 3. 11. 3. 5 set\_limitid() · リミットID 情報の設定

メソッドの引数で与えられたリミットID 情報をlimitid\_list 配列リストの指定された配列位置に追加します。

### 【構文】

public int set\_limitid( int pos, int limit\_id, IntPtr upperdb, IntPtr lowerdb)

# 【引数】

pos

```
imitid_list 配列リストの要素位置(0,1,2..)
limit_id
    リミットID
upperdb
    リミットの上限値
lowerdb
    リミットの下限値
```
### 【戻り値】

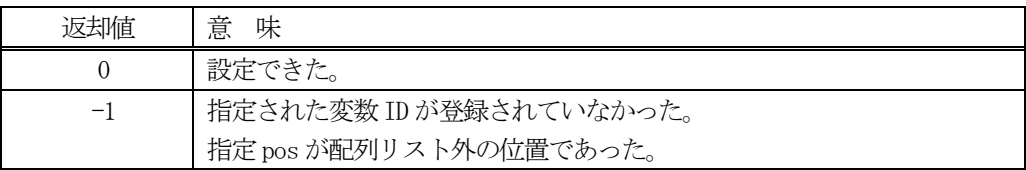

#### 【説明】

TLIMIT\_ID\_INFO リミット ID 配列リストである limitid\_list の pos で指定された要素位置に1個のリミット ID 情報を追加します。

保存は、limitid\_list[pos] 位置になります。

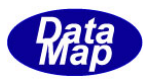

# 3. 11. 3. 6 copy() - TLIMIT\_INFO クラスのコピー

TLIMIT\_INFO クラスのインスタンスを別のTLIMIT\_INFO のインスタンスにコピーします。

## 【構文】

public static int copy(ref TLIMIT\_INFO dst\_info, TLIMIT\_INFO src\_info)

### 【引数】

dst\_info コピー先インスタンス src\_info コピー元インスタンス

#### 【戻り値】

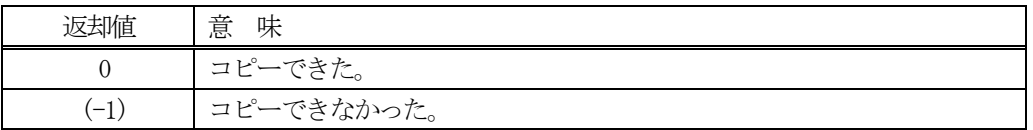

### 【説明】

TLIMIT\_INFO クラスのインスタンスを別のTLIMIT\_INFO のインスタンスにコピーします。

引数として dst\_info が指定されない場合は、当該インスタンスがコピー先になります。 引数 dst\_info が指定された場合は、static のメソッドですので注意ください。

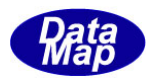

# 3. 12 TLIMIT\_LIST - 装置変数リミット情報リストクラス

複数の装置変数のリミット情報を保存する配列リストクラスです。

### 3.12.1 コンストラクタ

TLIMIT\_LIST クラスのインスタンスを生成します。

# 3.12.2 プロパティ

下表のプロパティを所有しています。

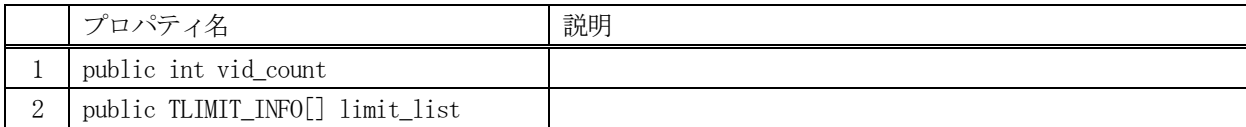

### 3.12.3 メソッド

変数リミット情報保存クラスのメソッドは下表のとおりです。

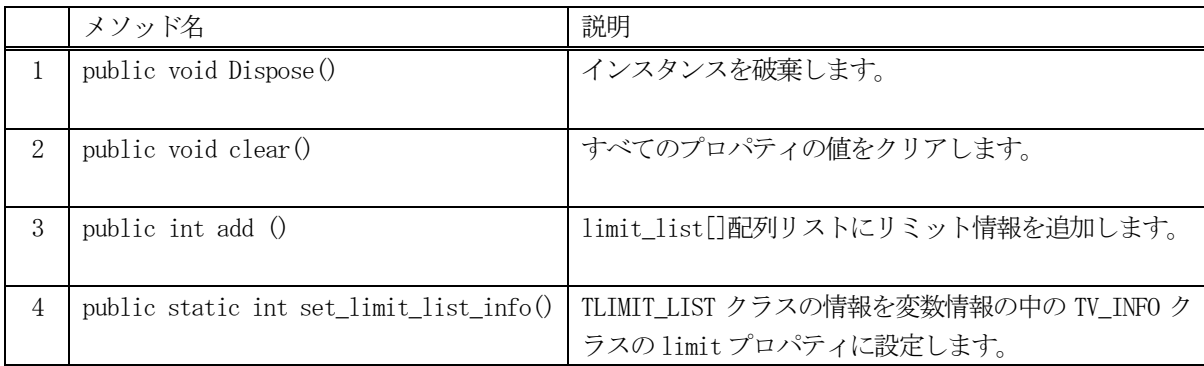

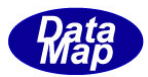

# 3. 12. 3. 1 Dispose() - インスタンスの破棄

当該インスタンスの内容をすべて消去し、破棄します。

## 【構文】

public void Dispose()

### 【引数】

なし。

### 【戻り値】

なし。

### 【説明】

当該インスタンスのプロパテイをclear()メソッドによってすべてクリアします。 (プロパティが使用している資源(非管理メモリ)もシステムに返却します。) そして、破棄します。 Dispose()の後、このインスタンスを使用することはできません。

# 3. 12. 3. 2 clear() - プロパティのクリア

当該インスタンスの内容をすべて消去します。

## 【構文】

public void clear()

#### 【引数】

なし。

### 【戻り値】

なし。

### 【説明】

当該インスタンスのプロパテイをすべてクリアします。 (プロパティが使用している資源(非管理メモリ)もシステムに返却します。)

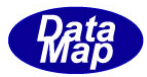

### 3.12.3.3 add() - リミット情報の追加

メソッドの引数で与えられた変数リミット情報をlimit\_list リストに追加します。

### 【構文】

public int add(TLIMIT\_INFO info)

### 【引数】

info

変数リミット情報(TLIMIT\_INFO のインスタンス)

#### 【戻り値】

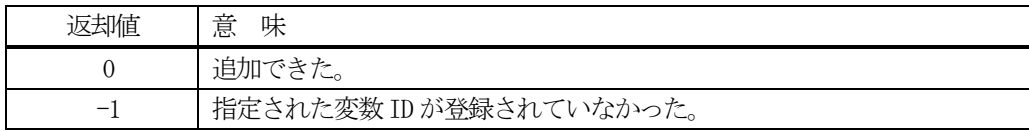

#### 【説明】

TLIMIT\_INFO リミット情報の配列リストであるlimit\_list に1個のリミット情報を追加します。 本メソッドを実行すると、limit\_list の中に順番にリミットリミット情報が保存されます。 保存は、limit\_list[vid\_count] 位置になります。 追加後、vid count は +1 されます。

### 3. 12. 3. 4 set limit list info() - リミット情報リストを装置変数に設定

TLIMIT\_LIST クラスのインスタンスに含まれているリミット情報を装置変数情報内に設定します。 装置変数は、リストの各要素である TLIMIT\_INFO クラス内のプロパティ vid に変数 ID が設定されています。

#### 【構文】

public static int set\_limit\_list\_info(TLIMIT\_LIST list)

#### 【引数】

list

リミット情報リスト、TLIMIT\_LIST クラスのインスタンス

#### 【戻り値】

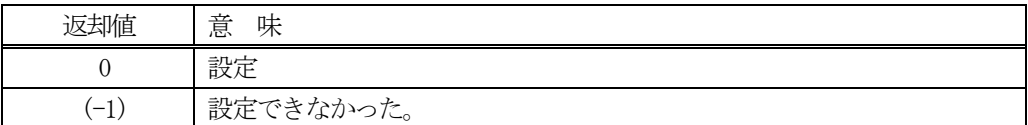

#### 【説明】

変数 ID の情報(TV\_INFO のインスタンス)のプロパティ limit に limit\_list の中のリミット情報を設定します。

TLIMIT\_LIST クラスの limit\_list 配列リストの各要素には、設定したいリミット情報 TLIMIT\_INFO のインスタン スが保存されています。各要素の TLIMIT\_INFO のインスタンス内には、装置変数 ID が含まれています。

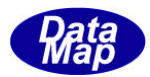

# 3. 13 TLIMIT\_ID\_INFO - リミット ID 情報クラス

リミットID 情報を保存するクラスです。

# 3.13.1 コンストラクタ

TLIMIT\_ID\_INFO クラスのインスタンスを生成します。

# 3.13.2 プロパティ

下表のプロパティを所有しています。

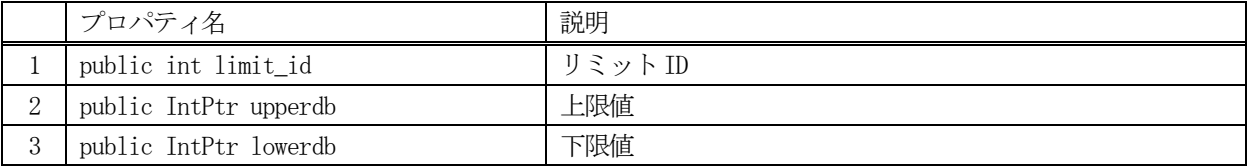

# 3.13.3 メソッド

変数リミット情報保存クラスのメソッドは下表のとおりです。

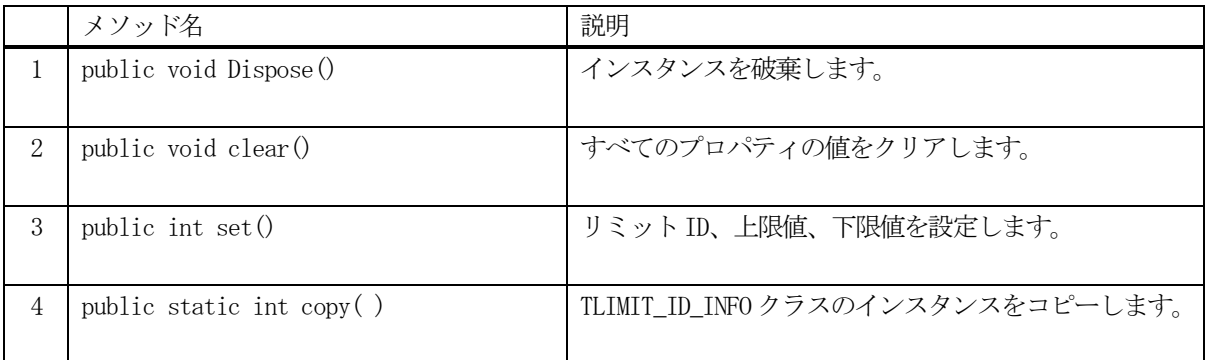

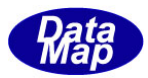

# 3. 13. 3. 1 Dispose() - インスタンスの破棄

当該インスタンスの内容をすべて消去し、破棄します。

### 【構文】

public void Dispose()

### 【引数】

なし。

### 【戻り値】

なし。

### 【説明】

当該インスタンスのプロパテイをclear()メソッドによってすべてクリアします。 (プロパティが使用している資源(非管理メモリ)もシステムに返却します。) そして、破棄します。 Dispose()の後、このインスタンスを使用することはできません。

# 3.13.3.2 clear() - プロパティのクリア

当該インスタンスの内容をすべて消去します。

### 【構文】

public void clear()

#### 【引数】

なし。

### 【戻り値】

なし。

### 【説明】

当該インスタンスのプロパテイをすべてクリアします。 (プロパティが使用している資源(非管理メモリ)もシステムに返却します。)

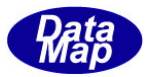

### 3. 13. 3. 3 set() · リミットID 情報の設定

リミットID、上限値、下限値の値を設定します。

### 【構文】

public int set( int lmt\_id, int fmt, IntPtr upper, IntPtr lower)

### 【引数】

```
lmt_id
    変数リミットID
fmt
    上下限値のフォーマット
upper
    上限値
lower
    下限値
```
#### 【戻り値】

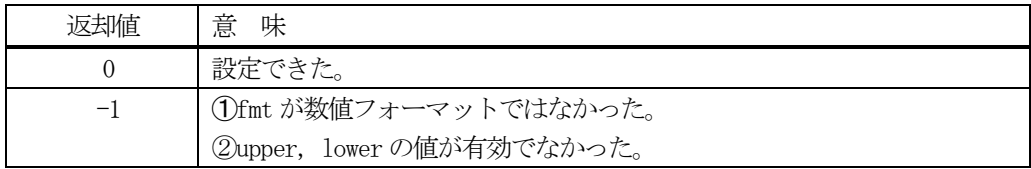

### 【説明】

引数で与えられたリミットID、上限値、下限値の値をそれぞれのプロパティに設定します。

#### 3. 13. 3. 4 copy() - TLIMIT\_ID\_INFO クラスのコピー

TLIMIT\_D\_INFO クラスのインスタンスを別のTLIMIT\_IID\_NFO のインスタンスにコピーします。

### 【構文】

public static int copy( ref TLIMIT\_ID\_INFO dst, TLIMIT\_ID\_INFO src, int format, int size)

### 【引数】

dst\_info コピー先インスタンス src\_info コピー元インスタンス

#### 【戻り値】

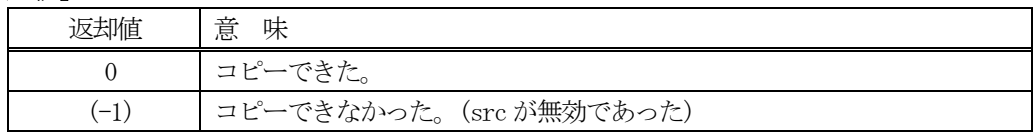

#### 【説明】

TLIMIT\_ID\_INFO クラスのインスタンスを別のTLIMIT\_ID\_INFO のインスタンスにコピーします。

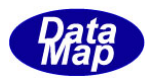

# 3. 14 TVLIMIT\_EVENT\_INFO - リミットイベント情報クラス

リミットイベント情報を保存するクラスです。

リミットイベント情報は、DSHEEng5 エンジンが変数値のリミット監視で上限値から下限値の範囲を超えた瞬間を検 出した際にAPP のイベント・ハンドラーに渡すための情報です。

## 3.14.1 コンストラクタ

TVLIMIT\_EVENT\_INFO クラスのインスタンスを生成します。

# 3.14.2 プロパティ

下表のプロパティを所有しています。

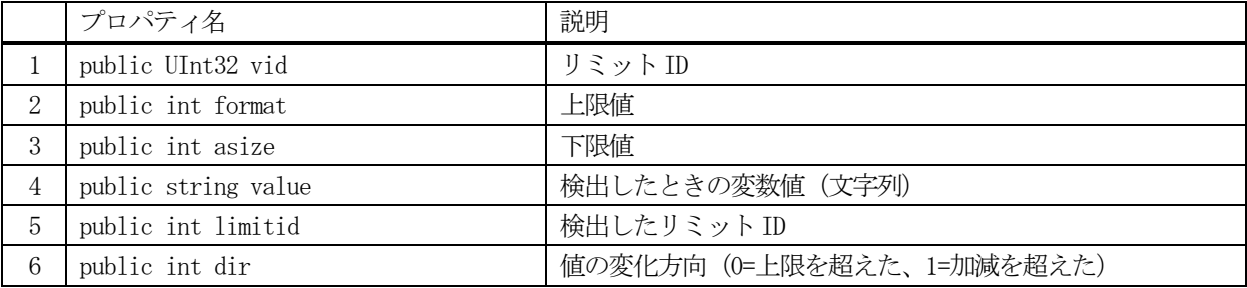

## 3.14.3 メソッド

変数リミット情報保存クラスのメソッドは下表のとおりです。

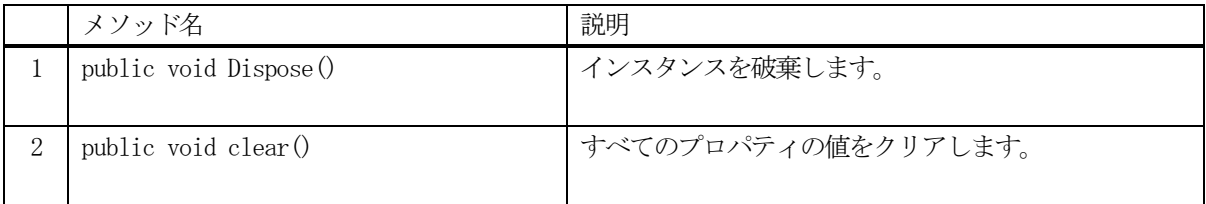

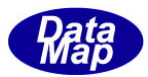

# 3. 14. 3. 1 Dispose() - インスタンスの破棄

当該インスタンスの内容をすべて消去し、破棄します。

### 【構文】

public void Dispose()

### 【引数】

なし。

### 【戻り値】

なし。

### 【説明】

当該インスタンスのプロパテイをclear()メソッドによってすべてクリアします。 (プロパティが使用している資源(非管理メモリ)もシステムに返却します。) そして、破棄します。 Dispose()の後、このインスタンスを使用することはできません。

# 3. 14. 3. 2 clear() - プロパティのクリア

当該インスタンスの内容をすべて消去します。

## 【構文】

public void clear()

#### 【引数】

なし。

### 【戻り値】

なし。

### 【説明】

当該インスタンスのプロパテイをすべてクリアします。 (プロパティが使用している資源(非管理メモリ)もシステムに返却します。)

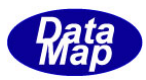

### 3. 15 class\_TRACE - SV トレース情報管理クラス

class\_TRACE クラスはGEM が定めるSV トレース情報の登録と保存、参照、管理サービスを行うためのクラスです。 トレースの対象変数は、SV 変数だけです。

トレース情報は、ホストからのS2F23 メッセージによって与えられます。

S2F23 メッセージの処理には2通りの方法があります。

- (1)DSHEng5 が内部でデコードし、トレース情報をclass\_TRACE 管理登録し、そのあと、トレースを開始 する方法
- (2)APP がS2F23 をDSHEng5 から受取り、デコードし、トレース情報をclass\_TRACE 管理登録し、そのあと、 トレースを開始する方法

以下、APP によってS2F23 を処理するケースについて説明します。

概略のトレース情報の構成と登録、設定、取得については以下の通りです。

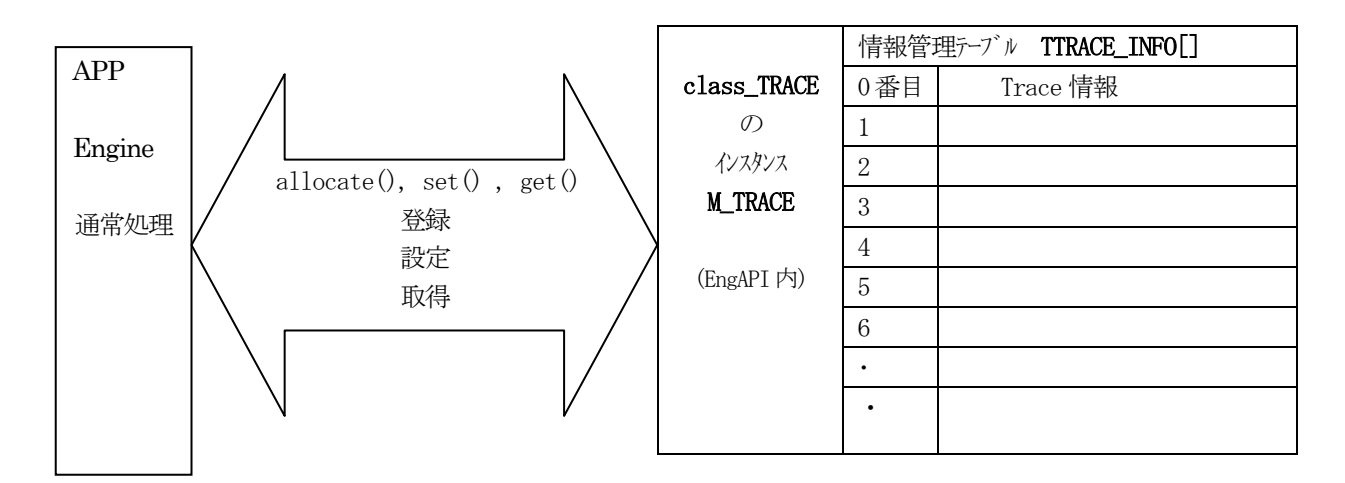

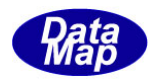

### 3.15.1 コンストラクタ

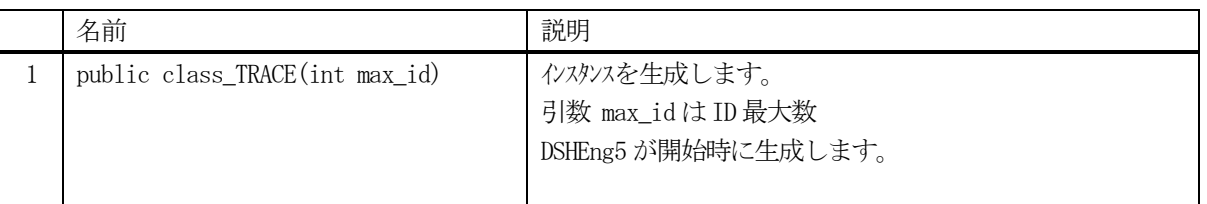

class\_TRACE クラスのインスタンスを生成します。(DSHEng5 が生成します。APP が生成する必要はありません。)

引数 max\_id は管理する ID の最大数を指定します。プロパティ tr\_info\_tab[] の配列サイズになります。

(本クラスの生成はEngAPI クラスが、APP からの start()メソッドによるエンジン開始時にインスタンス M\_TRACE を生成します。)

# 3.15.2 プロパティ

下表のプロパティを所有しています。

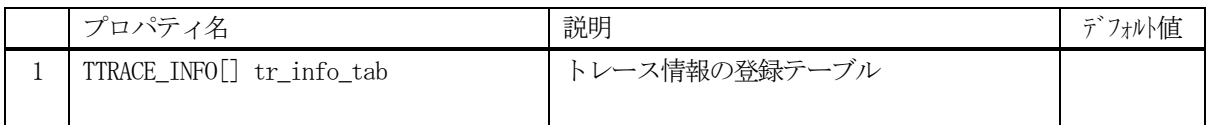

TTRACE\_INFO クラスについては、3.16 TTRACE\_INFO クラス の説明を参照ください。

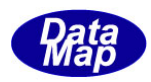

# 3.15.3 メソッド

通信エンジン内に予め class\_TRACE のインスタンスが準備されています。このインスタンスは、EngAPI クラスの中 にあり、名前はM\_TRACE です。

すべてのトレース情報が、このインスタンスの中に登録され、管理されることになります。

APP は、M\_TRACE インスタンスに対してメソッドを実行することによって特定ID のトレース情報をアクセスするこ とができます。

APP が使用できる class\_TRACE クラスのメソッドは次の一覧表のとおりです。

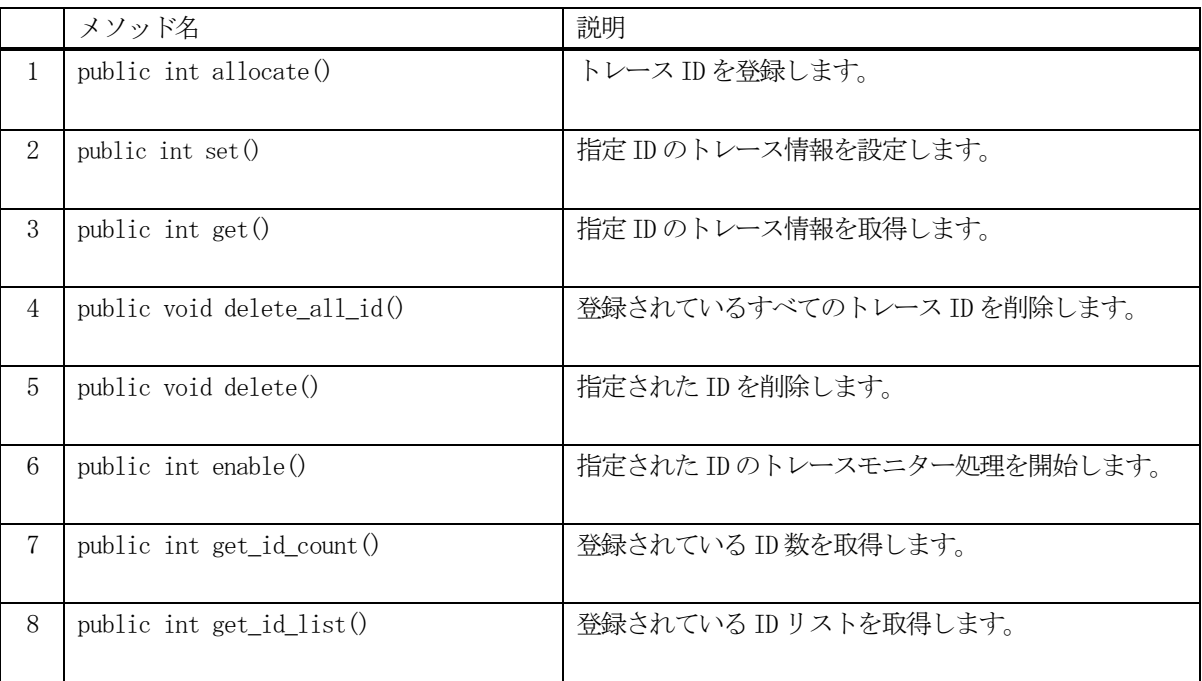

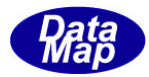

# 3. 15. 3. 1 allocate() - トレースID の予約登録

指定されたトレースID を予約登録します。

### 【構文】

public int allocate\_id(string id)

### 【引数】

id

予約したいトレースID

#### 【戻り値】

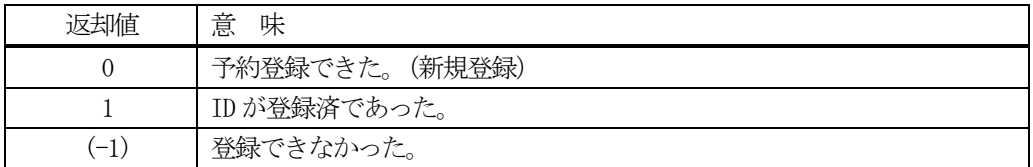

#### 【説明】

指定されたトレースID を管理下に登録します。

もし、既に登録されていた場合、トレースID 以外のトレース情報をクリアします。戻り値=1 を返却します。 登録するスペースが無かった場合は、(-1)を返却します。

#### 3. 15. 3. 2 set() - トレース情報の設定

指定されたID のトレース情報を設定します。 未登録であれば、allocate します。そして設定します。

#### 【構文】

public int set(string id, TTRACE\_INFO src\_info)

### 【引数】

```
id
   設定したいトレースID
src_info
   設定したいトレース情報
```
#### 【戻り値】

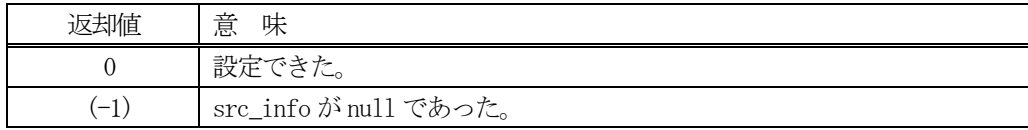

### 【説明】

指定された ID に、src\_info で指定されたインスタンスの情報を設定します。

もし、ID が未登録の場合は、最初にallocate()メソッドを使って内部で登録します。 既に登録済の場合は、元の情報をクリアした後に設定します。

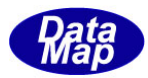

# 3. 15. 3. 3 get() - トレース情報の取得

指定されたID のトレース情報を取得します。

### 【構文】

public int get(string id, ref TTRACE\_INFO dst\_info)

### 【引数】

id

取得したいトレースID

dst\_info

取得したトレース情報を保存するインスタンス

#### 【戻り値】

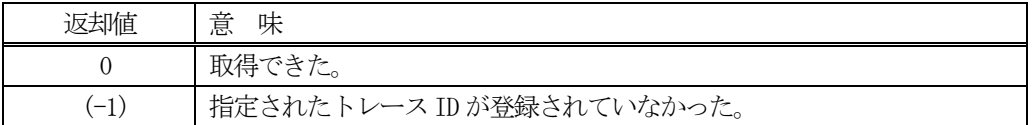

#### 【説明】

指定されたID のトレース情報をdst\_info のインスタンスに取得します。 もし、ID が未登録の場合は、(-1) を返却します。

### 3. 15. 3. 4 delete\_all\_id() 全トレース情報の消去

登録されているすべてのトレース情報を削除します。

#### 【構文】

public void delete\_all\_id()

#### 【引数】

なし。

### 【戻り値】

なし。

#### 【説明】

登録されているすべてのトレース情報を削除します。 トレース実行中のものは終了させます。

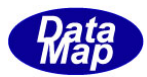

# 3. 15. 3. 5 delete() - トレース情報の削除

指定されたID のトレース情報を削除し、登録から外します。

### 【構文】

public void delete(string id)

### 【引数】

id

削除したいトレースID

#### 【戻り値】

なし。

#### 【説明】

指定されたID のトレース情報を削除します。そして登録から外します。 トレースが実行中であれば実行終了させます。

#### 3. 15. 3. 6 enable() - トレース・サンプルの実行

指定されたID のトレースのサンプリングの実行を開始します。(デバッグ目的用)

### 【構文】

public int enable(string id)

### 【引数】

id

サンプリング実行したいトレースID

#### 【戻り値】

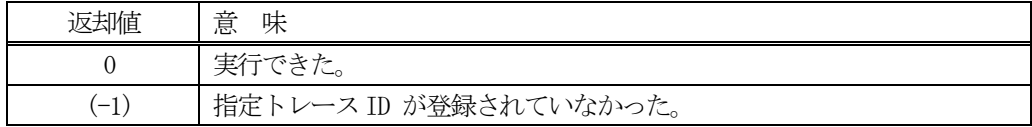

#### 【説明】

指定されたID のトレースのサンプリングを実行します。 トレース情報の中のtotsmp(総サンプル数)の値によって以下の意味になります。

totsmp > 0 : サンプリングを開始します。 totsmp = 0 : サンプリングを停止します。

サンプリングは、S2F23 メッセージによって送信されるトレース情報の受信によって実行されます。 開始/停止は totsmp の値によって判断されます。

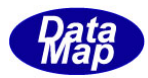

# 3. 15. 3. 7 get\_id\_count() - 登録されている ID 数の取得

DSHEng5 内に登録されているトレース ID 数を取得します。

### 【構文】

public int get\_id\_count()

#### 【引数】

なし。

### 【戻り値】

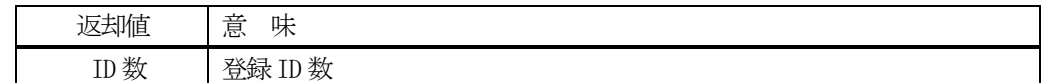

#### 【説明】

登録されているトレース ID 数を取得します。

### 3. 15. 3. 8 get\_id\_list() - 登録されている ID リストの取得

DSHEng5 内に登録されているトレースID リストを取得します。

### 【構文】

public int get\_id\_list(UInt32[] id\_list, int max\_size)

### 【引数】

```
id_list
    ID を保存するリスト
max_size
```
id\_list 配列の最大容量

### 【戻り値】

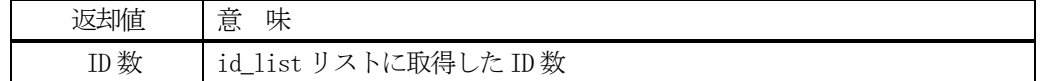

### 【説明】

登録されている ID を id\_list リスト内に取得します。 戻り値は、取得したID 数です。

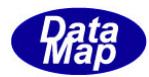

### 3. 16 TTRACE\_INFO- トレース情報保存クラス

TTRACE\_INFO クラスは、1個のトレース情報の保存に使用されます。

### 3.16.1 コンストラクタ

#### 3.16.1.1 コンストラクタ

TTRACE\_INFO クラスのインスタンスを生成します。

例 : TR\_123 のトレースID のインスタンスを生成します。 string TR\_123 = "TR\_123";  $TTRACE_INFO TR_123 = new TTRACE_INFO()$ ;

### 3.16.1.2 デストラクタ

TTRACE\_INFO のインスタンスを破棄します。 破棄する前に、そのインスタンスが使用している資源(Unmanaged Memory)をシステムに返却します。

### 3.16.2 プロパティ

プロパティを下表に示します。

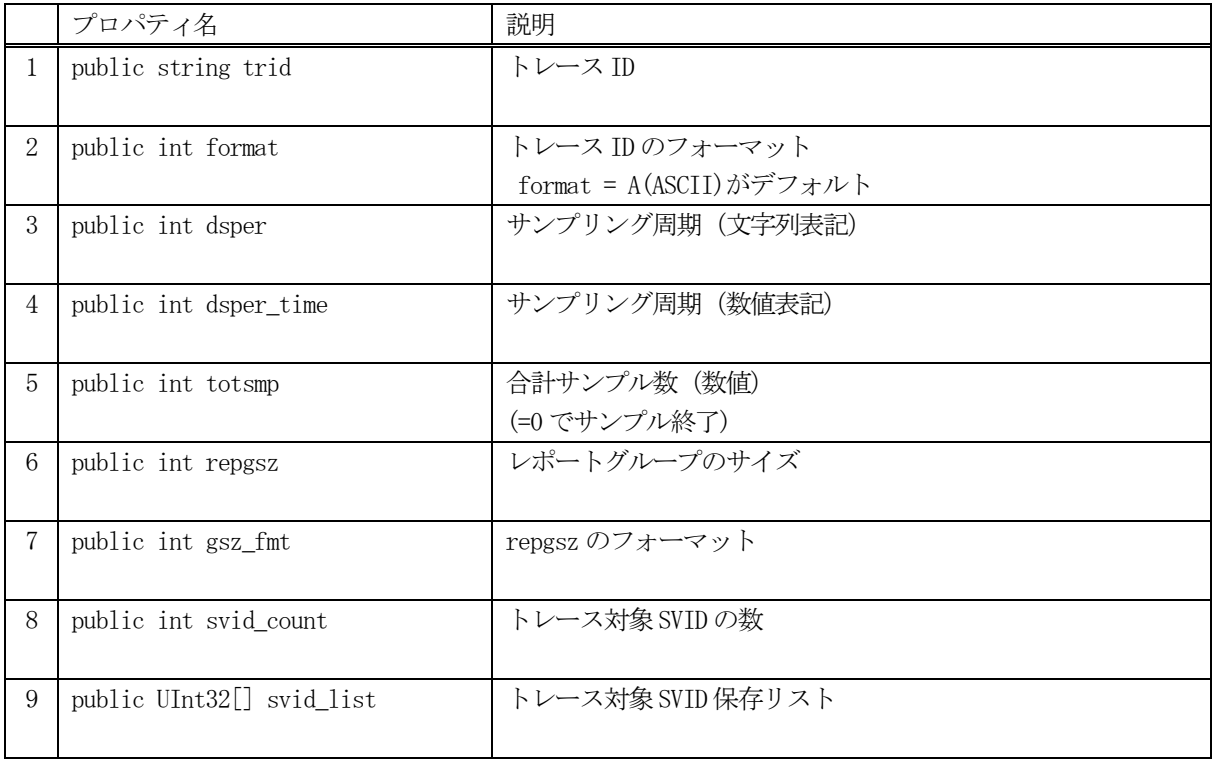

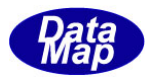

# 3.16.3 メソッド

トレース情報クラスのメソッドは下表のとおりです。

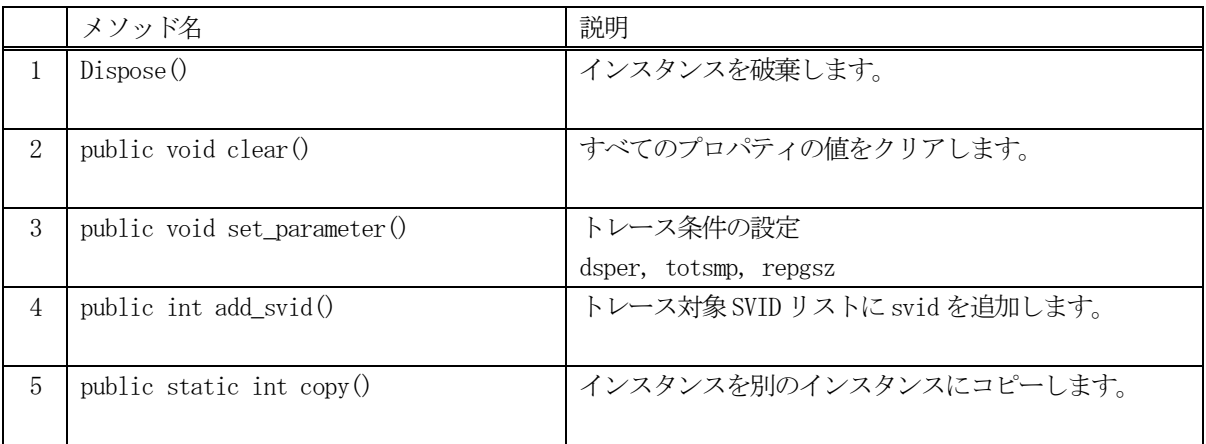

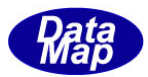

# 3. 16. 3. 1 Dispose() - インスタンスの破棄

当該インスタンスの内容をすべて消去し、破棄します。

### 【構文】

public void Dispose()

### 【引数】

なし。

### 【戻り値】

なし。

### 【説明】

当該インスタンスのプロパテイをclear()メソッドによってすべてクリアします。 そして、破棄します。 Dispose()の後、このインスタンスを使用することはできません。

### 3.16.3.2 clear() - プロパティのクリア

当該インスタンスの内容をすべて消去します。

### 【構文】

public void clear()

### 【引数】

なし。

### 【戻り値】

なし。

# 【説明】

当該インスタンスのプロパテイをすべてクリアします。

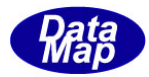

### 3. 16. 3. 3 set\_parameter() - トレース・パラメータの設定

トレース条件の以下のパラメータを設定します。 dsper, totsmp, repgsz の3個です。

### 【構文】

public void set\_parameter(string dsper, int totsmp, int repgsz)

# 【引数】

dsper

サンプリング周期 書式 : hhmmsscc(時分秒 +100ms x cc totsmp

合計サンプル数 (=0 ならばサンプリング終了)

regsz

レポートグレープのサイズ

### 【戻り値】

なし。

### 【説明】

3つの引数それぞれをプロパティ、dsper, totsmp, regsz に設定します。

プロパティ dsper\_time には、dsper を10ms 単位の整数値に変換した値を設定します。

#### 3. 16. 3. 4 add\_svid() - SVID の追加

SV 変数 ID をプロパテイ sv\_list 配列リストに追加設定します。

### 【構文】

public int add\_svid(UInt32 svid)

# 【引数】

svid

追加するSVID

#### 【戻り値】

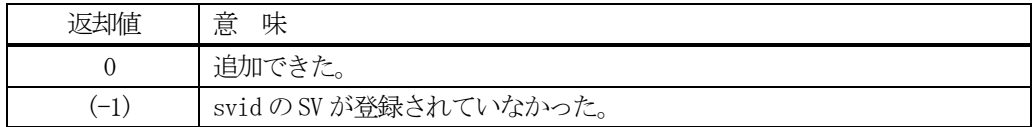

### 【説明】

トレースしたいSV 変数ID をsv\_list 配列リストに1 個追加します。

追加したあと、svid\_count + 1 します。この svid\_list 内の svid が1つのグループとしてサンプリングが行わ れます。

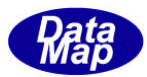

# 3. 16. 3. 5 copy() - インスタンスのコピー

TTRACE\_INFO クラスのインスタンスをコピーします。

### 【構文】

public static int copy(ref TTRACE\_INFO dst, TTRACE\_INFO src)

#### 【引数】

dst コピー先のインスタンス src

コピー元のインスタンス

#### 戻り値】

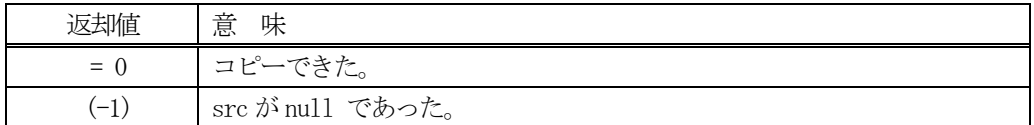

### 【説明】

TTRACE\_INFO インスタンス src をdst にコピーします。

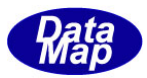

# 3. 17 TTRACE\_SV- トレース SV データ保存クラス

TTRACE\_SV クラスは、サンプリングで得られた1 個のSV データの保存に使用されます。 S6F1 メッセージのトレースデータ Encode / Decode の入力、出力用クラスとして使用されます。

# 3.17.1 コンストラクタ

TTRACE\_SV クラスのインスタンスを生成します。

# 3.17.2 プロパティ

プロパティを下表に示します。

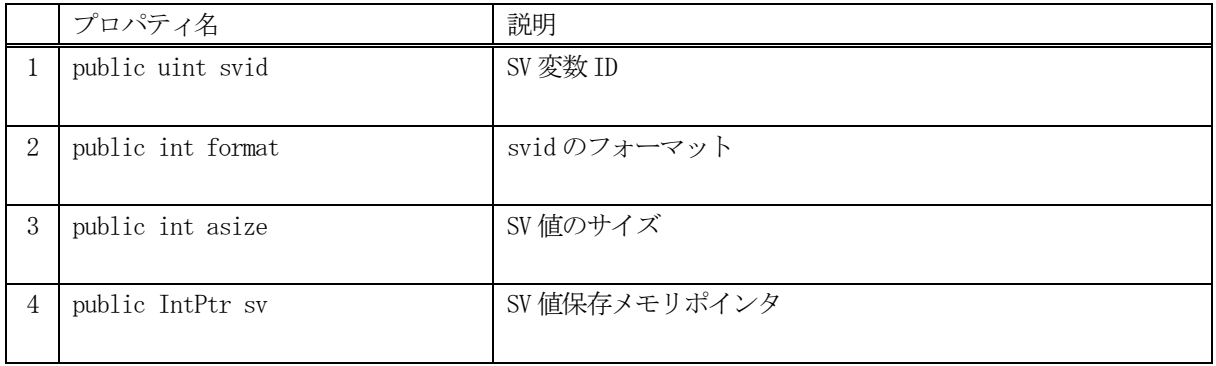

# 3.17.3 メソッド

トレース情報クラスのメソッドは下表のとおりです。

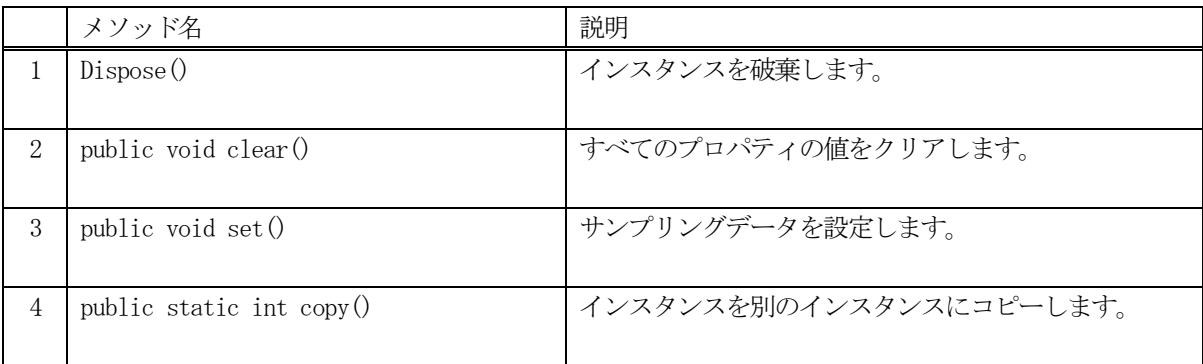

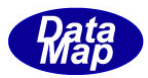

# 3. 17. 3. 1 Dispose() - インスタンスの破棄

当該インスタンスの内容をすべて消去し、破棄します。

### 【構文】

public void Dispose()

### 【引数】

なし。

### 【戻り値】

なし。

### 【説明】

当該インスタンスのプロパテイをclear()メソッドによってすべてクリアします。 そして、破棄します。 Dispose()の後、このインスタンスを使用することはできません。

### 3.17.3.2 clear() - プロパティのクリア

当該インスタンスの内容をすべて消去します。

### 【構文】

public void clear()

### 【引数】

なし。

### 【戻り値】

なし。

# 【説明】

当該インスタンスのプロパテイをすべてクリアします。

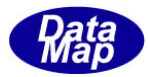

# 3. 17. 3. 3 set0 - SV 値の設定

当該インスタンスにデータ値を設定します。

### 【構文】

public void set( int fmt, IntPtr sv, int size)

#### 【引数】

```
fmt
   データのフォーマット
sv
   データ値のポインタ
size
   データサイズ
```
### 【戻り値】

なし。

#### 【説明】

当該インスタンス のプロパテイ format, asize, sv それぞれに引数のfmt, size, sv を設定します。

### 3. 17. 3. 4 copy() - インスタンスのコピー

TTRACE\_SV クラスのインスタンスをコピーします。

### 【構文】

public static int copy( ref TTRACE\_SV dst, TTRACE\_SV src)

### 【引数】

```
dst
    コピー先のインスタンス
src
```
コピー元のインスタンス

#### 戻り値】

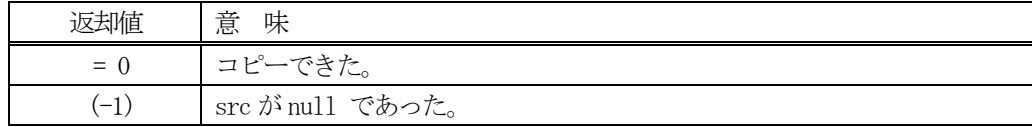

#### 【説明】

TTRACE\_SV インスタンス src をdst にコピーします。

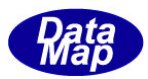

# 3. 18 TTRACE\_DATA- サンプリング結果データリスト保存クラス

TTRACE\_DATA クラスは、サンプリングで得られた1 個以上のSV データの保存に使用されます。

### 3.18.1 コンストラクタ

TTRACE\_DATA クラスのインスタンスを生成します。

# 3.18.2 プロパティ

プロパティを下表に示します。

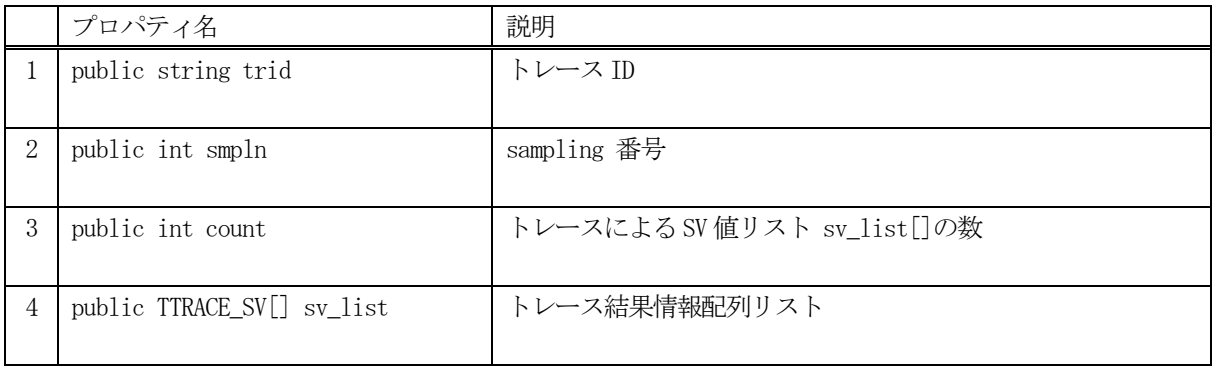

# 3.18.3 メソッド

トレース情報クラスのメソッドは下表のとおりです。

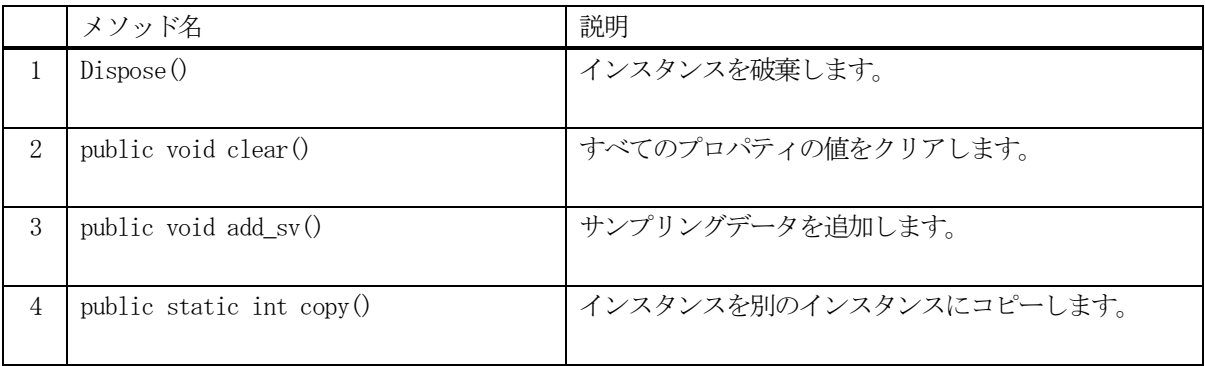

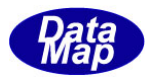

# 3. 18. 3. 1 Dispose() - インスタンスの破棄

当該インスタンスの内容をすべて消去し、破棄します。

## 【構文】

public void Dispose()

### 【引数】

なし。

### 【戻り値】

なし。

### 【説明】

当該インスタンスのプロパテイをclear()メソッドによってすべてクリアします。 そして、破棄します。 Dispose()の後、このインスタンスを使用することはできません。

### 3.18.3.2 clear() - プロパティのクリア

当該インスタンスの内容をすべて消去します。

### 【構文】

public void clear()

### 【引数】

なし。

### 【戻り値】

なし。

# 【説明】

当該インスタンスのプロパテイをすべてクリアします。

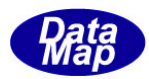

# 3.18.3.3 add\_sv() - SV 値の追加

トレース結果データ1 個をプロパティ sv\_list[]に追加します。

### 【構文】

public void add\_sv( TTRACE\_SV info)

### 【引数】

sv\_info トレース結果情報 (SVID1 個分)

#### 【戻り値】

なし。

#### 【説明】

引数 info の内容を sv\_list リストに追加します。 追加した後、count +1 します。

### 3.18.3.4 copy() - インスタンスのコピー

TTRACE\_DATA クラスのインスタンスをコピーします。

### 【構文】

public static int copy( ref TTRACE\_DATA dst, TTRACE\_DATA src)

### 【引数】 dst

コピー先のインスタンス src コピー元のインスタンス

### 戻り値】

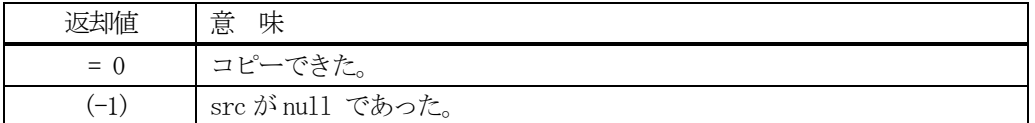

### 【説明】

TTRACE\_DATA インスタンス src をdst にコピーします。

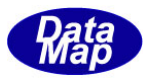

# 3.19 TTRACE\_SV- サンプリング結果データ保存クラス

TTRACE\_SV クラスは、サンプリングで得られた1個のSV データの保存に使用されます。

### 3.19.1 コンストラクタ

TTRACE\_SV クラスのインスタンスを生成します。

# 3.19.2 プロパティ

プロパティを下表に示します。

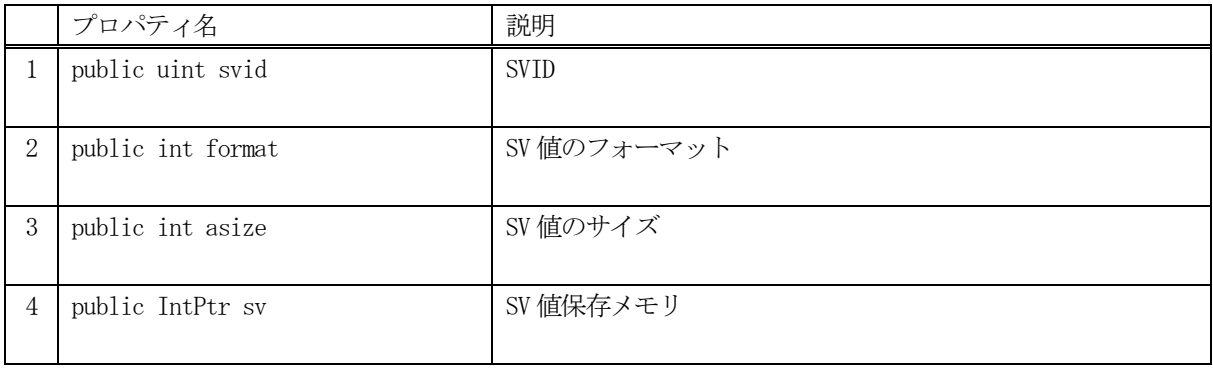

# 3.19.3 メソッド

トレース情報クラスのメソッドは下表のとおりです。

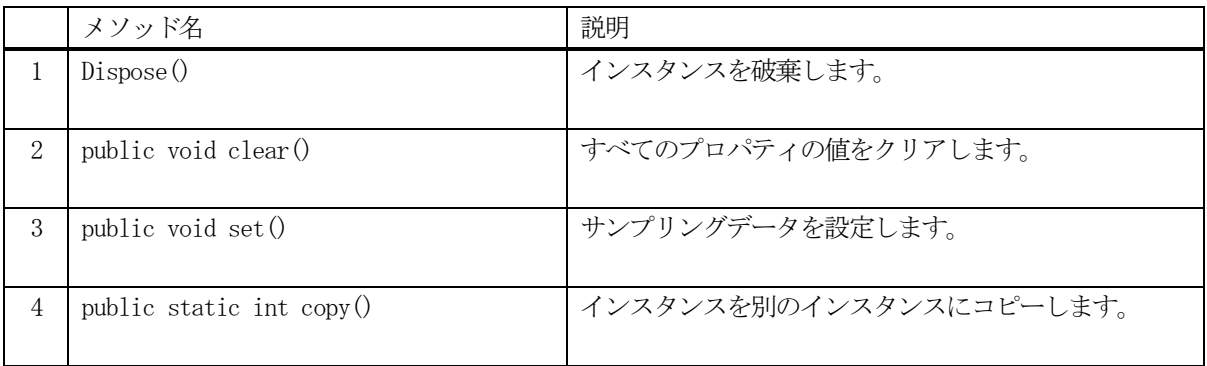

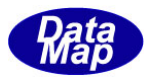

# 3. 19. 3. 1 Dispose() - インスタンスの破棄

当該インスタンスの内容をすべて消去し、破棄します。

### 【構文】

public void Dispose()

### 【引数】

なし。

### 【戻り値】

なし。

### 【説明】

当該インスタンスのプロパテイをclear()メソッドによってすべてクリアします。。 そして、破棄します。 Dispose()の後、このインスタンスを使用することはできません。

### 3. 19. 3. 2 clear() - プロパティのクリア

当該インスタンスの内容をすべて消去します。

### 【構文】

public void clear()

### 【引数】

なし。

### 【戻り値】

なし。

# 【説明】

当該インスタンスのプロパテイをすべてクリアします。
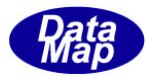

# 3. 19. 3. 3 set0 - SV 値の設定

当該インスタンスにトレース結果データ1 個を設定します。

#### 【構文】

public void set(UInt32 svid, int fmt, IntPtr sv, int size)

#### 【引数】

```
svid
    SVID
fmt
    SV 値のフォーマット
sv
    SV 値が保存されているメモリ
size
    sv 値のデータサイズ
```
#### 【戻り値】

なし。

#### 【説明】

当該インスタンスのプロパティに引数で与えられた情報を設定します。

#### 3.19.3.4 copy() - インスタンスのコピー

TTRACE\_SV クラスのインスタンスをコピーします。

#### 【構文】

public static int copy( ref TTRACE\_SV dst, TTRACE\_SV src)

#### 【引数】

dst

```
コピー先のインスタンス
```
src

コピー元のインスタンス

#### 戻り値】

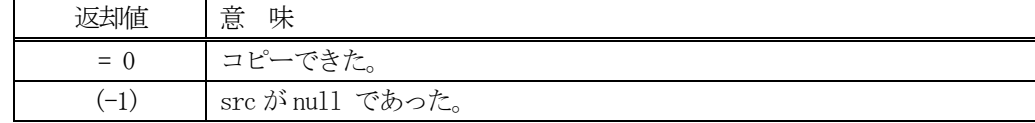

#### 【説明】

TTRACE\_SV インスタンス src をdst にコピーします。

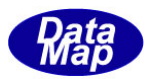

## 3. 20 class\_Spool - スプール情報管理クラス

class\_Spool クラスはGEM が定めるスプール情報の設定、保存、参照、管理サービスを行うためのクラスです。

class\_Spool クラスのインスタンスは、DSHEng5 通信エンジン開始時に、EngAPI クラスの M\_SPOOL の名前で生成さ れます。

スプール対象メッセージの情報は、ホストからのS2F43 メッセージによって与えられます。 S2F43 の処理は、通常DSHEng5 が自動的に処理します。

概略のスプール情報の構成と設定、参照については以下の通りです。

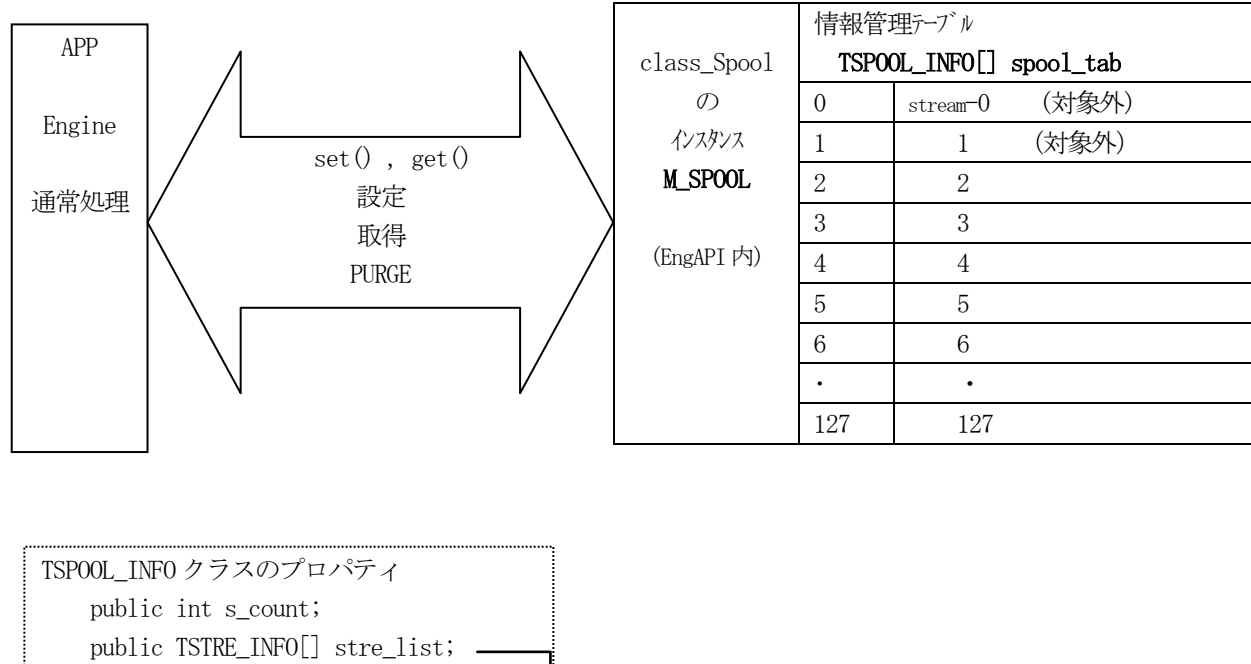

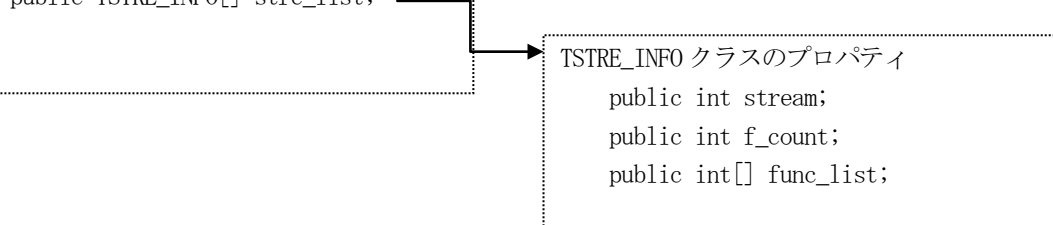

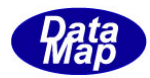

# 3. 20. 1 コンストラクタ

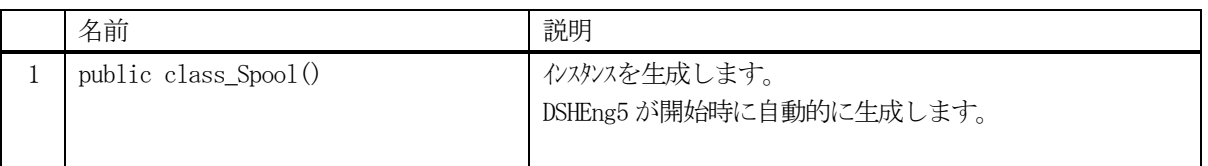

class\_Spool クラスのインスタンスを生成します。(DSHEng5 が生成します。APP が生成する必要はありません。)

(本クラスの生成はEngAPI クラスが、APP からの start()メソッドによるエンジン開始時にインスタンス M\_SPOOL を生成します。)

# 3.20.2 プロパティ

下表のプロパティを所有しています。

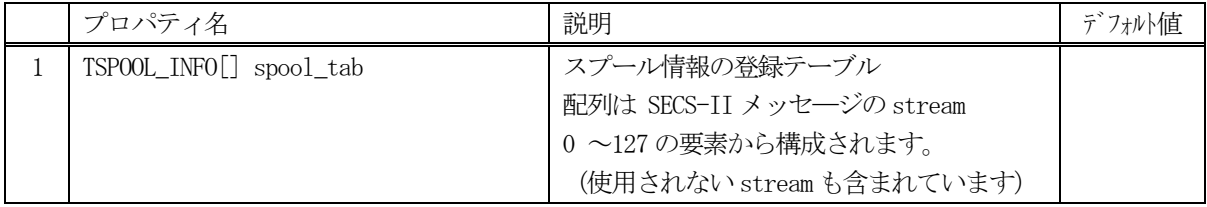

TSPOOL\_INFO クラスについては、3.21 TSPOOL\_INFO クラス の説明を参照ください。

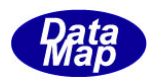

# 3.20.3 メソッド

通信エンジン内に予め class\_Spool のインスタンスが準備されています。このインスタンスは、EngAPI クラスの中 にあり、名前はM\_SPOOL です。

すべてのスプール情報が、このインスタンスの中に登録され、管理されることになります。

APP は、M\_SPOOL インスタンスに対してメソッドを実行することによって特定ID のスプール情報をアクセスするこ とができます。

APP が使用できるclass\_Spool クラスのメソッドは下記一覧表のとおりです。

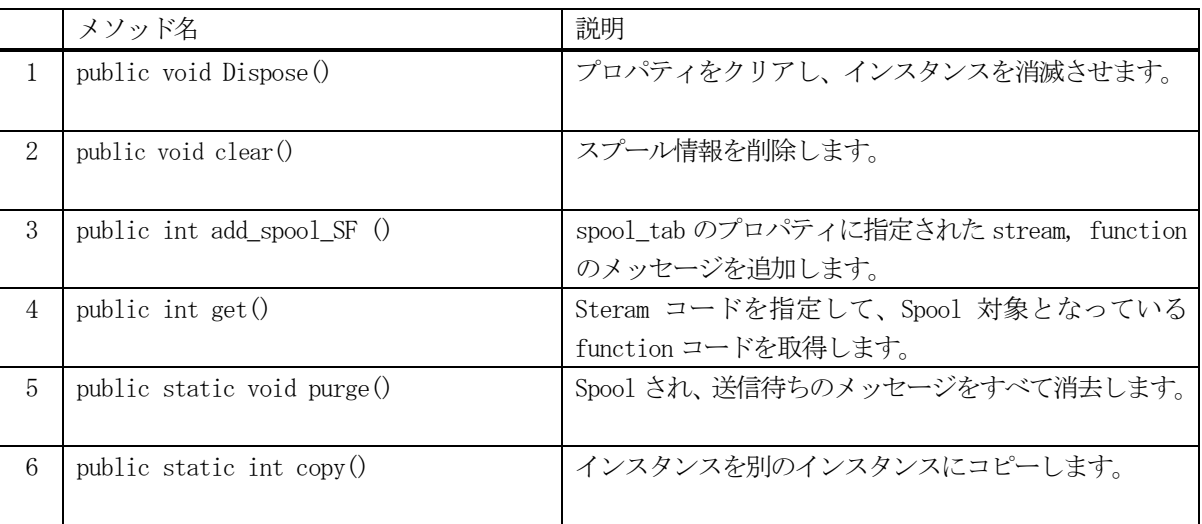

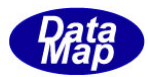

# 3.20.3.1 Dispose() - インスタンスの破棄

当該インスタンスの内容をすべて消去し、破棄します。

# 【構文】

public void Dispose()

## 【引数】

なし。

# 【戻り値】

なし。

# 【説明】

当該インスタンスのプロパテイ spool\_tab の内容をclear()メソッドによってすべてクリアします。 Dispose()の後、このインスタンスを使用することはできません。

# 3.20.3.2 clear() - プロパティのクリア

当該インスタンスの内容をすべて消去します。

# 【構文】

```
public void clear()
public void clear(int s)
```
# 【引数】

s

```
stream コードです。
```
# 【戻り値】

なし。

## 【説明】

- (1) clear()の場合は、当該インスタンスのプロパテイ spool\_tab の内容をすべてクリアします。 (spool\_tab に含まれる情報をリセットします。)
- (2) clear(int s)の場合は、s で指定された stream の function コードリストをクリアします。

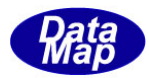

# 3. 20. 3. 3 add\_spool\_SF() - stream と function の追加

spoo\_tab の中の stream に対する function リストに1個メッセージを追加します。

## 【構文】

public int add\_spool\_SF(int s, int func)

#### 【引数】 s

```
stream コード
func
```
function コード

#### 【戻り値】

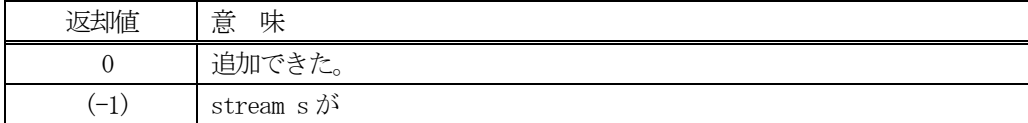

#### 【説明】

引数 stream s に対する function 配列リストに引数 func を追加します。

# 3.20.3.4 get() - スプール情報の取得

指定されたID のスプール情報を取得します。

#### 【構文】

public int get (int s, int $\lceil \cdot \rceil$  flist)

#### 【引数】

s

取得したいstream s のスプール情報

flist

取得したfunction code list を保存するリスト

#### 【戻り値】

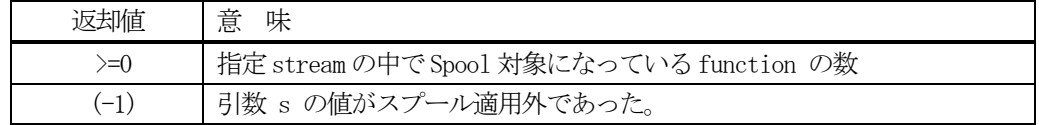

## 【説明】

指定されたs の stream でスプール対象になっている function コードを flist に取得します。

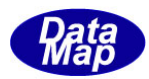

# 3. 20. 3. 5 purge() - 送信待ち全スプールメッセージの消去

送信待ちにされているすべてのスプールされたれたメッセージを削除します。

#### 【構文】

public void purge()

#### 【引数】

なし。

#### 【戻り値】

なし。

## 【説明】

送信待ちにされているすべてのスプールされたれたメッセージを削除します。

#### 3. 20. 3. 6 copy() - インスタンスのコピー

TSPOOL\_INFO クラスのインスタンスをコピーします。

## 【構文】

public static int copy( ref TSPOOL\_INFO dst, TSPOOL\_INFO src)

#### 【引数】

```
dst
   コピー先のインスタンス
src
   コピー元のインスタンス
```
#### 戻り値】

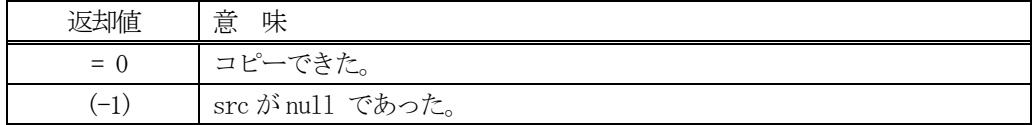

#### 【説明】

src インスタンスから dst インスタンスヘコピーします。static メソッドです。

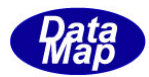

# 3. 21 TSPOOL\_INFO - スプール情報保存クラス

TSPOOL\_INFO クラスは、1個のスプール情報の保存に使用されます。

#### 3.21.1 コンストラクタ

#### 3.21.1.1 コンストラクタ

TSPOOL\_INFO クラスのインスタンスを生成します。

# 3.21.1.2 デストラクタ

TSPOOL\_INFO のインスタンスを破棄します。 破棄する前に、そのインスタンスが使用している資源(Unmanaged Memory)をシステムに返却します。

#### 3.21.2 プロパティ

プロパティを下表に示します。

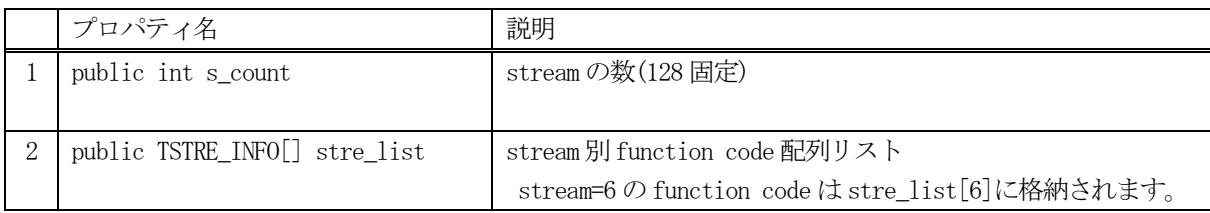

#### 3.21.3 メソッド

スプール情報クラスのメソッドは下表のとおりです。

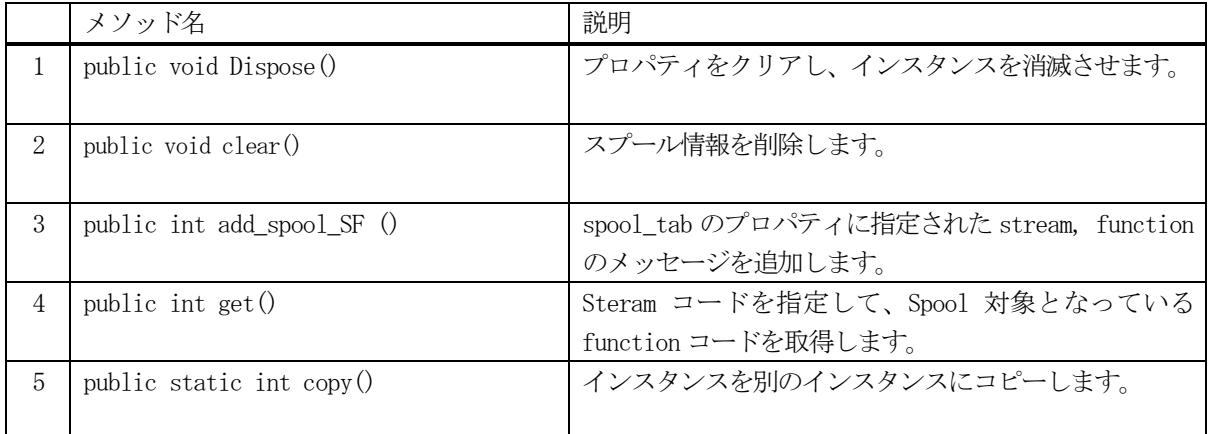

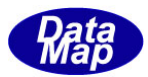

# 3. 21. 3. 1 Dispose() - インスタンスの破棄

当該インスタンスの内容をすべて消去し、破棄します。

# 【構文】

public void Dispose()

## 【引数】

なし。

# 【戻り値】

なし。

## 【説明】

当該インスタンスのプロパテイをclear()メソッドによってすべてクリアします。 そして、破棄します。 Dispose()の後、このインスタンスを使用することはできません。

# 3. 21. 3. 2 clear() - プロパティのクリア

当該インスタンスの内容をすべて消去します。

## 【構文】

public void clear() public void clear(int s)

## 【引数】

s

stream コードです。

## 【戻り値】

なし。

#### 【説明】

(1) clear()の場合は、当該インスタンスのプロパテイ stre\_list の内容をすべてクリアします。

(2) clear( int s )の場合は、s で指定されたストリームの stre\_list[s]の内容をクリアします。

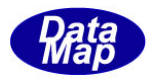

# 3. 21. 3. 3 add\_spool\_SF() - stream と function の追加

spoo\_tab の中の stream に対する function リストに1個メッセージを追加します。

## 【構文】

public int add\_spool\_SF(int s, int func)

#### 【引数】 s

```
stream コード
func
```
function コード

#### 【戻り値】

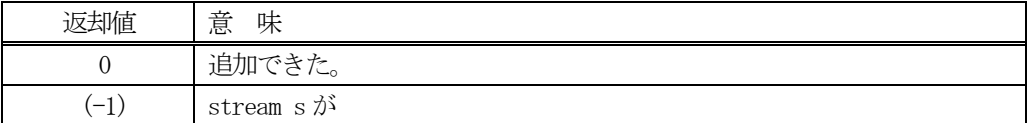

#### 【説明】

引数 stream s に対する function 配列リストに引数 func を追加します。

# 3. 21. 3. 4 get() - スプール情報の取得

指定されたID のスプール情報を取得します。

#### 【構文】

public int get( int s, int[] flist)

# 【引数】

s

取得したいstream s のスプール情報

flist

取得したfunction code list を保存するリスト

#### 【戻り値】

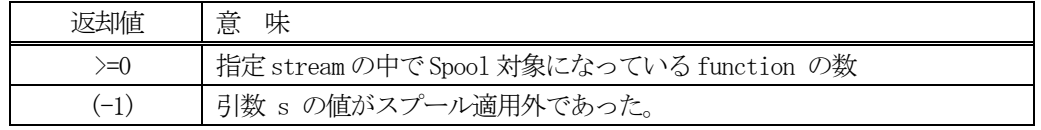

#### 【説明】

指定されたs の stream でスプール対象になっている function コードを flist に取得します。

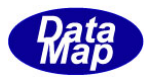

# 3. 21. 3. 5 copy() - インスタンスのコピー

TSPOOL\_INFO クラスのインスタンスをコピーします。

#### 【構文】

public static int copy( ref TSPOOL\_INFO dst, TSPOOL\_INFO src)

#### 【引数】

dst

コピー先のインスタンス

src

コピー元のインスタンス

#### 戻り値】

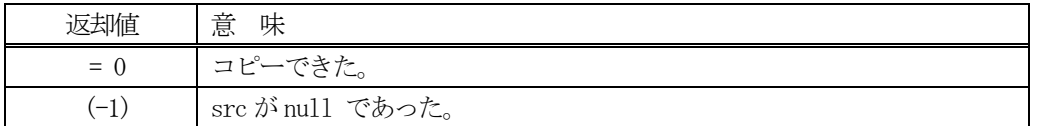

## 【説明】

src インスタンスから dst インスタンスヘコピーします。static メソッドです。

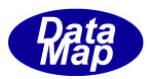

# 3. 22 TSTRE\_INFO - スプール Stream-Function 保存クラス

TSTRE\_INFO クラスは、1個の stream コードの function リスト情報の保存に使用されます。

#### 3.22.1 コンストラクタ

#### 3.22.1.1 コンストラクタ

TSTRE\_INFO クラスのインスタンスを生成します。

#### 3.22.1.2 デストラクタ

TSTRE\_INFO のインスタンスを破棄します。 破棄する前に、そのインスタンスが使用している資源(Unmanaged Memory)をシステムに返却します。

#### 3. 22. 2 プロパティ

プロパティを下表に示します。

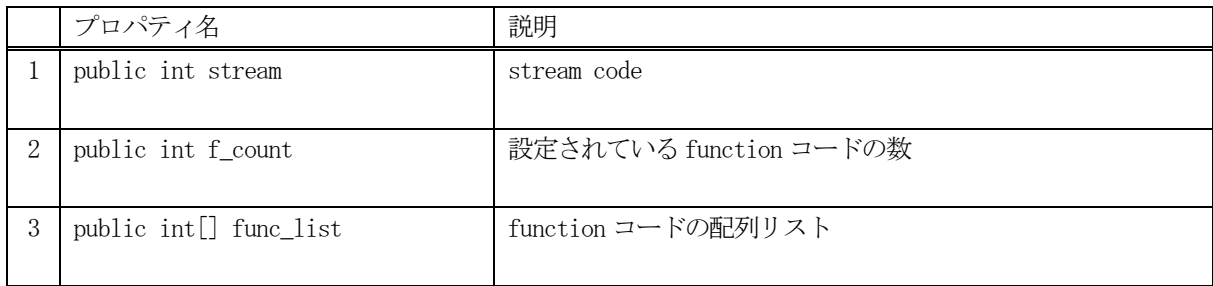

## 3.22.3 メソッド

スプール情報クラスのメソッドは下表のとおりです。

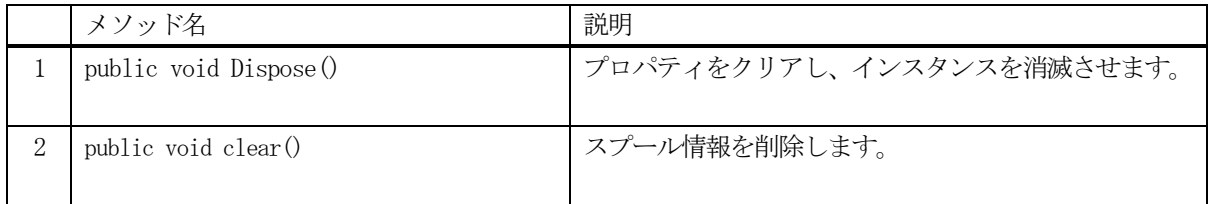

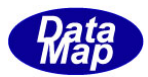

# 3. 22. 3. 1 Dispose() - インスタンスの破棄

当該インスタンスの内容をすべて消去し、破棄します。

# 【構文】

public void Dispose()

## 【引数】

なし。

# 【戻り値】

なし。

## 【説明】

当該インスタンスのプロパテイをclear()メソッドによってすべてクリアします。 そして、破棄します。 Dispose()の後、このインスタンスを使用することはできません。

# 3. 22. 3. 2 clear() - プロパティのクリア

当該インスタンスの内容をすべて消去します。

# 【構文】

public void clear()

## 【引数】

なし。

## 【戻り値】

なし。

## 【説明】

clear()の場合は、当該インスタンスのプロパテイ stre\_list の内容をすべてクリアします。

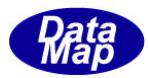

# 4. CE - 収集イベント情報関連クラス

CE 収集イベント情報は装置からS6F11 メッセージを使ってホストに通報されます。

収集イベントはCE, Report, 装置変数によって構成されます。

CE、Report、変数V との関係は下図に示す通りです。

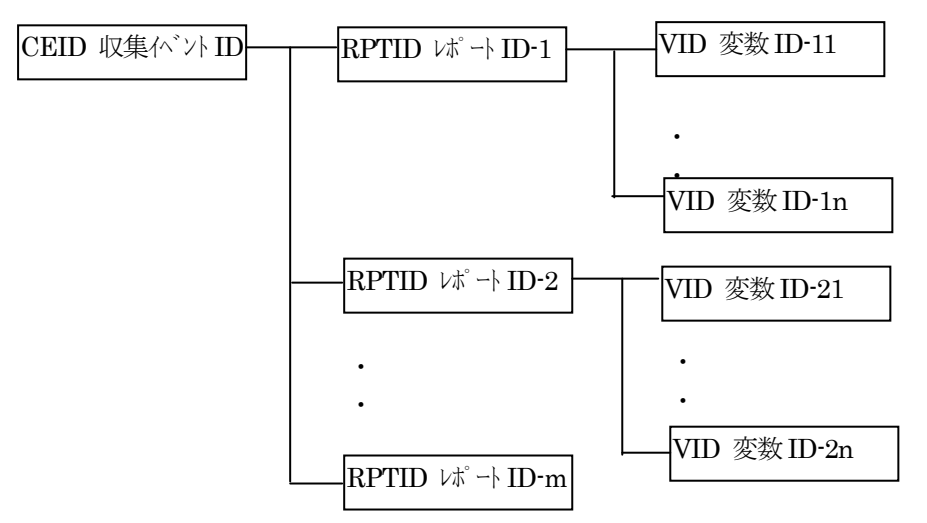

- (1) CE、Report、Variable (装置変数)はそれらの集合の中でそれぞれ固有の ID(Identifier)と名前を有して います。ID は通常 U4 フォーマットの符号無し整数値で表現されます。
- (2) CE は0個以上の Report で構成されます。
- (3)Report は0 個以上のV(変数)で構成されます。

(注) S6F11 の送受信に関するクラスについては "DSHEng5 エンジンクラス説明書 通信編"で説明します。

関連クラスは下表のとおりです。

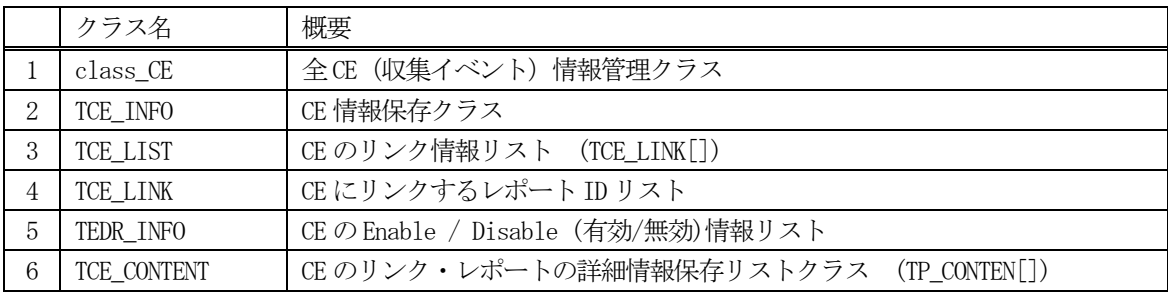

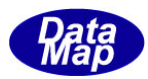

## 4.1 class\_CE - 全収集イベント情報管理クラス

通信エンジンに登録されている全CE(Collection Event)情報を一括して管理するためのクラスです。

DSHEng5 開始時に、装置変数定義ファイル内に定義されているすべての CEID と情報を本 class\_CE クラスのインス タンスに登録します。その class CE のインスタンスが EngAPI. M\_CE です。

各CEID 情報の保存には TCE\_INFO クラスを使用します。(後述します)

APP は本クラスのインスタンスに対しては、ID を指定して各インスタンスのプロパティを参照(取得)することが できます。

プロパティの変更は以下の2つのケースだけが可能です。

➀ S2F35 メッセージ(Link Event Report)の受信によるリンクレポートID プロパティの変更

②メソッドによるceed(有効/無効)の変更

CE 情報の構成と参照については概略以下の通りです。

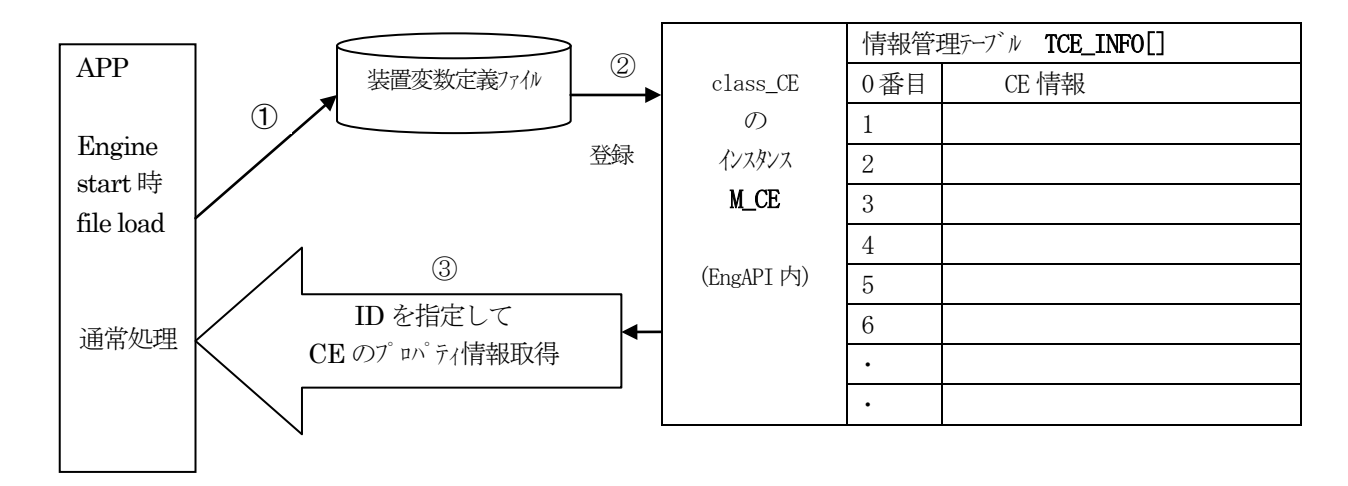

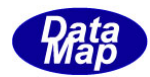

# <u>4. 1. 1 コンストラクタ</u>

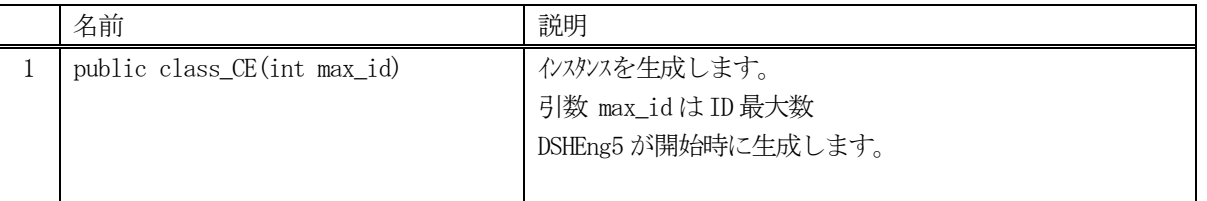

class\_CE クラスのインスタンスを生成します。(DSHEng5 が生成します。APP が生成する必要はありません。)

引数 max\_id は管理する ID の最大数を指定します。プロパティ ce\_info\_tab[] の配列サイズになります。

(本クラスの生成はEngAPI クラスが、APP からの start()メソッドによるエンジン開始時にインスタンス M\_CE を生成します。)

# 4.1.2 プロパティ

下表のプロパティを所有しています。

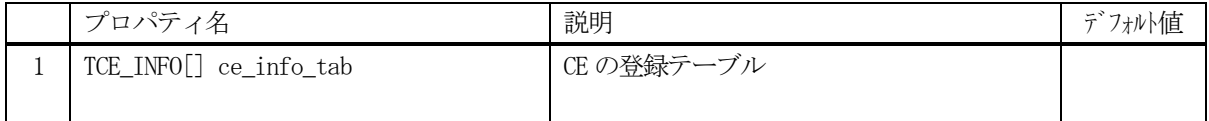

TCE\_INFO クラスについては、4.2 TCE\_INFO クラス の説明を参照ください。

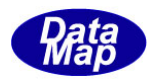

## 4.1.3 メソッド

通信エンジン内に予め class\_CE のインスタンスが準備されています。このインスタンスは、EngAPI クラスの中に M\_CE の名前で準備されており、この中にすべてのCE 情報が登録され、管理されることになります。

APP は、このインスタンス、M\_CE に対してメソッドを実行することによって特定IDのCE 情報(プロパティ)にア クセスすることができます。

例えば、CE\_ControlState にリンクしている変数ID を取得する場合、次のようなコーディングになります。

 $TCE$ \_INFO  $info = new TCE$ \_INFO $()$ ; UInt $32$ [] rpid\_list = new UInt $32$ [0]; int result = EngAPI.M\_CE.get\_rp\_list( CE\_ControlState, ref rpid\_list);

APP が使用できる class\_CE クラスのメソッドは下記一覧表のとおりです。

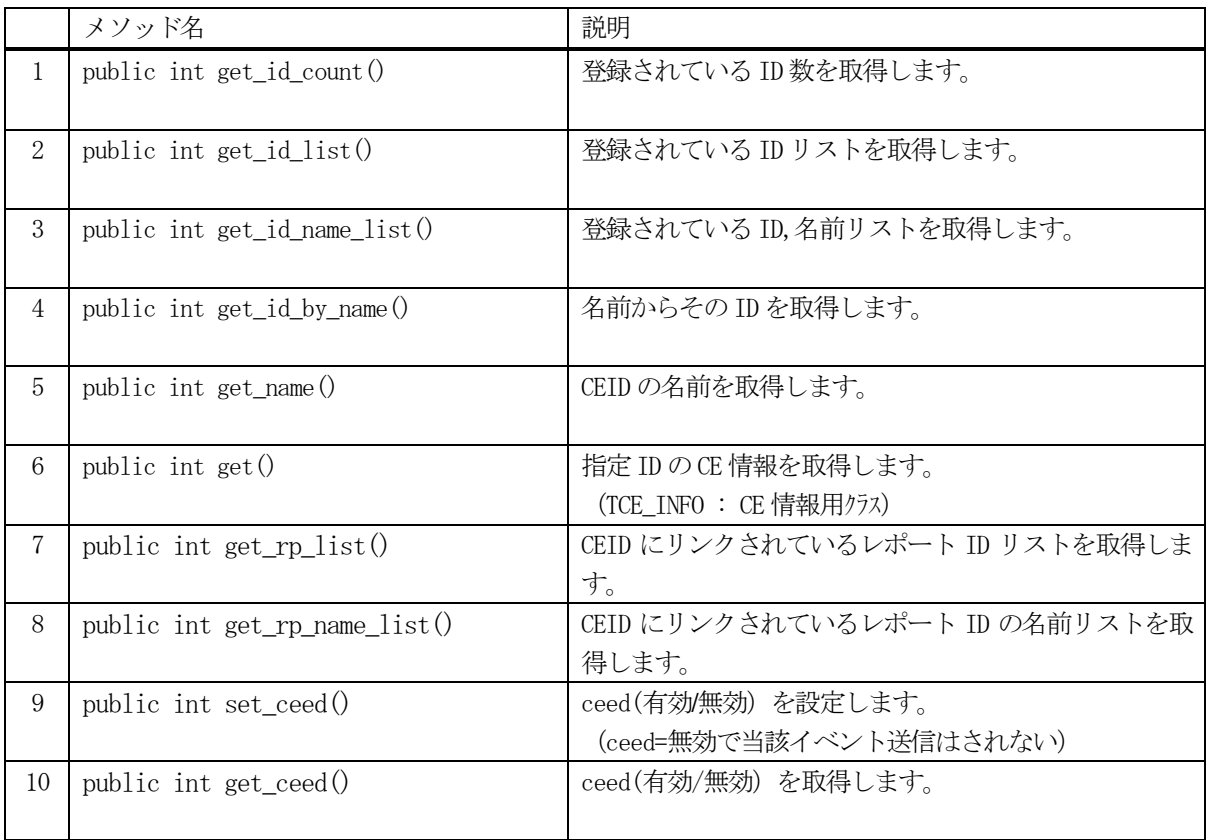

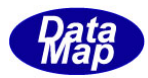

## 4. 1. 3. 1 get\_id\_count() - 登録されているID 数の取得

DSHEng5 内に登録されているCEID 数を取得します。

## 【構文】

public int get\_id\_count()

#### 【引数】

なし。

#### 【戻り値】

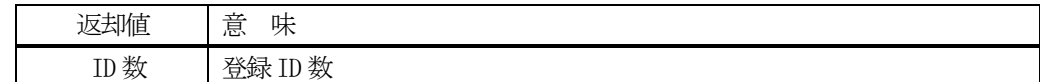

#### 【説明】

登録されている CEID 数を取得します。

## 4. 1. 3. 2 get\_id\_list() - 登録されている ID リストの取得

DSHEng5 内に登録されている CEID の ID リストを取得します。

## 【構文】

public int get\_id\_list(UInt32[] id\_list, int max\_size)

## 【引数】

id\_list ID を保存するリスト max\_size

id\_list 配列の最大容量

#### 【戻り値】

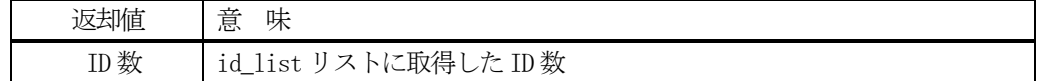

## 【説明】

登録されている ID を id\_list リスト内に取得します。 戻り値は、取得したID 数です。

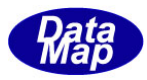

# 4. 1. 3. 3 get\_id\_name\_list() - 登録されている ID,名前リストの取得

ECCE に登録されているすべての ID とその名前をそれぞれのリストに取得します。

# 【構文】

public int get id name  $list(UInt32[]$  id list, string[] name list, int max size)

# 【引数】

```
id_list
    ID を保存するリスト
name_list
    CE 名を保存するリスト
max_size
    両方のlist の最大サイズ
```
#### 【戻り値】

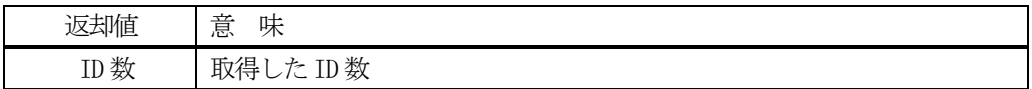

#### 【説明】

登録されているID とその名前をそれぞれid\_list, name\_list リストに取得します。 戻り値は、取得したID 数です。

## 4. 1. 3. 4 get\_id\_by\_name() - CE 名から ID を取得

登録されている CE 名から CEID を取得します。

## 【構文】

public int get\_id\_by\_name(string vname, ref UInt32 id)

## 【引数】

vname CE 名

id

ID 格納用領域

#### 【戻り値】

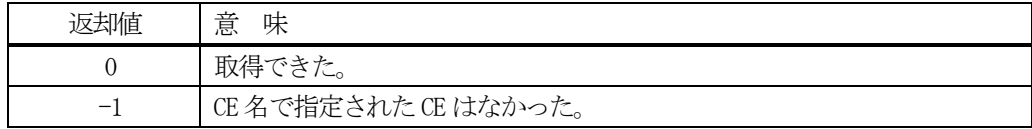

#### 【説明】

CE 名からCEID を取得します。 取得できた場合は 0 を、CE 名が見つからなかった場合は (-1)を返却します。

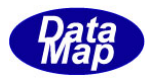

# 4. 1. 3. 5 get\_name() - ID から CE名を取得

登録されている CEID から CE 名を取得します。

## 【構文】

public string get\_name(UInt32 id)

#### 【引数】

id

CEID

## 【戻り値】

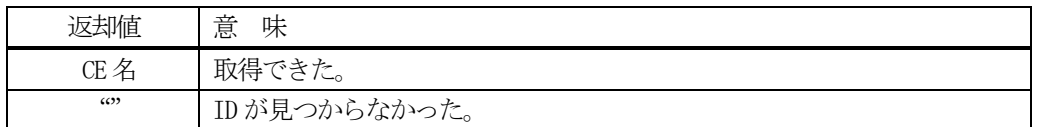

#### 【説明】

ID からCE 名を取得します。

# 4. 1. 3. 6 get() - CE 情報の取得

DSHEng5 から、TCE\_INFO クラスに設定されたCE 情報を指定された ID の CE 情報を取得します。

#### 【構文】

public int get(UInt32 id, ref TCE\_INFO info)

# 【引数】

id

取得したいCEID

info

取得CE 情報保存用ンスタンス

#### 【戻り値】

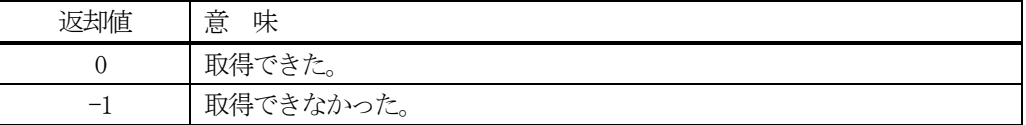

#### 【説明】

id で指定された CE 情報を info で指定された TCE\_INFO クラスのインスタンスに取得します。

TCE\_INFO クラスについては、4.2 を参照して下さい。

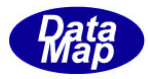

# 4. 1. 3. 7 get\_rp\_list() - リンクされているレポートID リストの取得

指定されたCEID にリンクされているレポートID リストを取得します。

# 【構文】

public int get\_rp\_list(UInt32[] id, ref UInt32[] rpid\_list)

# 【引数】

id

CEID です。

rpid\_list

レポートID を保存するための配列リストです。

#### 【戻り値】

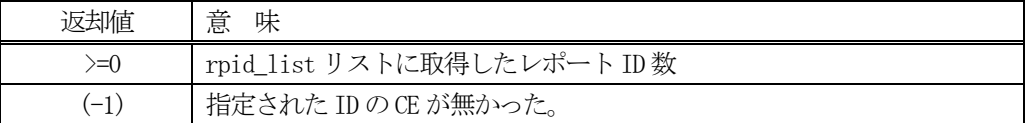

## 【説明】

指定されたCEID にリンクされているレポートID リストを取得します。

# $4.1.3.8$  get\_rp\_name\_list() - リンクされているレポート名リストの取得

指定されたCEID にリンクされているレポートID と名前リストを取得します。

## 【構文】

public int get\_rp\_name\_list(UInt32[] id, ref UInt32[] rpid\_list, ref string[] name\_list)

# 【引数】

id

```
CEID です。
```
rpid\_list

レポートID を保存するための配列リストです。

name\_list

レポート名を保存する配列リストです。

#### 【戻り値】

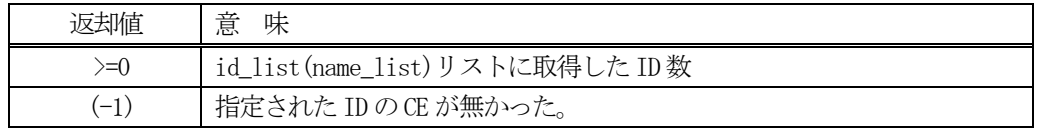

## 【説明】

id で指定されたCE にリンクされている変数のID と名前をそれぞれ vid\_list, name\_list に取得します。

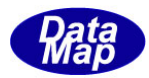

# 4. 1. 3. 9 set\_ceed() · イベントの有効/無効の設定

指定されたCEID の有効/無効の設定を行います。

## 【構文】

public int set\_ceed( UInt32 id, bool f)

#### 【引数】

id

設定したいCEID です。

f

設定したいceed の値です。

f = true : 有効、 f= false : 無効

#### 【戻り値】

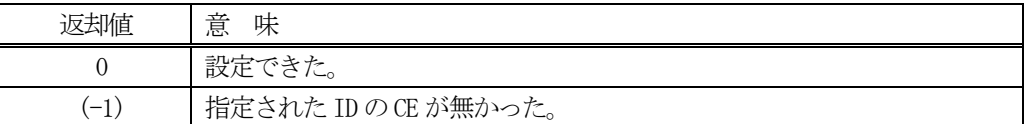

#### 【説明】

id で指定された CE のイベントを有効か、無効に設定します。 ceed の値は、TCE\_INFO クラスの プロパティ名、enabled に設定されます。

有効であれば、そのID のイベントの事象が発生すれば、当該CEID のS6F11 の送信が行われます。 無効に設定されると、当該 ID のイベントの事象が発生しても、S6F11 は送信されないことになります。

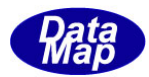

# 4. 1. 3. 10 get\_ceed() - イベントの有効/無効の取得

指定されたCEID の有効/無効の状態を取得します。

# 【構文】

public int get\_ceed( UInt32 id, ref bool f)

# 【引数】

id

取得したいCEID です。

f

取得したceed を保存する領域

f = true : 有効 f = false : 無効

#### 【戻り値】

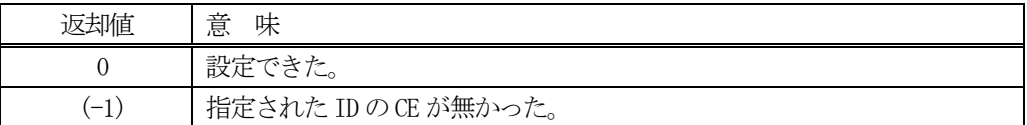

#### 【説明】

id で指定された CE のイベントを有効/無効の状態を取得します。

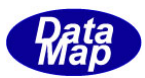

# 4.2 TCE\_INFO - CE 情報保存クラス

TCE\_INFO クラスは、1個のCE 情報の保存に使用されます。

4.で説明した class\_CE クラスの中でce\_info\_tab 配列リストがありましたが、その配列要素になります。

# 4.2.1 コンストラクタ

TCE\_INFO クラスのインスタンスを生成します。

例 : CE\_123 のCEID のインスタンスを生成します。 UInt32 CE\_123 = 100; TCE\_INFO  $CE_123$  = new TCE\_INFO();

# 4.2.2 プロパティ

プロパティを下表に示します。

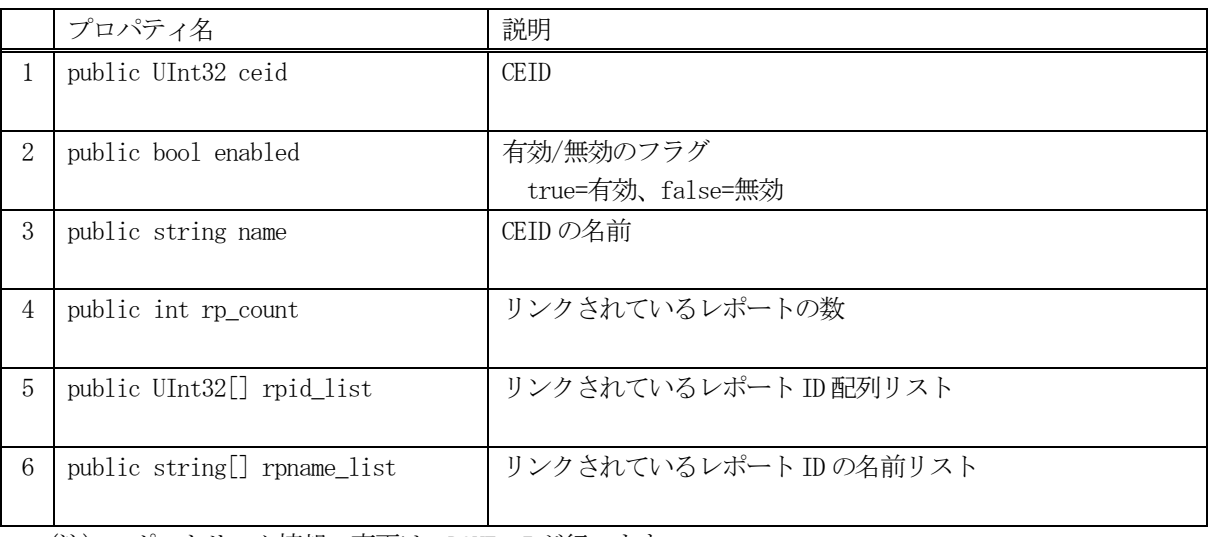

(注)レポートリンク情報の変更は、DSHEng5 が行います。

## 4.2.3. メソッド

CE 情報クラスのメソッドは下表のとおりです。

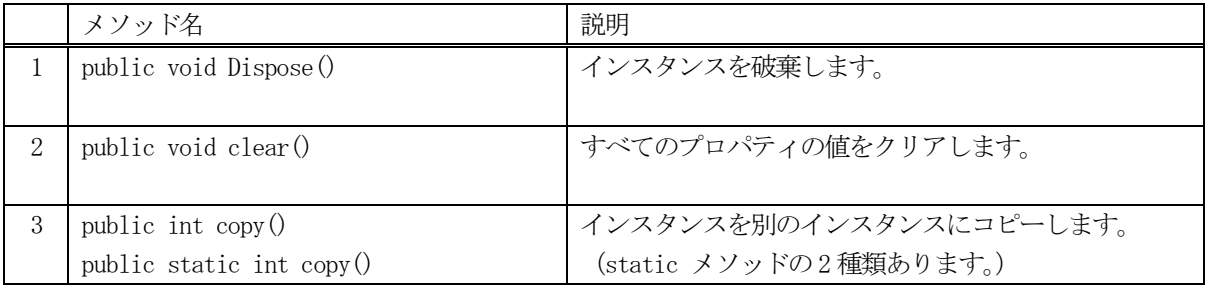

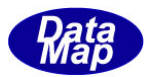

# 4.2.3.1 Dispose() - インスタンスの破棄

当該インスタンスの内容をすべて消去し、破棄します。

#### 【構文】

public void Dispose()

#### 【引数】

なし。

#### 【戻り値】

なし。

#### 【説明】

当該インスタンスのプロパテイをclear()メソッドによってすべてクリアします。 (プロパティが使用している資源(非管理メモリ)もシステムに返却します。) そして、破棄します。 Dispose()の後、このインスタンスを使用することはできません。

#### 4. 2. 3. 2 clear() - プロパティのクリア

当該インスタンスの内容をすべて消去します。

#### 【構文】

public void clear()

#### 【引数】

なし。

#### 【戻り値】

なし。

## 【説明】

当該インスタンスのプロパテイをすべてクリアします。 (プロパティが使用している資源(非管理メモリ)も開放します。)

# 4. 2. 3. 3 copy() - TCE\_INFO 情報コピー

TCE\_INFO の情報を別のTCE\_INFO クラスのインスタンスにコピーします。 2 種類のものがあります。

# 【構文】

public int copy(TCE\_INFO src\_info) public static int copy(ref TCE\_INFO dst\_info, TCE\_INFO src\_info)

# 【引数】

src\_info

コピー元のTCE\_INFO クラスのインスタンス

dst\_info

コピー先のTCE\_INFO クラスのインスタンス

#### [戻り値】

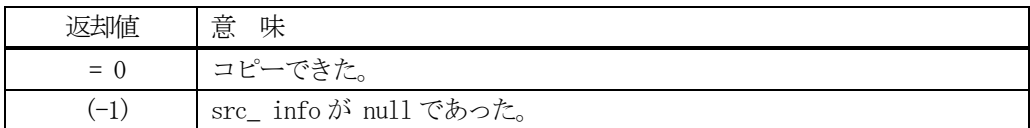

#### 【説明】

1 番目のメソッドは、当該インスタンスが他のインスタンスからのコピーに使用します。

2番目のメソッドは、当該インスタンスが、他の2つインスタンス間でのコピーになります。

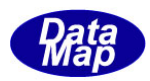

# 4. 3 TCE\_LIST - CE のリンク情報リスト

TCE\_LIST クラスは、Report リンクリストを配列に持つレポートリンク情報配列リストを保存するために使用します。

レポートの配列リストの要素は後述する TCE\_LIST クラスになります。

# 4.3.1 コンストラクタ

TCE\_LIST クラスのインスタンスを生成します。

# 4.3.2 プロパティ

プロパティを下表に示します。

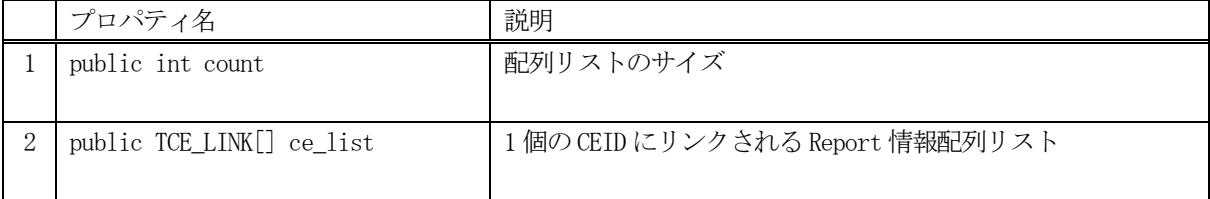

# 4.3.3 メソッド

TCE\_LIST クラスのメソッドは下表のとおりです。

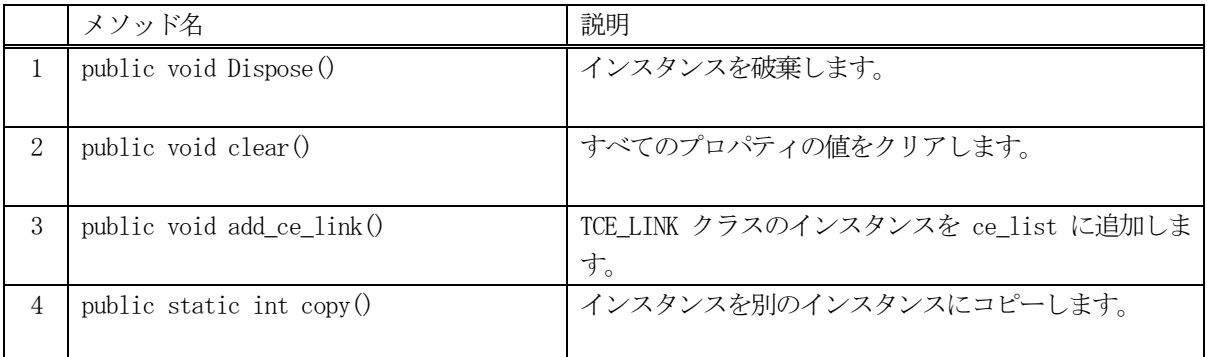

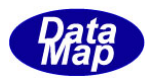

# 4. 3. 3. 1 Dispose() - インスタンスの破棄

当該インスタンスのプロパティをすべて消去、破棄します。

# 【構文】

public void Dispose()

## 【引数】

なし。

# 【戻り値】

なし。

## 【説明】

当該インスタンスのプロパテイをclear()メソッドによってすべてクリアします。 破棄します。 Dispose()の後、このインスタンスを使用することはできません。

# 4. 3. 3. 2 clear() - プロパティのクリア

当該インスタンスの内容をすべて消去します。

# 【構文】

public void clear()

## 【引数】

なし。

## 【戻り値】

なし。

# 【説明】

当該インスタンスのプロパテイをすべてクリアします。

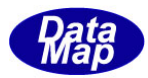

## 4.3.3.3 add\_ce\_link() - リンク情報の追加

アラームID 配列リストにアラームID を1個追加します。

## 【構文】

public void add\_ce\_link(TCE\_LINK link)

## 【引数】

link

追加するリンク情報

#### 【戻り値】

なし。

#### 【説明】

プロパティce\_list に引数 link のCE リンク情報を追加し、プロパティ count +1します。 TCE\_LINK クラスについては、次節の 4.4 を参照ください。

## 4. 3. 3. 4 copy() - TCE\_LIST 情報コピー

TCE\_LIST の情報を別の TCE\_LIST クラスのインスタンスにコピーします。

## 【構文】

public static int copy(ref TCE\_LIST dst, TCE\_LIST src

# 【引数】

src

コピー元の TCE LIST クラスのインスタンス

dst

コピー先のTCE\_LIST クラスのインスタンス

# [戻り値】

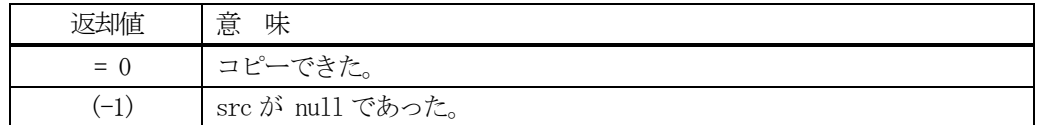

#### 【説明】

src インスタンスからdst インスタンスへコピーします。static メソッドです。

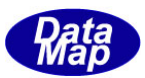

# 4. 4 TCE\_LINK - CE にリンクするレポート ID リスト

TCE\_LINK クラスは、1 個のCE にリンクするレポートID の配列リスト情報を保存するクラスです。

# 4. 4. 1 コンストラクタ

TCE\_LINK クラスのインスタンスを生成します。

# 4.4.2 プロパティ

プロパティを下表に示します。

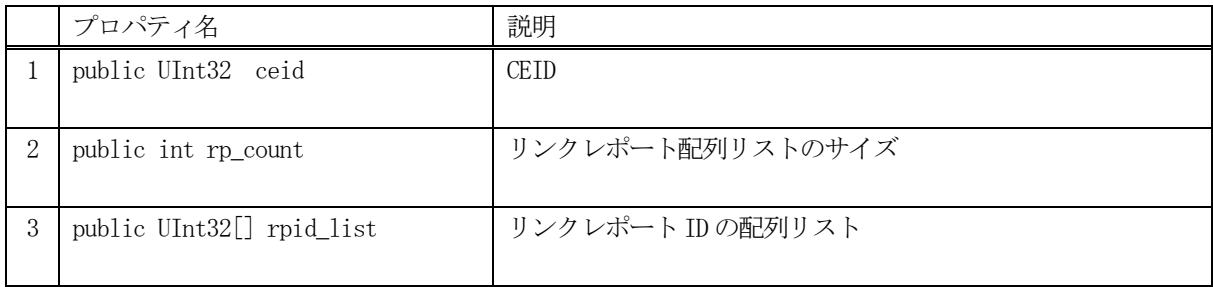

# 4.4.3 メソッド

TCE\_LINK クラスのメソッドは下表のとおりです。

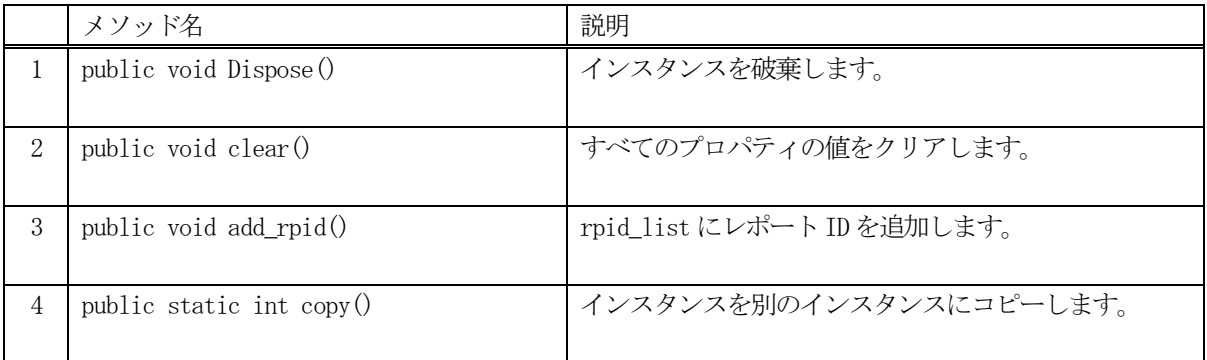

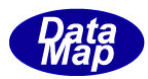

# 4. 4. 3. 1 Dispose() - インスタンスの破棄

当該インスタンスのプロパティをすべて消去、破棄します。

# 【構文】

public void Dispose()

## 【引数】

なし。

# 【戻り値】

なし。

## 【説明】

当該インスタンスのプロパテイをclear()メソッドによってすべてクリアします。 破棄します。 Dispose()の後、このインスタンスを使用することはできません。

# 4. 4. 3. 2 clear() - プロパティのクリア

当該インスタンスの内容をすべて消去します。

# 【構文】

public void clear()

## 【引数】

なし。

## 【戻り値】

なし。

# 【説明】

当該インスタンスのプロパテイをすべてクリアします。

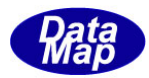

## 4. 4. 3. 3 add() - レポートID を追加

リンクレポートID 配列リストにレポートID を1個追加します。

#### 【構文】

public int add(UInt32 rpid)

#### 【引数】

rpid

追加するレポートID

#### 【戻り値】

追加した後のプロパティ rp\_count の値を返却します。

#### 【説明】

リンクレポートID 配列リスト、プロパティ rp\_list に引数 rpid を追加し、プロパティcount +1します。 追加後、配列リストに保存されているレポートID 数を返却します。

#### 4. 4. 3. 4 copy() - TCE\_LIST 情報コピー

TCE\_LINK の情報を別の TCE\_LINK クラスのインスタンスにコピーします。

#### 【構文】

public static int copy(ref TCE\_LINK dst, TCE\_LINK src)

# 【引数】

src

コピー元の TCE LINK クラスのインスタンス

dst

コピー先のTCE\_LINK クラスのインスタンス

#### [戻り値】

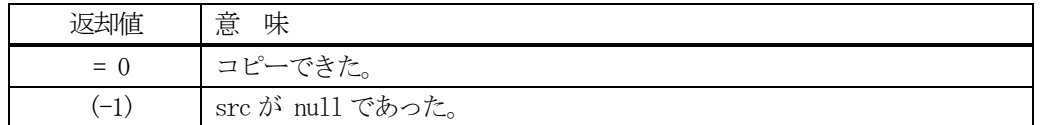

#### 【説明】

src インスタンスから dst インスタンスヘコピーします。static メソッドです。

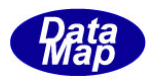

# 4. 5 TEDER\_INFO - CE の Enable / Disable (有効/無効)情報リスト

CE の有効/無効情報を保存するクラスです。 S2F37 メッセージ( Enable / Disable Event Report)をデコードした結果を保存します。

# <u>4. 5. 1 コンストラクタ</u>

TEDER クラスのインスタンスを生成します。

# 4.5.2 プロパティ

プロパティを下表に示します。

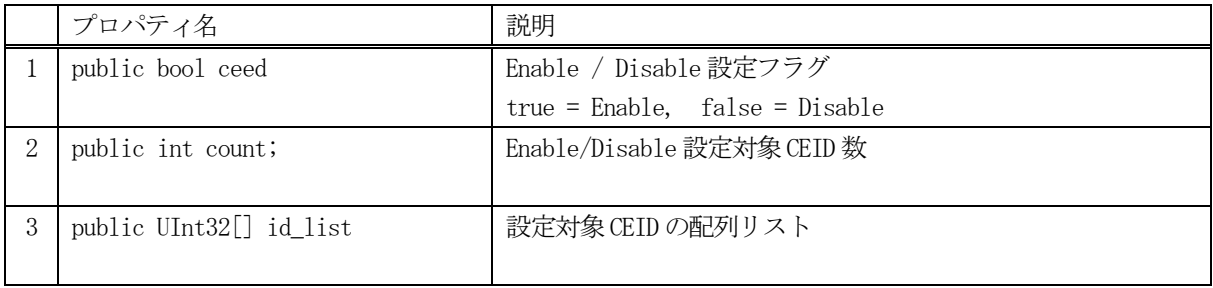

# 4.5.3 メソッド

TEDER\_INFO クラスのメソッドは下表のとおりです。

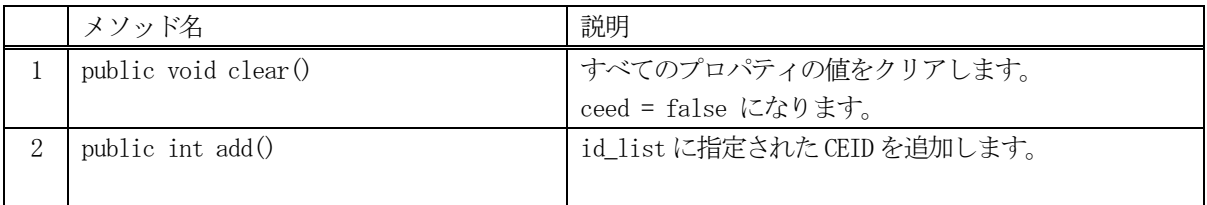

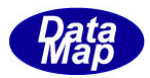

# 4. 5. 3. 1 clear() - プロパティのクリア

当該インスタンスの内容をすべて消去します。

# 【構文】

public void clear()

#### 【引数】

なし。

## 【戻り値】

なし。

#### 【説明】

当該インスタンスのプロパテイをすべてクリアします。

## 4.5.3.2 add() - CEID を追加

CEID 配列リストにCEID を1個追加します。

# 【構文】

public int add(UInt32 ceid)

## 【引数】

ceid

追加する CEID

#### 【戻り値】

追加した後のプロパティ count の値を返却します。

#### 【説明】

CEID 配列リスト、プロパティ id\_list に引数 ceid を追加し、プロパティcount +1します。 追加後、配列リストに保存されているCEID 数を返却します。

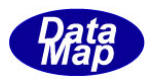

# 4. 6 TCE\_CONTENT - CE のリンク・レポートの詳細情報保存リスト

TCE\_CONTENT クラスは、CEID にリンクされているレポート情報を保存します。 そして、それらレポートにリンクされている変数 ID、情報の詳細(値)も含みます。

# <u>4. 3. 1 コンストラクタ</u>

TCE\_CONTENT のインスタンスを生成します。

# 4.3.2 プロパティ

プロパティを下表に示します。

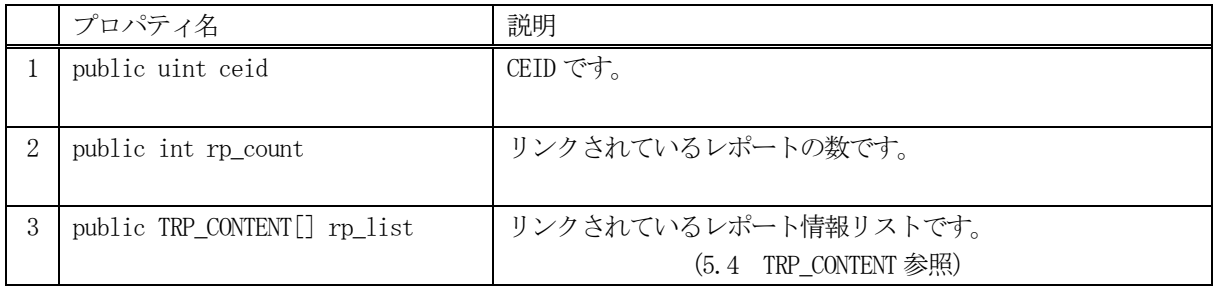

# 4.3.3 メソッド

レポート情報クラスのメソッドは下表のとおりです。

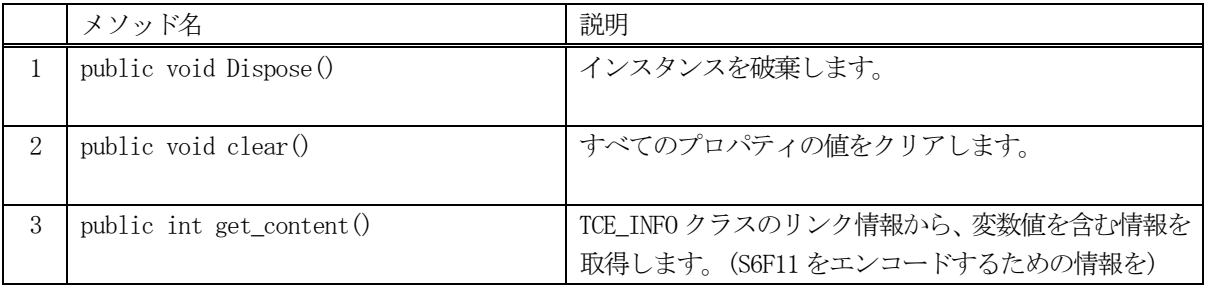

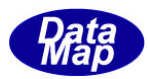

# 4. 3. 3. 1 Dispose() - インスタンスの破棄

当該インスタンスのプロパティをすべて消去、破棄します。

# 【構文】

public void Dispose()

## 【引数】

なし。

# 【戻り値】

なし。

## 【説明】

当該インスタンスのプロパテイをclear()メソッドを使ってすべてクリアした後、破棄します。 Dispose()の後、このインスタンスを使用することはできません。

# 4. 3. 3. 2 clear() - プロパティのクリア

当該インスタンスの内容をすべて消去します。

# 【構文】

public void clear()

## 【引数】

なし。

#### 【戻り値】

なし。

#### 【説明】

当該インスタンスのプロパテイをすべてクリアします。 (プロパティが使用している資源(非管理メモリ)もシステムに返却します。)
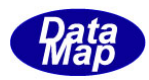

#### 4. 3. 3. 3 get content() · CE のリンク情報の詳細を取得

指定されたCEIDのレポートリンク情報ならびにそのレポートにリンクされている変数IDと値の情報を取得します。 これは、S6F11 送信時に使用されます。

# 【構文】

public int get\_content(TCE\_INFO ce\_info, ref TCE\_CONTENT cinfo)

# 【引数】

ce\_info

TCE\_INFO クラスのインスタンス - CE 定義情報が保存されています。

cinfo

TCE\_CONTENT クラスのインスタンス - この中にレポート、変数リンク情報を取得します。

#### [戻り値】

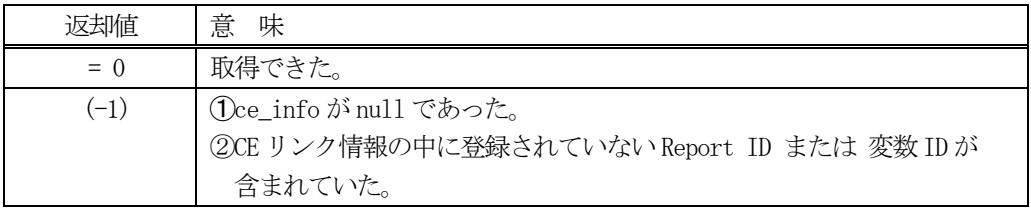

#### 【説明】

ce\_infoのceidにリンクされているレポートID、そのレポートIDにリンクされている変数IDの変数情報をcinfo インスタンス内に取得します。

取得した情報を設定する cinfo のプロパティの中に、TRP\_CONTENT クラスの配列リスト rp\_list があります。

例えば、ce\_info のレポートID リストの先頭に、rpid-1 のID を有するレポートがリンクされており、そのrpid-1 に2 個の変数ID vid-1、vid-2 がリンクされているとすると、以下のような処理を行います。

- (1)ce\_info からrpid-1 を取り出し、cinfo のプロパティ rp\_list[0]にTRP\_CONTENT クラスのインスタント を生成します。
- (2) 次に、rpid-1 にリンクされている変数が2 個あるので、rp\_list[0]のインスタンスのプロパティv\_list リストにTV CONTENT クラスのインスタンスを生成します。

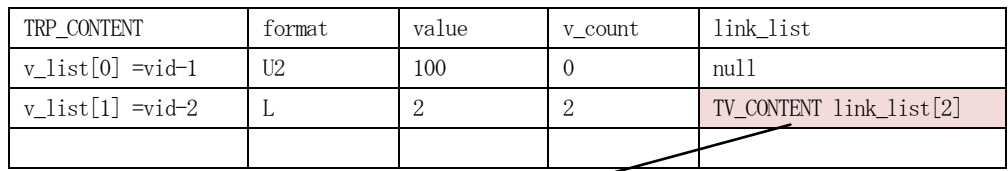

v\_list[1]の link\_list 内容が下の表

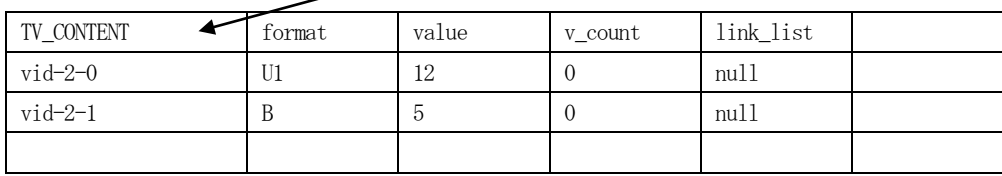

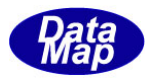

# 5. Report - レポート情報関連クラス

レポート情報は、装置からホストにS6F11 メッセージを通知する際に使用されます。

レポート情報は装置変数によって構成(リンク)されます。 Report と変数V との関係は次に示す通りです。

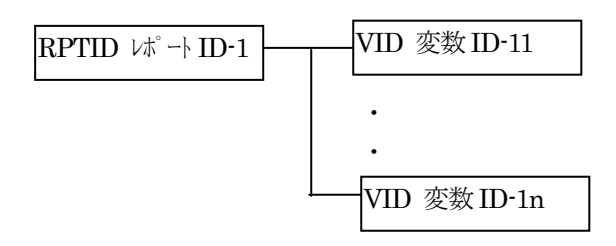

Report は0 個以上のV(変数)で構成されます。

関連クラスは下表のとおりです。

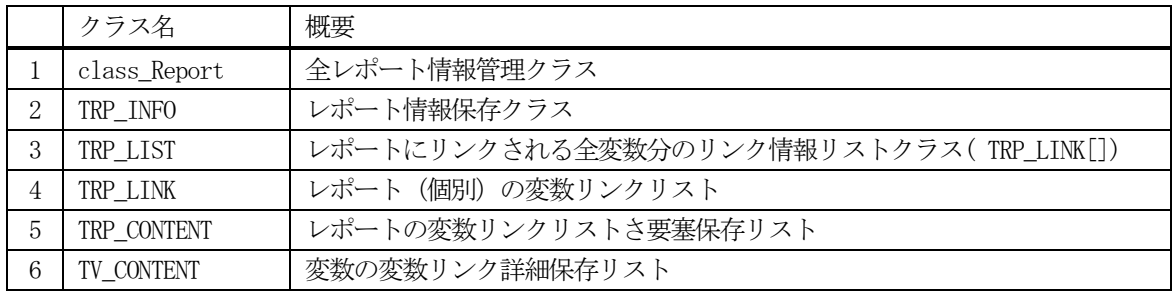

以下、Report 情報関連クラスの詳細について説明します。

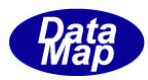

#### 5. 1 class\_Report - 全レポート情報管理クラス

通信エンジンに登録されている全Report 情報を一括して管理するためのクラスです。

DSHEng5 開始時に、装置変数定義ファイル内に定義されているすべてのレポート ID と情報を本 class\_Report クラ スのインスタンスに登録します。その class Report のインスタンスが EngAPI. MRP です。

各Report ID 情報の保存には TRP\_INFO クラスを使用します。(後述します)

APP は本クラスのインスタンスに対しては、ID を指定して各インスタンスのプロパティを参照(取得)することが できます。

プロパティの内容を変更設定できるのは、S2F33 メッセージ (Define Report) による Report ID にリンクする変数 ID の変更による場合だけです。

Report 情報の構成と参照については概略以下の通りです。

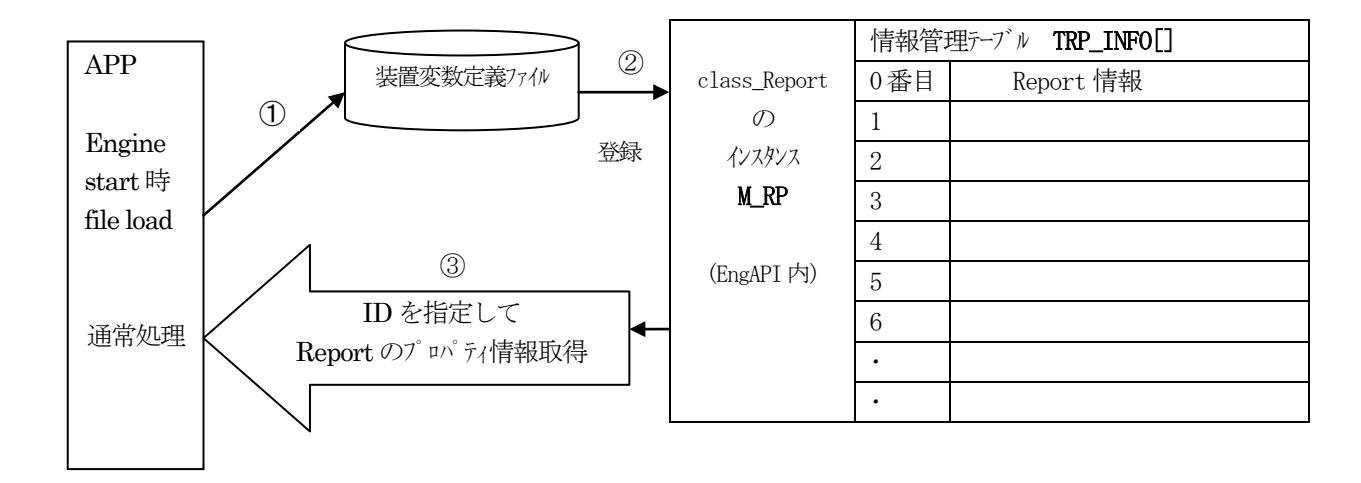

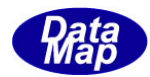

# 5. 1. 1 コンストラクタ

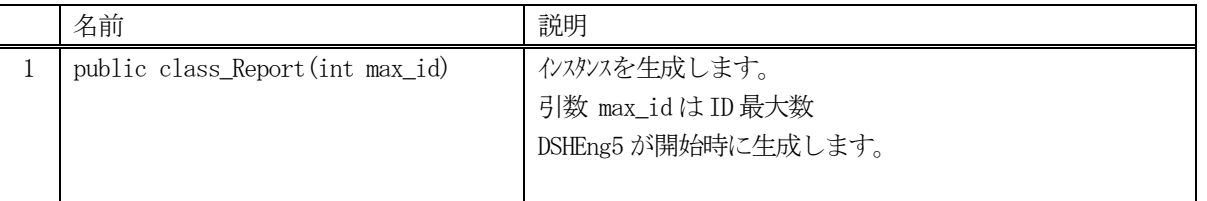

class\_Report クラスのインスタンスを生成します。(DSHEng5 が生成します。APP が生成する必要はありません。)

引数 max\_id は管理するID の最大数を指定します。プロパティrp\_info\_tab[] の配列サイズになります。

(本クラスの生成はEngAPI クラスが、APP からの start()メソッドによるエンジン開始時にインスタンス M\_RP を生成します。)

# 5.1.2 プロパティ

下表のプロパティを所有しています。

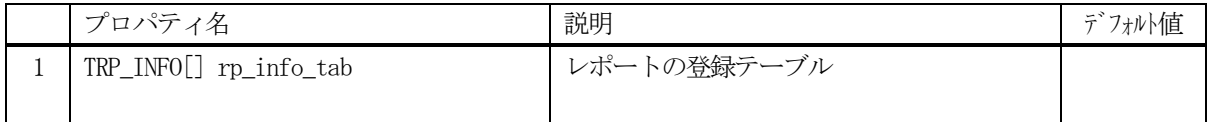

TRP\_INFO クラスについては、5.1 TRP\_INFO クラス の説明を参照ください。

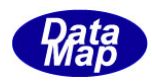

#### 5.1.3 メソッド

通信エンジン内に予め class\_Report のインスタンスが準備されています。このインスタンスは、EngAPI クラスの 中にM\_RP の名前で準備されており、この中にすべてのレポート情報が登録され、管理されることになります。

APP は、このインスタンス、M\_RP に対してメソッドを実行することによって特定ID のレポート情報(プロパティ) にアクセスすることができます。

例えば、RP\_ControlState にリンクしている変数ID を取得する場合、次のようなコーディングになります。

 $TRP$ \_INFO  $info = new TRP$ \_INFO $()$ ; UInt $32$ [] vid\_list = new UInt $32$ [0]; int result = EngAPI.M\_RP.get\_vid\_list( RP\_ControlState, ref vid\_list);

APP が使用できる class\_Report クラスのメソッドは下記一覧表のとおりです。

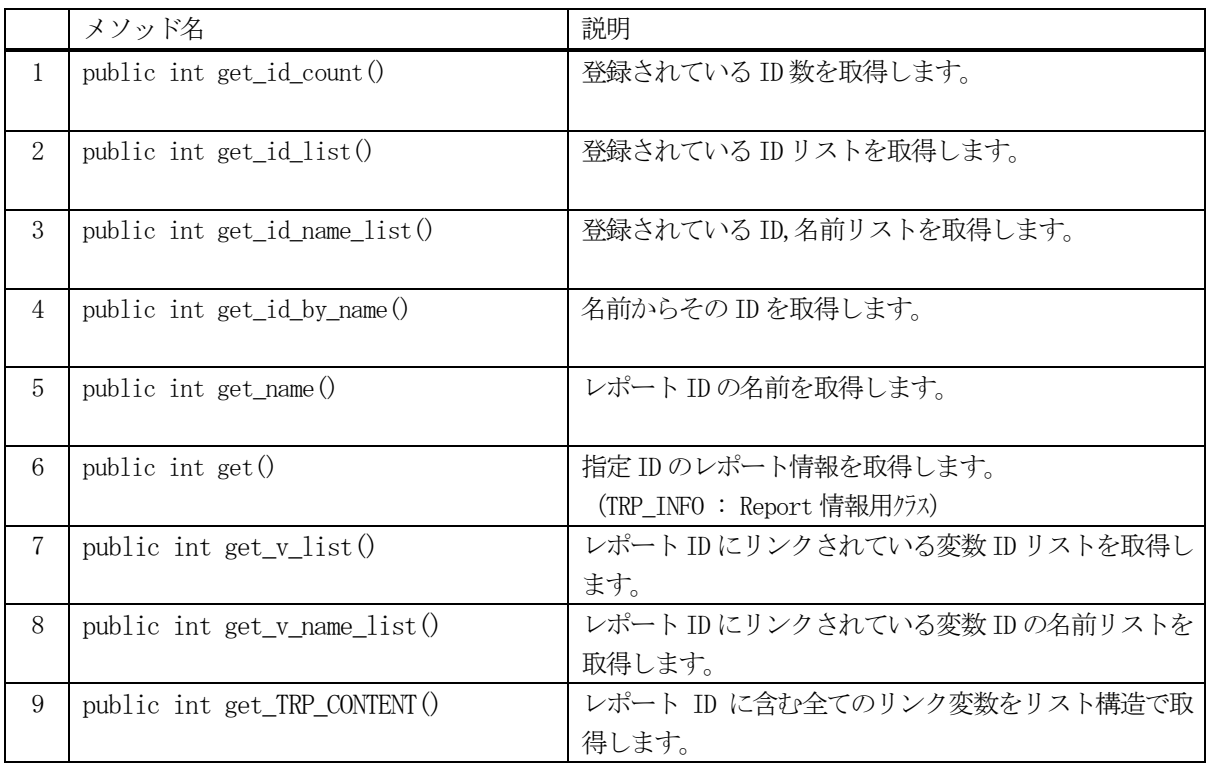

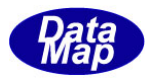

#### 5. 1. 3. 1 get\_id\_count() - 登録されている ID 数の取得

DSHEng5 内に登録されているレポートID 数を取得します。

# 【構文】

public int get\_id\_count()

#### 【引数】

なし。

#### 【戻り値】

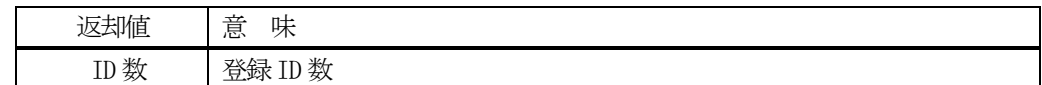

#### 【説明】

登録されているレポートID 数を取得します。

#### 5. 1. 3. 2 get\_id\_list() - 登録されている ID リストの取得

DSHEng5 内に登録されているレポートIDのID リストを取得します。

# 【構文】

public int get\_id\_list(UInt32[] id\_list, int max\_size)

#### 【引数】

```
id_list
    ID を保存するリスト
max_size
    id_list 配列の最大容量
```
# 【戻り値】 返却値 |意 味 ID 数 id\_list リストに取得したID 数

# 【説明】

登録されている ID を id\_list リスト内に取得します。 戻り値は、取得したID 数です。

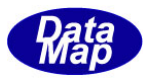

# 5. 1. 3. 3 get\_id\_name\_list() - 登録されている ID,名前リストの取得

EC レポートに登録されているすべての ID とその名前をそれぞれのリストに取得します。

#### 【構文】

public int get id name  $list(UInt32[]$  id list, string[] name list, int max size)

# 【引数】

```
id_list
    ID を保存するリスト
name_list
    レポート名を保存するリスト
max_size
    両方のlist の最大サイズ
```
#### 【戻り値】

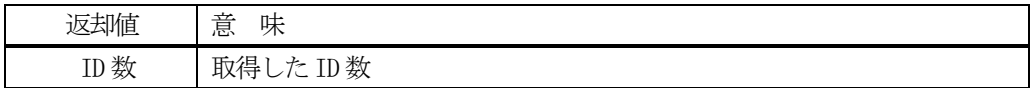

#### 【説明】

登録されている ID とその名前をそれぞれ id\_list, name\_list リストに取得します。 戻り値は、取得したID 数です。

#### 5. 1. 3. 4 get\_id\_by\_name() - レポート名から ID を取得

登録されているレポート名からレポートID を取得します。

#### 【構文】

public int get\_id\_by\_name(string vname, ref UInt32 id)

#### 【引数】

vname

レポート名

id

ID 格納用領域

#### 【戻り値】

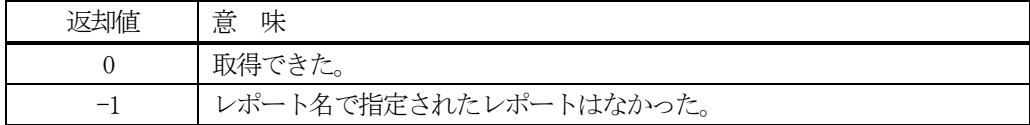

#### 【説明】

レポート名からレポートID を取得します。 取得できた場合は 0 を、レポート名が見つからなかった場合は (-1)を返却します。

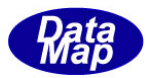

# 5.1.3.5 get\_ name() - ID からレポート名を取得

登録されているレポートID からレポート名を取得します。

#### 【構文】

public string get\_name(UInt32 id)

#### 【引数】

id

レポートID

#### 【戻り値】

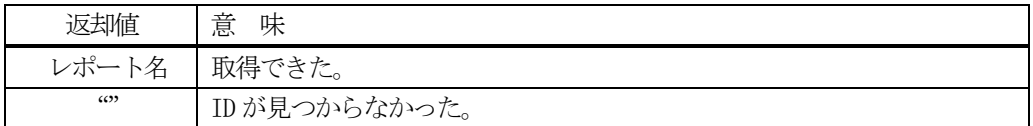

#### 【説明】

ID からレポート名を取得します。

#### 5.1.3.6 get() - レポート情報の取得

DSHEng5 から、TRP\_INFO クラスに設定されたレポート情報を指定されたID のレポート情報を取得します。

#### 【構文】

public int get(UInt32 id, ref TRP\_INFO info)

#### 【引数】

id

取得したいレポートID

info

取得レポート情報の参照

#### 【戻り値】

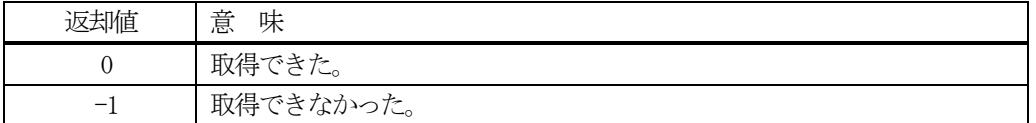

#### 【説明】

id で指定されたレポート情報をinfo で指定されたTRP\_INFO クラスのインスタンスに取得します。

TRP\_INFO クラスについては、5.2 を参照して下さい。

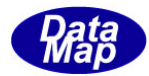

# 5. 1. 3. 7 get\_v\_list() - リンクされている変数 ID リストの取得

指定されたレポートID にリンクされている変数ID リストを取得します。

#### 【構文】

public int get\_v\_list(UInt32[] id, ref UInt32[] vid\_list)

#### 【引数】

id

```
レポートID です。
```
vid\_list

変数 ID を保存するための配列リストです。

#### 【戻り値】

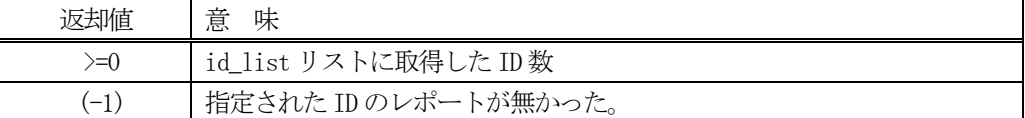

#### 【説明】

指定されたレポートID にリンクされている変数ID リストを取得します。

#### 5.1.3.8 get\_v\_name\_list() - リンクされている変数名リストの取得

指定されたAL レポートID にリンクされている変数ID と名前リストを取得します。

#### 【構文】

public int get\_v\_name\_list(UInt32[] id, ref UInt32[] vid\_list, ref string[] name\_list)

#### 【引数】

```
id
    レポートID です。
vid_list
    変数 ID を保存するための配列リストです。
name_list
    変数名を保存する配列リストです。
```
# 【戻り値】

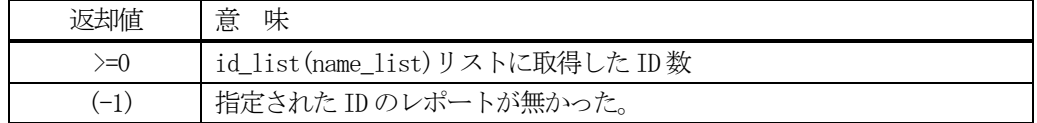

#### 【説明】

id で指定されたレポートにリンクされている変数のID と名前をそれぞれ vid\_list, name\_list に取得します。

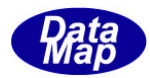

# 5.1.3.9 get\_TRP\_CONTENT() - レポート詳細情報の取得

指定されたID のレポートについて詳細情報を取得します。

# 【構文】

public int get\_TRP\_CONTENT( UInt32 rpid, ref TRP\_CONTENT rc\_info)

# 【引数】

rpid

取得したいレポートID

rc\_info

レポート詳細情報を保存するTRP\_CONTENT クラスのインスタンス

#### 【戻り値】

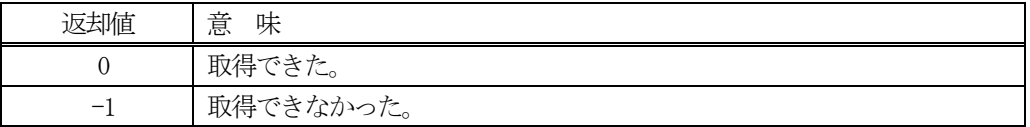

#### 【説明】

id で指定されたレポート情報をrc\_info で指定されたTRP\_INFO クラスのインスタンスに取得します。

TRP\_CONTENT クラスについては、5.2 を参照して下さい。

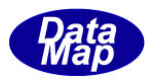

#### 5.2 TRP\_INFO- レポート情報保存クラス

TRP\_INFO クラスは、1個のレポート情報の保存に使用されます。 5.1で説明した class\_Report クラスの中でrp\_info\_tab 配列リストがありましたが、その配列要素になります。

#### 5.2.1 コンストラクタ

TRP\_INFO クラスのインスタンスを生成します。

例 : RP\_123 のレポートID のインスタンスを生成します。 UInt32 RP\_123 = 100;  $TRP$ \_INFO  $RP$ \_123 = new  $TRP$ \_INFO();

#### 5.2.2 プロパティ

プロパティを下表に示します。

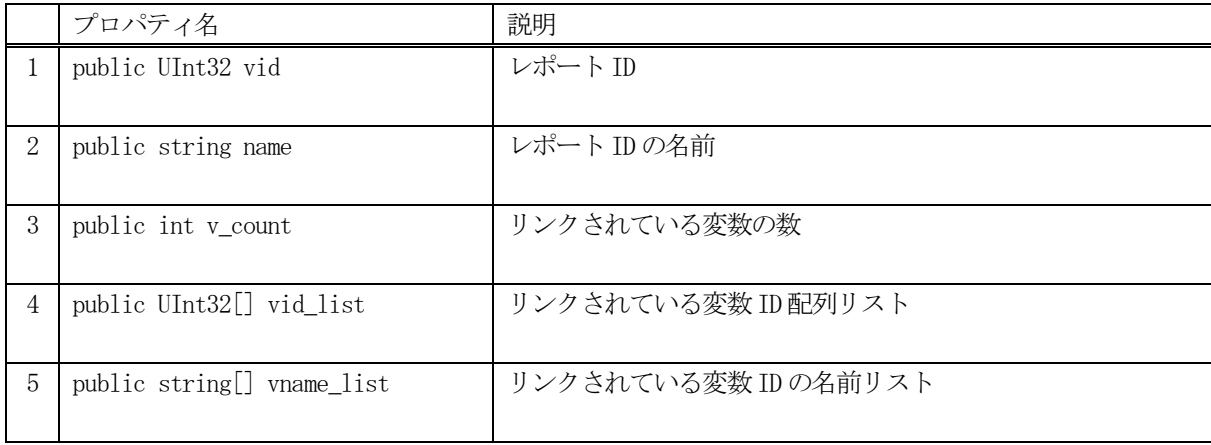

(注)変数リンク情報の変更は、DSHEng5 が行います。

# 5.2.3 メソッド

レポート情報クラスのメソッドは下表のとおりです。

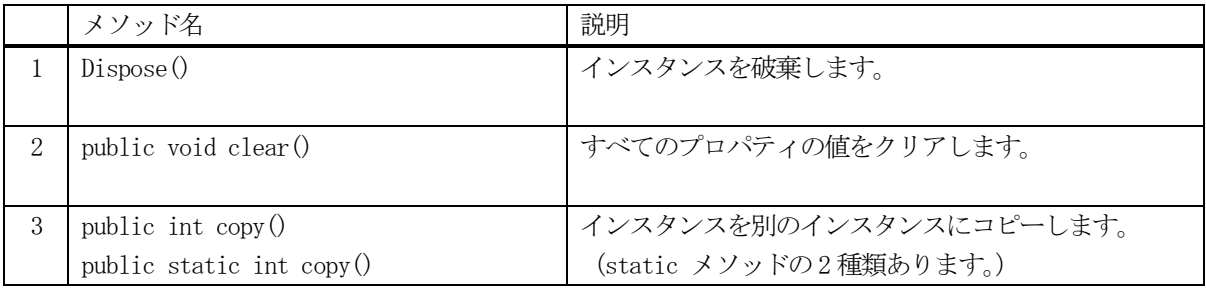

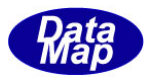

### 5.2.3.1 Dispose() - インスタンスの破棄

当該インスタンスの内容をすべて消去し、破棄します。

# 【構文】

public void Dispose()

#### 【引数】

なし。

# 【戻り値】

なし。

#### 【説明】

当該インスタンスのプロパテイをclear()メソッドによってすべてクリアします。 (プロパティが使用している資源(非管理メモリ)もシステムに返却します。) そして、破棄します。 Dispose()の後、このインスタンスを使用することはできません。

# 5. 2. 3. 2 clear() - プロパティのクリア

当該インスタンスの内容をすべて消去します。

# 【構文】

public void clear()

#### 【引数】

なし。

#### 【戻り値】

なし。

#### 【説明】

当該インスタンスのプロパテイをすべてクリアします。 (プロパティが使用している資源(非管理メモリ)も開放します。)

# 5. 2. 3. 3 copy() - TRP\_INFO の情報コピー

TRP\_INFO の情報を別のTRP\_INFO クラスのインスタンスにコピーします。 2 種類のものがあります。

# 【構文】

public int copy(TRP\_INFO src\_info) public static int copy(ref TRP\_INFO dst\_info, TRP\_INFO src\_info)

# 【引数】

src\_info

コピー元のTRP\_INFO クラスのインスタンス

dst\_info

コピー先のTRP\_INFO クラスのインスタンス

#### [戻り値】

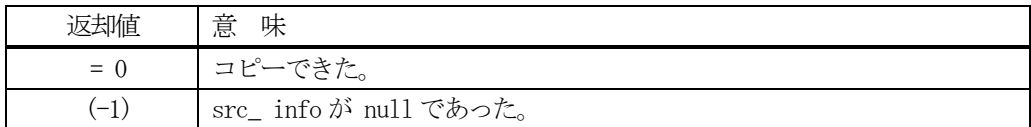

#### 【説明】

1 番目のメソッドは、当該インスタンスが他のインスタンスからのコピーに使用します。

2番目のメソッドは、当該インスタンスが、他の2つインスタンス間でのコピーになります。

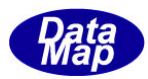

# 5. 3 TRP\_LIST - レポートリンク情報リスト

TRP\_LIST クラスは、TRP\_LINK クラス配列リストを保存するために使用します。 レポートにリンクされる変数の数の配列になります。

# 5.3.1 コンストラクタ

(省略)

# 5.3.2 プロパティ

プロパティを下表に示します。

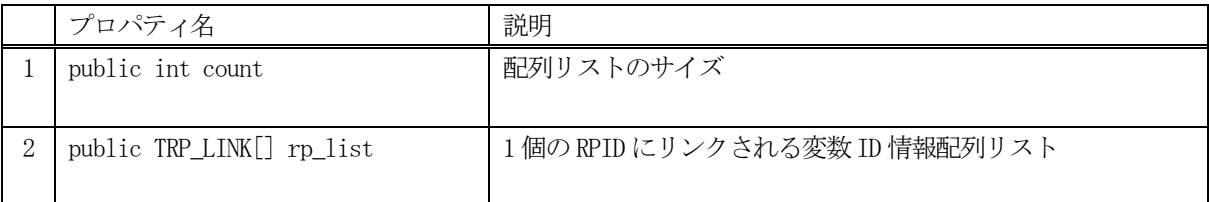

# 5.3.3 メソッド

TRP LIST クラスのメソッドは下表のとおりです。

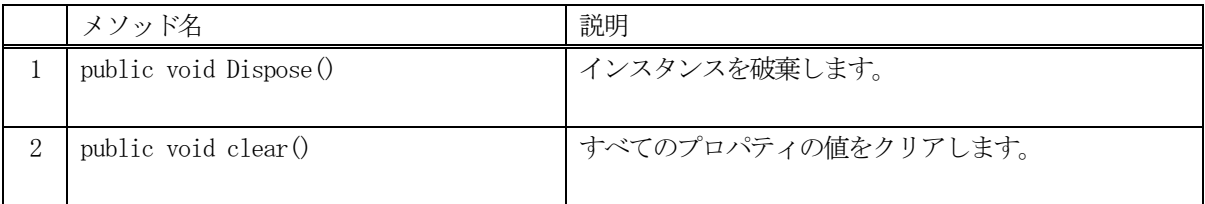

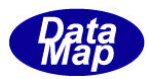

# 5. 3. 3. 1 Dispose() - インスタンスの破棄

当該インスタンスのプロパティをすべて消去、破棄します。

# 【構文】

public void Dispose()

#### 【引数】

なし。

# 【戻り値】

なし。

#### 【説明】

当該インスタンスのプロパテイをclear()メソッドによってすべてクリアします。 破棄します。 Dispose()の後、このインスタンスを使用することはできません。

# 5. 3. 3. 2 clear() - プロパティのクリア

当該インスタンスの内容をすべて消去します。

# 【構文】

public void clear()

#### 【引数】

なし。

#### 【戻り値】

なし。

# 【説明】

当該インスタンスのプロパテイをすべてクリアします。

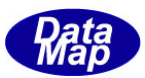

# 5. 4 TRP\_LINK - レポートの変数リンクリスト

TRP\_LINK クラスは、1個のレポートにリンクする変数 ID の配列リスト情報を保存するクラスです。

#### 5.4.1 コンストラクタ

(省略)

# 5.4.2 プロパティ

プロパティを下表に示します。

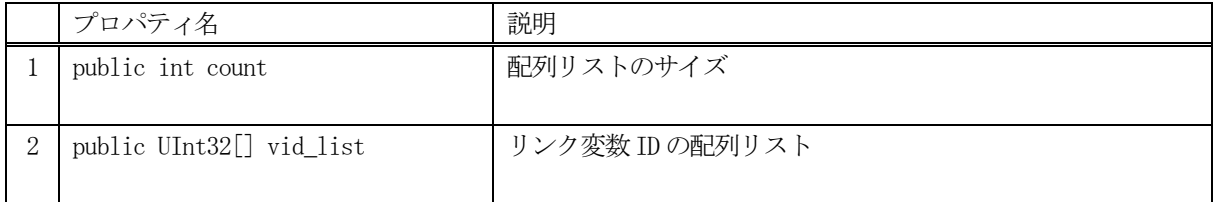

# 5.4.3 メソッド

TRP\_LINK クラスのメソッドは下表のとおりです。

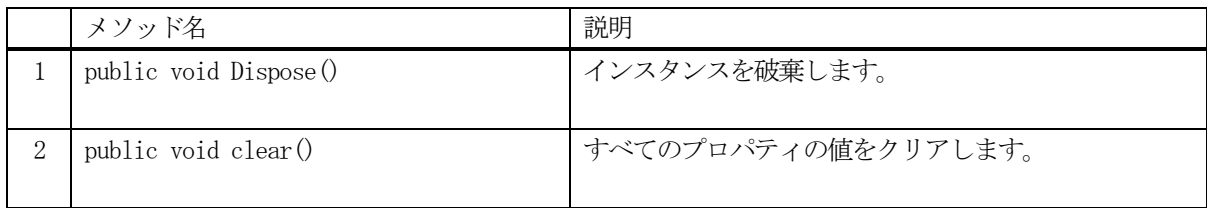

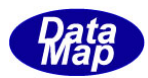

# 5. 4. 3. 1 Dispose() - インスタンスの破棄

当該インスタンスのプロパティをすべて消去、破棄します。

# 【構文】

public void Dispose()

#### 【引数】

なし。

# 【戻り値】

なし。

#### 【説明】

当該インスタンスのプロパテイをclear()メソッドによってすべてクリアします。 破棄します。 Dispose()の後、このインスタンスを使用することはできません。

# 5. 4. 3. 2 clear() - プロパティのクリア

当該インスタンスの内容をすべて消去します。

# 【構文】

public void clear()

#### 【引数】

なし。

#### 【戻り値】

なし。

# 【説明】

当該インスタンスのプロパテイをすべてクリアします。

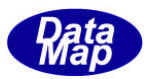

# 5. 5 TRP\_CONTENT - レポートの変数リンクリスト詳細保存クラス

TRP\_CONTENT クラスは、1個のレポートにリンクする変数 ID の情報の詳細を保存するクラスです。

#### 5.5.1 コンストラクタ

(省略)

# 5.5.2 プロパティ

プロパティを下表に示します。

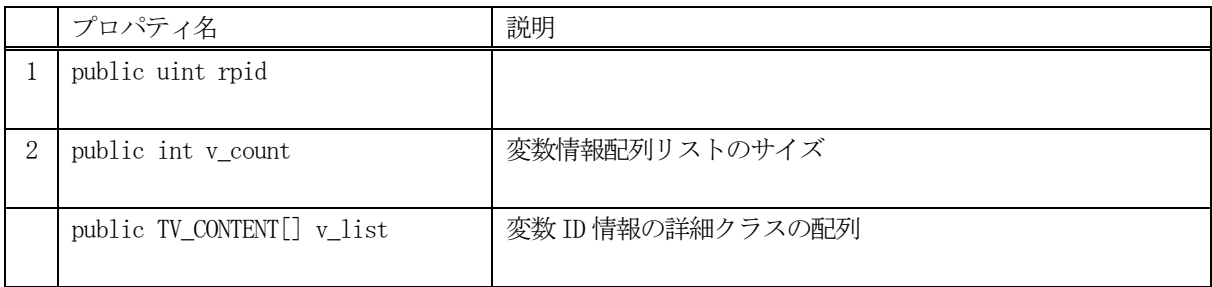

# 5.5.3 メソッド

レポート情報クラスのメソッドは下表のとおりです。

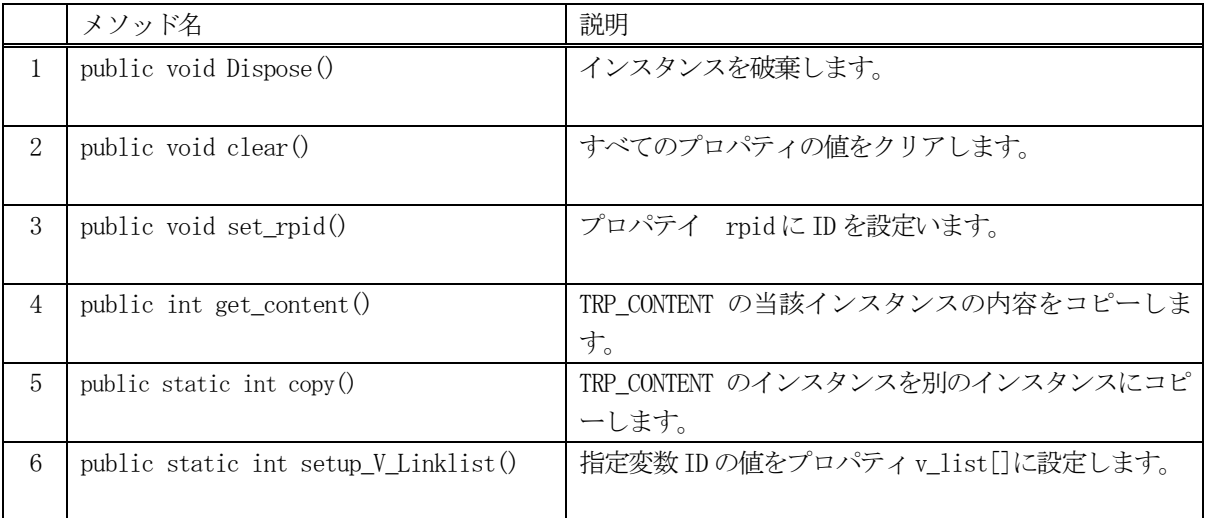

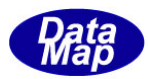

# 5. 5. 3. 1 Dispose() - インスタンスの破棄

当該インスタンスのプロパティをすべて消去、破棄します。

# 【構文】

public void Dispose()

#### 【引数】

なし。

# 【戻り値】

なし。

#### 【説明】

当該インスタンスのプロパテイをclear()メソッドによってすべてクリアします。 破棄します。 Dispose()の後、このインスタンスを使用することはできません。

# 5. 5. 3. 2 clear() - プロパティのクリア

当該インスタンスの内容をすべて消去します。

# 【構文】

public void clear()

#### 【引数】

なし。

#### 【戻り値】

なし。

# 【説明】

当該インスタンスのプロパテイをすべてクリアします。

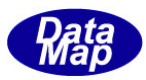

# 5. 5. 3. 3 setup V Linklist() - リンク変数値情報の作成

指定された変数VID の変数について、その値をTV\_CONTENT クラスのインスタンスに設定します。 format = L の変数については、その変数の下にリンクされているすべての変数の値を展開し、保存します。

#### 【構文】

public static int setup\_V\_Linklist(ref TV\_CONTENT vc\_info, uint vid)

#### 【引数】

vc\_info

指定された変数値を設定する対象クラスのインスタンスです。

vid

値をvc\_info 内に設定する変数ID です。

#### 【戻り値】

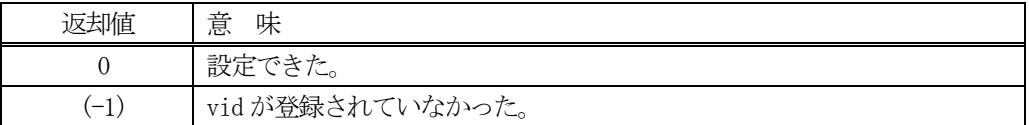

#### 【説明】

vid で指定された変数値を vc\_info の中に設定します。

変数vid のフォーマットによって以下のように設定します。

- (1) format が L 以外の場合は、値をvc\_info の value に設定します。
- (2)format がL の場合は、それにリンクされている変数ID とその情報もTV\_CONTENT クラスのvc\_info に 展開し設定します。

例えば、以下のように展開されます。

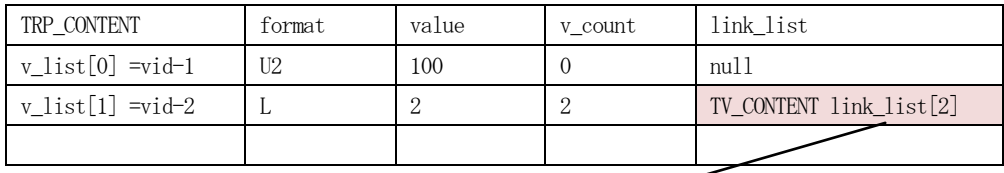

v\_list[1]の link\_list 内容が下の表

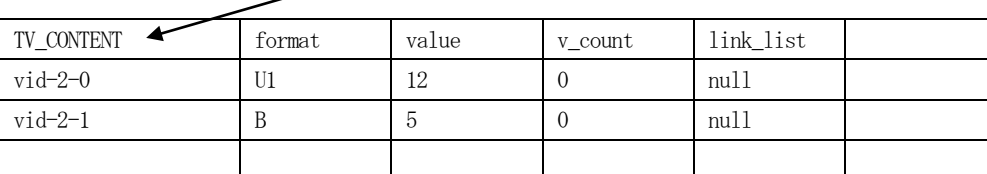

上の表が当該TRP\_CONTENT のインスタンスの内容です。

v\_list の2 番目のvid-2 が formt=L で、size=2 であり、それにリンクしている変数がvid-2-0, vid-2-1 です。そして、vid-2-0 がU1 format で値=12、vid-2-1 が B format で値=5 の場合のTRP\_CONTENT の内容 です。

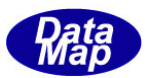

# 5. 6 TV\_CONTENT - 変数リンク詳細保存クラス

TV\_CONTENT クラスは、1 個の変数の値、もしリンク情報があれば、その詳細も保存するクラスです。

# 5. 6. 1 コンストラクタ

(省略)

# 5.6.2 プロパティ

プロパティを下表に示します。

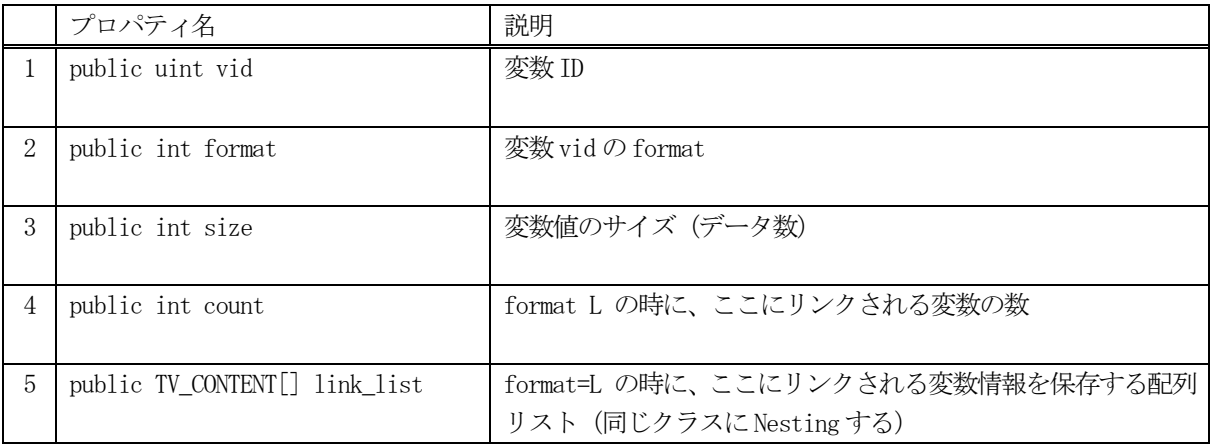

#### 5.6.3 メソッド

レポート情報クラスのメソッドは下表のとおりです。

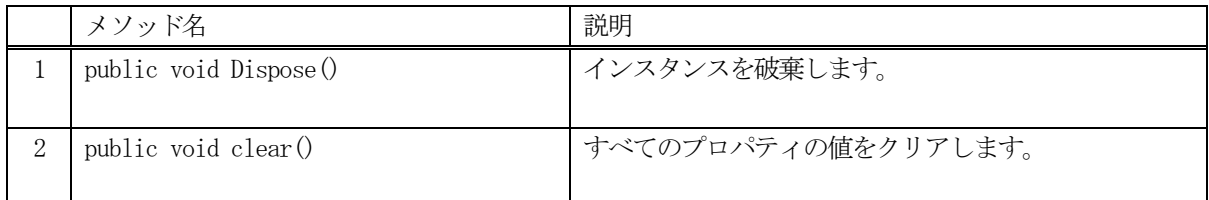

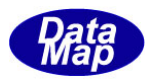

# 5. 6. 3. 1 Dispose() - インスタンスの破棄

当該インスタンスのプロパティをすべて消去、破棄します。

# 【構文】

public void Dispose()

#### 【引数】

なし。

# 【戻り値】

なし。

#### 【説明】

当該インスタンスのプロパテイをclear()メソッドによってすべてクリアします。 破棄します。 Dispose()の後、このインスタンスを使用することはできません。

# 5. 6. 3. 2 clear() - プロパティのクリア

当該インスタンスの内容をすべて消去します。

# 【構文】

public void clear()

#### 【引数】

なし。

#### 【戻り値】

なし。

# 【説明】

当該インスタンスのプロパテイをすべてクリアします。

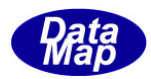

# 6.アラーム情報関連クラス

アラーム情報は装置からホストにS5F1 メッセージを使って送信されます。

アラーム関連クラスの一覧表を示します。

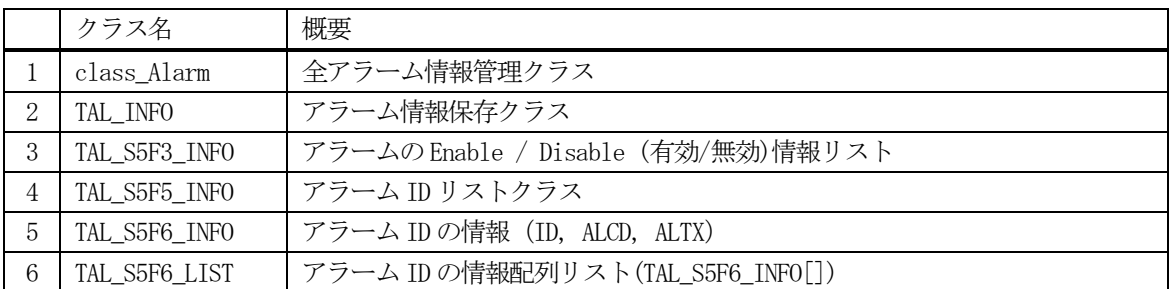

# 6. 1 class\_Alarm - 全アラーム情報管理クラス

通信エンジンに登録されている全Alarm 情報を一括して管理するためのクラスです。

DSHEng5 開始時に、装置変数定義ファイル内に定義されているすべてのアラーム ID と情報を本 class\_AL クラスの インスタンスに登録します。そのclass\_Alarm のインスタンスがEngAPI. M\_AL です。

各アラーム ID 情報の保存には TAL\_INFO クラスを使用します。(後述します)

APP は本クラスのインスタンスに対しては、ID を指定して各インスタンスのプロパティを参照(取得)することが できます。

アラーム情報の構成と参照については概略以下の通りです。

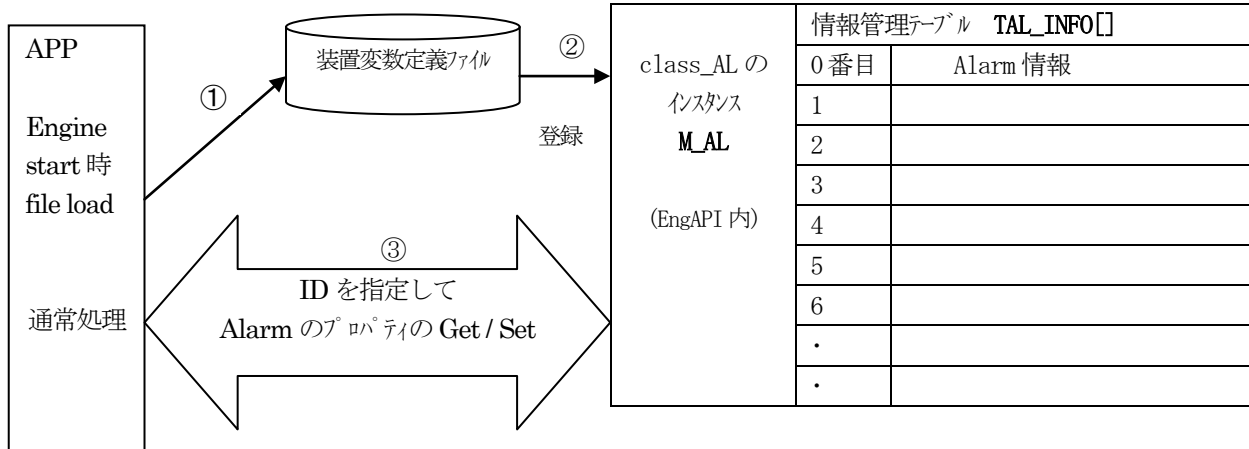

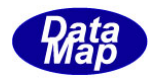

#### 6.1.1 コンストラクタ

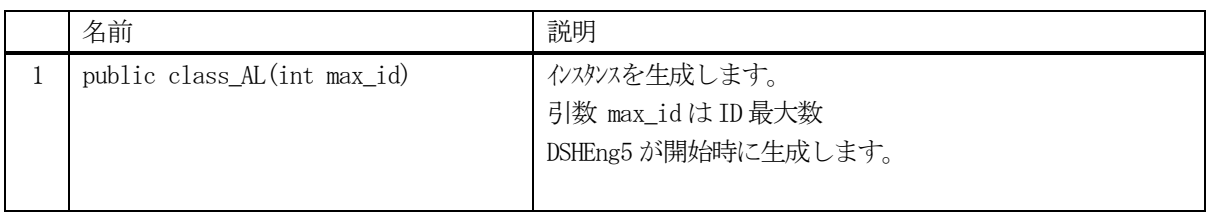

class\_AL クラスのインスタンスを生成します。(DSHEng5 が生成します。APP が生成する必要はありません。)

引数 max\_id は管理する ID の最大数を指定します。プロパティ al\_info\_tab[] の配列サイズになります。

(本クラスの生成はEngAPI クラスが、APP からの start()メソッドによるエンジン開始時にインスタンス M\_AL を生成します。)

# 6.1.2 プロパティ

下表のプロパティを所有しています。

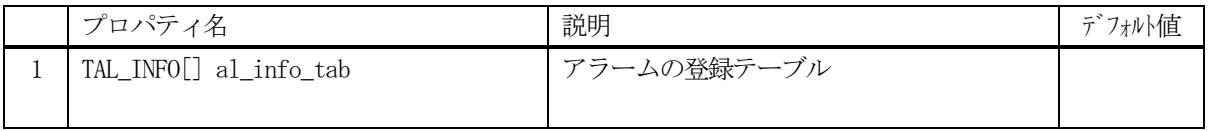

TAL\_INFO クラスについては、6.2 TAL\_INFO クラス の説明を参照ください。

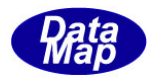

#### 6.1.3 メソッド

通信エンジン内に予め class\_AL のインスタンスが準備されています。このインスタンスは、EngAPI クラスの中に M\_AL の名前で準備されており、この中にすべてのアラーム情報が登録され、管理されることになります。

APP は、このインスタンス、M\_AL に対してメソッドを実行することによって特定ID のアラーム情報(プロパティ) にアクセスすることができます。

例えば、AL\_AlarmTempOver の情報を取得したい場合、次のようなコーディングになります。

TAL\_INFO info = new TAL\_INFO();

int result = EngAPI.M\_AL.get (AL\_AlarmTempOver, ref info);

APP が使用できる class\_AL クラスのメソッドは下記一覧表のとおりです。

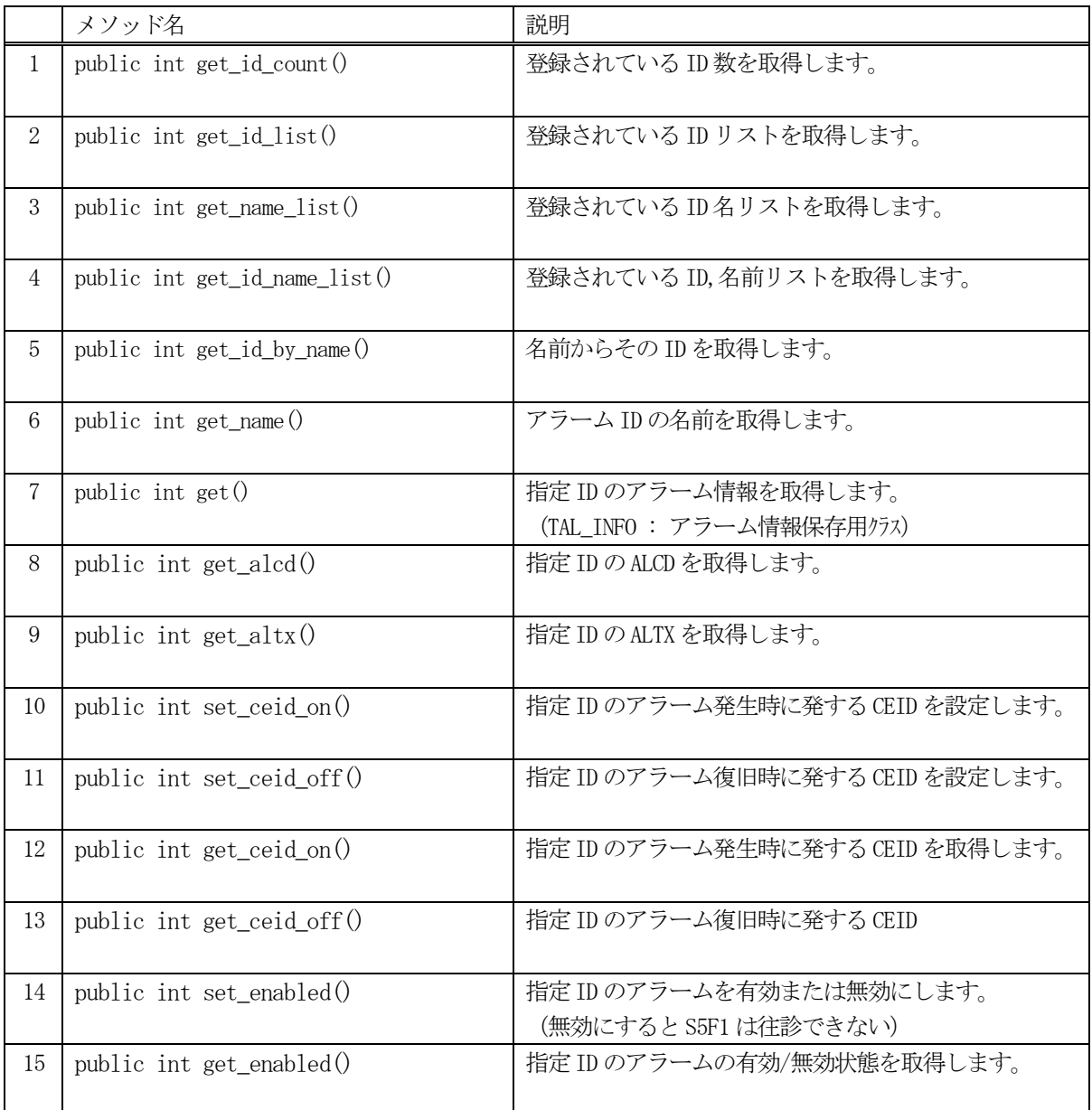

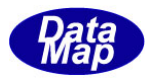

#### 6.1.3.1 get\_id\_count() - 登録されているID 数の取得

DSHEng5 内に登録されているアラーム ID 数を取得します。

#### 【構文】

public int get\_id\_count()

#### 【引数】

なし。

#### 【戻り値】

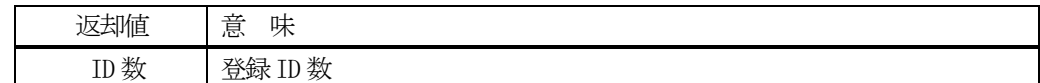

#### 【説明】

登録されているアラーム ID 数を取得します。

#### 6. 1. 3. 2 get\_id\_list() - 登録されている ID リストの取得

DSHEng5 内に登録されているアラーム ID の ID リストを取得します。

#### 【構文】

public int get\_id\_list(UInt32[] id\_list, int max\_size)

#### 【引数】

```
id_list
    ID を保存するリスト
max_size
    id_list 配列の最大容量
```
#### 【戻り値】

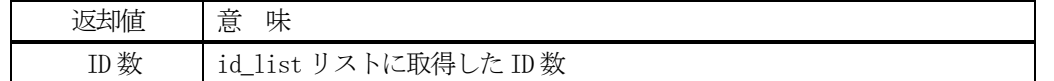

#### 【説明】

登録されている ID を id\_list リスト内に取得します。 戻り値は、取得したID 数です。

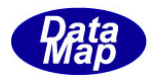

#### 6.1.3.3 get\_iname\_list() - 登録されている名前リストの取得

登録されているすべてのアラームの名前をリストに取得します。

#### 【構文】

public int get name list(string[] name buff, int max buff)

#### 【引数】

```
name_list
    アラーム名を保存するリスト
max_size
    list の最大サイズ
```
#### 【戻り値】

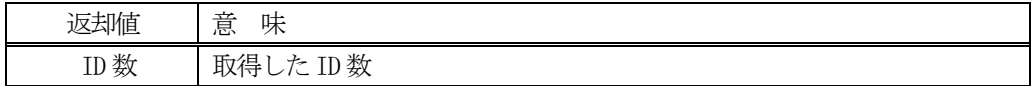

#### 【説明】

登録されている ID の名前を name\_list リストに取得します。 戻り値は、取得したID 数です。

### 6.1.3.4 get\_id\_name\_list() - 登録されているID、名前リストの取得

アラームに登録されているすべてのID とその名前をそれぞれのリストに取得します。

#### 【構文】

public int get\_id\_name\_list(UInt32[] id\_list, string[] name\_list, int max\_size)

#### 【引数】

```
id_list
    ID を保存するリスト
name_list
    アラーム名を保存するリスト
max_size
    両方のlist の最大サイズ
```
#### 【戻り値】

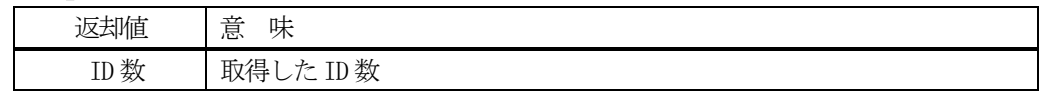

#### 【説明】

登録されている ID とその名前をそれぞれ id\_list, name\_list リストに取得します。 戻り値は、取得したID 数です。

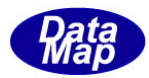

# 6. 1. 3. 5 get\_id\_by\_name() - アラーム名から ID を取得

登録されているアラーム名からアラーム ID を取得します。

# 【構文】

public int get\_id\_by\_name(string vname, ref UInt32 id)

# 【引数】

vname アラーム名

id

ID 格納用領域

#### 【戻り値】

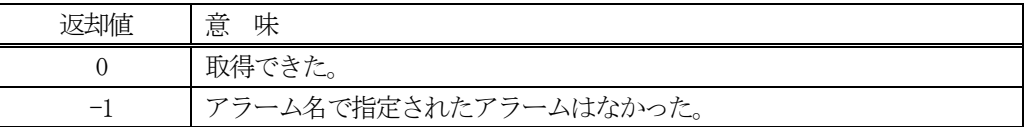

#### 【説明】

アラーム名からアラームID を取得します。

取得できた場合は 0を、アラーム名が見つからなかった場合は (-1)を返却します。

#### 6.1.3.6 get\_ name() - ID からアラーム名を取得

登録されているアラーム ID からアラーム名を取得します。

#### 【構文】

public string get\_name(UInt32 id)

#### 【引数】

id

アラームID

#### 【戻り値】

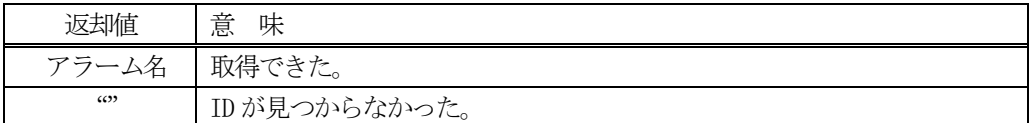

#### 【説明】

ID からアラーム名を取得します。

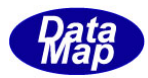

# 6. 1. 3. 7 get() - アラーム情報の取得

指定されたID のアラーム情報を取得します。

#### 【構文】

public int get(UInt32 id, ref TAL\_INFO info)

#### 【引数】

id

取得したいアラームID

info

取得アラーム情報の参照

#### 【戻り値】

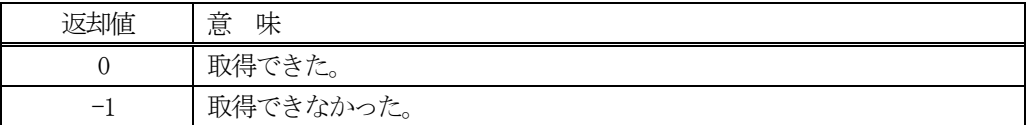

#### 【説明】

id で指定されたアラーム情報をinfo で指定されたTAL\_INFO クラスのインスタンスに取得します。

TAL\_INFO クラスについては、6.2を参照して下さい。

#### 6.1.3.8 get\_alcd() - ALCD の取得

指定されたID のALCD 値を取得します。

# 【構文】

public int get\_alcd(UInt32 id)

#### 【引数】

id

アラームID

#### 【戻り値】

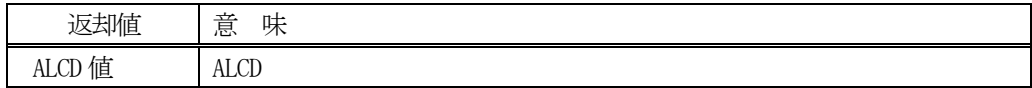

#### 【説明】

登録されている ID の ALCD 値を取得します。 戻り値がALCD 値です。

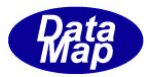

### 6.1.3.9 get\_altx() - ALTX の取得

指定されたID のALTX 値を取得します。

# 【構文】

public string get\_altx(UInt32 id)

#### 【引数】

id

アラームID

#### 【戻り値】

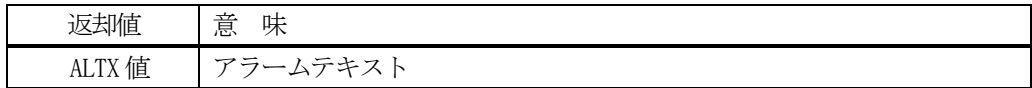

#### 【説明】

登録されている ID の ALTX 値を取得します。 戻り値がALTX 値です。

#### 6.1.3.10 set\_ceid\_on() - アラーム発生時の送信CEID の設定

指定ID のアラーム発生時に送信するS6F11 メッセージのCEID を設定します。

#### 【構文】

public int set\_ceid\_on(UInt32 id, uint ceid\_on)

#### 【引数】

id

アラームID

ceon

送信するS6F11 メッセージのCEID

#### 【戻り値】

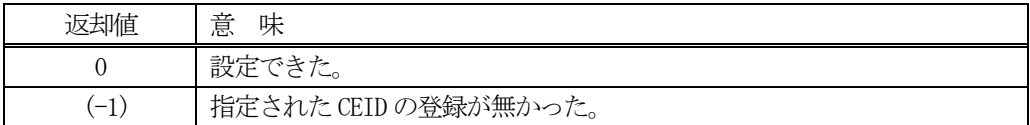

#### 【説明】

指定されたアラームID のアラームが発生した際にS6F11 イベント通知に使用するCEID を設定します。

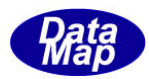

#### 6.1.3.11 set\_ceid\_off() - アラーム復旧送信CEID の設定

指定ID のアラーム復旧時に送信するS6F11 メッセージのCEID を設定します。

#### 【構文】

public int set ceid off(UInt32 id, uint ceid off)

#### 【引数】

id

アラームID

ceoff

送信するS6F11 メッセージのCEID

#### 【戻り値】

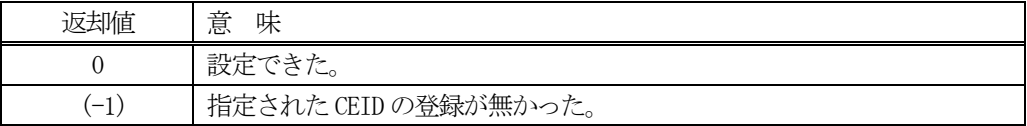

#### 【説明】

指定されたアラームID のアラームが復旧した際にS6F11 イベント通知に使用するCEID を設定します。

#### 6.1.3.12 get\_ceid\_on() - アラーム発生時の送信CEID の取得

指定ID のアラーム発生時に送信するS6F11 メッセージのCEID を取得します。

#### 【構文】

public uint get\_ceid\_on(UInt32 id)

#### 【引数】

id

アラームID

#### 【戻り値】

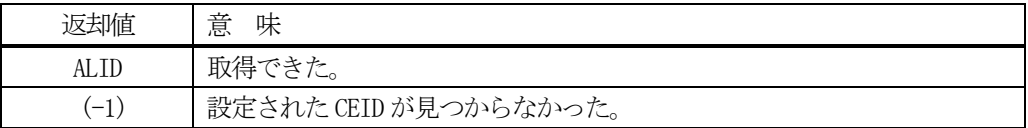

#### 【説明】

指定されたアラームID のアラームが発生した際にS6F11 イベント通知に使用するCEID を取得します。

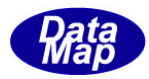

#### 6.1.3.13 get\_ceid\_off() - アラーム復旧送信CEID の取得

指定ID のアラーム復旧時に送信するS6F11 メッセージのCEID を取得します。

#### 【構文】

public uint get\_ceid\_off(UInt32 id)

#### 【引数】

id

アラームID

#### 【戻り値】

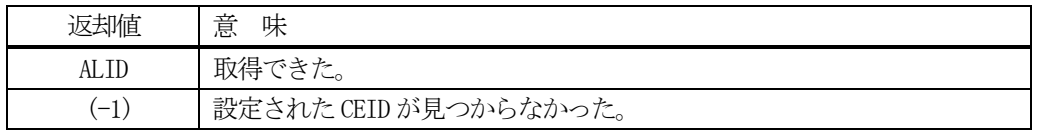

#### 【説明】

指定されたアラームID のアラームが復旧した際にS6F11 イベント通知に使用するCEID を取得します。

# 6. 1. 3. 14 set\_enabled() - アラームの有効/無効の設定

指定されたアラームID の有効/無効の設定を行います。

#### 【構文】

public int set\_enabled( UInt32 id, bool f)

# 【引数】

id

f

設定したいアラームID です。

設定したいenabled の値です。

f = true : 有効、 f= false : 無効

# 【戻り値】

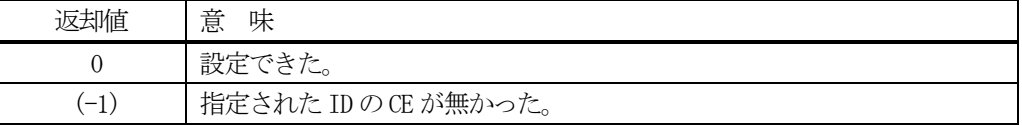

#### 【説明】

id で指定された CE のアラームを有効か、無効に設定します。 enabled の値は、TAL\_INFO クラスのプロパティ名、enabled に設定されます。

有効であれば、そのID のアラームの事象が発生すれば、当該アラームID のS5F1 の送信が行われます。 無効に設定されると、当該ID のアラームの事象が発生しても、S5F1 は送信されないことになります。

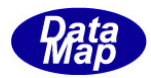

# 6.1.3.15 get\_enabled() - アラームの有効/無効の取得

指定されたアラーム ID の有効/無効状態を取得します。

# 【構文】

public int get\_enabled( UInt32 id, ref bool f)

# 【引数】

id

取得したいアラームID です。

f

取得した enabled を保存する領域 f = true : 有効 f = false : 無効

#### 【戻り値】

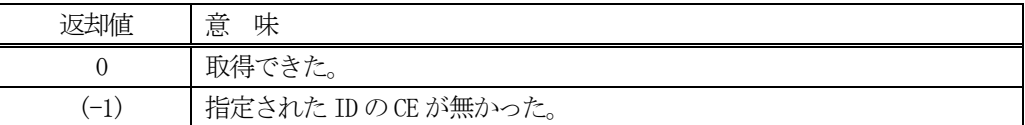

# 【説明】

id で指定されたアラームの有効/無効状態を取得します。

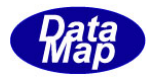

# 6. 2 TAL\_INFO - アラーム情報保存クラス

アラーム情報を保存するクラスです。

#### 6.2.1 コンストラクタ

TAL\_INFO クラスのインスタンスを生成します。

インスタンス al\_info を生成する例です。

- (1)空のインスタンスを生成 TAL\_INFO  $a1$ \_info = new TAL\_INFO $()$ ;
- (2) AL\_123 のアラーム ID のインスタンスを生成します。 UInt32 AL\_123 = 100; TAL\_INFO al\_info = new TAL\_INFO(AL\_123); (注) AL\_123 のアラームが登録されていない場合は空のインスタンスを生成します。

# 6.2.2 プロパティ

プロパティを下表に示します。

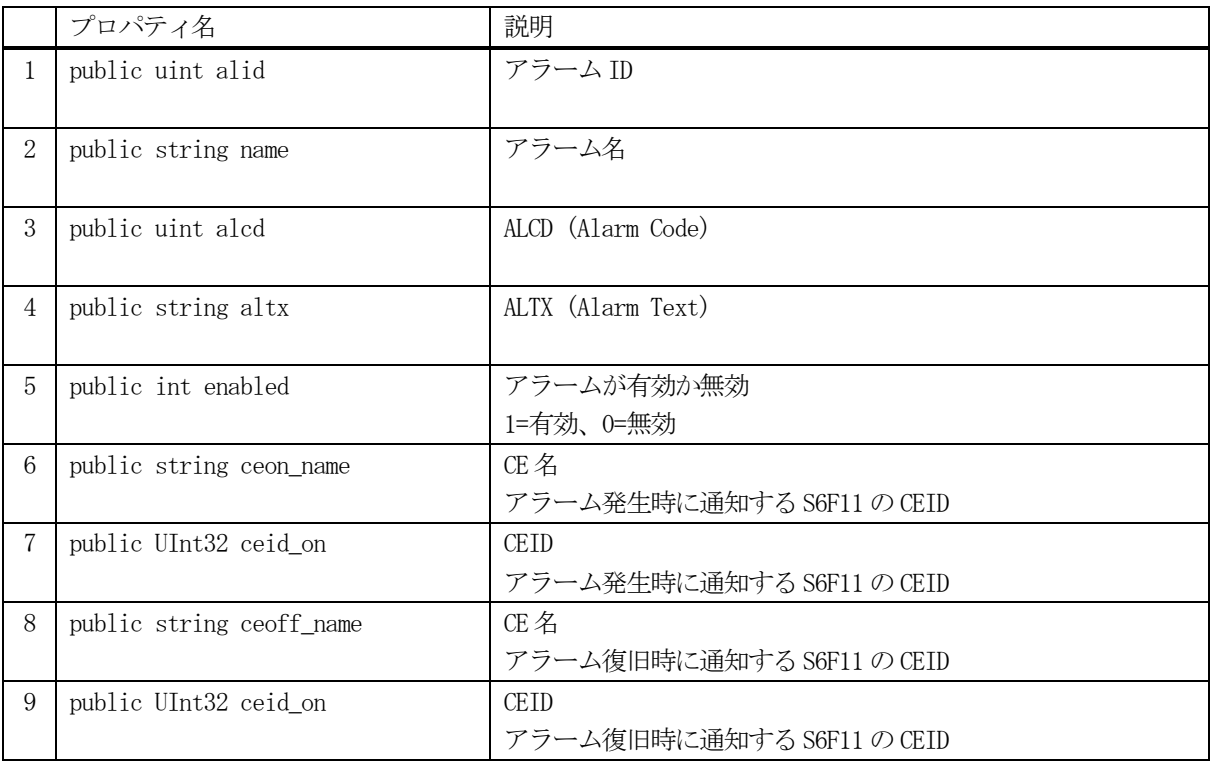

![](_page_214_Picture_0.jpeg)

# 6.2.3 メソッド

レポート情報クラスのメソッドは下表のとおりです。

![](_page_214_Picture_106.jpeg)

#### 6.2.3.1 Dispose() - インスタンスの破棄

当該インスタンスの内容をすべて消去し、破棄します。

#### 【構文】

public void Dispose()

#### 【引数】

なし。

#### 【戻り値】

なし。

#### 【説明】

当該インスタンスのプロパテイをclear()メソッドによってすべてクリアします。 (プロパティが使用している資源(非管理メモリ)もシステムに返却します。) そして、破棄します。 Dispose()の後、このインスタンスを使用することはできません。

![](_page_215_Picture_0.jpeg)

### 6.2.3.2 clear() - プロパティのクリア

当該インスタンスの内容をすべて消去します。

#### 【構文】

public void clear()

#### 【引数】

なし。

#### 【戻り値】

なし。

#### 【説明】

当該インスタンスのプロパテイをすべてクリアします。 (プロパティが使用している資源(非管理メモリ)も開放します。)

#### 6. 2. 3. 3 copy() - TAL INFO の情報コピー

TAL\_INFO の情報を当該TAL\_INFO クラスのインスタンスにコピーします。

#### 【構文】

public int copy(TAL\_INFO src\_info)

#### 【引数】

src\_info

コピー元のTAL INFO クラスのインスタンス

#### [戻り値】

![](_page_215_Picture_142.jpeg)

#### 【説明】

当該インスタンスが他のインスタンスからのコピーに使用します。
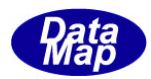

## 6. 3 TAL\_S5F3\_INF0 - アラーム有効/無効設定情報保存クラス

アラームの有効/無効(Enabled)リスト情報を保存するクラスです。 S5F3 メッセージ情報のデコード結果を保存します。

## 6.3.1 コンストラクタ

TAL\_S5F3\_INFO クラスのインスタンスを生成します。

## 6.3.2 プロパティ

プロパティを下表に示します。

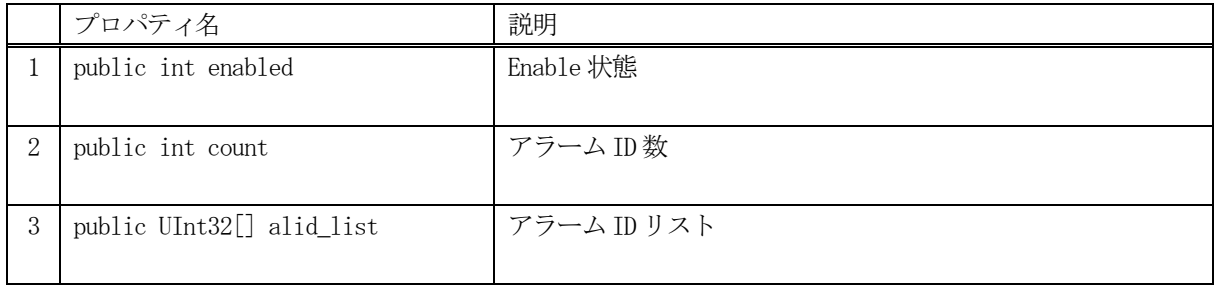

## 6.3.3 メソッド

レポート情報クラスのメソッドは下表のとおりです。

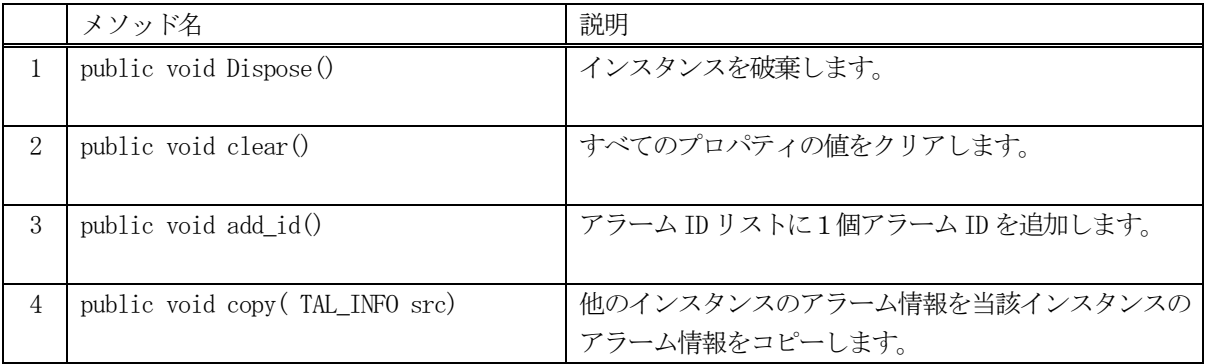

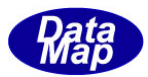

## 6.3.3.1 Dispose() - インスタンスの破棄

当該インスタンスの内容をすべて消去し、破棄します。

## 【構文】

public void Dispose()

### 【引数】

なし。

## 【戻り値】

なし。

### 【説明】

当該インスタンスのプロパテイをclear()メソッドによってすべてクリアします。 (プロパティが使用している資源(非管理メモリ)もシステムに返却します。) そして、破棄します。 Dispose()の後、このインスタンスを使用することはできません。

# 6.3.3.2 clear() - プロパティのクリア

当該インスタンスの内容をすべて消去します。

## 【構文】

public void clear()

#### 【引数】

なし。

### 【戻り値】

なし。

### 【説明】

当該インスタンスのプロパテイをすべてクリアします。 (プロパティが使用している資源(非管理メモリ)も開放します。)

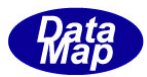

#### 6.4.3.3 add() - アラームID を追加

アラームID 配列リストにアラームID を1個追加します。

#### 【構文】

public int add(UInt32 alid)

#### 【引数】

alid

追加するアラームID

#### 【戻り値】

追加した後のプロパティ count の値を返却します。

#### 【説明】

アラームID 配列リスト、プロパティ alid\_list に引数 alid を追加し、プロパティcount +1します。 追加後、配列リストに保存されているアラームID 数を返却します。

#### 6. 3. 3. 4 copy() - TAL S5F3\_INFO の情報コピー

TAL\_S5F3\_INFO の情報を当該TAL\_S5F3\_INFO クラスのインスタンスにコピーします。

#### 【構文】

public int copy( TAL\_S5F3\_INFO src\_info) public static int copy(ref TAL\_S5F3\_INFO dst, TAL\_S5F3\_INFO src)

#### 【引数】

dst\_info

コピー先のTAL S5F3 INFO クラスのインスタンス

src\_info

コピー元のTAL S5F3 INFO クラスのインスタンス

#### [戻り値】

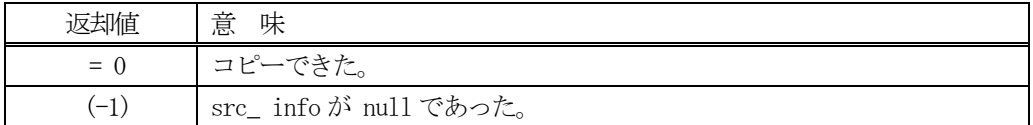

#### 【説明】

TAL S5F3\_INFO クラスのインスタンスを別の TAL S5F3\_INFO のインスタンスにコピーします。

引数として dst\_info が指定されない場合は、当該インスタンスがコピー先になります。 引数dst\_info が指定された場合は、static のメソッドですので注意ください。

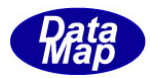

## 6. 4 TAL\_S5F6\_INFO - アラーム情報保存クラス

アラームのID, ALCD, ALTX を保存するクラスです。 S5F6 メッセージ情報のデコード結果を保存します。

## 6.4.1 コンストラクタ

TAL\_S5F6\_INFO クラスのインスタンスを生成します。

## 6.4.2 プロパティ

プロパティを下表に示します。

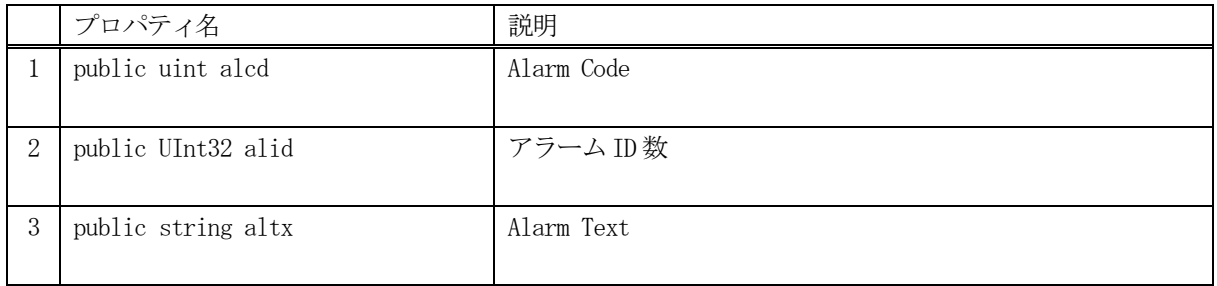

## 6.4.3 メソッド

レポート情報クラスのメソッドは下表のとおりです。

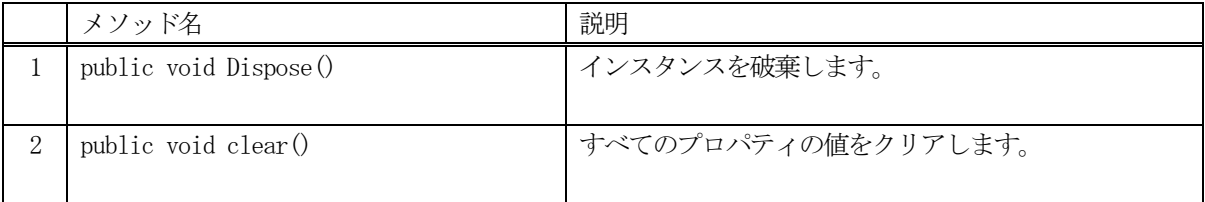

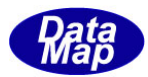

## 6.4.3.1 **Dispose() -** インスタンスの破棄

当該インスタンスの内容をすべて消去し、破棄します。

## 【構文】

public void Dispose()

### 【引数】

なし。

## 【戻り値】

なし。

## 【説明】

当該インスタンスのプロパテイをclear()メソッドによってすべてクリアします。 (プロパティが使用している資源(非管理メモリ)もシステムに返却します。) そして、破棄します。 Dispose()の後、このインスタンスを使用することはできません。

# 6.4.3.2 **clear() -** プロパティのクリア

当該インスタンスの内容をすべて消去します。

## 【構文】

public void clear()

## 【引数】

なし。

### 【戻り値】

なし。

### 【説明】

当該インスタンスのプロパテイをすべてクリアします。 (プロパティが使用している資源(非管理メモリ)も開放します。)

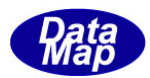

## 6. 5 TAL\_S5F6\_LIST - アラーム情報保存リストクラス

複数のアラームのID, ALCD, ALTX を保存するクラスです。 S5F6 メッセージ情報のデコード結果を保存します。

## 6.5.1 コンストラクタ

TAL\_S5F6\_LIST クラスのインスタンスを生成します。

## 6.5.2 プロパティ

プロパティを下表に示します。

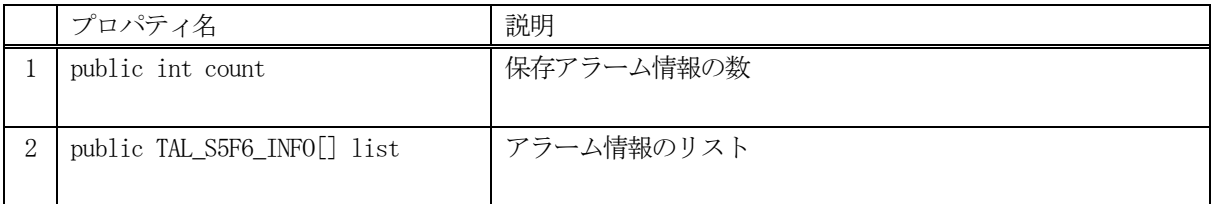

## 6.5.3 メソッド

TFPP\_PPARA のメソッドは下表のとおりです。

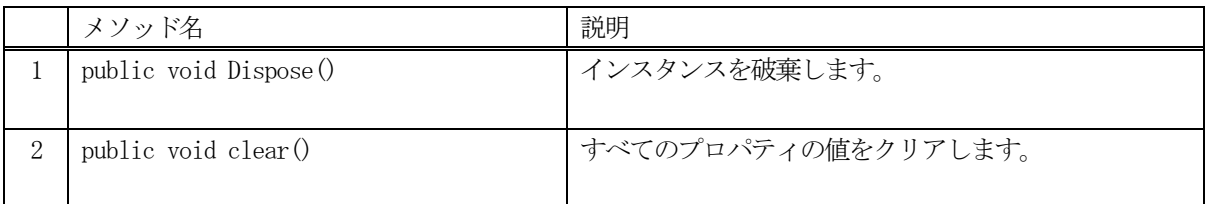

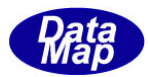

## 6.5.3.1 Dispose() - インスタンスの破棄

当該インスタンスの内容をすべて消去し、破棄します。

### 【構文】

public void Dispose()

### 【戻り値】

なし。

### 【引数】

なし。

### 【説明】

当該インスタンスのプロパテイをclear()メソッドによってすべてクリアします。 Dispose()の後、このインスタンスを使用することはできません。

## 6.5.3.2 clear() - プロパティのクリア

当該インスタンスの内容をすべて消去します。

## 【構文】

public void clear()

### 【引数】

なし。

### 【戻り値】

なし。

## 【説明】

当該インスタンスのプロパテイをすべてクリアします。 (プロパティが使用している資源(非管理メモリ)も開放します。